**AIEL SILVA DE MORAIS** 

# **MODELAGEM, COTROLE E IMPLEMETAÇÃO DE REDISTRIBUIDOR DE POTÊNCIA COMPLEXA EMPREGADO COVERSOR ESTÁTICO E UTILIZADO DSP**

**FLORIAÓPOLIS** 

**2008** 

### **UNIVERSIDADE FEDERAL DE SANTA CATARINA**

# **PROGRAMA DE PÓS-GRADUAÇÃO EM ENGENHARIA ELÉTRICA**

# **MODELAGEM, CONTROLE E IMPLEMENTAÇÃO DE REDISTRIBUIDOR DE POTÊNCIA COMPLEXA EMPREGANDO CONVERSOR ESTÁTICO E** UTILIZANDO DSP

Tese submetida à Universidade Federal de Santa Catarina como parte dos requisitos para a obtenção do grau de Doutor em Engenharia Elétrica.

### **ANIEL SILVA DE MORAIS**

Florianópolis, 25 de agosto de 2008.

# MODELAGEM, CONTROLE E IMPLEMENTAÇÃO DE REDISTRIBUIDOR DE POTÊNCIA COMPLEXA EMPREGANDO CONVERSOR ESTÁTICO E UTILIZANDO **DSP**

Aniel Silva de Morais

'Esta Tese foi julgada adequada para a obtenção do Título de Doutor em Engenharia Elétrica, Área de Concentração em Eletrônica de Potência e Acionamento Elétrico, e aprovada em sua forma final pelo Programa de Pós-Graduação em Engenharia Elétrica da Universidade Federal

de Santa Catarina.'

Prof. Ivo Barbi, Dr. Ing. Orientador

Prof<sup>a</sup>. Fabiana Pöttker, Dr<sup>4</sup>.

Co-Orientadora

Prof<sup>a</sup>. Kátia Campos de Almeida, Dr<sup>a</sup>. Coordenadora do Programa de Pós Graduação em Engenharia Elétrica

Banca Examinadora:

Prof. Ivo Barbi, Dr. Ing Presidente

Prof. Fernando Luiz Marcelo Antunes, Dr

Prof<sup>3</sup>, Fabiana Pöttker, Dr<sup>a</sup>.

rof. Samir Ahmad Mussa, Dr.

Prof. Marcelo Lobo Heldwein, Dr.

Prof. Cassiano Rech, Dr.

"Fé inabalável é somente aquela capaz de encarar a razão, face a face, em todas as épocas da humanidade." Allan Kardec, "O Evangelho Segundo o Espiritismo."

"Il n'y a de foi inébranlable que celle qui peut regarder la raison face à face, à tous les âges de l'humanité." Allan Kardec, "L'évangile Selon Lê Spiritisme."

A Deus.

À minha família. Aos meus amigos. Aos meus mestres.

Agradeço à minha mãe Maria das Graças e ao meu pai Ilton pelo amor e dedicação, cujo exemplo me norteia sempre o caminho do bem da justiça e do trabalho. Aos meus irmãos Josué, Antoniel e Résia. À minha noiva Renata.

#### **AGRADECIMENTOS**

Ao povo brasileiro, por financiar meus estudos por meio do CNPq. À UFSC e ao INEP pelo suporte material e humano.

Aos professores do INEP e do DAS, pelos conhecimentos adquiridos durante as valiosas disciplinas por eles ministradas, em especial ao Professores Ivo Barbi, Arnaldo José Perin e Julio Elias Normey Rico.

Aos professores da banca examinadora da tese e do exame de qualificação, pela prestatividade e valiosas contribuições.

Ao corpo funcional do INEP, aos técnicos, secretárias e funcionários, meu agradecimento pela ajuda irrestrita e companheirismo.

Aos colegas Ricardo Luiz Alves, Mateus Felzke Schonardie, Mario H. Pereira Santos, Diego Santos Greff, Hugo R. Estofanero Larico, Roniere Oliveira, Gleyson Luiz Piazza, Carlos H. Ilha Fonte, José Augusto da Matta Guedes e Kleber César Alves de Souza, pelo apoio, amizade, companheirismo e o "futebolzinho" durante os anos de convivência no INEP.

Ao bolsista André Rodigheri pela programação do DSP, ao colega Márcio S. Ortmann e ao Prof. Samir Ahmad Mussa pelo suporte técnico e moral quanto à programação e interface com o DSP.

Aos amigos, Prof. João Batista Vieira Júnior e Prof. Fernando Lessa Tofoli, aos quais muito devo pelos sucessos obtidos até aqui.

Agradeço especialmente ao Professor Ivo Barbi pelo tema proposto e pela orientação deste trabalho.

Resumo da Tese apresentada à UFSC como parte dos requisitos necessários para a obtenção do grau de Doutor em Engenharia Elétrica.

# **MODELAGEM, CONTROLE E IMPLEMENTAÇÃO DE REDISTRIBUIDOR DE POTÊNCIA COMPLEXA EMPREGANDO CONVERSOR ESTÁTICO E UTILIZANDO DSP**

**Aniel Silva de Morais** 

Agosto/2008

Orientador: Prof. Ivo Barbi, Dr. Ing.

Co-Orientadora: Profª. Fabiana Pöttker, Drª.

Área de Concentração: Eletrônica de Potência e Acionamento Elétrico.

Palavras-chave: Filtro ativo, Redistribuidor de potência, Conversor trifásico a quatro fios, Desbalanço.

Número de Páginas:

RESUMO: Projeto e implementação de um conversor estático a quatro fios para equilibrar a potência complexa entre as fases do sistema de energia elétrica, melhorando os índices de qualidade para o consumidor e reduzindo custos para a concessionária de energia elétrica relativo a sistemas de distribuição. A modelagem e o controle do conversor foram desenvolvidos na base dq0. Um DSP TMS320F2812 foi utilizado para controlar digitalmente o conversor. A freqüência de chaveamento é de 20kHz e a freqüência de amostragem de 40kHz. Um protótipo de 17,86kVA foi ensaiado em laboratório, processando 11,26kVA para redistribuir a potência complexa de três cargas monofásicas distintas e conectadas em estrela com neutro, uma carga resistiva, uma indutiva e um retificador monofásico.

Abstract of Thesis presented to UFSC as a partial fulfillment of the requirements for the degree of Doctor in Electrical Engineering.

# **MODELING, CONTROL AND IMPLEMENTATION OF A COMPLEX POWER REDISTRIBUTOR EMPLOYING STATIC CONVERTER AND USING DSP**

**Aniel Silva de Morais** 

August/2008

Advisor: Prof. Ivo Barbi, Dr. Ing. Co-Advisor: Profª. Fabiana Pöttker, Drª. Area of Concentration: Power Electronics and Drives. Keywords: Active Filter, Power Redistributor, Three Phase Four-Wire Converter, Unbalance. Number of Pages:

ABSTRACT: Design and implementation of a four-wire converter to balance the complex power among the phases of the electric power system, improving quality indexes for the consumer and reducing the costs of the electric energy dealer regarding distribution systems. Modeling and control of the converter were developed in the dq0 base. A DSP TMS320F2812 was used to implement the control of the converter. The switching frequency is 20kHz and the sampling frequency is about 40kHz. A prototype of 17,86kVA was built, processing 11,26kVA to redistribute the complex power of three different single phase loads connected in star with neutral, a resistive load, an inductive one and a single phase rectifier.

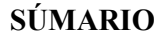

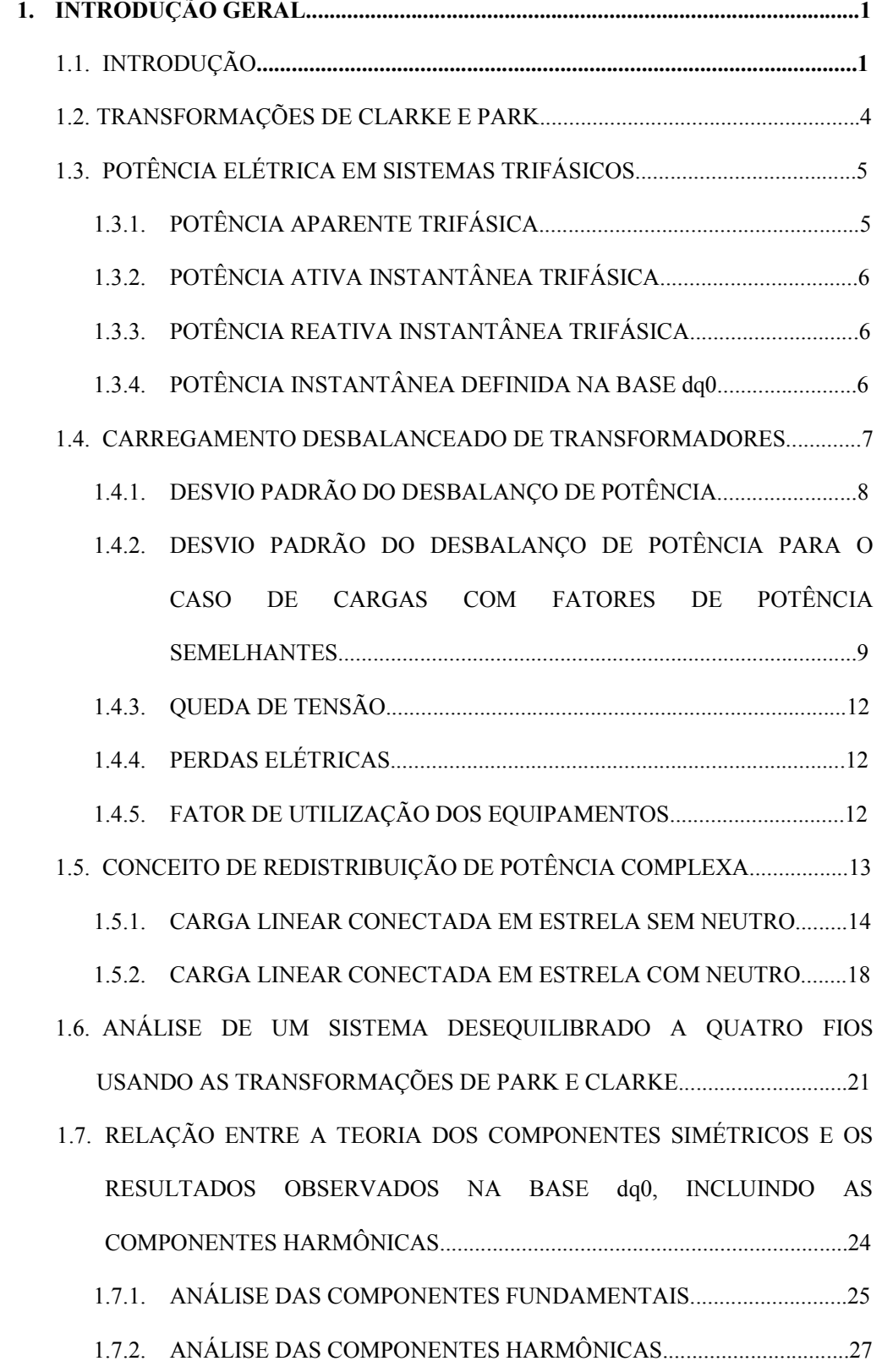

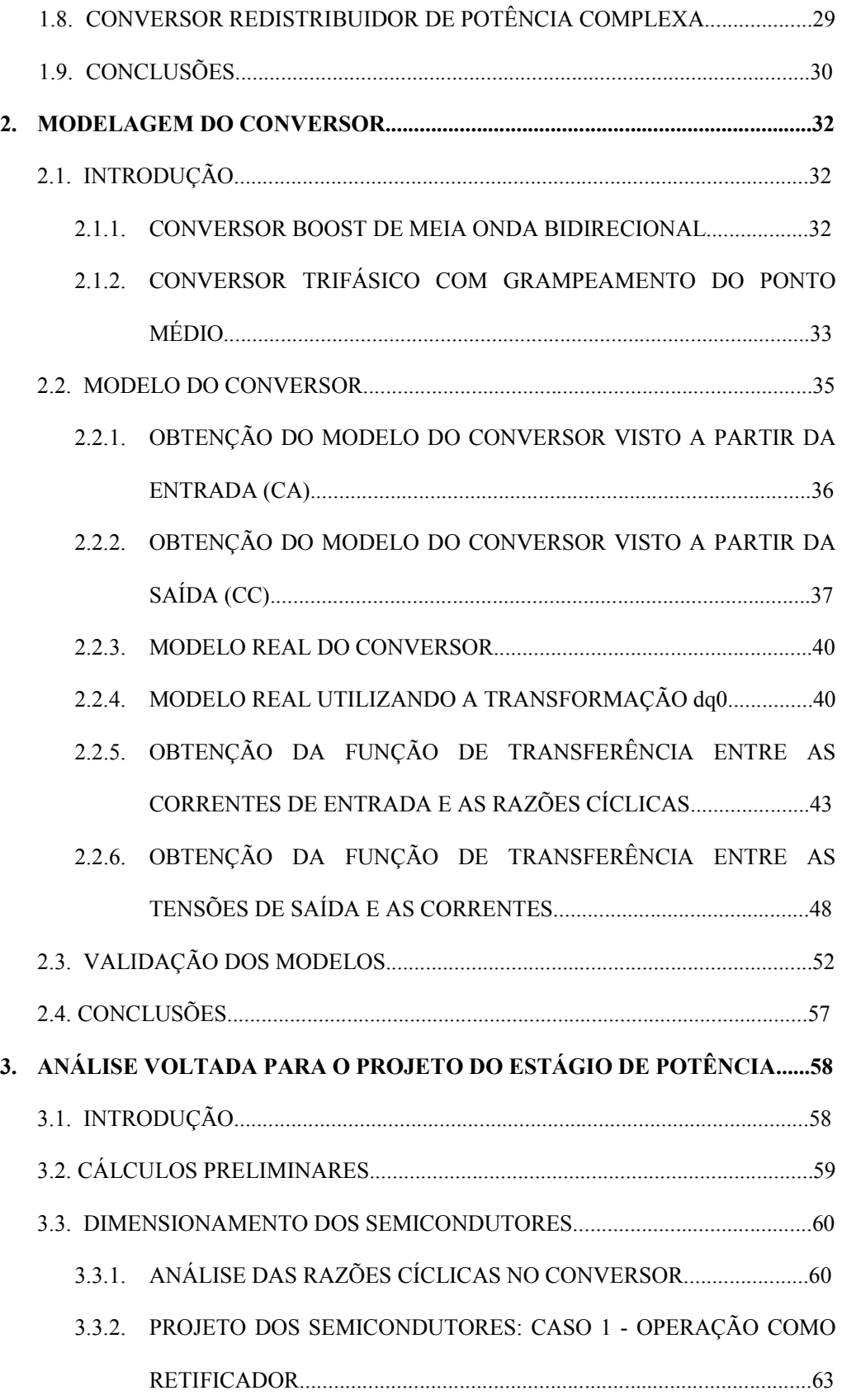

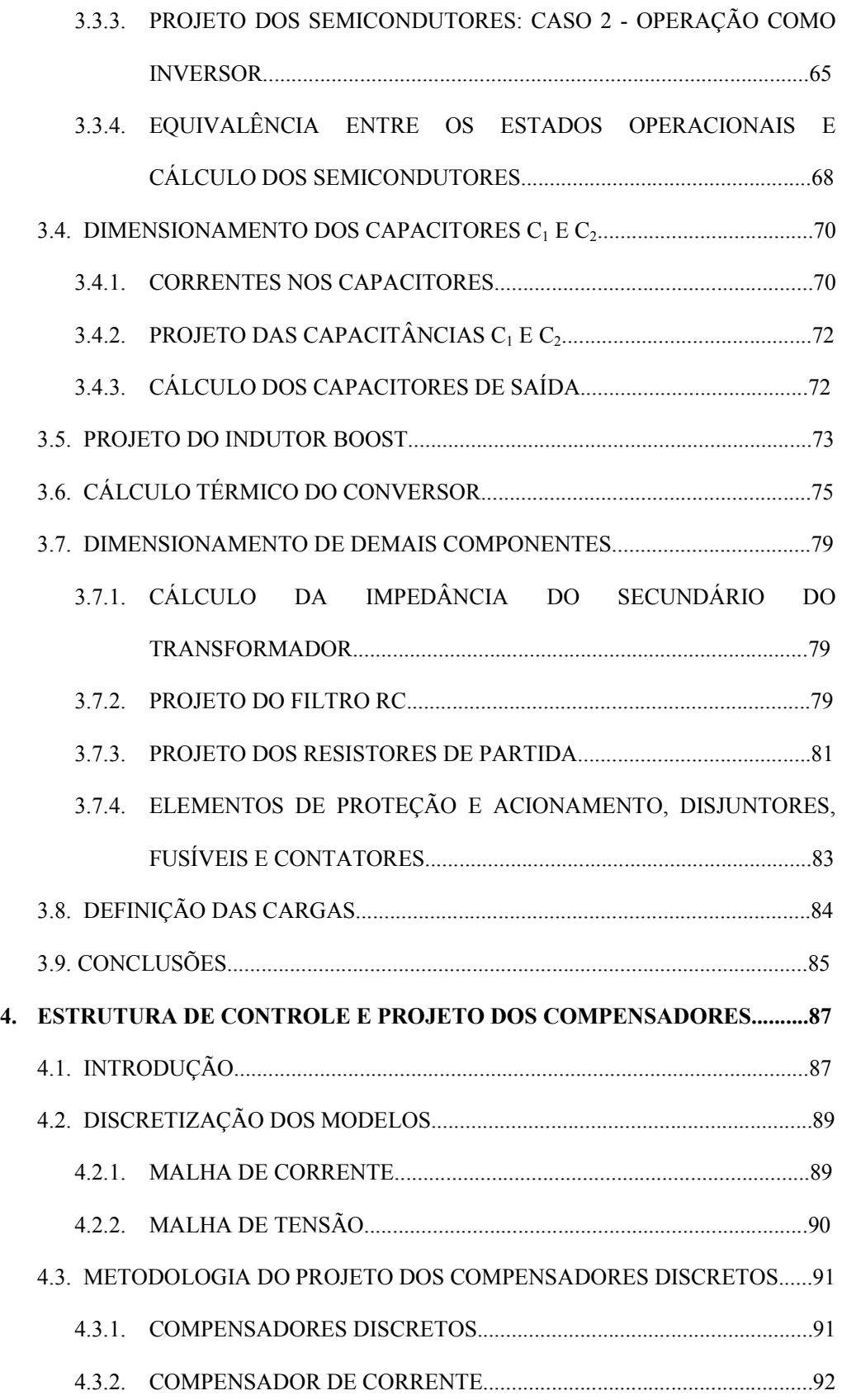

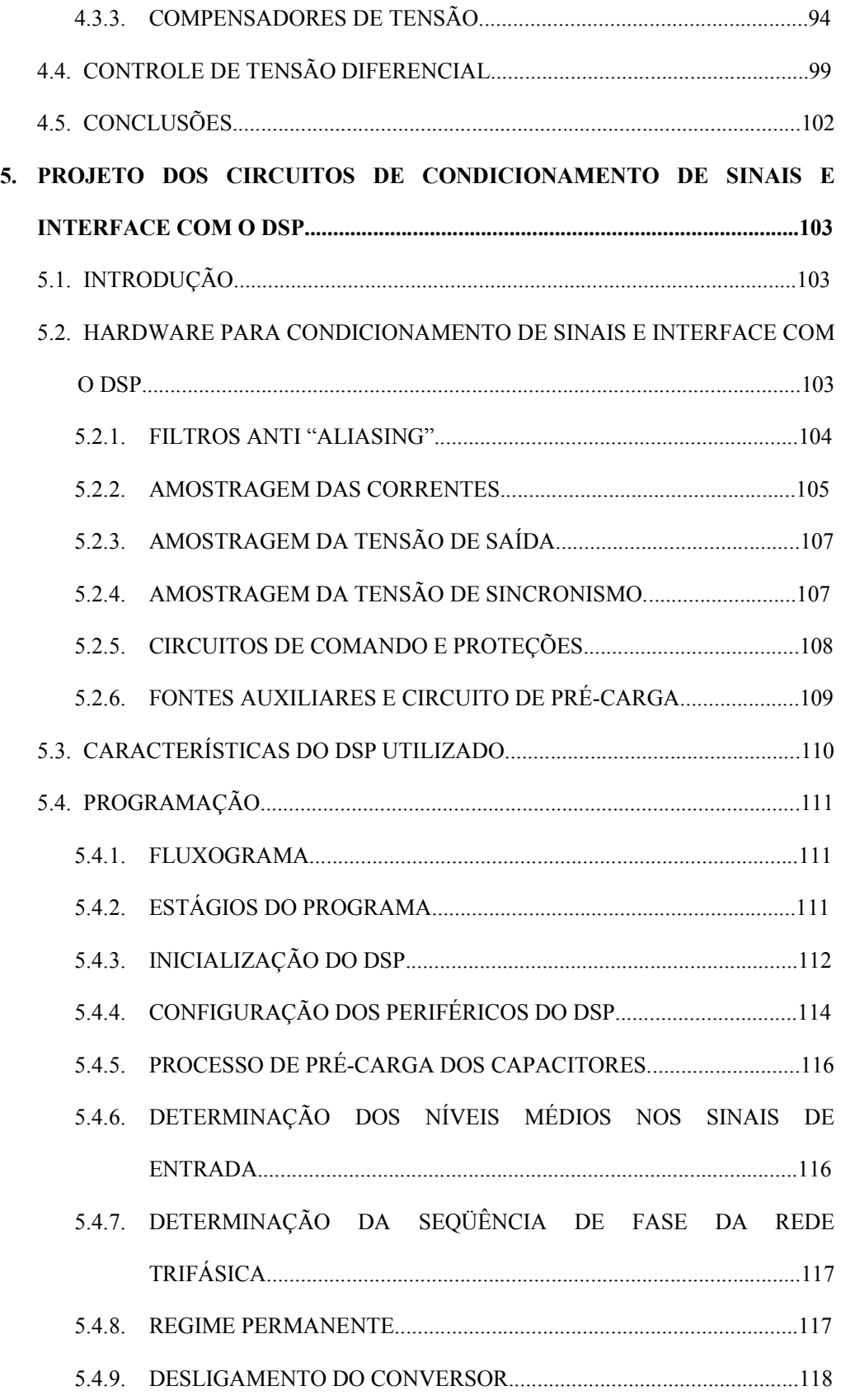

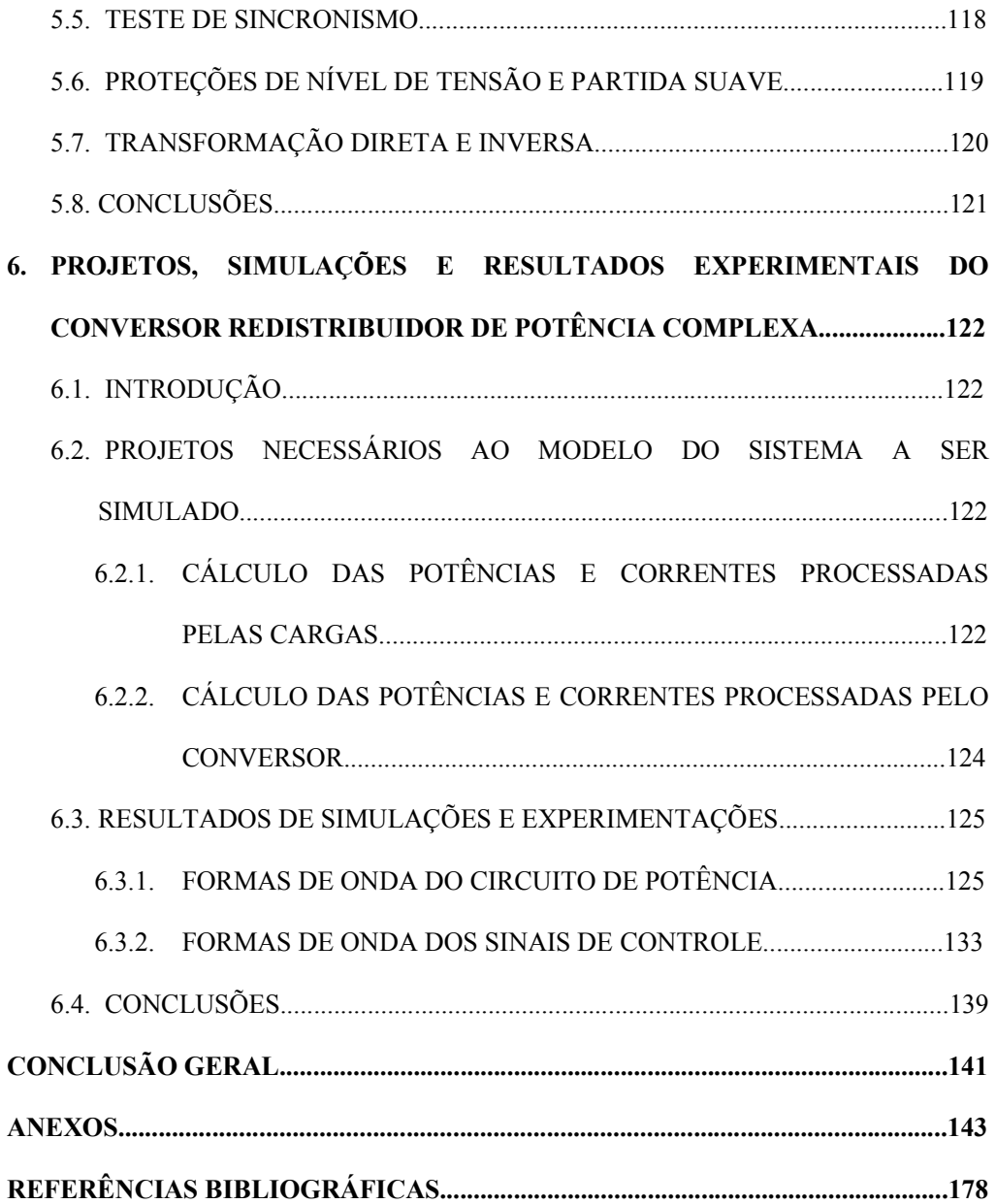

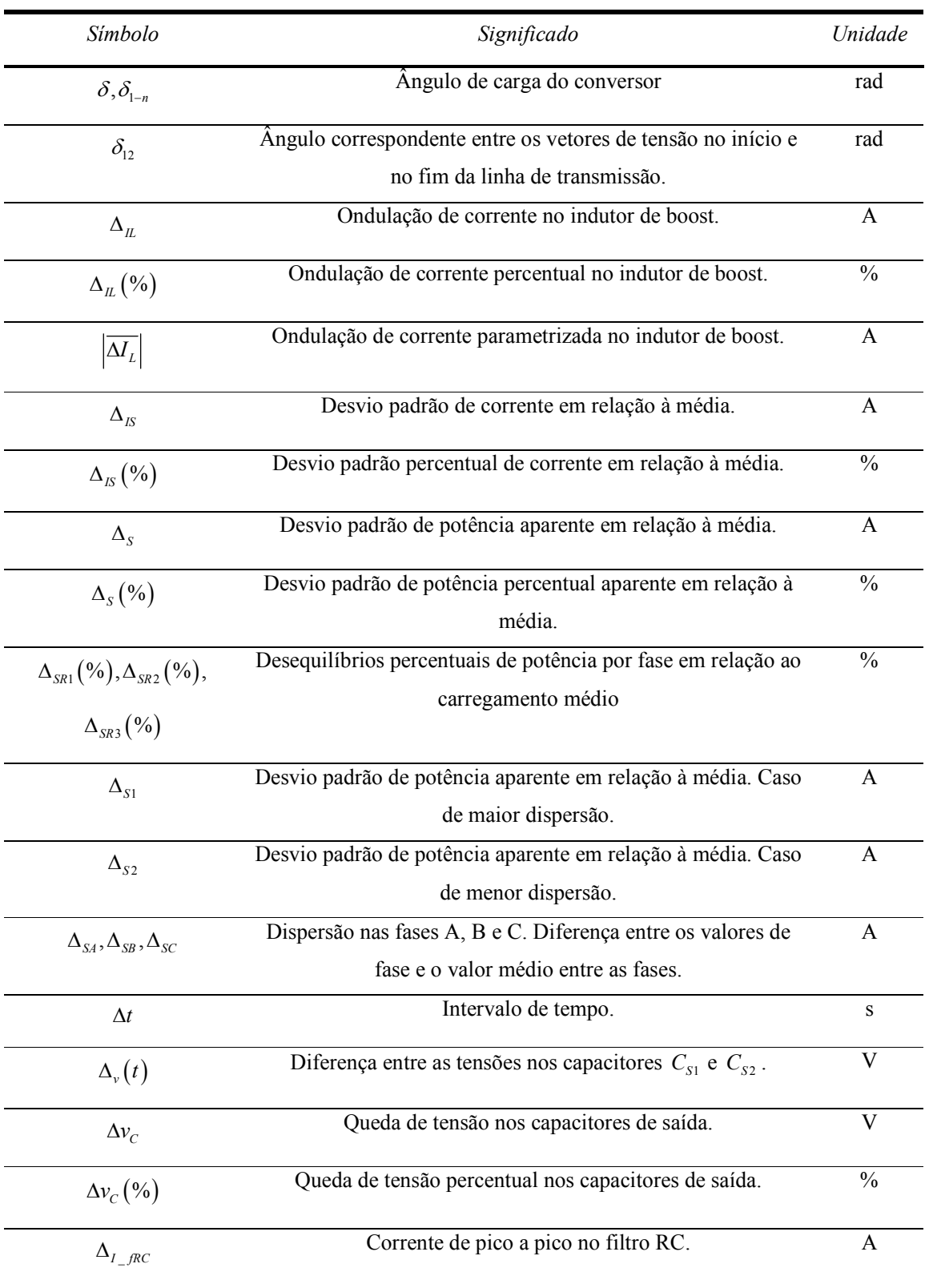

### **LISTA DE ABREVIATURAS E SÍMBOLOS**

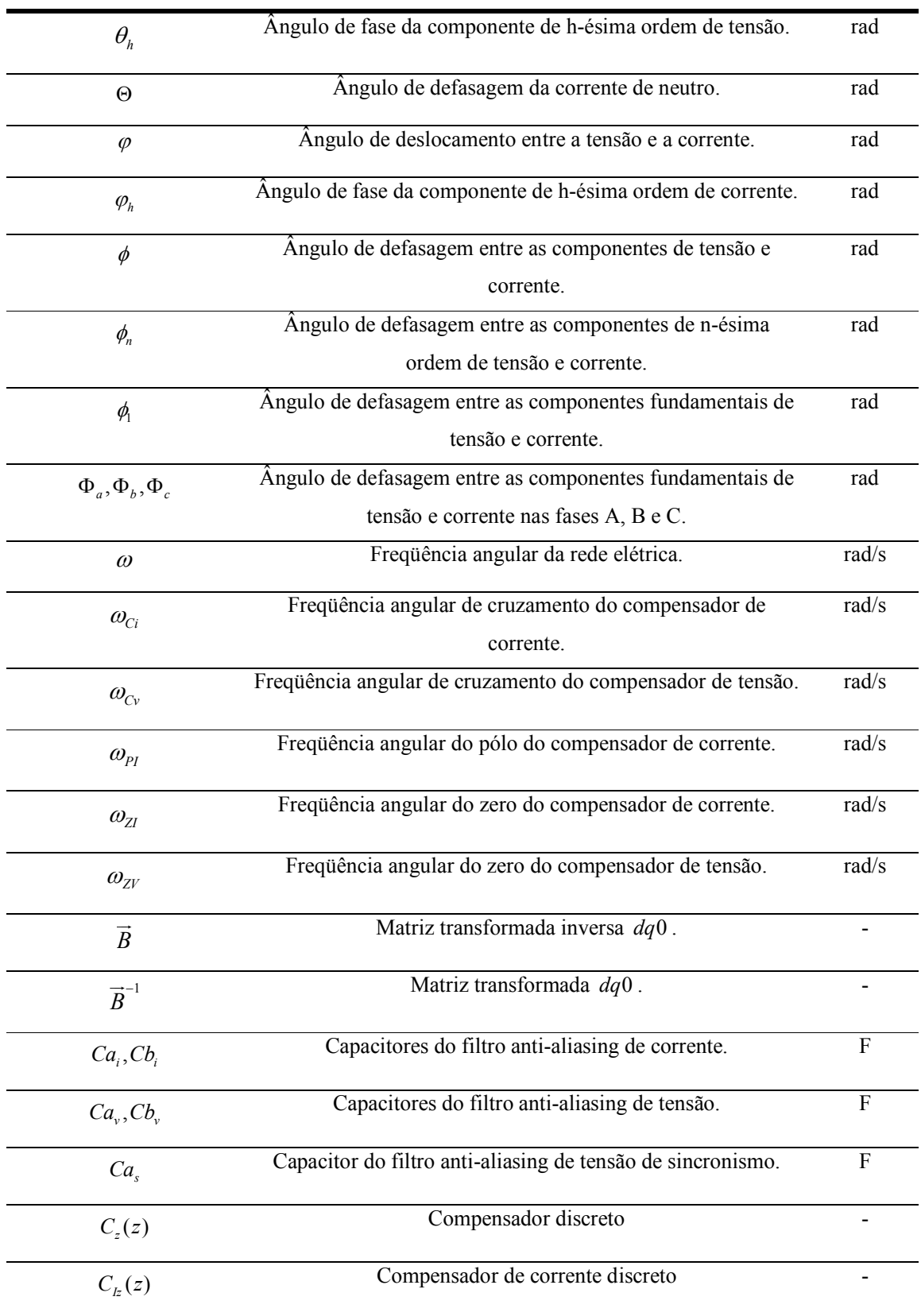

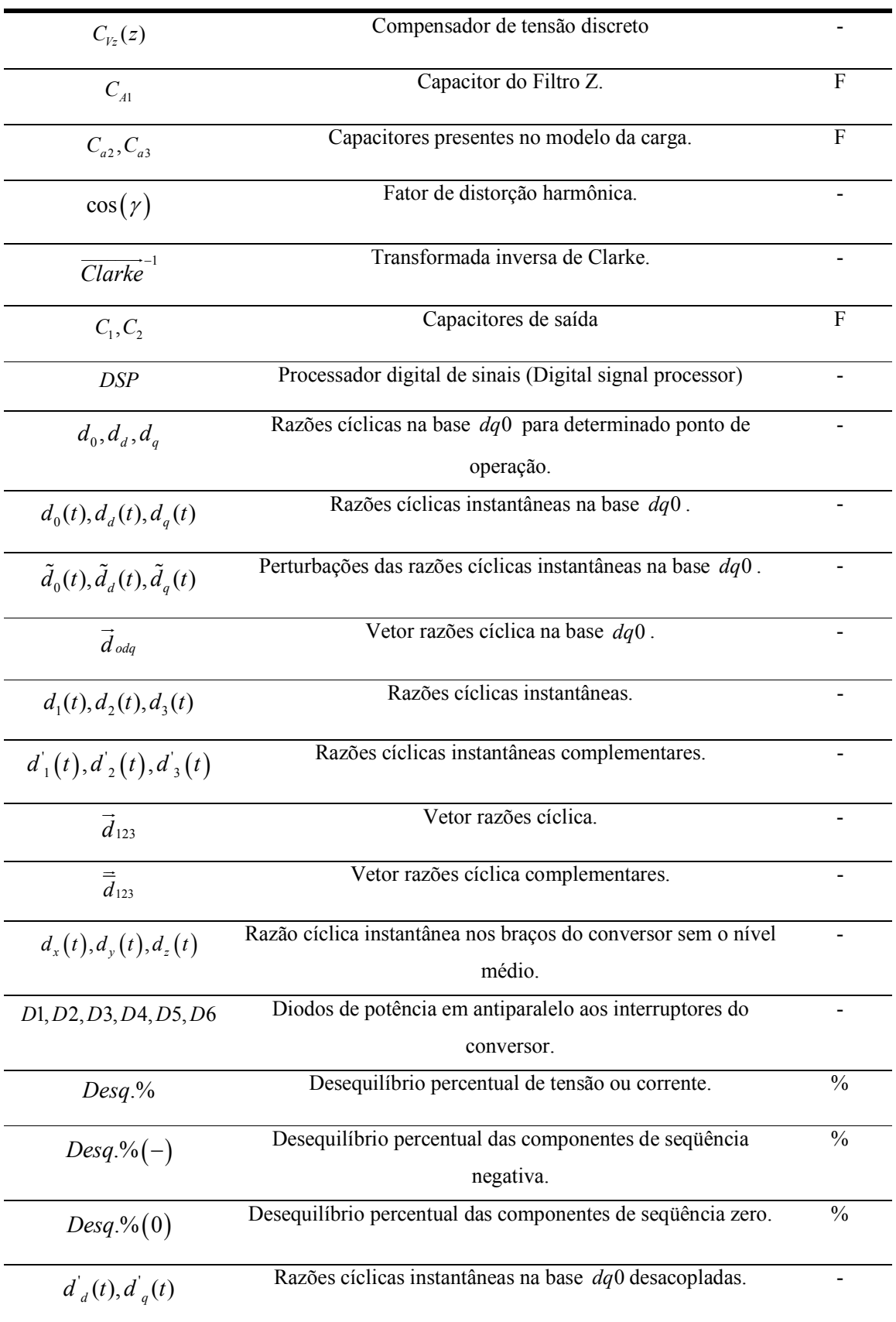

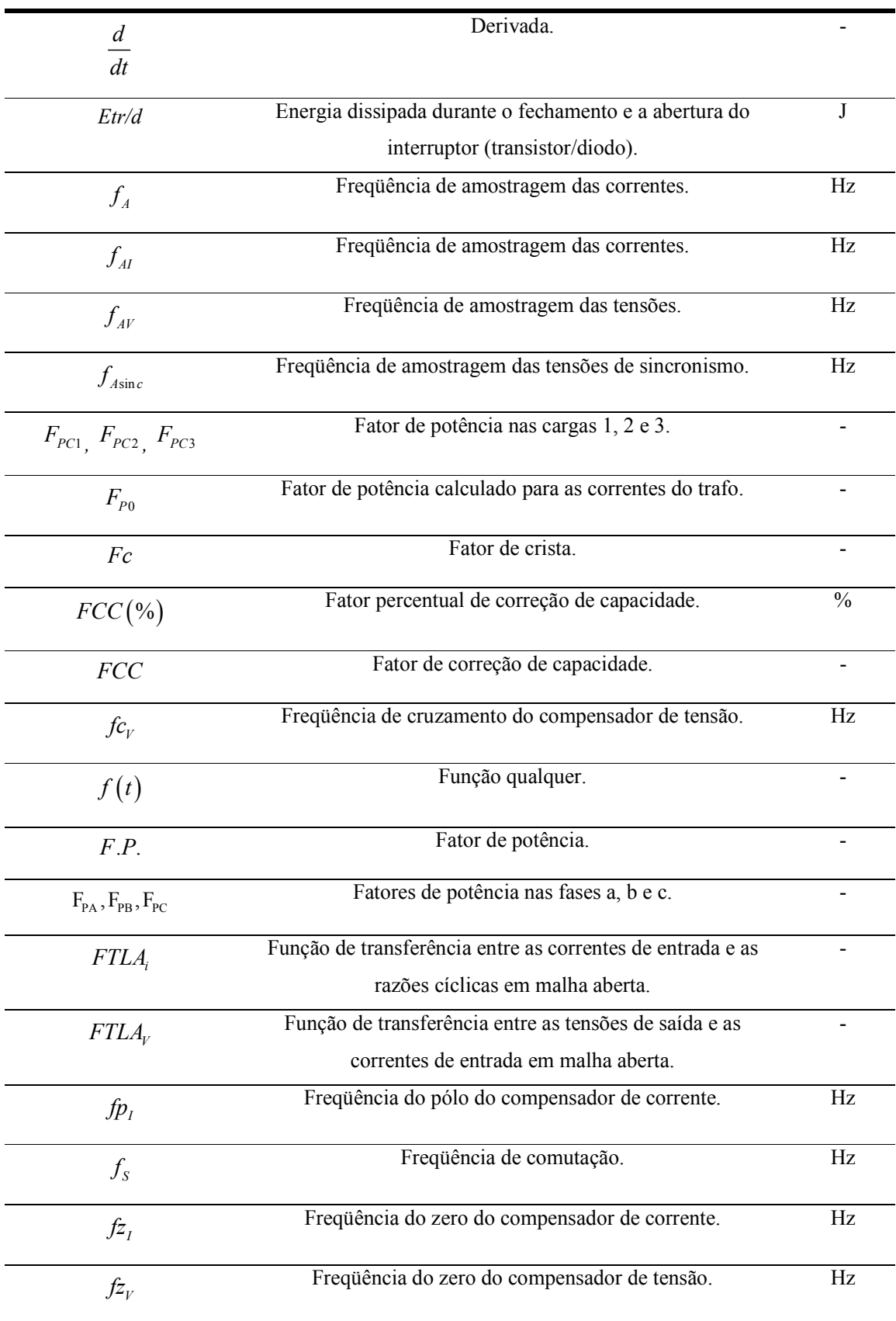

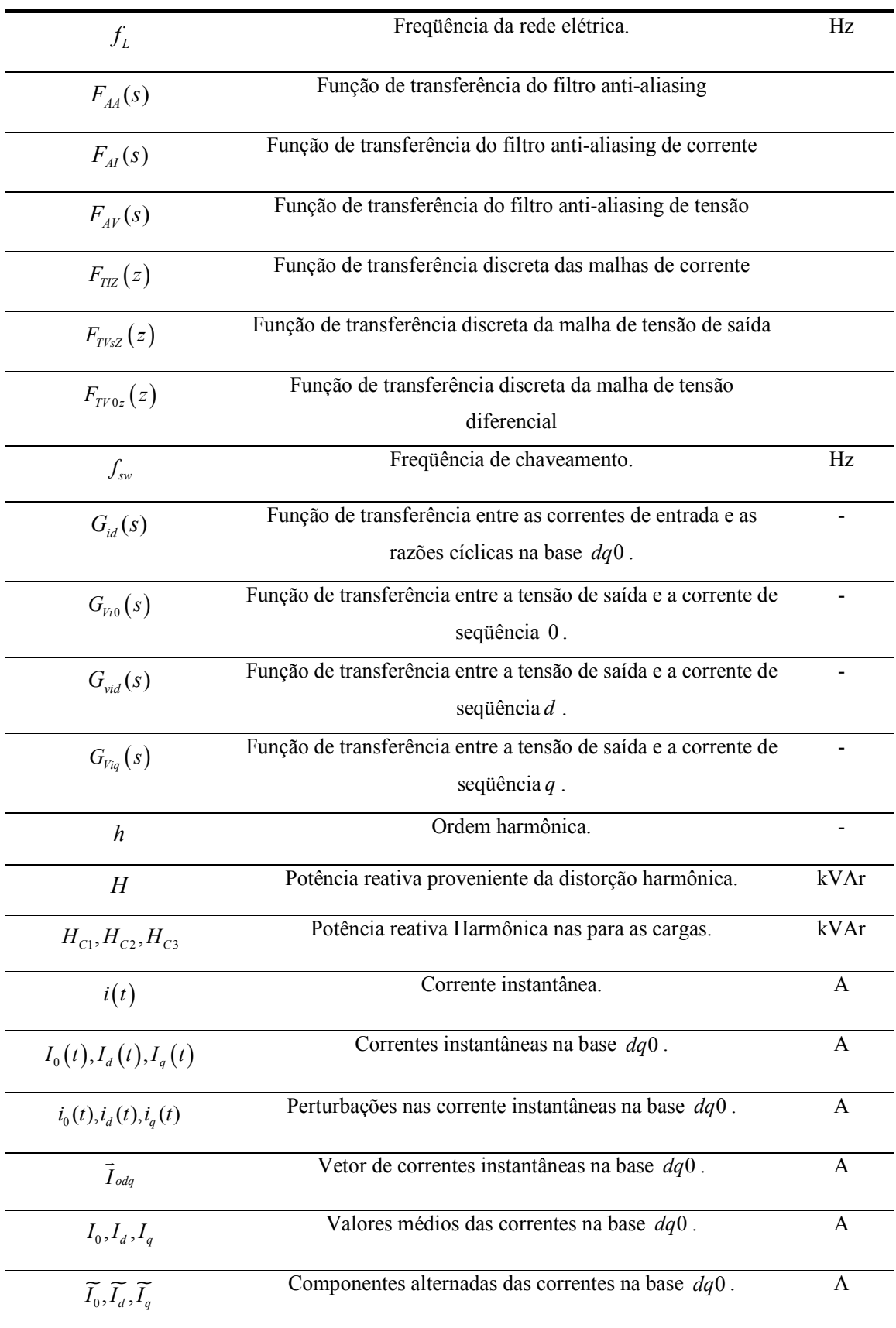

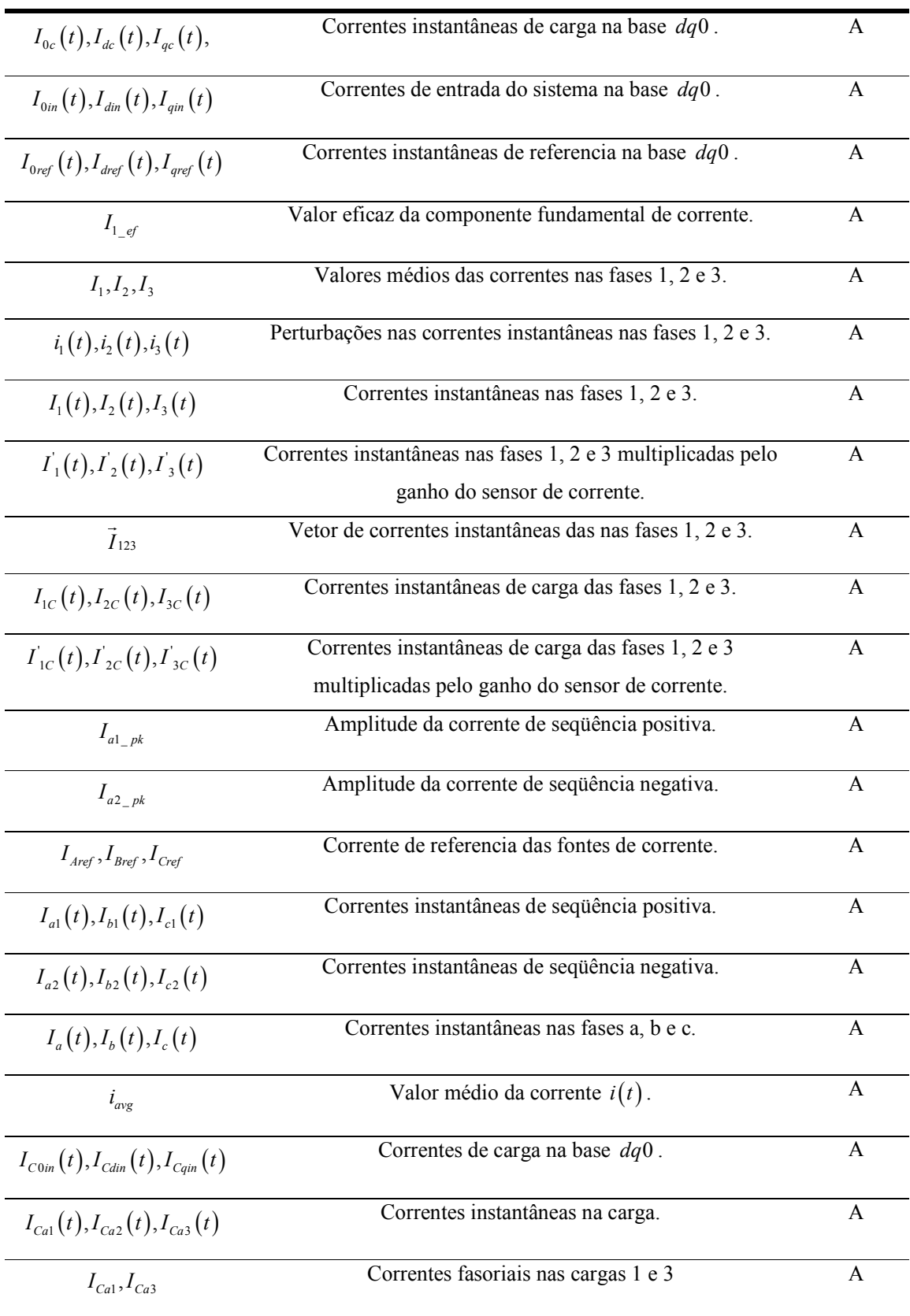

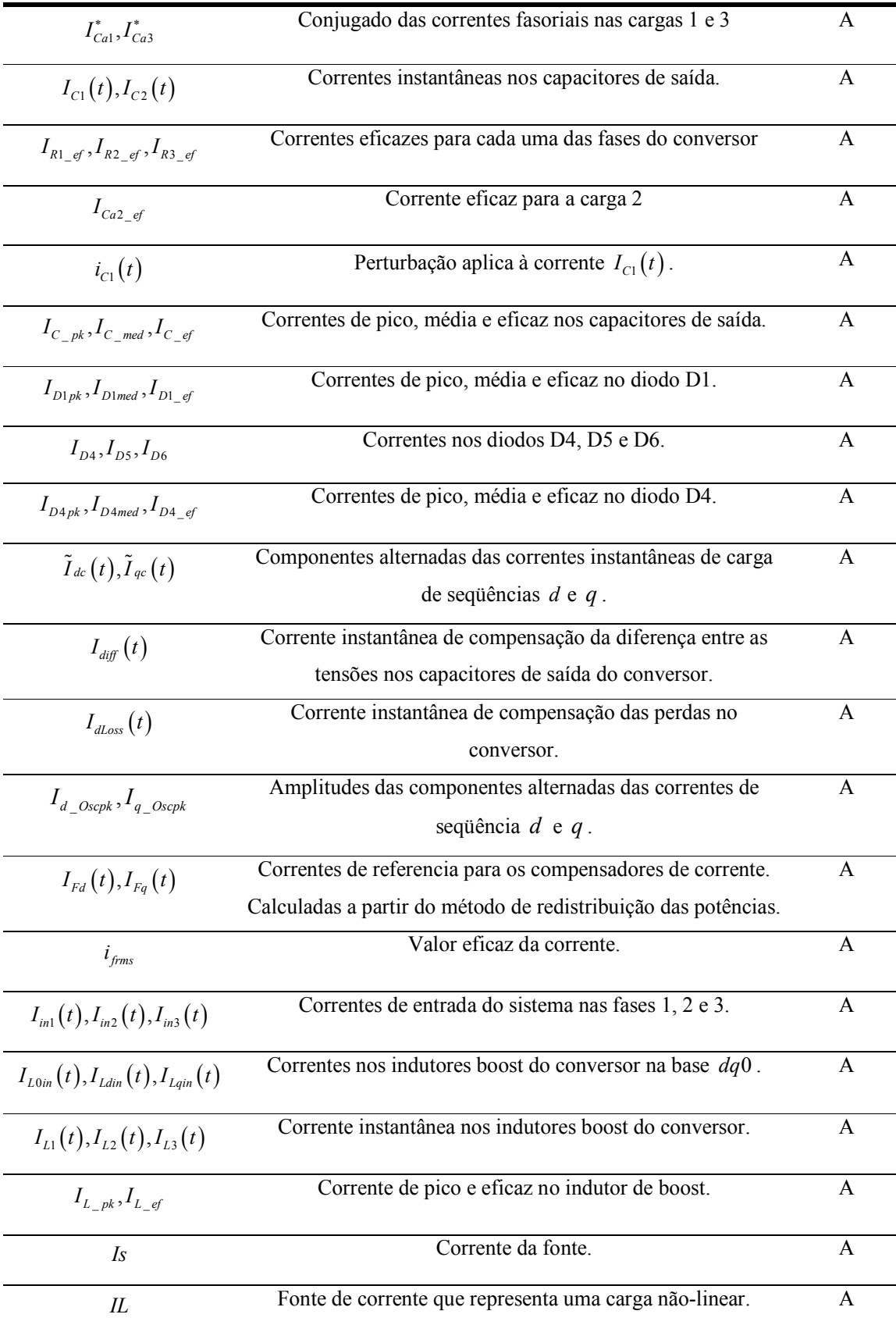

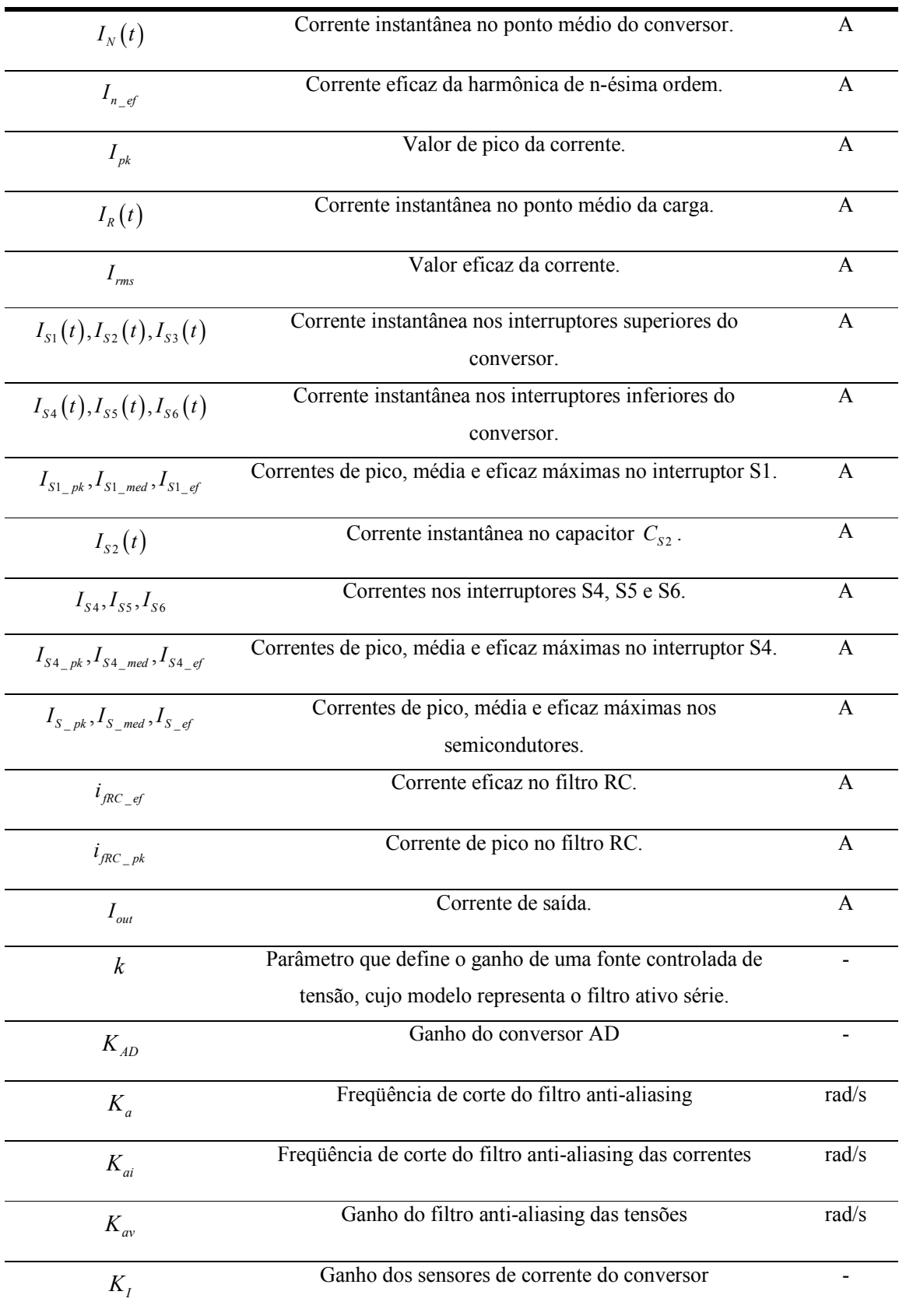

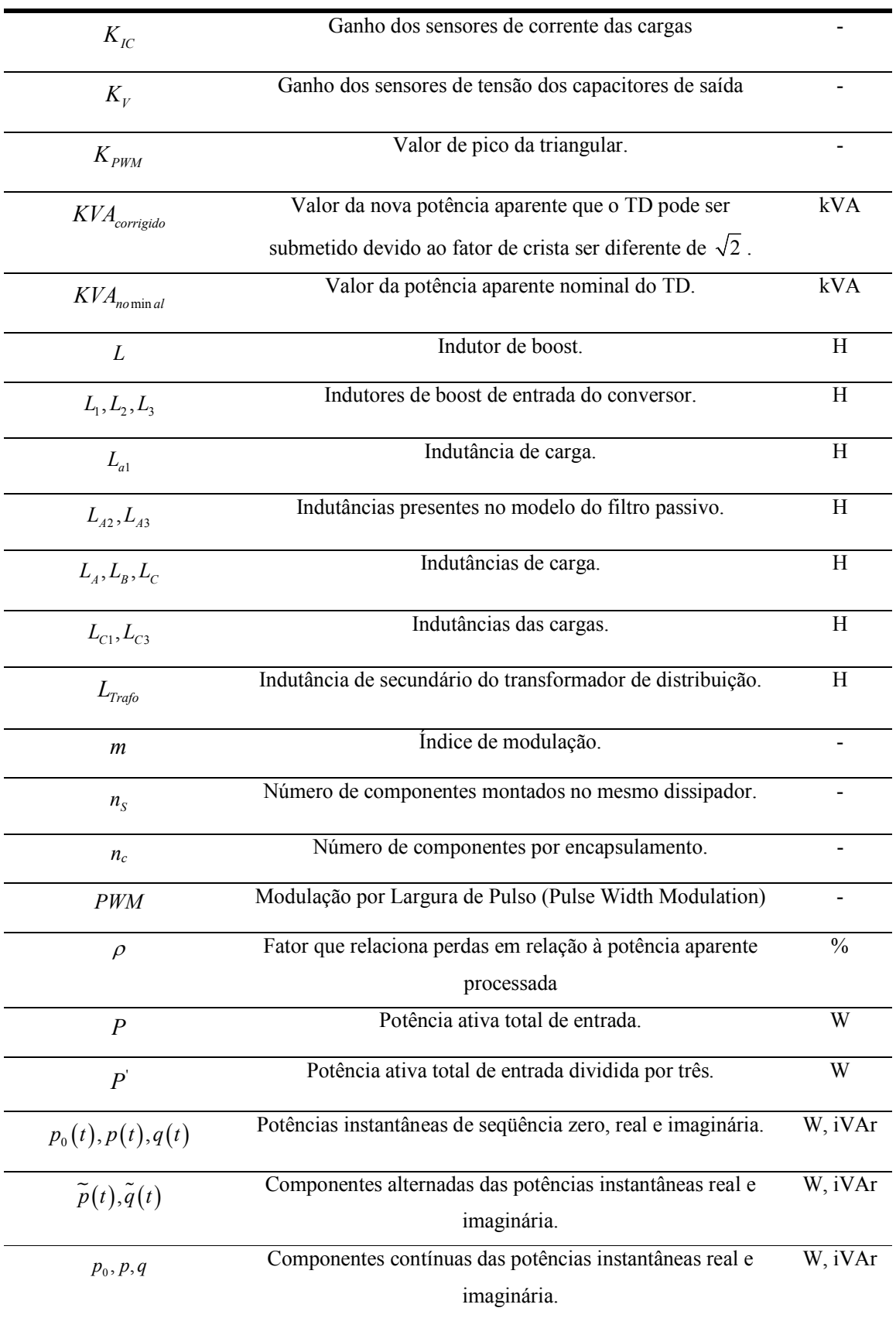

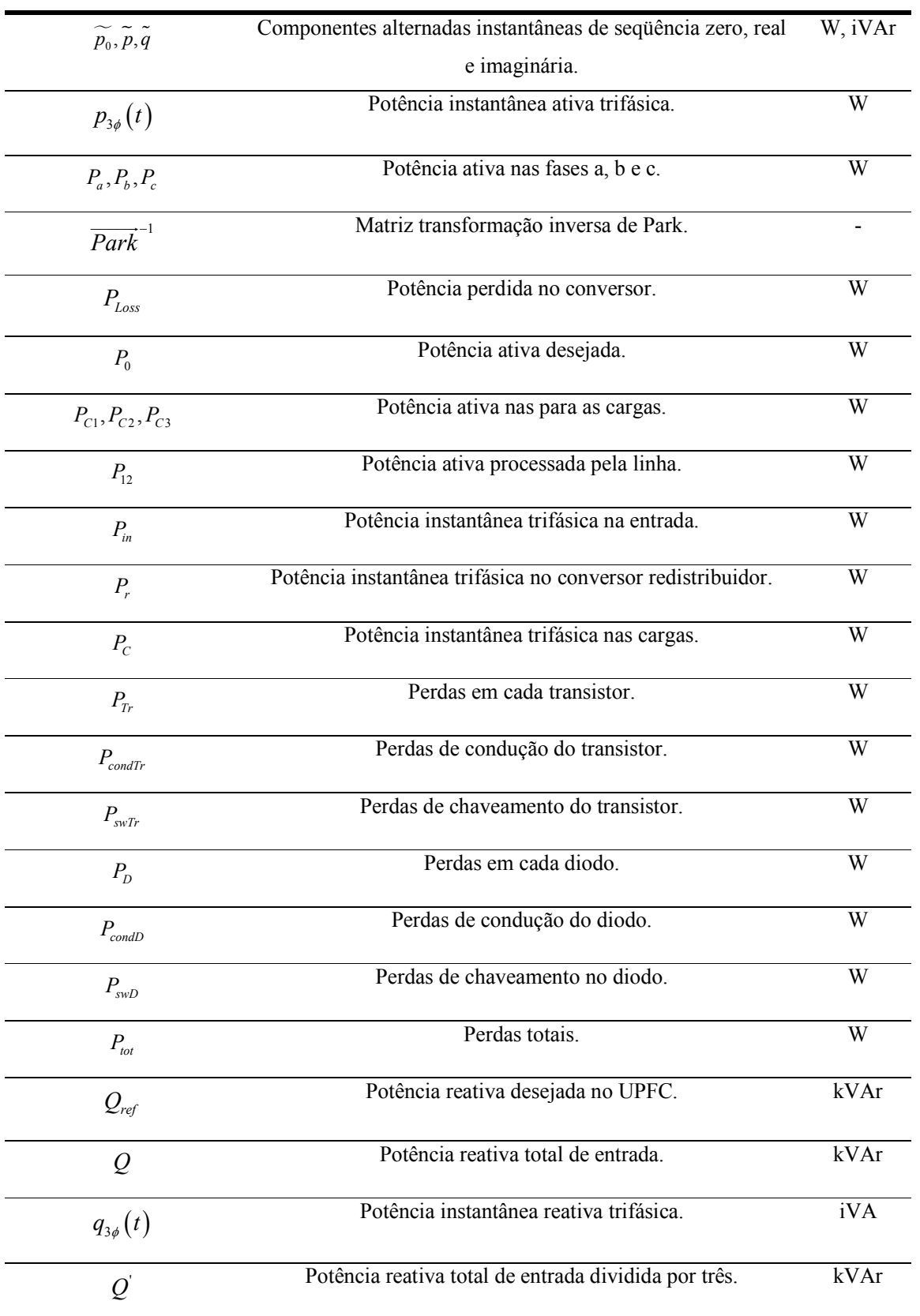

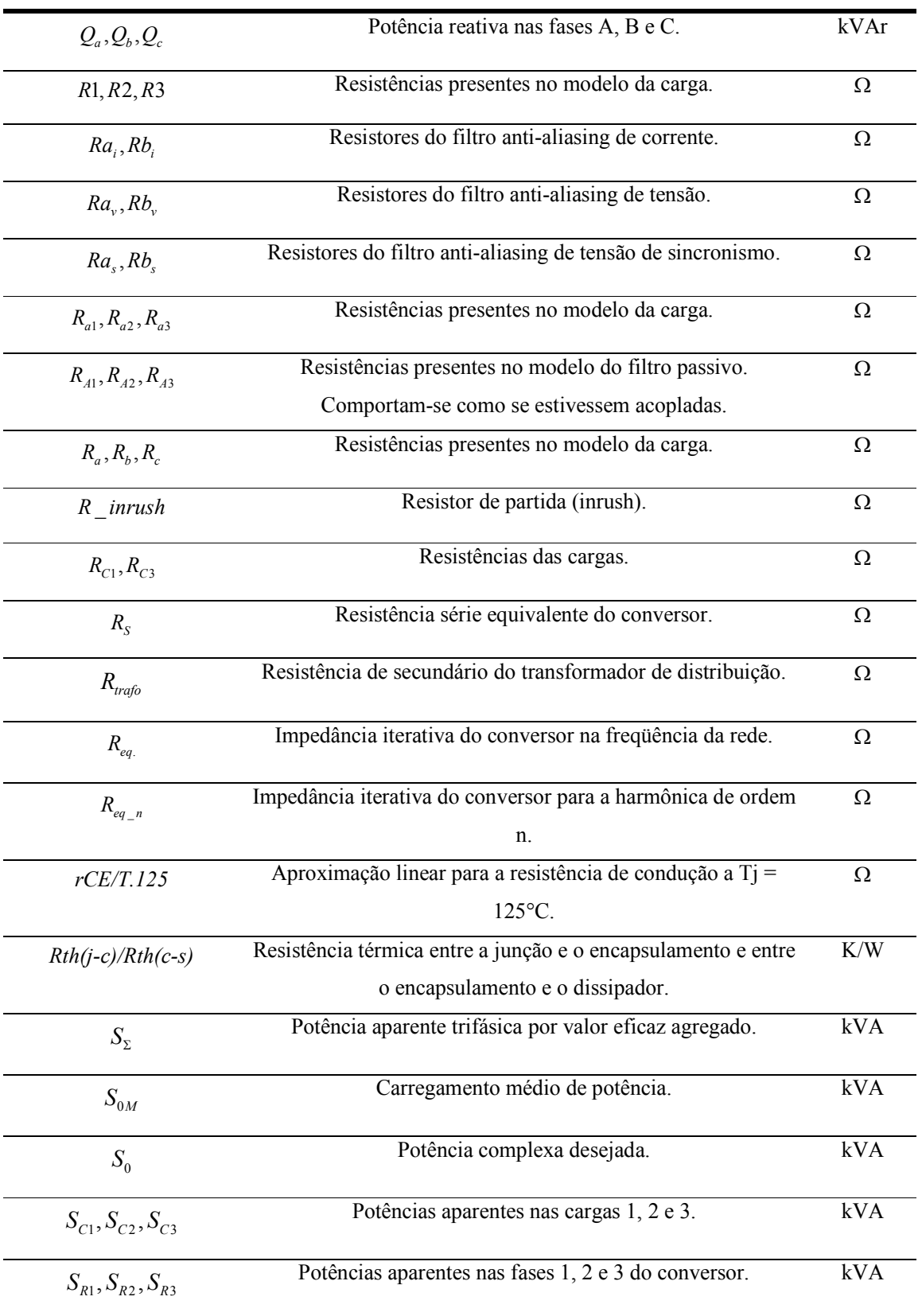

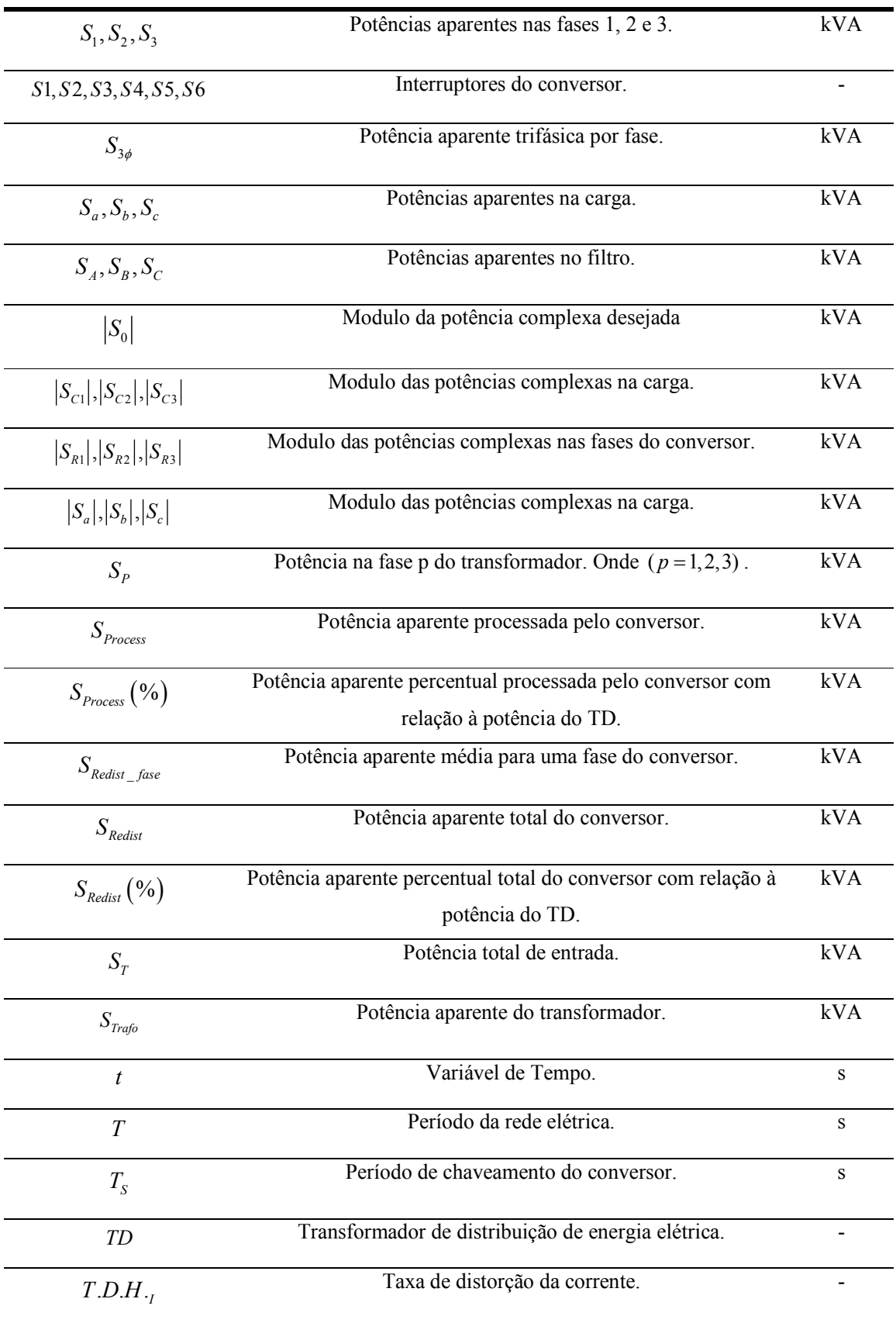

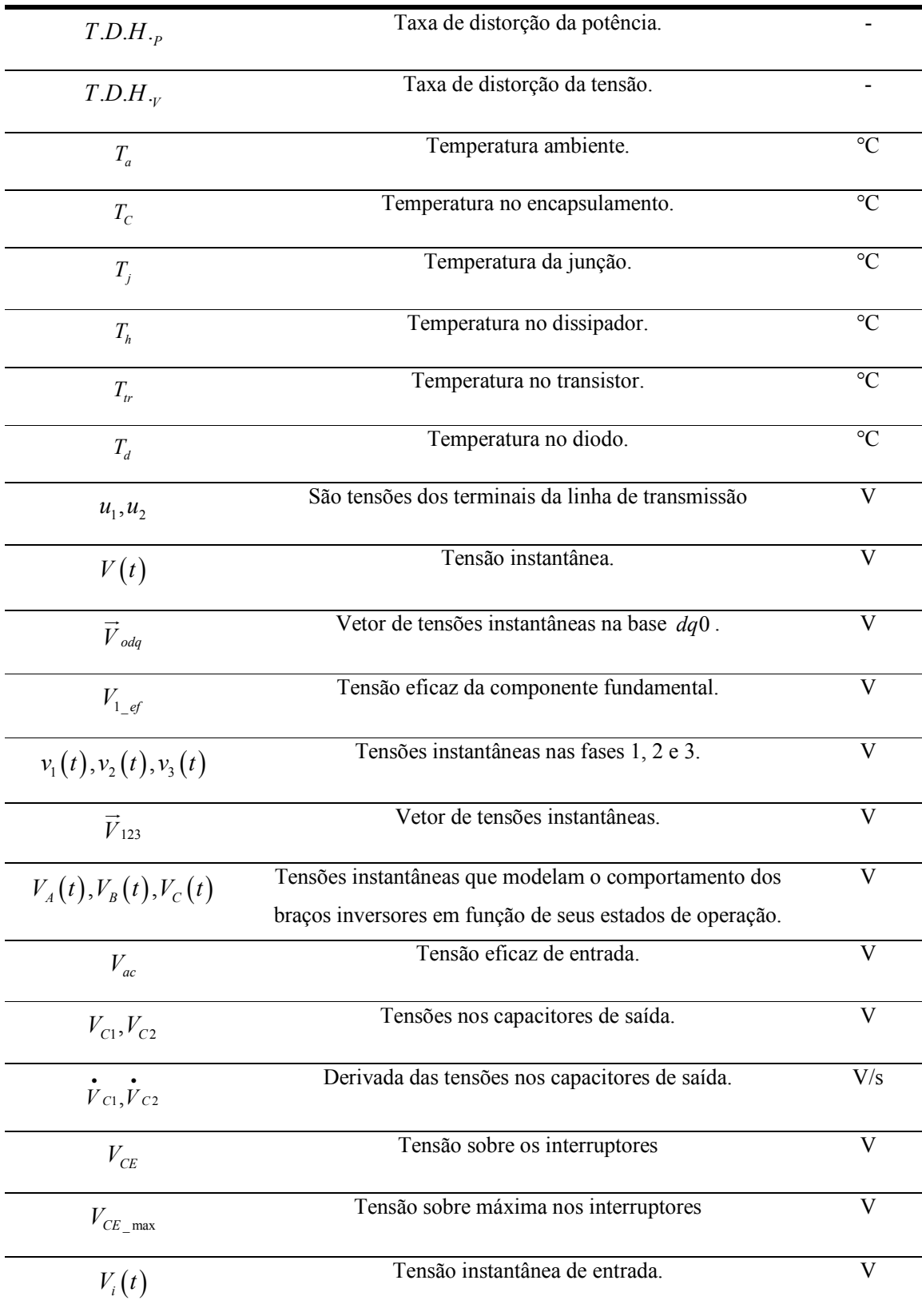

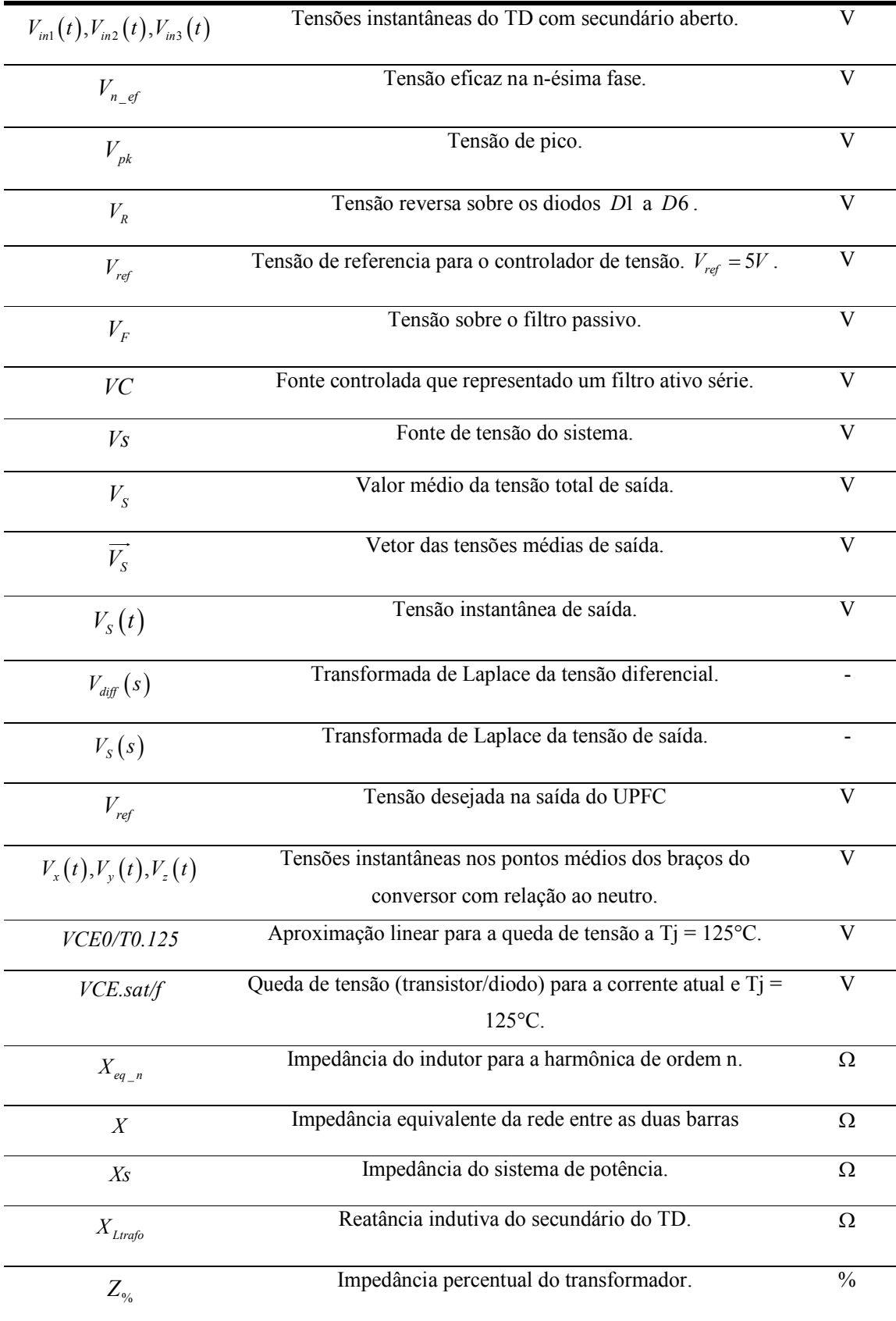

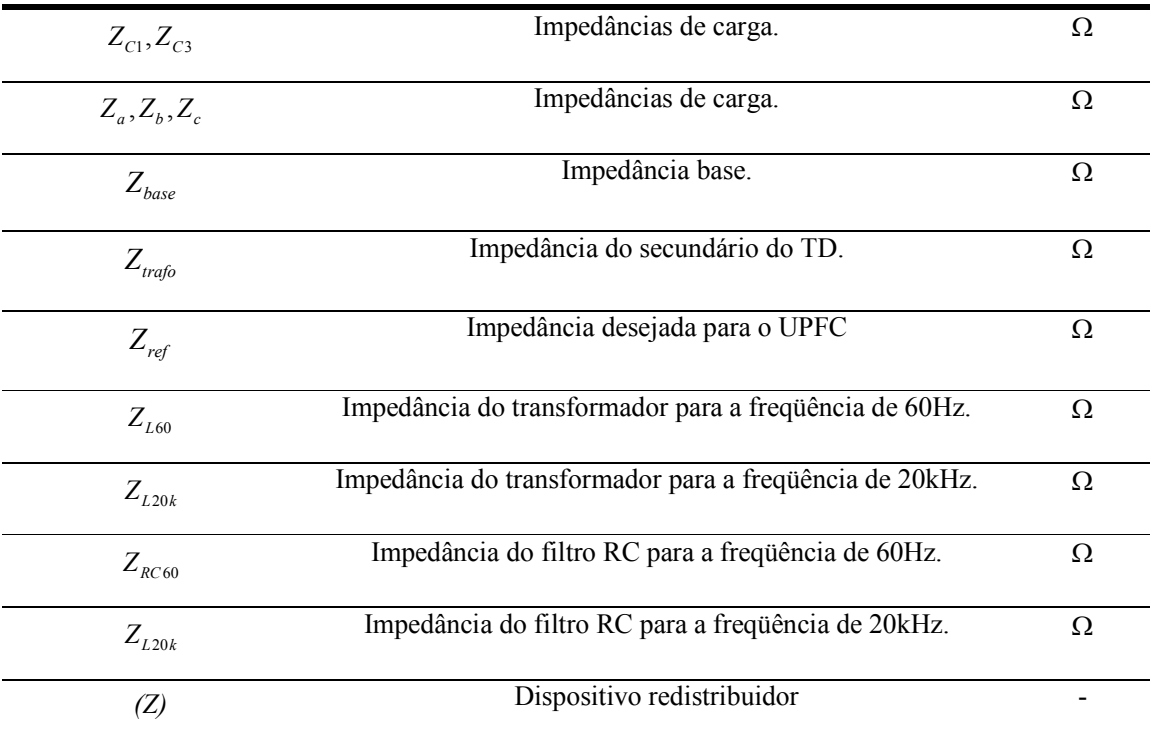

### **ÍNDICE DE FIGURAS**

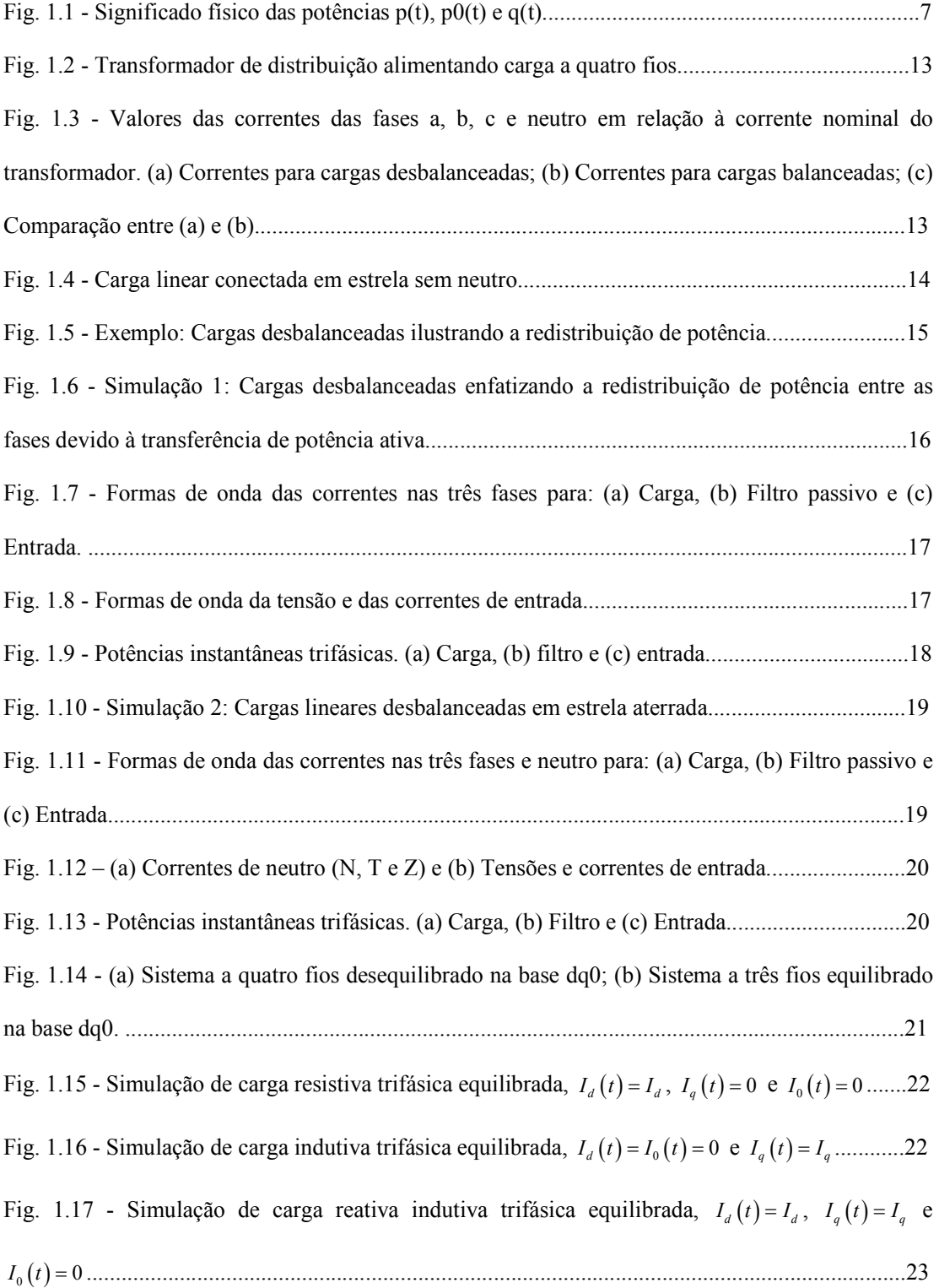

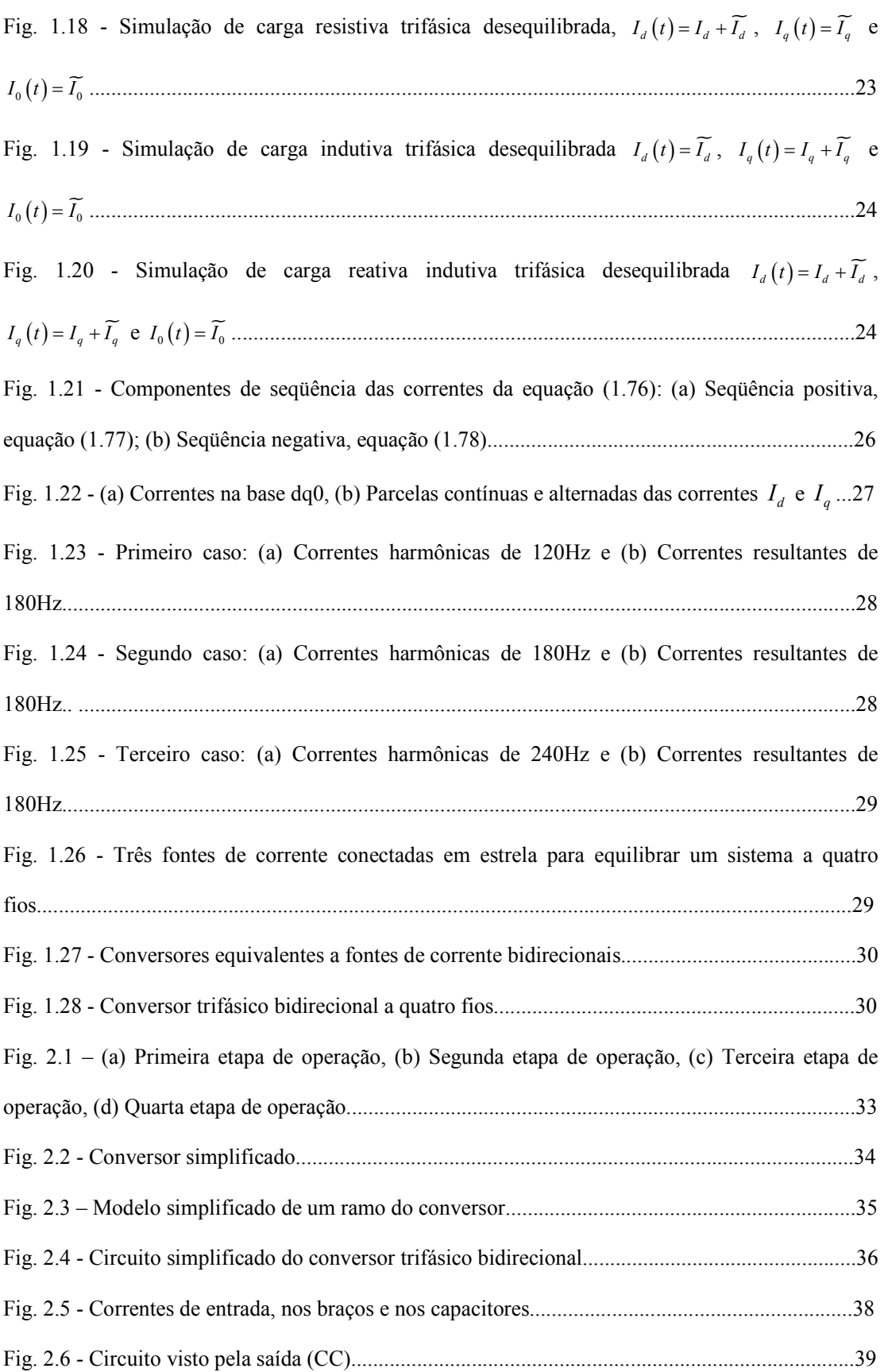

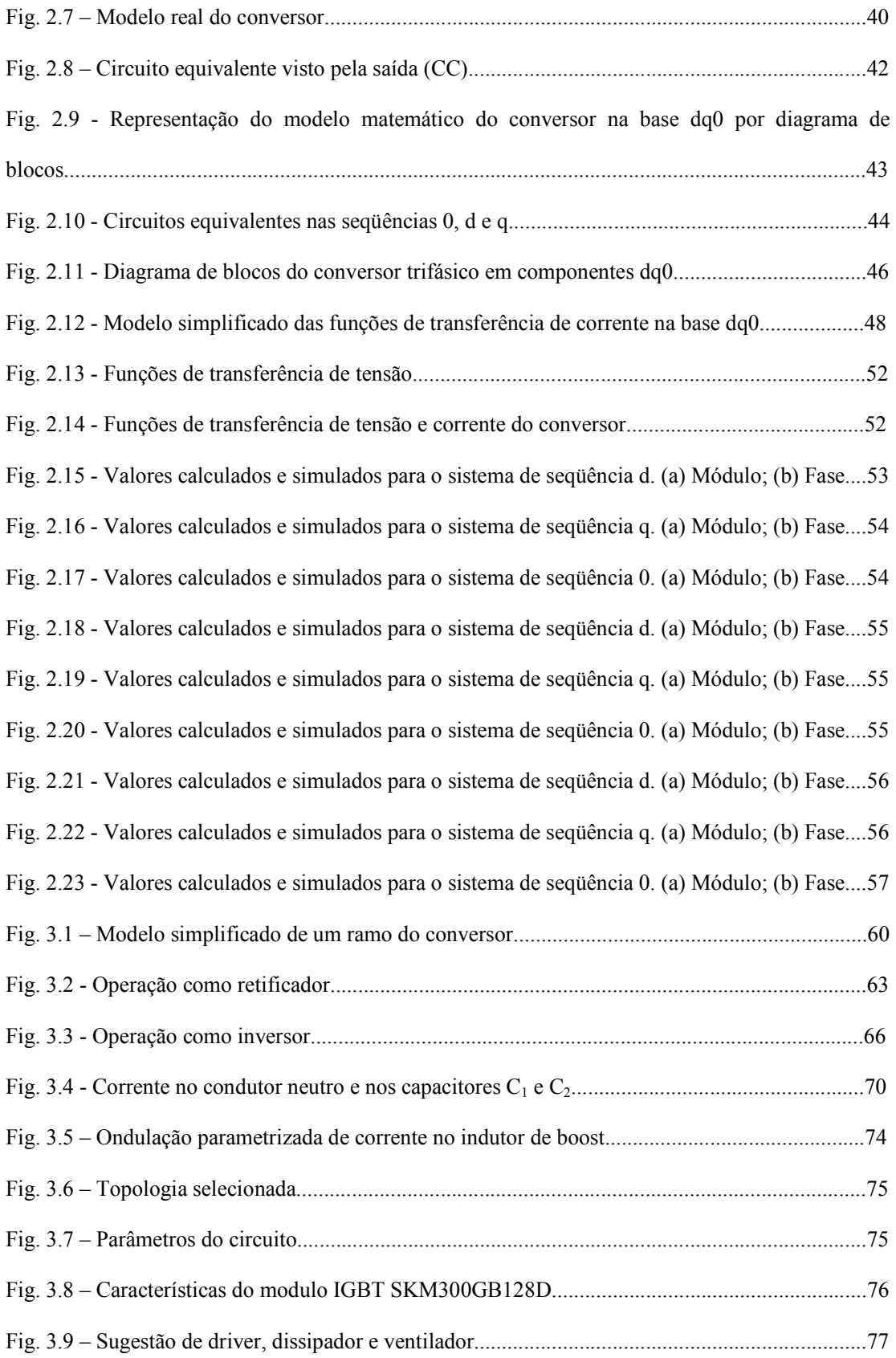

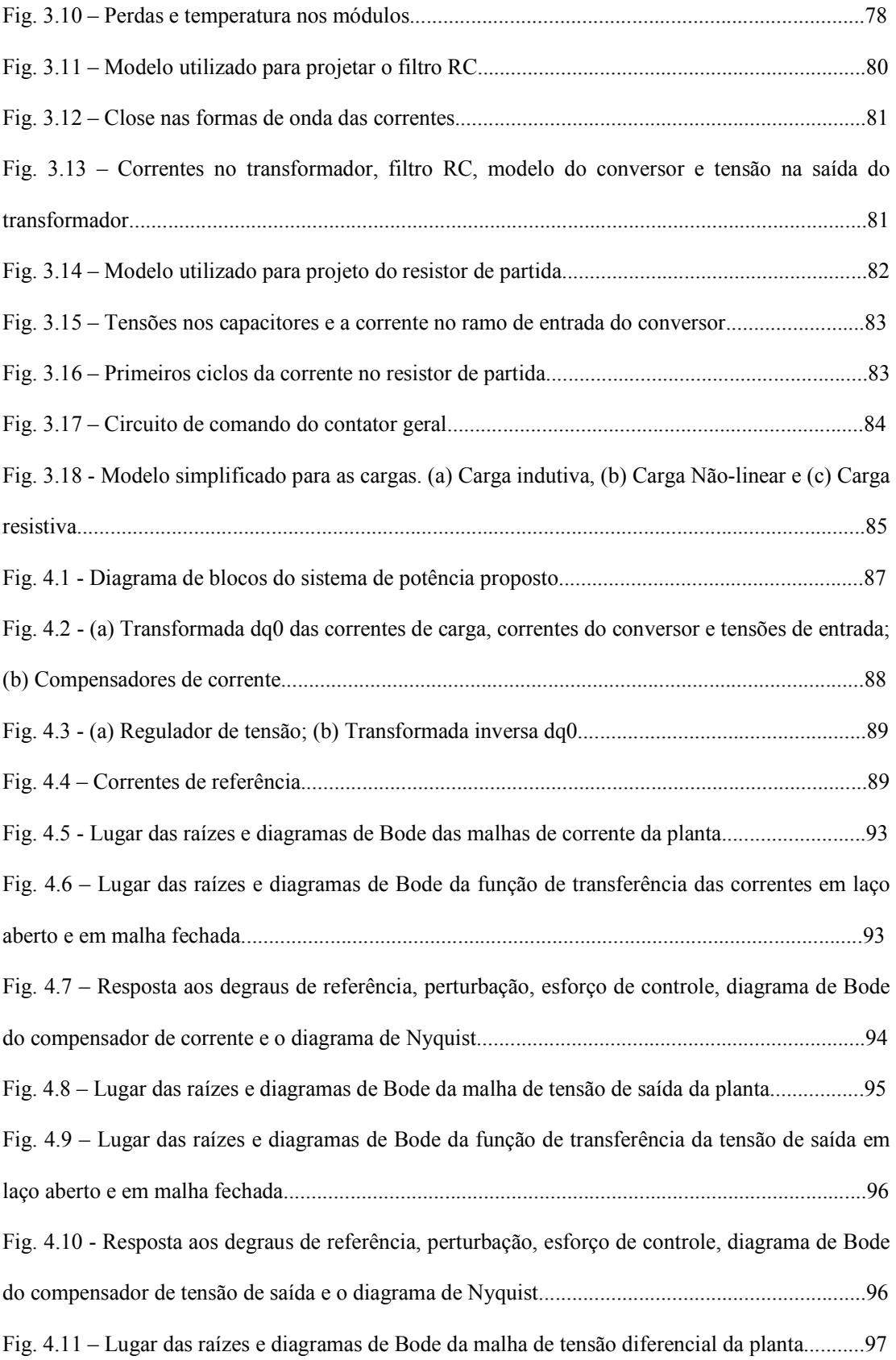

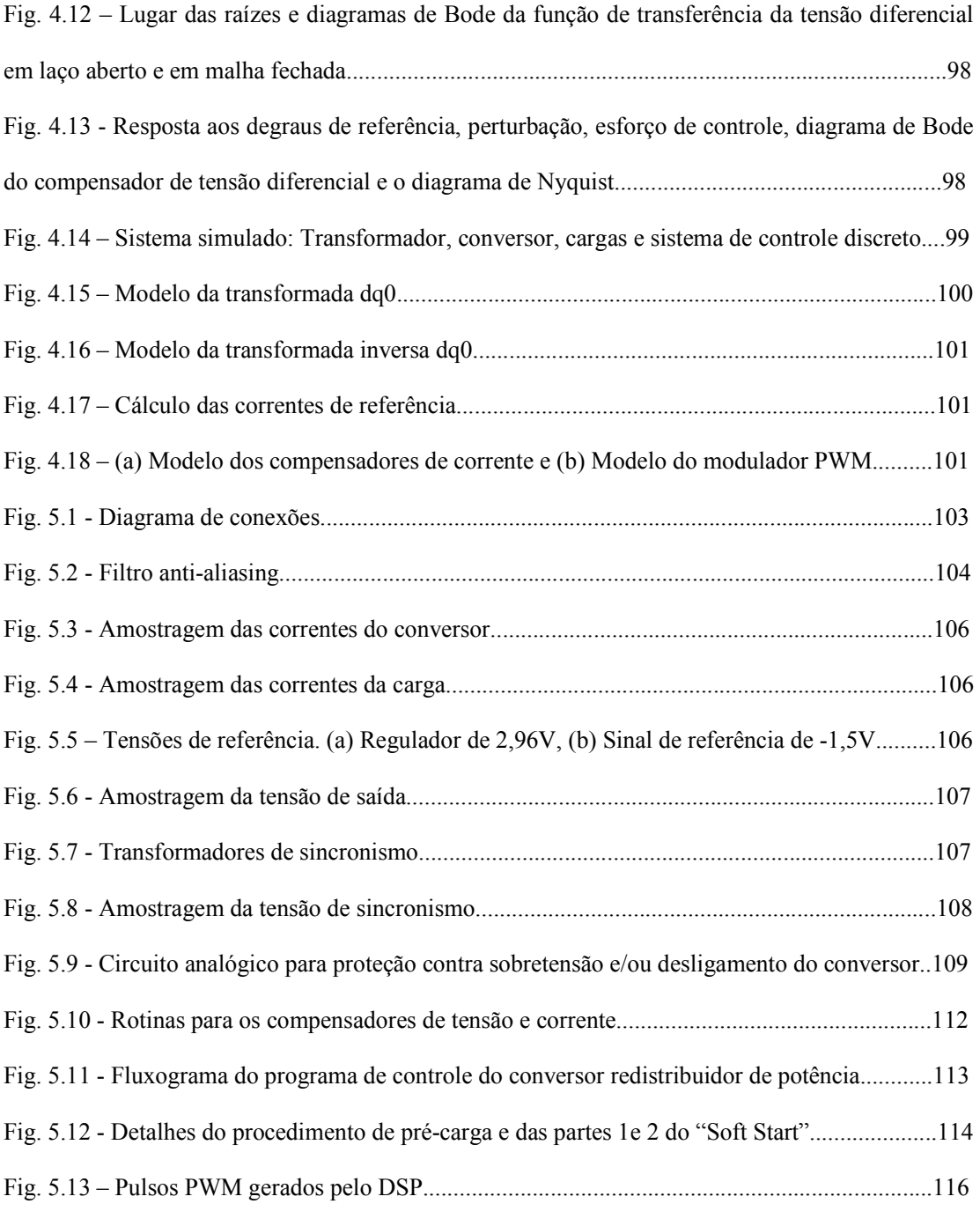

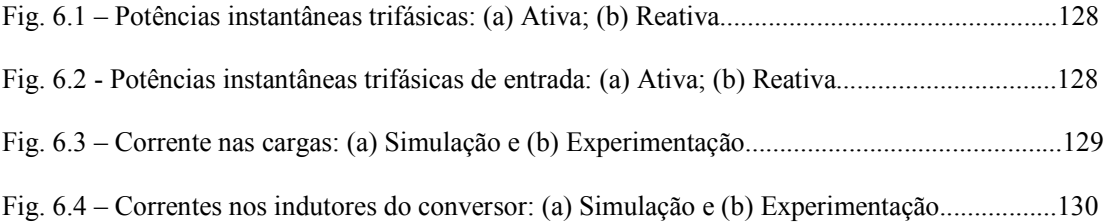

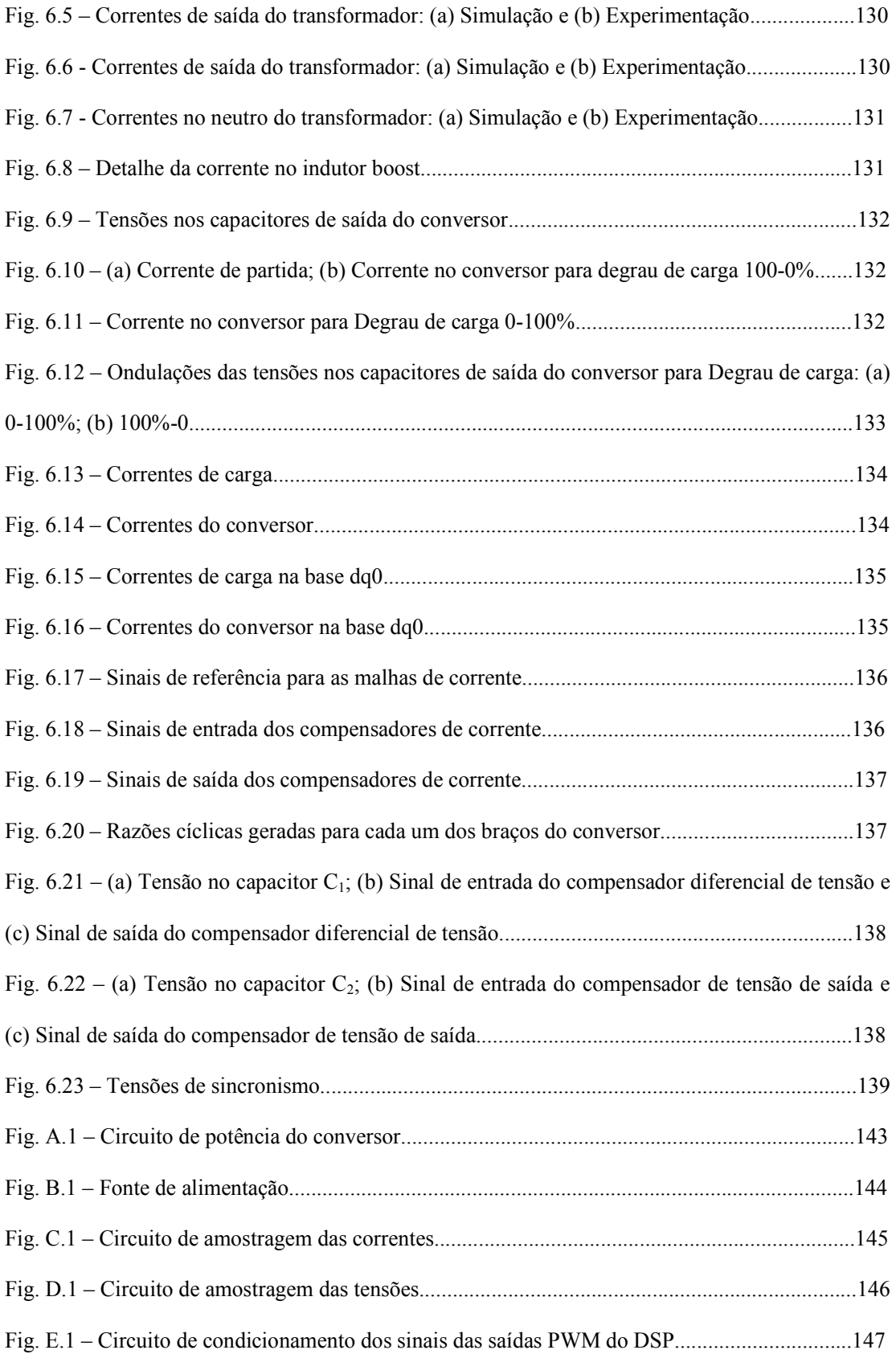

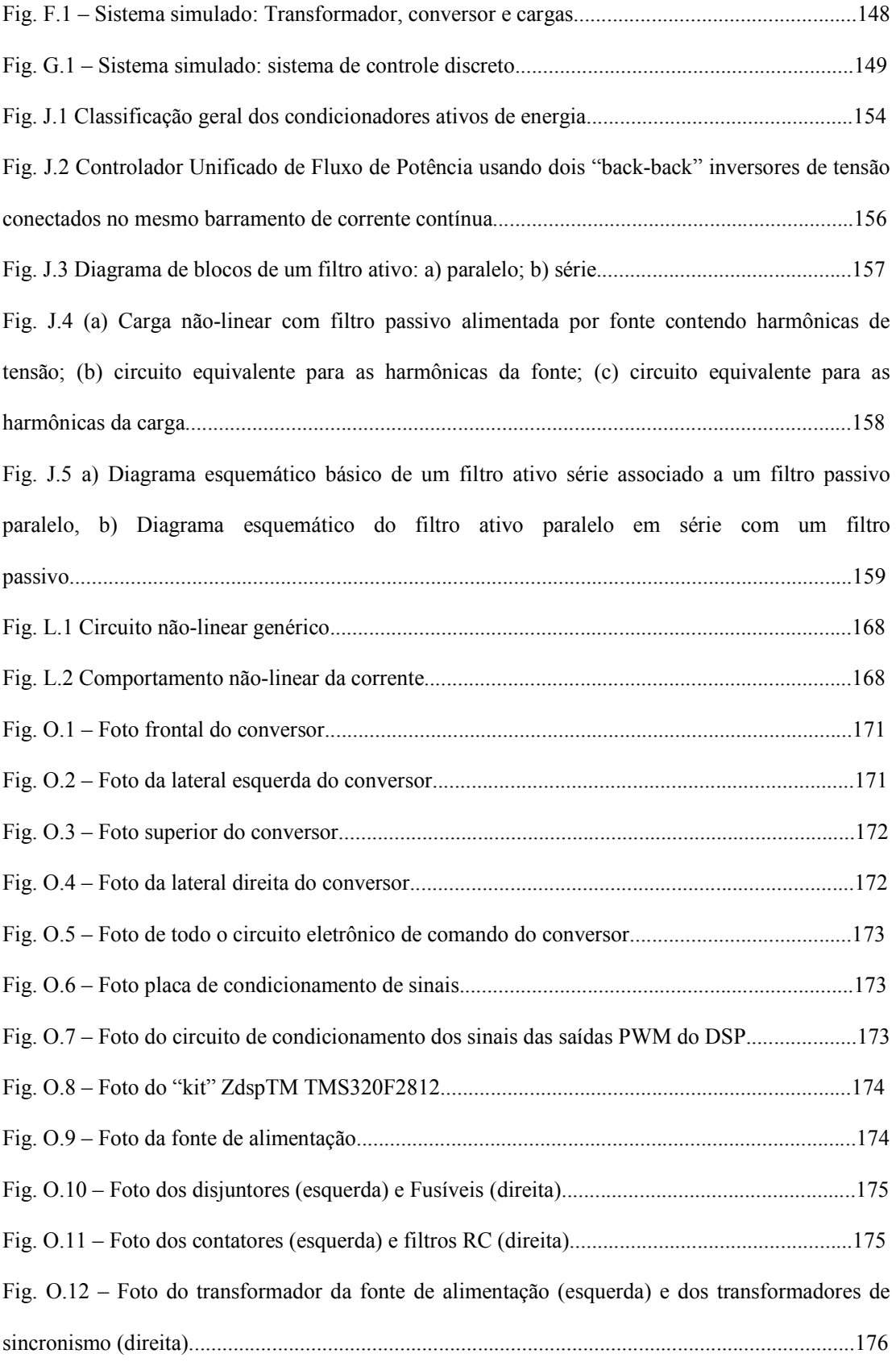
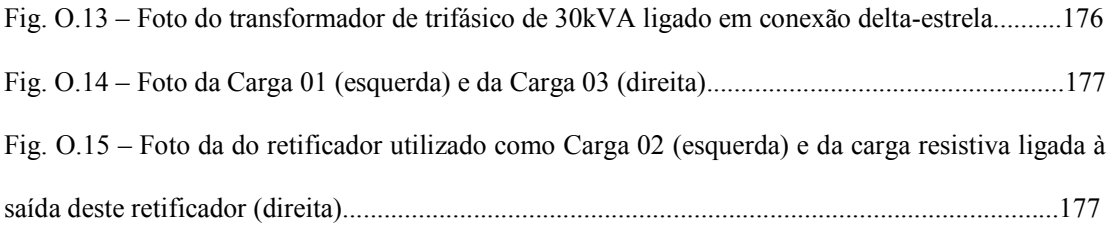

# **ÍNDICE DE TABELAS**

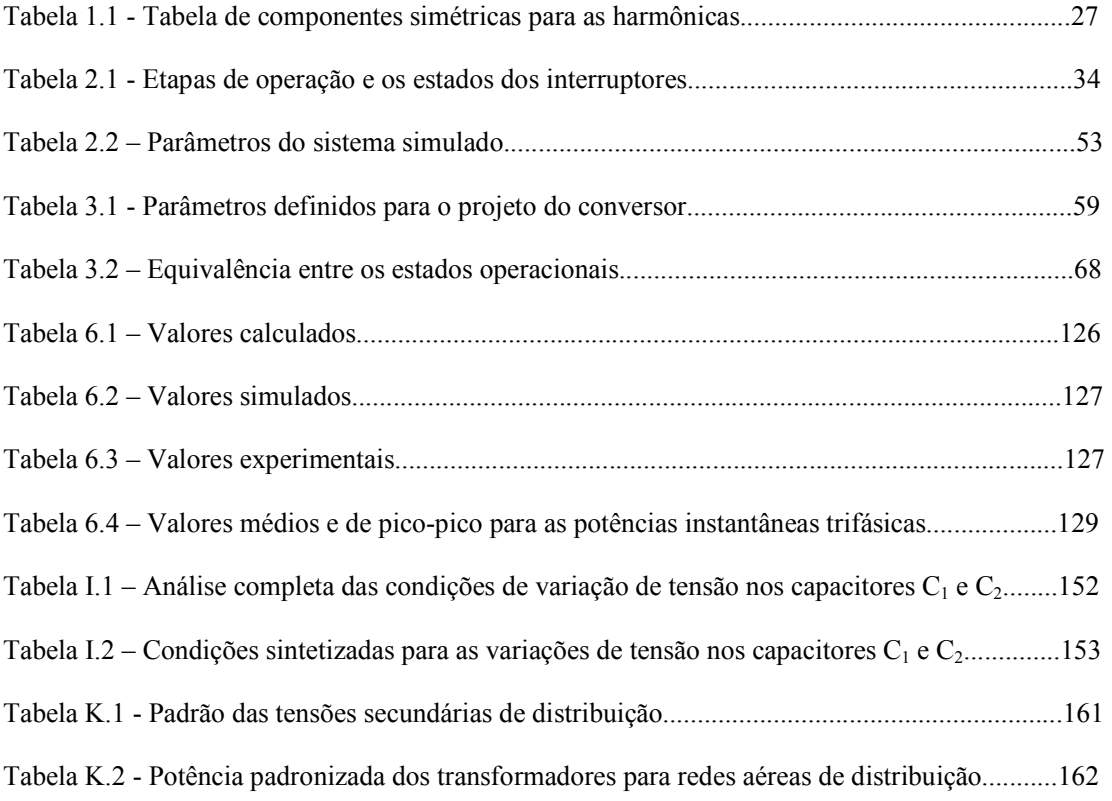

# **CAPÍTULO 1 INTRODUÇÃO GERAL**

## **1.1 - INTRODUÇÃO**

Nos últimos anos, o Brasil tem sido submetido ao processo de implantação de um mercado atacadista de energia elétrica, acompanhado pela desverticalização deste setor e separação entre as atividades de geração, transmissão e distribuição [1, 2].

O setor de distribuição de energia elétrica busca a qualidade de seus serviços, ou seja, visa atender às normas de qualidade exigidas pelo órgão regulador, com o menor custo possível para as concessionárias [1, 3]. Grande parte dos custos totais da energia deriva dos recursos dispensados à distribuição, seja devido à necessidade de expansão do mercado consumidor, substituição de partes antigas da rede, manutenção dos equipamentos ou perdas nos mesmos. Assim, a melhoria da eficiência deste setor é de considerável importância econômica [1, 4].

A partir dessas necessidades, surge o planejamento de sistemas de distribuição, que procura obter uma estratégia ordenada para a expansão e operação do sistema, através de ações tecnicamente viáveis, de forma a responder ao consumo futuro de energia elétrica com a qualidade exigida e com menor custo [1].

O sistema de distribuição possui natureza dinâmica, a demanda da carga não é constante no tempo e o carregamento das fases é assimétrico. Estes fatos tornam o planejamento da expansão essencial para assegurar que as contínuas mudanças de padrão de demanda e fator de utilização dos equipamentos sejam satisfeitas pelos sistemas adicionais ou modificados, que obedecem a metas de qualidade claramente definidas. No Brasil, a ANEEL (Agencia Nacional de Energia Elétrica) é o órgão federal regulador e fiscalizador dos serviços de eletricidade, supervisionando os índices de qualidade relacionados com as violações de tensão e as interrupções no fornecimento.

Neste contexto, o escopo deste trabalho consiste em propor uma nova solução a ser utilizada pelos planejadores do sistema de distribuição.

Para superar o constante desafio que o sistema de distribuição impõe às concessionárias, planejadores buscam soluções complementares às existentes e que possam minimizar custos e otimizar os índices de qualidade existentes.

Uma operação balanceada do sistema é recomendada para que se possa obter o melhor uso da capacidade (isto é, fator de utilização) dos transformadores e alimentadores. Assim, há a redução no risco de sobrecargas causadas, por exemplo, por flutuações na rede [1]. Esse balanceamento das cargas pode ser obtido através da reconfiguração das redes de distribuição, possibilitado pelas chaves de interconexão (seccionadoras), ou pela redistribuição das cargas entre as fases dos alimentadores.

Soluções alternativas à reconfiguração podem e devem ser utilizadas quando esta ação demandar demasiado esforço, mesmo porque não é possível alcançar pleno equilíbrio das cargas do sistema durante todo o período de operação, pois estas operam de forma dinâmica, apresentando componentes reativas e harmônicas diversas.

A proposta do presente trabalho consiste substancialmente na aplicação de um conversor estático na saída dos transformadores de distribuição, visando ao equilíbrio das potências complexas processadas pelo mesmo, podendo-se em caso de necessidade obter-se a mitigação de grande parte das harmônicas de forma dinâmica. Se, hipoteticamente, a maioria absoluta dos transformadores de distribuição possuíssem tais equipamentos, seria razoável esperar por um sistema com baixo fator de desequilíbrio e baixa distorção harmônica.

Como vantagens desta proposta, pode-se citar [1]:

- Postergação dos investimentos no sistema de distribuição, sendo este um dos principais benefícios para a concessionária;
- Redução das perdas elétricas devido à eliminação de correntes de neutro dos transformadores;
- Equilíbrio das quedas de tensão no enrolamento secundário dos transformadores;
- Aumento da capacidade de atendimento ao consumidor, em função do melhor fator de utilização dos equipamentos;
- Aumento da confiabilidade e qualidade do atendimento, advindo das vantagens anteriormente citadas.

Os transformadores de distribuição de energia elétrica operam sob as mais diversas condições, sendo submetidos constantemente às perturbações do sistema elétrico. Uma parte importante dos investimentos nas redes de distribuição é destinada a estes equipamentos, visto que sua utilização adequada implica redução de investimentos, minimizando a capacidade ociosa e a sobrecarga da rede. Ademais, os transformadores são responsáveis pelas principais causas de falhas  $[5, 6]$ .

O sistema de distribuição alimenta cargas lineares e não-lineares, trifásicas e monofásicas, distribuídas de forma assimétrica e operando de modo irregular, o que compromete a qualidade da energia elétrica.

O fluxo de potência reativa e de harmônicas no sistema de energia é uma questão de ordem, uma vez que estes afetam significativamente os índices de qualidade da energia e

rendimento do sistema. Assim, utilizam-se bancos de capacitores e filtros para minimizar esse problema.

As cargas lineares têm predominância indutiva, provocando a circulação de reativos. As cargas não lineares introduzem correntes harmônicas no sistema. Cargas monofásicas causam o desbalanço da tensão, assim como algumas cargas trifásicas.

Dentre os problemas supracitados, destaca-se o desbalanço, pois usualmente o fator de potência e a distorção harmônica são considerados em detrimento do equilíbrio das potências circulantes entre as fases. O desbalanço provoca o surgimento de correntes de seqüência negativa e zero e, conseqüentemente, circulação de corrente pelo condutor neutro, baixo fator de utilização dos equipamentos de distribuição, perdas adicionais e sobreaquecimentos, alto nível de ruído, torque oscilatório e estresse mecânico em máquinas rotativas, interferência em redes de comunicação, mau funcionamento em equipamentos sensíveis e distorção das tensões da rede.

A aplicação de compensadores estáticos no sistema de energia elétrico é uma prática que se intensificou com o desenvolvimento dos filtros ativos trifásicos. O princípio básico foi proposto na década de 70 [7-9], mas se popularizou na década de 80 com o trabalho de Akagi e Nabae [10], no qual foi proposta uma nova teoria de potências real e imaginária baseada no domínio do tempo, permitindo a compensação em tempo real.

Em sistemas de distribuição, pode-se citar a aplicação dos DSTATCOMs (*Distribution Static Synchronous Compensators*), compensador estático síncrono para sistema de distribuição, DVRs (*Dynamic Voltage Restorer*), Restaurador dinâmico de tensão e UPQCs (*Unified Power Quality Conditioner*), condicionador unificado de potência e qualidade [11, 12]. Um DSTATCOM pode compensar as distorções e o desbalanço nas correntes da carga, mantendo assim correntes senoidais e equilibradas fluindo da fonte. Um DVR pode compensar afundamentos/elevações de tensão temporários e distorções na tensão da fonte, mantendo a tensão da carga balanceada e senoidal [11, 12].

Uma nova forma de análise, controle e aplicação para os conversores anteriormente mencionados será proposta neste trabalho. Embora as transformações de Park e Clarke sejam utilizadas, discute-se qual seria o modo de controle mais coerente para o sistema de distribuição, seja através de equilíbrio das potências ou das correntes. Propõe-se então uma nova metodologia de tratamento das variáveis obtidas [13-16].

Em última instância, deve-se ressaltar a aplicação deste tipo de conversor estático no sistema de distribuição para equilibrar potência entre as fases [1, 13, 17], melhorando assim as características do sistema, aumentando índices de qualidade para o consumidor e reduzindo os custos da concessionária. Diferentemente dos filtros ativos convencionais, este equipamento não compensará reativos e nem harmônicas, visto que a potência necessária seria demasiadamente

elevada. Portanto, o termo Redistribuidor de potência complexa [18, 19] será empregado durante o trabalho, uma vez que o principal objetivo do conversor é redistribuir e conseqüentemente equilibrar o fluxo de potência complexa fornecida pelo sistema a quatro fios.

O trabalho possui também como objetivo fomentar a discussão da aplicação da eletrônica de potência como ferramenta de auxílio à solução de problemas do sistema a quatro fios e de ações híbridas entre equipamentos convencionais e eletrônicos, aliando as vantagens de cada um destes.

# **1.2 - TRANSFORMAÇÕES DE CLARKE E PARK**

A transformada α-β-0 é uma conversão algébrica de tensões ou correntes trifásicas em uma referência bifásica, também denominada transformação de Clarke. Para sistemas a quatro fios, a transformada "desacopla" as componentes de seqüência zero das componentes α e β [20]. Tem-se a transformada de Clarke na equação (1.1).

$$
C^{-1} = \sqrt{\frac{2}{3}} \cdot \begin{bmatrix} \frac{1}{\sqrt{2}} & \frac{1}{\sqrt{2}} & \frac{1}{\sqrt{2}} \\ 1 & -\frac{1}{2} & -\frac{1}{2} \\ 0 & -\frac{\sqrt{3}}{2} & \frac{\sqrt{3}}{2} \end{bmatrix}
$$
(1.1)

A transformada de Park transforma um sistema dinâmico girante com velocidade angular  $\omega$  em estático [20]. Tem-se a transformada de Park na equação (1.2).

$$
P^{-1} = \begin{bmatrix} 1 & 0 & 0 \\ 0 & \text{sen}(\omega \cdot t) & \cos(\omega \cdot t) \\ 0 & \cos(\omega \cdot t) & -\text{sen}(\omega \cdot t) \end{bmatrix}
$$
 (1.2)

O produto das duas transformações supracitadas, de acordo com (1.3), tem por objetivo transformar um sistema trifásico em um sistema bifásico. A expressão (1.4) apresenta a matriz resultante. No decorrer do presente trabalho esta matriz é também denominada "transformada *dq*0 ".

$$
B^{-1} = T_{0dq} = P^{-1} \cdot C^{-1} \tag{1.3}
$$

$$
T_{0dq} = \sqrt{\frac{2}{3}} \cdot \begin{bmatrix} \frac{1}{\sqrt{2}} & \frac{1}{\sqrt{2}} & \frac{1}{\sqrt{2}} \\ \text{sen}(\omega \cdot t) & \text{sen}(\omega \cdot t - 120^{\circ}) & \text{sen}(\omega \cdot t + 120^{\circ}) \\ \cos(\omega \cdot t) & \cos(\omega \cdot t - 120^{\circ}) & \cos(\omega \cdot t + 120^{\circ}) \end{bmatrix}
$$
(1.4)

Para garantir que a potência seja "invariante", a transformada deve ser ortogonal. Dessa forma a transformada inversa de (1.4) é dada pela respectiva matriz transposta, conforme apresentado em (1.5).

$$
T_{\text{0dq}}^{-1} = \sqrt{\frac{2}{3}} \cdot \begin{bmatrix} \frac{1}{\sqrt{2}} & \text{sen}(\omega \cdot t) & \text{cos}(\omega \cdot t) \\ \frac{1}{\sqrt{2}} & \text{sen}(\omega \cdot t - 120^{\circ}) & \text{cos}(\omega \cdot t - 120^{\circ}) \\ \frac{1}{\sqrt{2}} & \text{sen}(\omega \cdot t + 120^{\circ}) & \text{cos}(\omega \cdot t + 120^{\circ}) \end{bmatrix} \tag{1.5}
$$

As tensões e correntes na base *dq*0 são apresentadas em (1.6):

$$
\begin{Bmatrix}\n\vec{V}_{\text{odq}} = T_{0\text{dq}} \cdot \vec{V}_{123} \\
\vec{I}_{\text{odq}} = T_{0\text{dq}} \cdot \vec{I}_{123}\n\end{Bmatrix} (1.6)
$$

# **1.3 - POTÊNCIA ELÉTRICA EM SISTEMAS TRIFÁSICOS**

A análise de circuitos trifásicos reside na separação em três circuitos monofásicos, sendo que a potência total é calculada como três vezes a potência monofásica ou a soma das três separadamente. O significado físico das potências é admitido como sendo idêntico em ambos os casos, embora esta seja uma simplificação grosseira, especialmente em casos que envolvem conversores estáticos [21].

A potência reativa não descreve, em sistemas trifásicos, o mesmo fenômeno que em monofásicos. É errôneo afirmar que a potência reativa trifásica representa uma energia oscilando entre a fonte e a carga se todas as fases do sistema são consideradas [21].

Além disso, sistemas trifásicos a quatro fios podem apresentar desequilíbrios devido às componentes de seqüência zero, que causam problemas desconhecidos em circuitos monofásicos.

# **1.3.1 - POTÊNCIA APARENTE TRIFÁSICA**

Segundo as expressões (1.7) e (1.8), duas definições de potência aparente trifásica são freqüentemente usadas mesmo em sistemas desequilibrados ou até não-senoidais [21], isto é, cálculos por fase e valor eficaz agregado, respectivamente.

$$
S_{3\phi} = \sum_{k} S_k = \sum_{k} V_k I_k
$$
\n(1.7)

$$
S_{\Sigma} = \sqrt{\sum_{k} V_{k}^{2}} \cdot \sqrt{\sum_{k} I_{k}^{2}}
$$
 (1.8)

Onde  $k = (1, 2, 3)$ ,  $V_1$ ,  $V_2$  e  $V_3$  são tensões de fase e  $I_1$ ,  $I_2$  e  $I_3$ , correntes de linha.

Para um sistema equilibrado e senoidal, essas quantidades de potências são equivalentes, mas quando as condições são ou desequilibradas ou não senoidais tem-se (1.9).

$$
S_{\Sigma} \ge S_{3\phi} \tag{1.9}
$$

As potências S<sub>Σ</sub> e S<sub>3</sub>, são definições matemáticas e não caracterizam o sistema apropriadamente.

# **1.3.2 - POTÊNCIA ATIVA INSTANTÂNEA TRIFÁSICA**

Até poucos anos atrás, todas as definições de potência possuíam, como precondição, que o sistema estivesse em regime permanente. Para o projeto de um conversor a ser aplicado como condicionador ativo de potência, é imperativo estabelecer definições de potência que sejam válidas também durante os períodos transitórios.

**"Para um sistema trifásico, com ou sem condutor neutro, a potência ativa instantânea trifásica descreve a energia total que flui por unidade de tempo entre dois subsistemas"** [21], sendo dada por (1.10).

$$
p_{3\phi}(t) = v_1(t) \cdot i_1(t) + v_2(t) \cdot i_2(t) + v_3(t) \cdot i_3(t)
$$
\n(1.10)

# **1.3.3 - POTÊNCIA REATIVA INSTANTÂNEA TRIFÁSICA**

**"A potência reativa instantânea trifásica é composta por todas as parcelas das potências de fase que não contribuem para a potência ativa instantânea trifásica"** [21]. A expressão (1.11) apresenta a equação que permite cálcular esta potência.

$$
q_{3\phi}(t) = \frac{1}{\sqrt{3}} \cdot \left[ \left( v_1(t) - v_2(t) \right) \cdot i_3(t) + \left( v_2(t) - v_3(t) \right) \cdot i_1(t) + \left( v_3(t) - v_1(t) \right) \cdot i_2(t) \right] \tag{1.11}
$$

Akagi et al. [10] sugeriram uma nova unidade para  $q_{3\phi}(t)$ , denominada "imaginary volt**ampere" (IVA).**

# **1.3.4 - POTÊNCIA INSTANTÂNEA DEFINIDA NA BASE** *dq*0

As potências instantâneas definidas na base  $dq0$  são a potência **real**  $p(t)$ , a potência **imaginária**  $q(t)$ , e a potência de **sequência zero**  $p_0(t)$  e são obtidas segundo (1.12).

$$
\begin{bmatrix} p_0(t) \\ p(t) \\ q(t) \end{bmatrix} = \begin{bmatrix} v_0(t) & 0 & 0 \\ 0 & v_d(t) & v_q(t) \\ 0 & v_q(t) & -v_d(t) \end{bmatrix} \cdot \begin{bmatrix} i_0(t) \\ i_d(t) \\ i_q(t) \end{bmatrix}
$$
(1.12)

A potência ativa instantânea trifásica é escrita na base *dq0* na expressão (1.13).

$$
p_{3\phi}(t) = v_d(t) \cdot i_d(t) + v_q(t) \cdot i_q(t) + v_0(t) \cdot i_0(t) = p(t) + p_0(t)
$$
\n(1.13)

Esta equação mostra que a potência ativa instantânea trifásica  $p_{3\phi}(t)$  é sempre igual à soma da potência real  $p(t)$  e da potência de sequência zero  $p_0(t)$ .

Por outro lado, escrevendo a potência imaginária  $q(t)$  na base  $dq0$ , tem-se:

$$
q_{3\phi}(t) = q(t) = v_q(t) \cdot i_d(t) - v_d(t) \cdot i_q(t)
$$
\n(1.14)

A Fig. 1.1 visa a facilitar a compreensão do significado físico das potências  $p(t)$ ,  $p_0(t)$  e  $q(t)$ . As potências  $p(t)$  e  $p_0(t)$  fluem entre o sistema e a carga enquanto a potência  $q(t)$  circula entre as fases do sistema.

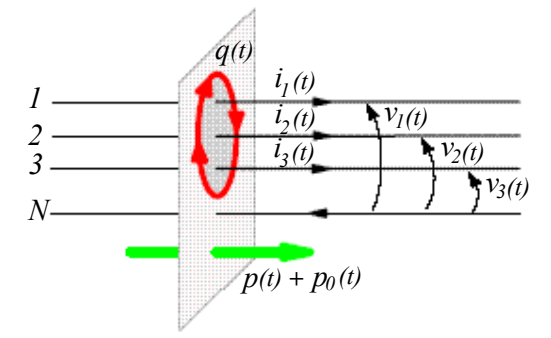

**Fig. 1.1 - Significado físico das potências**  $p(t)$ ,  $p_0(t)$  e  $q(t)$ .

Estas potências podem ser subdividas em duas parcelas, uma com valor contínuo e outra com valor alternado, segundo (1.15).

$$
\begin{cases}\np_0(t) = p_0 + \tilde{p}_0 \\
p(t) = p + \tilde{p} \\
q(t) = q + \tilde{q}\n\end{cases}
$$
\n(1.15)

Para um sistema com tensões equilibradas, a potência de seqüência zero é nula mesmo se houver correntes de seqüência zero. Se o sistema for completamente equilibrado, isto implica possuir impedâncias de carga iguais, caso em que existirão apenas os termos *p* e *q* . Se a carga for composta por três resistências puras e iguais, tem-se apenas *p* .

#### **1.4 - CARREGAMENTO DESBALANCEADO DE TRANSFORMADORES**

O desbalanceamento é uma característica inerente aos sistemas radiais [22], seja pela distribuição assimétrica das cargas ou pela operação imprevisível das mesmas. Este provoca o surgimento de correntes de seqüência negativa e zero, com conseqüente circulação de corrente pelo condutor neutro, baixo fator de utilização dos equipamentos de distribuição, perdas adicionais e sobreaquecimentos, alto nível de ruído, torque oscilatório e estresse mecânico em máquinas rotativas, interferência em redes de comunicação e mau funcionamento em equipamentos sensíveis [17, 23].

Uma parte importante dos investimentos das empresas de distribuição é destinada à área de transformadores, incluindo troca, reparos e manutenção dos mesmos. Assim, seu uso adequado resultaria numa economia dos investimentos das empresas [6], reduzindo a capacidade ociosa e a sobrecarga das unidades instaladas na rede, trazendo a melhoria da qualidade do fornecimento.

A garantia de suprimento de potência para toda a demanda é outro objetivo na busca pela qualidade de serviço. Uma operação balanceada do sistema de distribuição reduz a probabilidade de sobrecargas causadas, por exemplo, por flutuações de tensão na rede elétrica [1].

O desbalanceamento pode ser minimizado através da reconfiguração da rede, possibilitada pela ação de chaves seccionadoras ou pela redistribuição de cargas entre as fases dos alimentadores. A redistribuição implica transferir cargas de um ramo para o outro do sistema, de forma a gerar uma melhoria na condição de operação de todo o sistema [22]. A proposta deste trabalho é justamente a compensação deste desequilíbrio, utilizando, entretanto, um conversor estático.

## **1.4.1 - DESVIO PADRÃO DO DESBALANÇO DE POTÊNCIA**

O balanceamento da potência complexa total é baseado no equilíbrio da potência complexa em cada uma das fases do transformador de distribuição trifásico. Conforme é apresentado em [5], o desbalanço das potências complexas de cada uma das três fases do transformador de distribuição é dado pelas expressões (1.16), (1.17) e (1.18).

$$
\Delta_{S} = \sqrt{\frac{1}{3} \sum_{p=a}^{c} (S_{p} - S_{0M})^{2}}
$$
\n(1.16)

$$
S_{0M} = \frac{S_a + S_b + S_c}{3} \tag{1.17}
$$

$$
\Delta_{S} (\% = \frac{\Delta_{S}}{S_{0M}} \cdot 100\% \tag{1.18}
$$

Onde  $S_{0M}$  e  $S_p$  representam o carregamento médio e o carregamento da fase p no transformador, com p assumindo os valores das fases a, b e c. Com  $\Delta_s = 0$ , o transformador encontra-se perfeitamente balanceado.

O fator ∆*<sup>S</sup>* representa o desvio padrão dos desequilíbrios de potência nas fases a, b e c. Analisando-o matematicamente, podem-se obter informações mais significativas a seu respeito.

As diferenças entre as potências aparentes das fases a, b e c e o valor médio são dadas por (1.19), (1.20) e (1.21), respectivamente.

$$
\Delta_{SA} = \left| S_{0M} - S_a \right| \tag{1.19}
$$

$$
\Delta_{SB} = |S_{0M} - S_b| \tag{1.20}
$$

$$
\Delta_{SC} = |S_{0M} - S_c| \tag{1.21}
$$

A expressão do desvio padrão das potências com relação à média é apresentada em (1.22).

$$
\Delta_{S} = \sqrt{\frac{1}{3} \cdot \left( \Delta_{SA}^{2} + \Delta_{SB}^{2} + \Delta_{SC}^{2} \right)}
$$
(1.22)

# **1.4.2 - DESVIO PADRÃO DO DESBALANÇO DE POTÊNCIA PARA O CASO DE CARGAS COM FATORES DE POTÊNCIA SEMELHANTES**

Adotando como hipótese simplificativa que os fatores de potência das fases a, b e c são praticamente iguais ( $F_{PA} \cong F_{PB} \cong F_{PC}$ ), pode-se dimensionar o conversor para este caso particular de acordo com as equações (1.23) à (1.45).

Considerando a **fase a** como sendo a de maior desequilíbrio com relação à média, temos dois casos extremos possíveis.

> • Caso 1: maior dispersão. Uma das fases possui valor igual à média. Como exemplo, adotam-se os dados representados em (1.23).

$$
\begin{cases}\nS_a = 12 \\
S_b = 8 \\
S_c = 10 \\
S_{0M} = 10\n\end{cases}
$$
\n(1.23)

Calculando a dispersão para cada fase, obtém-se (1.24).

$$
\begin{cases}\n\Delta_{SA} = 2 \\
\Delta_{SB} = 2 \\
\Delta_{SC} = 0\n\end{cases}
$$
\n(1.24)

A fase de maior dispersão possui valor igual à soma das outras duas. A partir de (1.24), chega-se à expressão (1.25).

$$
\begin{cases}\n\Delta_{SA} = \Delta_{SB} + \Delta_{SC} \\
\Delta_{SB} = \Delta_{SA} \\
\Delta_{SC} = 0\n\end{cases}
$$
\n(1.25)

Substituindo (1.25) em (1.22), obtém-se (1.26).

$$
\Delta_{S1} = \sqrt{\frac{1}{3} \cdot \left( \Delta_{S4}^2 + \Delta_{S4}^2 + 0^2 \right)}
$$
(1.26)

Simplificando (1.26), chega-se a (1.27) e (1.28).

$$
\Delta_{\scriptscriptstyle S1} = \sqrt{\frac{2}{3}} \cdot \Delta_{\scriptscriptstyle S4} \cong 0,8165 \cdot \Delta_{\scriptscriptstyle S4} \tag{1.27}
$$

$$
\Delta_{\scriptscriptstyle SA} \cong 1,225 \cdot \Delta_{\scriptscriptstyle SI} \tag{1.28}
$$

• Caso 2: menor dispersão. Duas fases possuem valores iguais. Como exemplo, adotam-se os dados em (1.29):

$$
\begin{cases}\nS_a = 12 \\
S_b = 9 \\
S_c = 9 \\
S_{0M} = 10\n\end{cases}
$$
\n(1.29)

Calculando a dispersão para cada fase, tem-se (1.30).

$$
\begin{cases}\n\Delta_{SA} = 2 \\
\Delta_{SB} = 1 \\
\Delta_{SC} = 1\n\end{cases}
$$
\n(1.30)

A fase de maior dispersão possui valor igual à soma das outras duas, conforme a expressão (1.31).

$$
\begin{cases}\n\Delta_{SA} = \Delta_{SB} + \Delta_{SC} \\
\Delta_{SB} = \Delta_{SC} = \frac{\Delta_{SA}}{2}\n\end{cases}
$$
\n(1.31)

Substituindo (1.31) em (1.22), obtém-se (1.32).

$$
\Delta_{S2} = \sqrt{\frac{1}{3} \cdot \left( \Delta_{S4}^{2} + \left( \frac{\Delta_{S4}}{2} \right)^{2} + \left( \frac{\Delta_{S4}}{2} \right)^{2} \right)}
$$
(1.32)

Simplificando (1.32), chega-se a (1.33) e (1.34).

$$
\Delta_{S2} = \sqrt{\frac{1}{2}} \cdot \Delta_{SA} \approx 0,707 \cdot \Delta_{SA}
$$
\n(1.33)

$$
\Delta_{\mathit{SA}} \cong 1,414 \cdot \Delta_{\mathit{S2}} \tag{1.34}
$$

Através dos resultados das análises anteriores, pode-se estabelecer que, conhecendo-se o índice de desequilíbrio de um sistema qualquer, pode-se determinar certamente a faixa de operação para a fase com a maior dispersão de potência, sendo esta compreendida no intervalo  $1,225 \cdot \Delta_s \leq \Delta_{sa} \leq 1,414 \cdot \Delta_s$ .

Esta simples análise permite estimar a potência do conversor a ser utilizado como redistribuidor de potência complexa. O valor de  $\Delta_{SA} = 1,414 \cdot \Delta_S$  foi adotado como situação de operação extrema, e a partir desta, obtém-se as expressões (1.35) e (1.36).

$$
S_{\text{Redist}} = 3 \cdot \Delta_{\text{SA}} \tag{1.35}
$$

$$
S_{\text{Redist}} = 4,24 \cdot \Delta_{\text{s}} \tag{1.36}
$$

Caso ∆*<sup>S</sup>* (%) seja um índice percentual, calcula-se o valor percentual da potência do conversor em relação à potência global do sistema. A partir de (1.16), (1.17) e (1.18) obtém-se (1.37) e (1.38). O cálculo percentual de  $S_{\text{Re}\text{dist}}(\%)$  é apresentado em (1.39).

$$
\Delta_{S}(96) = \frac{\Delta_{S}}{S_{0M}} \cdot 100\% = \frac{3 \cdot \Delta_{S}}{S_{a} + S_{b} + S_{c}} \cdot 100\% \tag{1.37}
$$

$$
\Delta_{S}(96) = \frac{3 \cdot \Delta_{S}}{S_{3\phi}} \cdot 100\%
$$
\n(1.38)

$$
S_{\text{Redist}}\left(\frac{\%}{\text{O}}\right) = \frac{S_{\text{Redist}}}{S_{3\phi}} \cdot 100\% = \frac{4,24 \cdot \Delta_{\text{S}}}{S_{3\phi}} \cdot 100\% \tag{1.39}
$$

A relação percentual entre  $S_{\text{Redist}}$  (%) e  $\Delta_s$  (%) é mostrada nas equações (1.40) e (1.41).

$$
\frac{S_{\text{Redist}}\left(\frac{\%}{2}\right)}{\Delta_{S}\left(\frac{\%}{2}\right)} = \frac{\left(4,24 \cdot \Delta_{S}\right)/S_{3\phi}}{\left(3 \cdot \Delta_{S}\right)/S_{3\phi}} \cdot \frac{100\%}{100\%} \tag{1.40}
$$

$$
S_{\text{Redist}}\left(\%\right) = 1,414 \cdot \Delta_{\text{S}}\left(\%\right) \tag{1.41}
$$

A expressão (1.42) apresenta o cálculo da potência aparente processada pelo conversor em função de ∆<sub>S</sub>. Deve-se observar que a máxima potência processada pelo conversor é igual a dois terços da potência prevista no projeto, mostrado na (1.43). Isto pode ser explicado uma vez que, quando uma das fases processa sua máxima capacidade, as outras duas juntas devem processar a mesma quantidade.

$$
\begin{cases}\nS_{\text{Process}} = \Delta_{SA} + \Delta_{SB} + \Delta_{SC} \\
\Delta_{SA} = \Delta_{SB} + \Delta_{SC} = 1,414 \cdot \Delta_{S} \\
S_{\text{Process}} = 2 \cdot \Delta_{SA} = 2,828 \cdot \Delta_{S}\n\end{cases}
$$
\n(1.42)

$$
\frac{S_{\text{Process}}}{S_{\text{Redist}}} = \frac{2 \cdot \Delta_{SA}}{3 \cdot \Delta_{SA}} = \frac{2}{3}
$$
(1.43)

Em termos percentuais, têm-se (1.44) e (1.45).

$$
S_{\text{Process}}\left(\frac{\%}{\text{}}\right) = \frac{2}{3} \cdot S_{\text{Redist}}\left(\frac{\%}{\text{}}\right) \tag{1.44}
$$

$$
S_{\text{Process}}\left(\%\right) = 0,9428 \cdot \Delta_{\text{s}}\left(\% \right) \tag{1.45}
$$

Para um sistema a quatro fios alimentando cargas com fatores de potência diferentes para cada uma das fases esta análise não pode ser considerada, isso poderá ser observado no capítulo 6.

## **1.4.3 - QUEDA DE TENSÃO**

O desequilíbrio de corrente circulando no transformador promove quedas de tensão, também desequilibradas, que interferem diretamente na qualidade da energia entregue. Em caso de violação dos limites legais de queda de tensão, o órgão regulador estabelece penalidades em termos financeiros.

A melhoria do perfil de tensão nas redes elétricas minimiza o desequilíbrio de tensão nas fases, aumentando os índices de qualidade da tensão fornecida ao consumidor.

### **1.4.4 - PERDAS ELÉTRICAS**

As perdas elétricas na rede refletem-se através de aquecimento por efeito Joule. Apresentam uma relação não-linear com a queda de tensão, sendo que quanto maiores forem as perdas, maior será a queda de tensão e, conseqüentemente, menor será a eficiência do sistema elétrico da concessionária.

Observa-se que o aumento das perdas acarreta um aumento nos custos da empresa, pois maiores devem ser os investimentos para que toda a carga seja suprida, caracterizando-se também como um fator econômico a ser minimizado [5, 22].

## **1.4.5 - FATOR DE UTILIZAÇÃO DOS EQUIPAMENTOS**

A integridade dos cabos da rede e do transformador de distribuição está relacionada ao valor máximo de potência aparente que o cabo ou o transformador suportam por fase. Usualmente, o equilíbrio de potência  $\Delta_s$  ⇒ 0 contribui para a melhoria da integridade do transformador através da melhor distribuição das correntes entre as fases, desde que observados seus limites técnicos.

É importante observar a influência do fator de crista (veja o anexo L) da corrente que circulará pelo transformador, pois, um fator de correção deve ser considerado para a operação do mesmo. A correção do fator de crista também melhora o fator de utilização do equipamento.

A Fig. 1.2 apresenta um modelo de um transformador de distribuição alimentando uma carga a quatro fios em configuração estrela aterrada. Duas situações são consideradas, estando a carga desbalanceada ou balanceada, Fig. 1.3(a) e Fig. 1.3(b) respectivamente. Desta forma, pode-se

verificar na Fig. 1.3 (c) o fator de utilização do equipamento. Nos casos (a) e (b), consideram-se cargas com a mesma potência total.

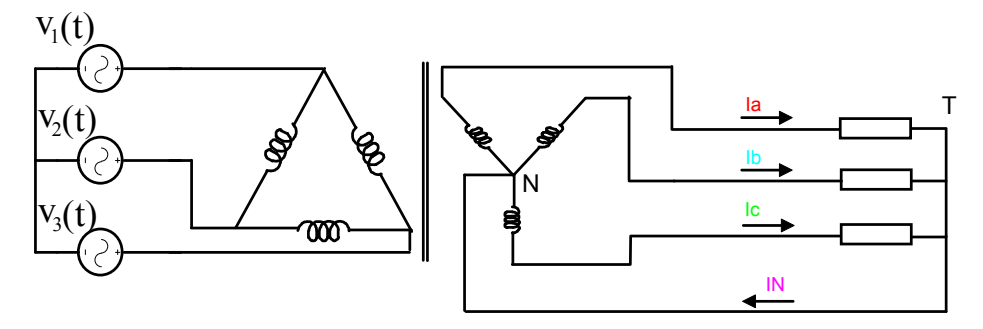

**Fig. 1.2 - Transformador de distribuição alimentando carga a quatro fios.** 

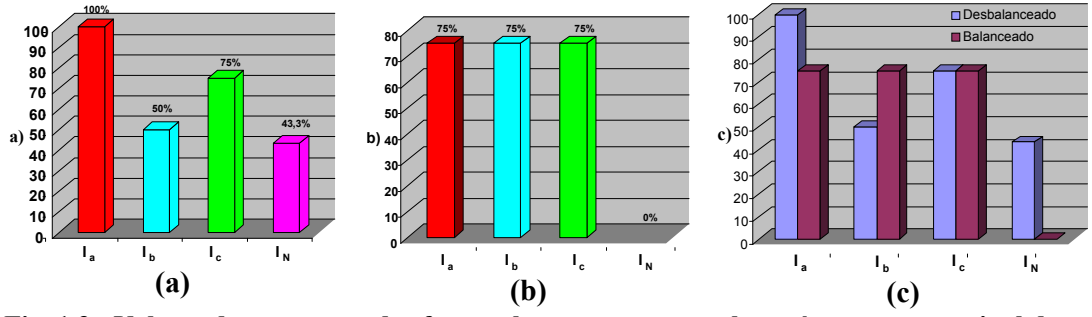

**Fig. 1.3 - Valores das correntes das fases a, b, c e neutro em relação à corrente nominal do transformador. (a) correntes para cargas desbalanceadas; (b) correntes para cargas balanceadas; (c) comparação entre (a) e (b).** 

# **1.5 - CONCEITO DE REDISTRIBUIÇÃO DE POTÊNCIA COMPLEXA**

A proposta deste trabalho é apresentar um equipamento capaz de proporcionar a redistribuição da potência complexa entre as fases de um sistema de forma dinâmica. Para tanto, há a necessidade de uma melhor explanação a respeito dos conceitos envolvidos.

Quando se trata do desequilíbrio em um sistema a quatro fios, como é o caso do sistema de distribuição, deve-se considerar que a potência possui as componentes ativa, reativa e aquelas geradas pelas harmônicas, este assunto será melhor abordado no item 1.7.

Os filtros ativos convencionais normalmente operam promovendo a compensação da potência reativa (potência imaginária) e compensação harmônica. Neste estudo, o conversor proposto deve operar redistribuindo as potências complexas entre as fases, ou seja, equilibrando as parcelas ativa e reativa da potência trifásica instantânea.

A redistribuição da potência reativa pode ser obtida com componentes passivos monofásicos. Já a redistribuição de potência ativa, como será apresentado a seguir, necessitará de alguma forma de acoplamento entre os ramos.

#### **1.5.1 - CARGA LINEAR CONECTADA EM ESTRELA SEM NEUTRO**

A Fig. 1.4 mostra um exemplo hipotético de um sistema (secundário de um transformador de distribuição) alimentando uma carga (T) desbalanceada a três fios. Um dispositivo redistribuidor (Z) deve ser conectado para compensar o desbalanço.

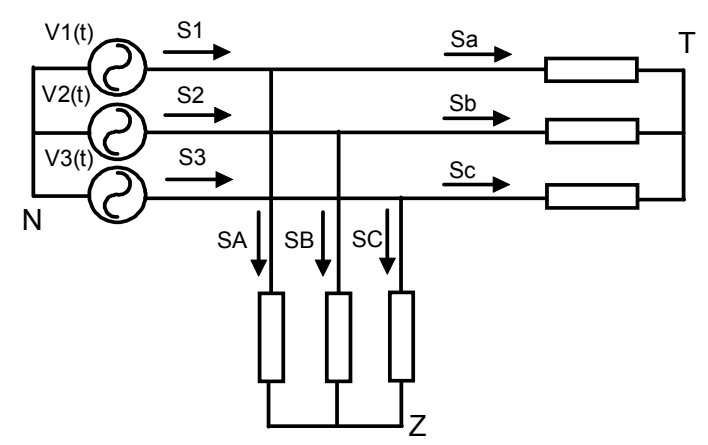

**Fig. 1.4 - Carga linear conectada em estrela sem neutro.** 

Para a compensação do desequilíbrio, devem-se determinar alguns fatores, tais como potência total (1.46), que é a potência aparente total (e não instantânea), potências desejadas na entrada para cada fase (1.48) e, conseqüentemente, as potências complementares que deverão ser supridas ou absorvidas pelo dispositivo redistribuidor (Z) e que estão apresentadas em (1.49).

A potência aparente total é calculada somando-se as potências aparentes em cada ramo da carga, segundo (1.46).

$$
S_T = S_a + S_b + S_c = |\vec{S}_T|
$$
\n(1.46)

Na expressão (1.47) tem-se a decomposição da potência complexa nas potências ativas e reativas.

$$
\vec{S}_T = P + jQ \tag{1.47}
$$

Uma vez que se deseje potências aparentes de entrada equilibradas, estas são obtidas segundo (1.48).

$$
\vec{S}_1 = \vec{S}_2 = \vec{S}_3 = \frac{P + jQ}{3} = P + jQ'
$$
 (1.48)

As potências a serem processadas pelo dispositivo redistribuidor (Z) são apresentadas em (1.49). Para operar como redistribuidor, o conversor não deve processar o valor médio da potência ativa instantânea trifásica e potência imaginaria média, excetuando-se aquela que deve suprir as perdas do mesmo.

$$
\vec{S}_A + \vec{S}_B + \vec{S}_C = 0 \tag{1.49}
$$

Somando-se as potências de saída com aquelas promovidas pelo dispositivo redistribuidor (Z), fase por fase, obtêm-se as potências de entrada, de acordo com a expressão (1.50).

$$
\begin{cases}\n\vec{S}_1 = \vec{S}_A + \vec{S}_a \\
\vec{S}_2 = \vec{S}_B + \vec{S}_b \\
\vec{S}_3 = \vec{S}_C + \vec{S}_c\n\end{cases}
$$
\n(1.50)

Na Fig. 1.5 tem-se um exemplo também hipotético no qual o uma carga desbalanceada é vista pelo sistema como se esta fosse composta por três impedâncias idênticas, devido à aplicação do dispositivo redistribuidor [17]. Deve-se ressaltar que a potência ativa instantânea trifásica processada pelo dispositivo redistribuidor tem valor médio nulo, embora em cada ramo exista circulação de potência complexa.

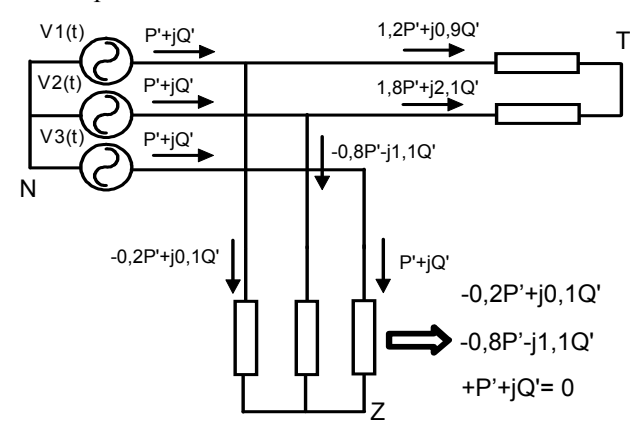

**Fig. 1.5 - Cargas desbalanceadas ilustrando a redistribuição de potência.** 

Na Fig. 1.6 é apresentado um exemplo ilustrando as análises desenvolvidas anteriormente. O sistema alimenta cargas desbalanceadas, promovendo a redistribuição de potência entre as fases devido à transferência de potência complexa.

Os valores das impedâncias de carga foram determinados de forma arbitrária. As impedâncias do dispositivo redistribuidor (Z) foram obtidas desenvolvendo-se as equações (1.46) a (1.50), sendo compostas por três ramos envolvendo componentes indutivos L, capacitivos C e resistivos R. Os elementos capacitivos e indutivos compensam a potência reativa, e os resistivos compensam as potências ativas.

Deve-se observar que no terceiro ramo do dispositivo redistribuidor (Z) da Fig. 1.6 a resistência RA3 é positiva e, portanto, dissipa energia do sistema. Entretanto, as resistências RA1 e RA2 são negativas, comportando-se como fontes de tensão controladas por corrente com ganhos iguais às respectivas resistências. Considerando-se um "acoplamento" fictício entre as resistências, o qual possibilita a transferência de energia entre as mesmas, a resultante de energia ativa no dispositivo redistribuidor é nula. Esta consideração possui apenas caráter didático e visa a uma melhor compreensão do conceito de redistribuição de potência.

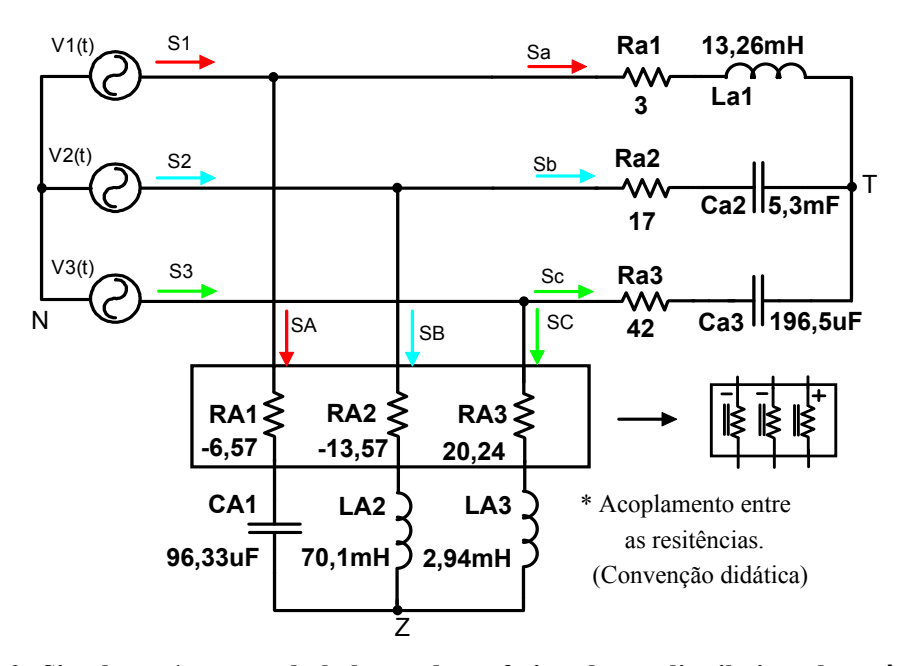

**Fig. 1.6 - Simulação 1: cargas desbalanceadas enfatizando a redistribuição de potência entre as fases devido à transferência de potência ativa.** 

Este exemplo, embora seja uma simulação, não é realizável utilizando elementos passivos. No entanto, pode ser viabilizado com a aplicação de conversores estáticos que, além de compensarem potência ativa, também operam de forma dinâmica, ajustando-se às condições das cargas.

Uma analogia interessante pode ser obtida entre a atuação de um conversor quando processa potências ativas entre as fases e o "acoplamento resistivo" definido acima. Quando o conversor compensa desequilíbrios de cargas, ele deve equilibrar o sistema transferindo energia de uma fase à outra. Durante este processo, a energia é armazenada no capacitor do barramento CC através de um dos ramos de entrada. Em seguida, é drenada do capacitor por outro ramo. Assim, este processo é semelhante ao conceito de "acoplamento" entre resistências, sugerido na Fig. 1.6.

A Fig. 1.7 apresenta as formas de onda obtidas no exemplo da Fig. 1.6 para as correntes nas três fases, considerando tensões equilibradas, sendo que o equilíbrio das potências pode ser obtido indiretamente através das correntes. Como este sistema não possui neutro, algumas considerações devem ser adotadas. Primeiramente, a seqüência das tensões de entrada modificaria o dispositivo redistribuidor a ser aplicado para a compensação. Além disso, as correntes fornecidas pelo dispositivo redistribuidor são na verdade componentes de seqüência negativa das correntes da carga em sentido oposto.

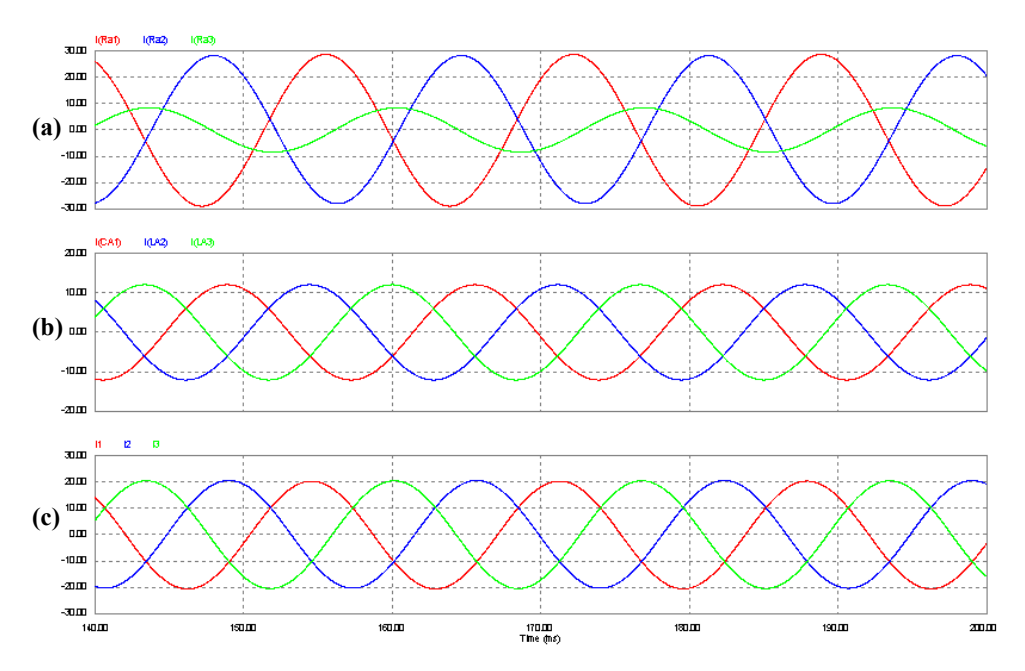

**Fig. 1.7 - Formas de onda das correntes nas três fases para: (a) carga, (b) dispositivo redistribuidor e (c) entrada.** 

A Fig. 1.8 apresenta as tensões e as correntes de entrada, enfatizando o equilíbrio entre as mesmas e o fator de deslocamento semelhante entre as três fases.

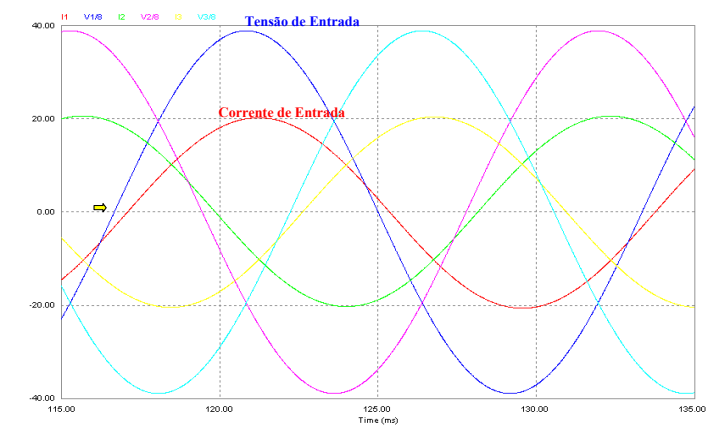

**Fig. 1.8 - Formas de onda da tensão e das correntes de entrada.** 

Na Fig. 1.9 são apresentadas as potências instantâneas trifásicas. A Fig. 1.9 (a) corresponde às potências da carga, em que o desequilíbrio provoca o surgimento de componentes de seqüência negativa (parcela oscilatória) tanto na potência ativa trifásica instantânea como na potência imaginária. Para que o dispositivo redistribuidor equilibre o sistema, este deverá compensar a parcela oscilatória das duas potências, o que se observa na Fig. 1.9 (b). Na Fig. 1.9 (c) visualizamse as potências instantâneas de entrada que conforme desejado, possuem valores constantes.

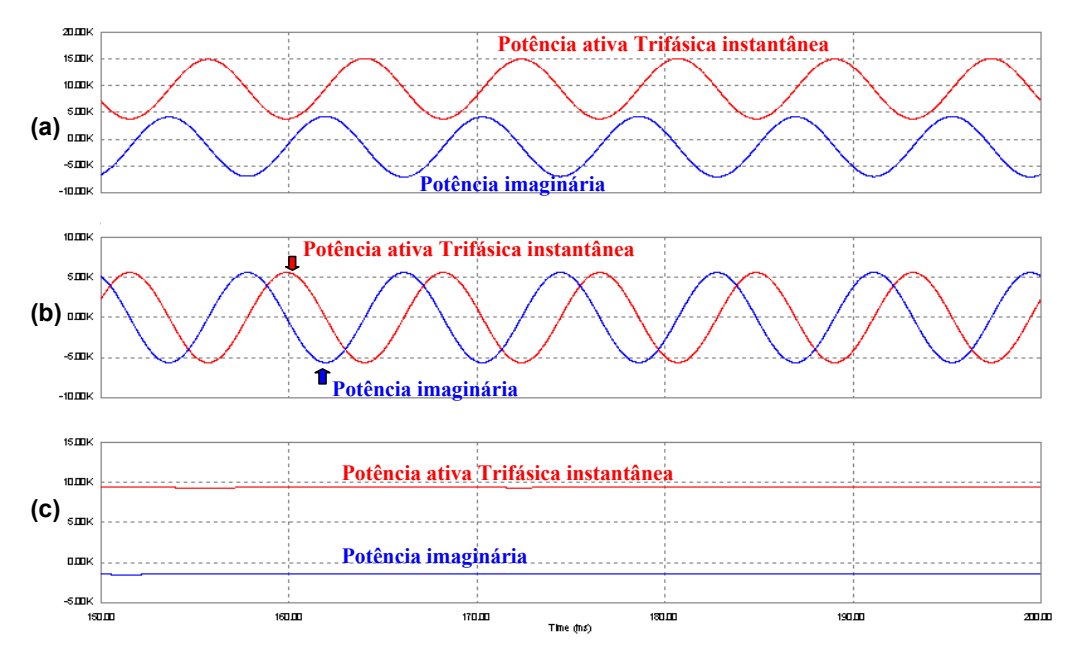

**Fig. 1.9 - Potências instantâneas trifásicas. (a) carga, (b) dispositivo redistribuidor e (c) entrada.** 

#### **1.5.2 - CARGA LINEAR CONECTADA EM ESTRELA COM NEUTRO**

Estendendo o conceito apresentado no item 1.3.1 a um sistema a quatro fios, percebem-se algumas diferenças significativas. No sistema a três fios, as tensões por fase dependem das distribuições das impedâncias de carga, enquanto na configuração a quatro fios cada fase será alimentada pela sua respectiva tensão. Assim, pode-se analisar cada fase como um sistema monofásico.

Para o equilíbrio do sistema a quatro fios, a somatória das correntes  $i_1(t)$ ,  $i_2(t)$  e  $i_3(t)$ deve ser nula, pois aparecem também as correntes de seqüência zero devido à existência do condutor neutro, e estas devem ser compensadas com o auxílio do dispositivo redistribuidor. Em função do comportamento independente por fase para cada ramo para a compensação da corrente de seqüência zero, torna-se imperativa a conexão do conector neutro do sistema ao dispositivo redistribuidor, pois, caso contrário, não haveria compensação desta componente.

Quando se aplica o conversor para a compensação do desequilíbrio, surge a necessidade de um sistema trifásico. Uma analogia com o "acoplamento" entre as resistências anteriormente citado também se aplica a este caso. Se houvesse apenas a necessidade de compensação reativa, seria possível utilizar três conversores monofásicos. Entretanto, para a transferência de potências entre as fases, há a necessidade de um conversor trifásico.

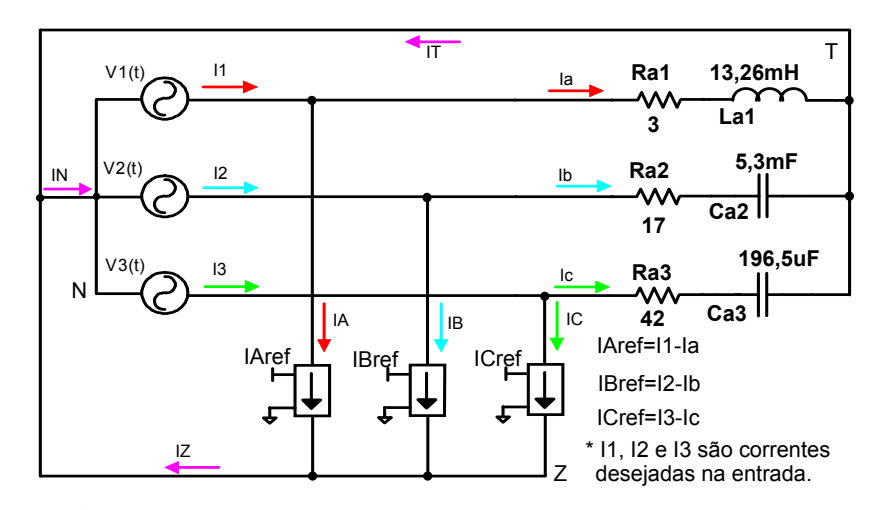

**Fig. 1.10 - Simulação 2: cargas lineares desbalanceadas em estrela aterrada.**

A seguir, são apresentados os resultados de simulação do arranjo da Fig. 1.10. A Fig. 1.11 (a) representa as correntes de fase e neutro da carga. Na Fig. 1.11 (b), têm-se as correntes no dispositivo redistribuidor, na Fig. 1.11 (c) são mostradas as correntes de entrada. A Fig. 1.12 compara a defasagem entre as correntes e a tensão na fase 1, onde é possível notar que os fatores de deslocamento entre as tensões e as correntes são iguais.

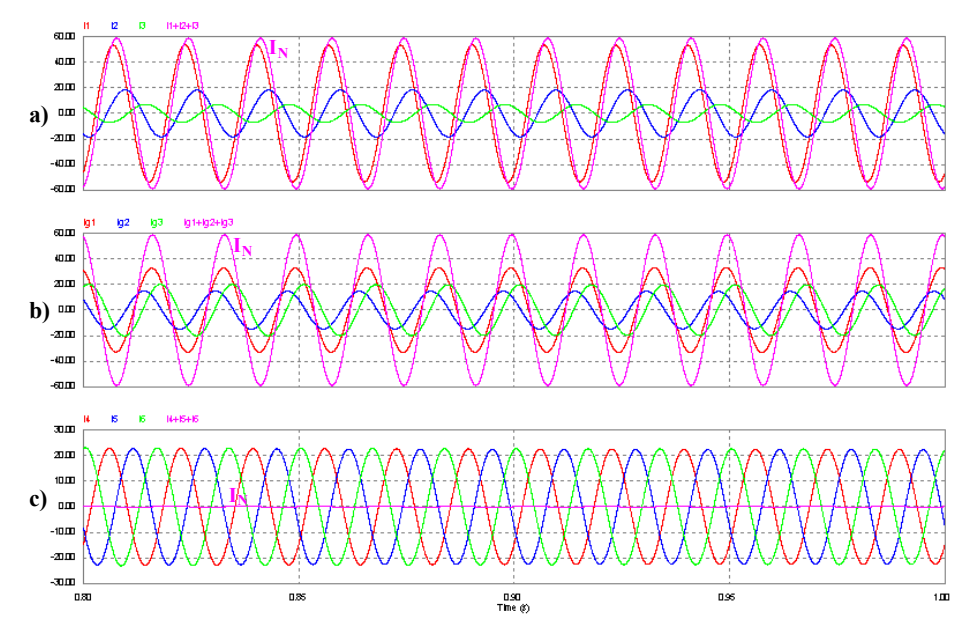

**Fig. 1.11 - Formas de onda das correntes nas três fases e neutro para: (a) carga, (b) dispositivo redistribuidor e (c) entrada.** 

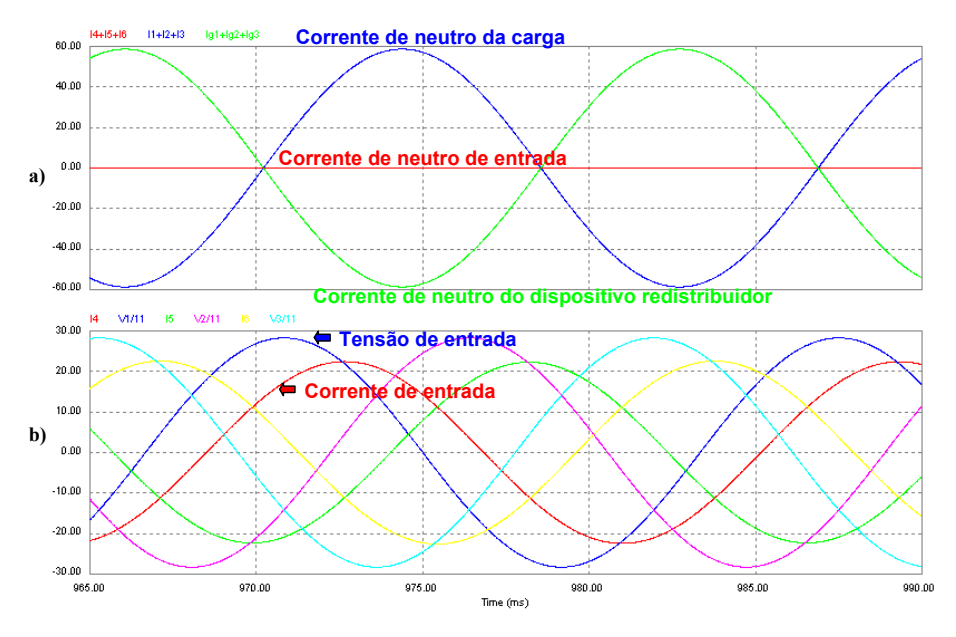

**Fig. 1.12 – (a) correntes de neutro (N, T e Z) e (b) tensões e correntes de entrada.** 

Na Fig. 1.13, são apresentadas as potências instantâneas trifásicas. A Fig. 1.13 (a) representa as potências da carga. O desequilíbrio provoca o surgimento de componentes de seqüência negativa (parcela oscilatória) na potência ativa instantânea trifásica e componentes de seqüência negativa na potência imaginária. Para que o dispositivo redistribuidor equilibre o sistema, este deverá compensar a parcela oscilatória das duas potências, exatamente o que se observa na Fig. 1.13 (b). Na Fig. 1.13 (c), têm-se as potências instantâneas de entrada, as quais, conforme desejado, possuem valores praticamente constantes.

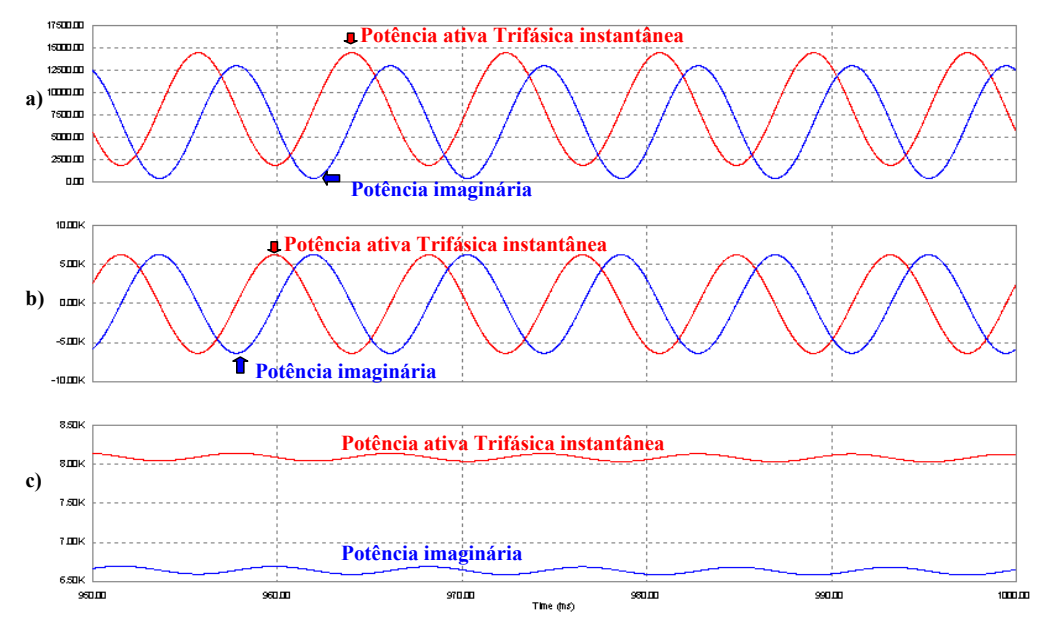

**Fig. 1.13 - Potências instantâneas trifásicas. (a) carga, (b) dispositivo redistribuidor e (c) entrada.** 

# **1.6 - ANÁLISE DE UM SISTEMA DESEQUILIBRADO A QUATRO FIOS USANDO AS TRANSFORMAÇÕES DE PARK E CLARKE**

Considerando as tensões de alimentação equilibradas e uma carga trifásica linear desequilibrada a quatro fios cujas correntes de fase são  $i_1(t)$ ,  $i_2(t)$  e  $i_3(t)$ , a análise do desequilíbrio pode ser desenvolvida considerando apenas as correntes, e não mais as potências:

Aplicando a transformação *dq0*, tem-se:

$$
\vec{I}_{\text{odq}} = \vec{B}^{-1} \cdot \vec{I}_{123} \tag{1.51}
$$

A corrente de eixo direto  $I_d(t)$  representa a parcela das correntes responsável pela potência ativa no sistema e pode ser dividida em duas componentes, uma média *<sup>d</sup> I* , e outra alternada  $\widetilde{I}_d$ . A componente alternada aparece apenas em sistemas desequilibrados.

A corrente de eixo de quadratura  $I_a(t)$  representa a parcela das correntes responsável pela potência reativa no sistema e também pode ser dividida em duas componentes, média *<sup>q</sup> I* e alternada  $\widetilde{I_q}$ . Da mesma forma, a componente alternada surge apenas em sistemas desequilibrados.

A corrente de seqüência zero  $I_0(t)$  possui apenas a parcela alternada  $\tilde{I}_0$ , que é  $\sqrt{3}$  vezes menor que a corrente de neutro  $I_N(t)$ .

A componente de corrente direta  $I_{dLoss}(t)$  representa a parcela de energia fornecida para suprir as perdas do conversor usado para estabelecer o equilíbrio das correntes.

A Fig. 1.14 apresenta um conversor equilibrando um sistema a quatro fios desequilibrado, representado na base *dq0*.

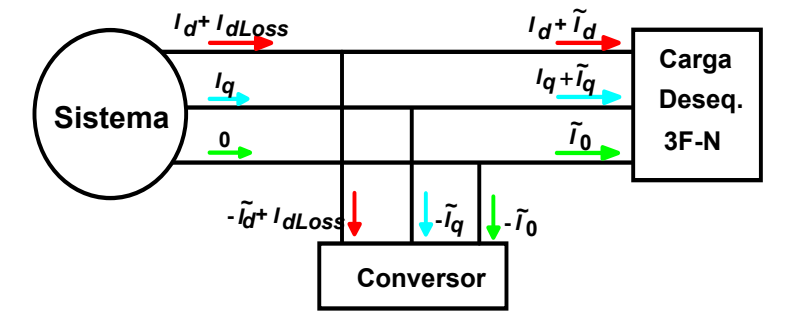

**Fig. 1.14 - (a) sistema a quatro fios desequilibrado na base** *dq0***; (b) sistema a três fios equilibrado na base** *dq0***.** 

Seis diferentes configurações de cargas trifásicas são apresentadas e analisadas na base *dq0*. Na carga puramente resistiva e equilibrada existe apenas a componente *<sup>d</sup> I* , segundo a Fig. 1.15.

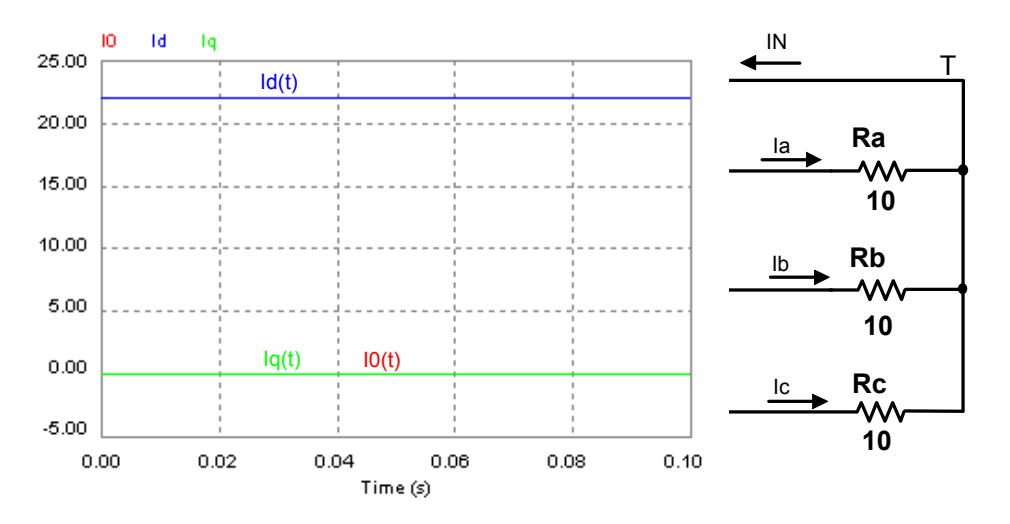

**Fig. 1.15 - Simulação de carga resistiva trifásica equilibrada,**  $I_d(t) = I_d$ ,  $I_q(t) = 0$  **e**  $I_0(t) = 0$ .

Na carga puramente indutiva e equilibrada existe apenas a componente  $I_q$ , de acordo com

a Fig. 1.16.

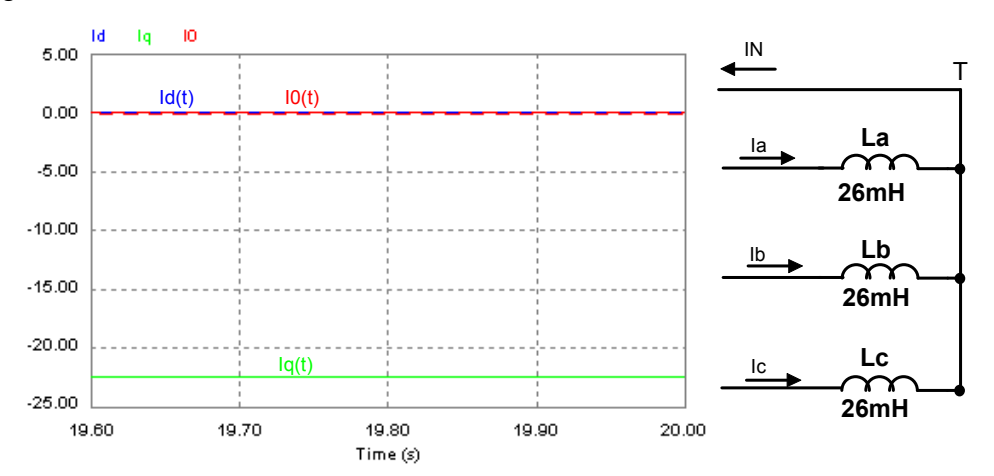

**Fig.** 1.16 - Simulação de carga indutiva trifásica equilibrada,  $I_d(t) = I_0(t) = 0$  e  $I_q(t) = I_q$ .

Na carga reativa indutiva e equilibrada, existem as componentes  $I_d$  e  $I_q$ , segundo a Fig. 1.17.

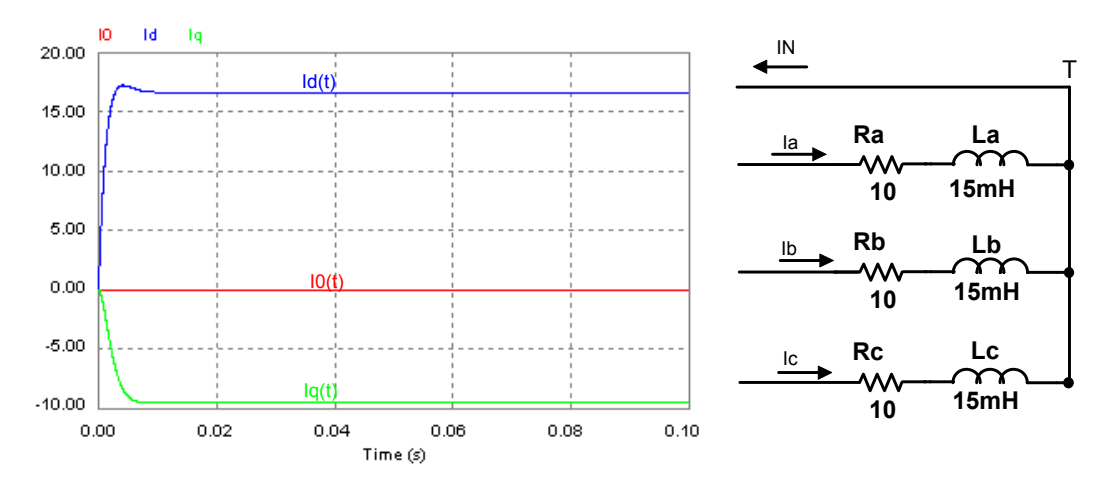

**Fig. 1.17 - Simulação de carga reativa indutiva trifásica equilibrada.**  $I_d(t) = I_d$ ,  $I_q(t) = I_q$  e

 $I_0(t) = 0$ .

Na carga resistiva desequilibrada existem as componentes  $I_d(t) = I_d + \widetilde{I_d}$ ,  $I_q(t) = \widetilde{I_q}$  e  $I_0(t) = \widetilde{I_0}$ , segundo a Fig. 1.18.

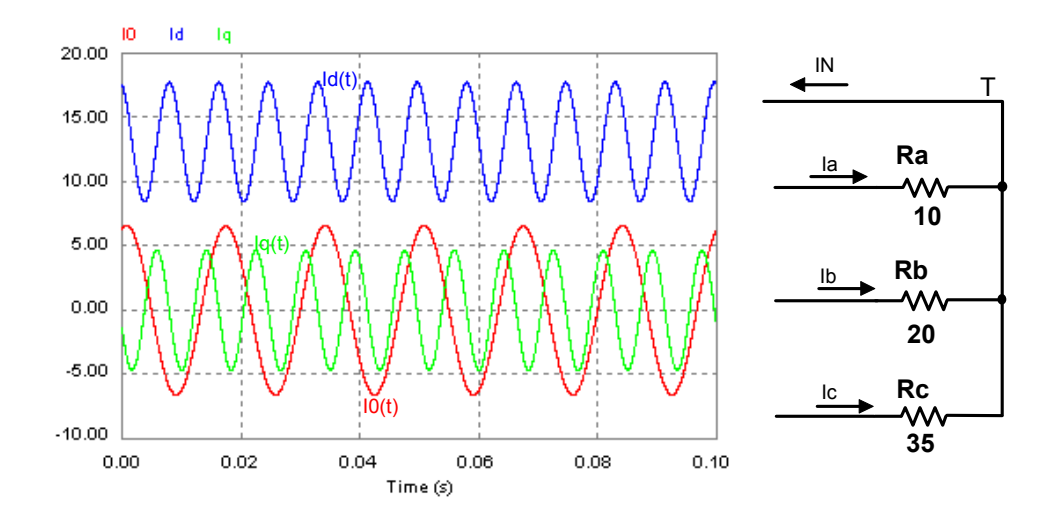

Fig. 1.18 - Simulação de carga resistiva trifásica desequilibrada,  $I_d(t) = I_d + \widetilde{I_d}$  ,  $I_q(t) = \widetilde{I_q}$  e  $I_0(t) = \widetilde{I_0}$ .

Na carga indutiva desequilibrada existem as componentes  $I_d(t) = \overline{I_d}$ ,  $I_q(t) = I_q + \overline{I_q}$  e  $I_0(t) = \widetilde{I_0}$ , segundo a Fig. 1.19.

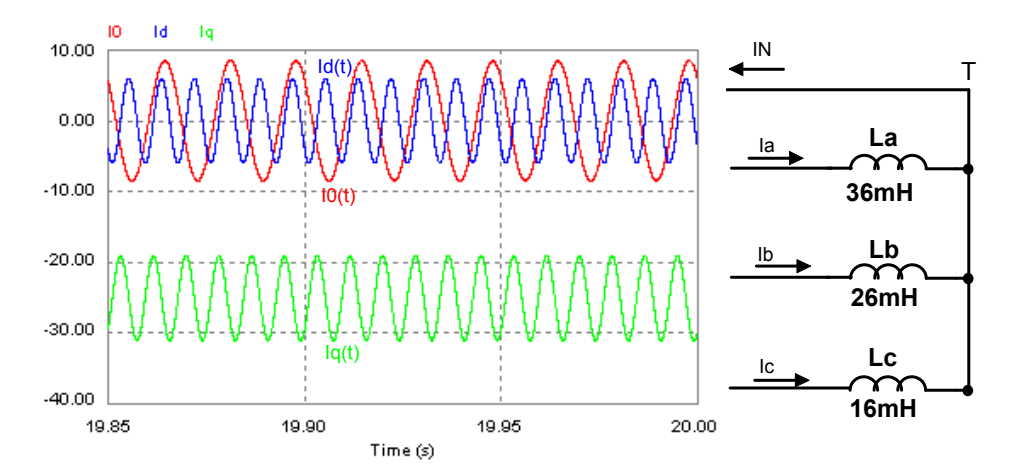

Fig. 1.19 - Simulação de carga indutiva trifásica desequilibrada.  $I_d(t)$  =  $\widetilde{I_d}$  ,  $I_q(t)$  =  $I_q$  +  $\widetilde{I_q}$  e  $I_0(t) = \widetilde{I_0}$ .

Na carga reativa indutiva desequilibrada existem as componentes  $I_d(t) = I_d + \widetilde{I_d}$ ,  $I_q(t) = I_q + \widetilde{I_q}$  e  $I_0(t) = \widetilde{I_0}$ , segundo a Fig. 1.20.

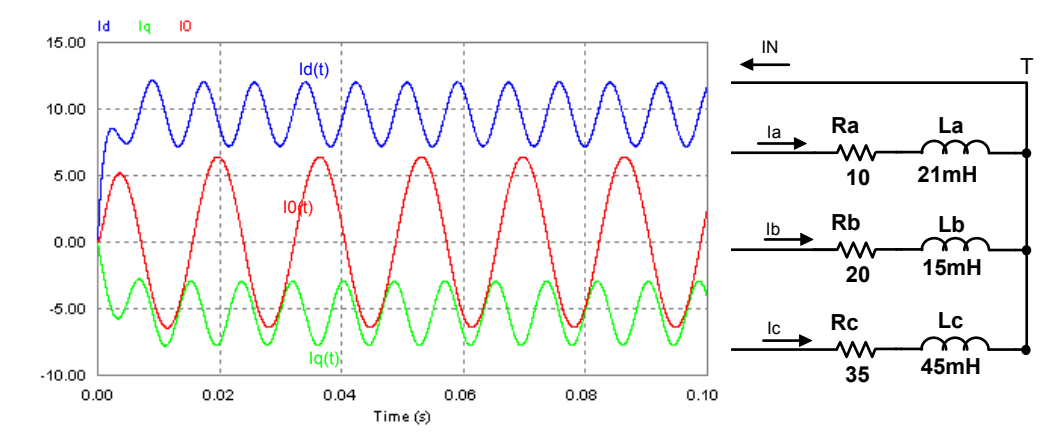

Fig. 1.20 - Simulação de carga reativa indutiva trifásica desequilibrada,  $I_d(t)$  =  $I_d$  +  $\widetilde{I_d}$  ,

 $I_q(t) = I_q + \widetilde{I_q}$  **e**  $I_0(t) = \widetilde{I_0}$ .

# **1.7 - RELAÇÃO ENTRE A TEORIA DAS COMPONENTES SIMÉTRICAS E OS RESULTADOS OBSERVADOS NA BASE** *dq*0 **, INCLUINDO AS COMPONENTES HARMÔNICAS**

Antes de iniciar uma análise comparativa são necessárias algumas considerações preliminares a respeito da teoria das componentes simétricas (Fortescue Components [24]). De acordo com este teorema, três fasores desequilibrados de um sistema trifásico podem ser

substituídos por três sistemas fasoriais equilibrados. Os conjuntos equilibrados de componentes são:

- Componentes de seqüência positiva "Seq.(+)", consistindo em três fasores iguais em módulo, defasados de 120° entre si e com a mesma seqüência de fases originais.
- Componentes de seqüência negativa "Seq.(-)", consistindo em três fasores iguais em módulo, defasados de 120° entre si e com a seqüência de fases oposta à dos fasores originais.
- Componentes de seqüência zero "Seq.(0)", consistindo em três fasores iguais em módulo e com defasagem zero entre si.

A analise das componentes simétricas é valida apenas para regime permanente, entretanto, pode-se falar em componentes de seqüência positiva, negativa e zero mesmo durante transitórios.

O objetivo desta análise é mostrar que é possível observar os efeitos das componentes de seqüência positiva, negativa e zero através da transformação *dq0*. A primeira etapa será realizada para as correntes fundamentais, desprezando-se assim as harmônicas.

# **1.7.1 - ANÁLISE DAS COMPONENTES FUNDAMENTAIS**

No item anterior, verificou-se que cargas lineares desequilibradas analisadas na base *dq0* causam o aparecimento de correntes com níveis médios e alternados. A parcela com nível médio, tanto em *d* como em *q*, é gerada pelas componentes de seqüência positiva, enquanto a parcela com nível alternado, tanto em *d* como em *q*, é gerada pelas componentes de seqüência negativa. A amplitude das componentes de seqüência zero difere apenas em módulo.

Para melhor compreensão das considerações anteriores, deve-se ressaltar que a transformação *dq0* leva um sistema trifásico qualquer a seguir um sistema de coordenadas rotacional, equivalente ao sistema de coordenadas existe em máquinas elétricas, idealizado com velocidade  $\omega$ . As componentes de sequência positiva estão em fase com este sistema de coordenadas e, conseqüentemente, nesta base serão observados como sinais contínuos. As componentes de seqüência negativa também seguem um sistema de coordenadas rotacional com velocidade  $\omega$ , porém em sentido contrário, de tal modo que terão velocidade relativa igual a  $2\omega$ . Para uma freqüência da rede elétrica de 60Hz, as componentes de seqüência negativa se apresentarão com freqüência de 120Hz, e a freqüência das componentes de seqüência zero será 60Hz.

A relação entre as amplitudes das correntes de seqüência *d* e *q* com as correntes convencionais é  $\sqrt{3}/2$  e para as correntes de sequência zero é  $\sqrt{3}$ . Para ilustrar esta exposição, serão analisadas as correntes da equação (1.52).

$$
\begin{cases}\nI_a(t) = 10 \cdot \text{sen}(377 \cdot t + 3^\circ) \\
I_b(t) = 15 \cdot \text{sen}(377 \cdot t - 121^\circ) \\
I_c(t) = 27 \cdot \text{sen}(377 \cdot t + 114^\circ)\n\end{cases}
$$
\n(1.52)

Decompondo-as, obtêm-se as componentes de seqüência positiva (1.53) e negativa (1.54). A Fig. 1.21 apresenta o esboço destas equações.

$$
\begin{cases}\nI_{a1}(t) = 17, 3 \cdot \text{sen}(377 \cdot t - 2,828^{\circ}) \\
I_{b1}(t) = 17, 3 \cdot \text{sen}(377 \cdot t - 122,828^{\circ}) \\
I_{c1}(t) = 17, 3 \cdot \text{sen}(377 \cdot t + 117,172^{\circ})\n\end{cases}
$$
\n(1.53)

$$
\begin{cases}\nI_{a2}(t) = 5,168 \cdot \text{sen}(377 \cdot t - 148,063^{\circ}) \\
I_{b2}(t) = 5,168 \cdot \text{sen}(377 \cdot t - 28,063^{\circ}) \\
I_{c2}(t) = 5,168 \cdot \text{sen}(377 \cdot t + 91,937^{\circ})\n\end{cases}
$$
\n(1.54)

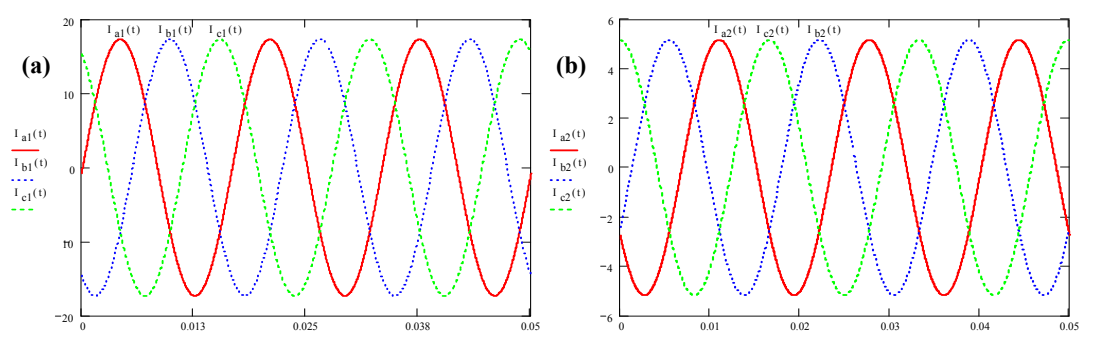

**Fig. 1.21 - Componentes de seqüência das correntes da equação (1.52): (a) seqüência positiva, equação (1.53); (b) seqüência negativa, equação (1.54).** 

Aplicando a transformação (1.4) às correntes da equação (1.52), obtêm-se as correntes na base *dq0*, representadas na Fig. 1.22 (a). Os valores médios e a amplitude dos níveis alternados destas correntes são apresentados em (1.55) e (1.56), respectivamente. Na Fig. 1.22 (b) são isoladas as componentes contínuas e alternadas de seqüência *d* e *q*.

$$
\begin{cases}\nI_d = 21,162 \\
I_q = -1,045\n\end{cases}
$$
\n(1.55)

$$
\begin{cases}\nI_{d\_Oscpk} = I_{q\_Oscpk} = 6,329 \\
I_{0\_pk} = 8,72\n\end{cases}
$$
\n(1.56)

A equação (1.57) mostra a relação entre a soma quadrática das parcelas contínuas das correntes de seqüência *d* e *q* e a amplitude das correntes de seqüência positiva.

$$
\frac{\sqrt{I_d^2 + I_q^2}}{I_{a_{1-pk}}} = \frac{21,188}{17,3} = \sqrt{\frac{3}{2}}
$$
\n(1.57)

A equação (1.58) corresponde à relação entre as amplitudes da parcelas oscilantes das correntes de seqüência d e q e das correntes de seqüência negativa. Conforme esperado, esta relação é constante e igual a  $\sqrt{3/2}$ .

$$
\frac{I_{d\_Oscpk}}{I_{a2\_pk}} = \frac{I_{q\_Oscpk}}{I_{a2\_pk}} = \frac{6,329}{5,168} = \sqrt{\frac{3}{2}}
$$
(1.58)

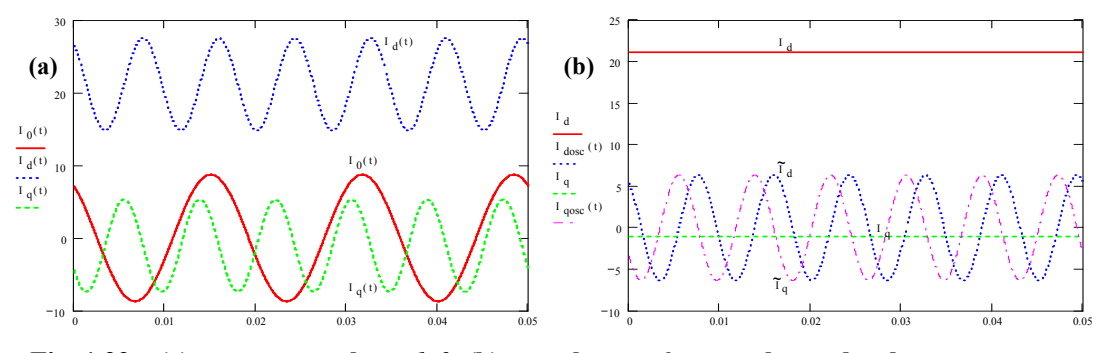

**Fig. 1.22 – (a) correntes na base**  $dq\theta$ **; (b) parcelas contínuas e alternadas das correntes**  $I_d$  **e** 

 $I_q$ .

## **1.7.2 - ANÁLISE DAS COMPONENTES HARMÔNICAS**

Uma outra análise pode ser realizada para as harmônicas de acordo com as componentes de seqüência positiva, negativa e zero, as quais estão associadas na Tabela 1.1. As componentes de seqüência das harmônicas subseqüentes podem ser obtidas analogamente.

**Tabela 1.1 - Tabela de componentes de seqüência positiva, negativa e zero para as harmônicas.** 

|            | ~ | $\sim$ | $\sim$ | $\epsilon$ | c٥ | $\sim$ $\sim$<br>: u | 70 | $\mathbf{o}$ | 0° | 100 | 110 | 120 |
|------------|---|--------|--------|------------|----|----------------------|----|--------------|----|-----|-----|-----|
| N'an<br>ມເ |   |        |        |            | -  |                      |    |              |    |     | -   |     |

Para compreender o fenômeno observado quando as harmônicas são analisadas através da transformada *dq0*, deve-se recorrer à mesma analogia utilizada para as componentes de seqüência positiva, negativa e zero para a freqüência fundamental. Será necessário discutir três diferentes casos, sendo os demais redundantes.

**Primeiro caso**: harmônicas com componentes de seqüência negativas. Como exemplo, adota-se a segunda harmônica. A velocidade do sistema de coordenadas rotacional produzido por estas correntes é de  $2\omega$ , mas em sentido oposto ao sistema de coordenadas produzido pela transformação *dq0*. Assim, a resultante será uma corrente com velocidade relativa 3<sup>ω</sup> . Para uma freqüência de 60Hz, tem-se uma corrente resultante com freqüência de 180Hz. A relação entre as amplitudes das correntes *d* e *q* com as correntes convencionais é  $\sqrt{3/2}$ . A Fig. 1.23 apresenta os resultados de simulação para o primeiro caso.

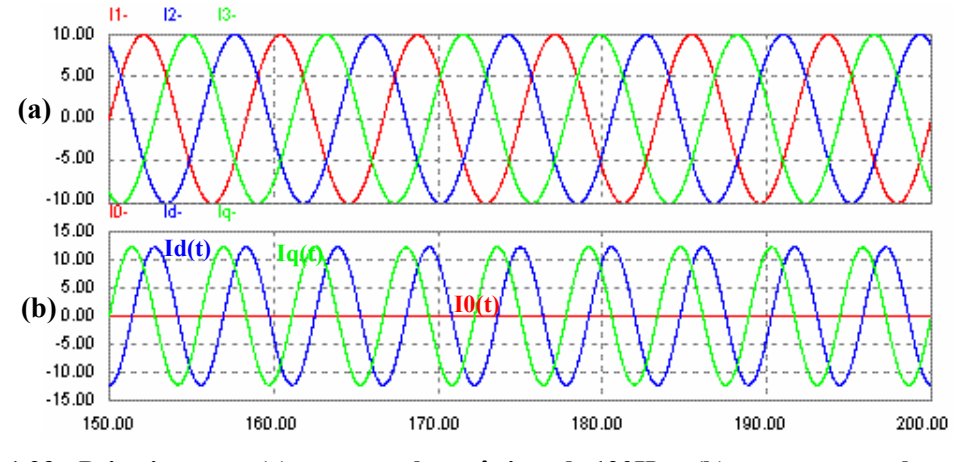

**Fig. 1.23 - Primeiro caso: (a) correntes harmônicas de 120Hz e (b) correntes resultantes de 180Hz.** 

**Segundo caso**: harmônicas com componentes de seqüência zero. Por exemplo, considerase a terceira harmônica. A freqüência destas correntes será a mesma de suas componentes, neste caso igual a 180Hz, e a amplitude é  $\sqrt{3}$  vezes maior. A Fig. 1.24 apresenta os resultados de simulação para o segundo caso.

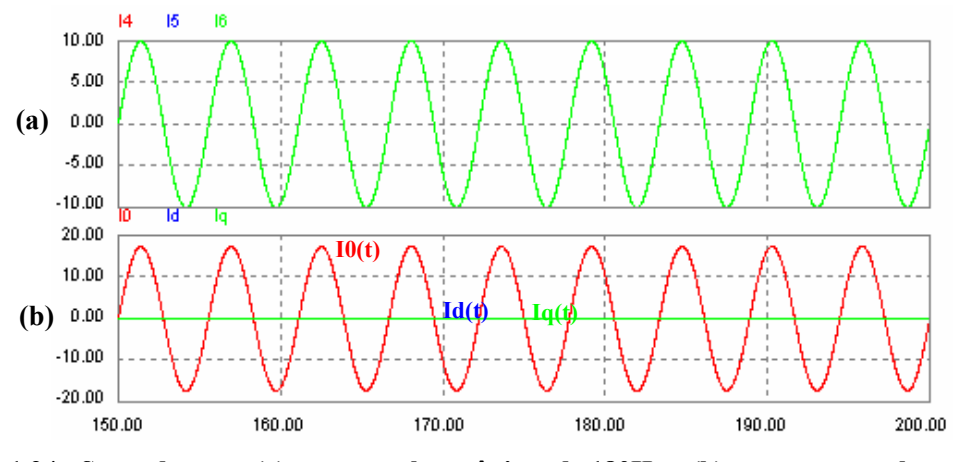

**Fig. 1.24 - Segundo caso: (a) correntes harmônicas de 180Hz e (b) correntes resultantes de 180Hz.** 

**Terceiro caso**: harmônicas com componentes de seqüência positivas. Neste caso, utiliza-se a quarta harmônica. A velocidade do sistema de coordenadas produzido por estas correntes é  $4\omega$ , no mesmo sentido do sistema de coordenadas produzido pela transformada *dq0*. Assim, a resultante será uma corrente com velocidade relativa  $3\omega$ . Para uma freqüência de 60Hz, tem-se uma corrente resultante com freqüência de 180Hz. A relação entre as amplitudes das correntes *d* e *q* com as correntes convencionais é  $\sqrt{3}/2$ . A Fig. 1.25 apresenta os resultados de simulação para o terceiro caso.

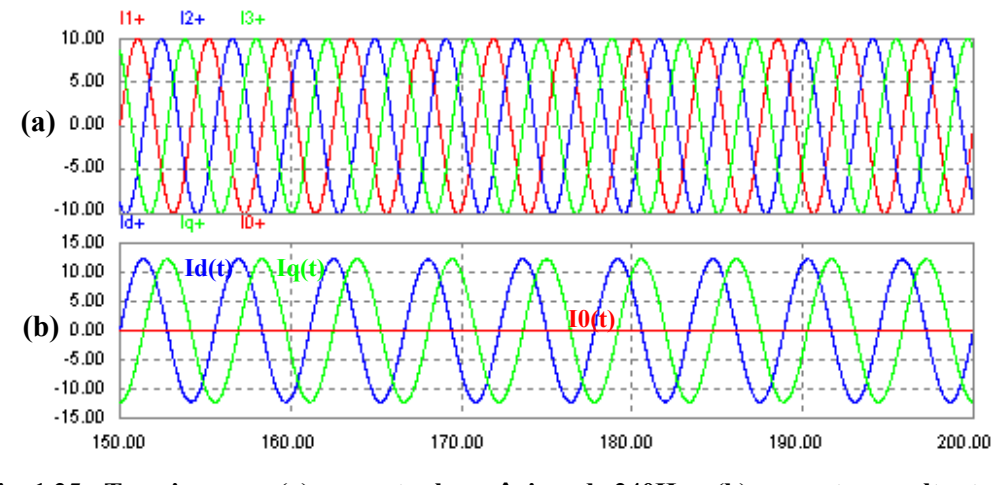

**Fig. 1.25 - Terceiro caso: (a) correntes harmônicas de 240Hz e (b) correntes resultantes de 180Hz.** 

## **1.8 - CONVERSOR REDISTRIBUIDOR DE POTÊNCIA COMPLEXA**

Nas seções anteriores, foram apresentados conceitos relativos à redistribuição de potência. Entretanto, não foi especificado um conversor estático capaz de realizar tal tarefa. Partindo do princípio de que três fontes de corrente conectadas em estrela podem equilibrar um sistema desequilibrado a quatro fios, representado na Fig. 1.26, busca-se um conversor que emule este comportamento.

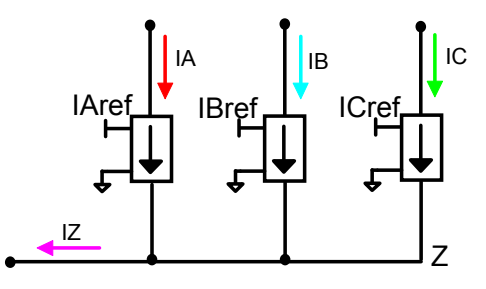

**Fig. 1.26 - Três fontes de corrente conectadas em estrela para equilibrar um sistema a quatro** 

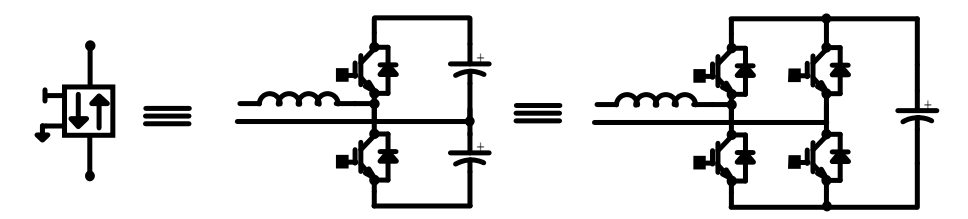

**Fig. 1.27 - Conversores equivalentes a fontes de corrente bidirecionais.** 

A simples substituição das fontes de corrente bidirecionais na Fig. 1.26 por um dos conversores apresentados na Fig. 1.27 não proporcionaria a redistribuição de potência, conforme proposto no item 1.5. Para que aconteça redistribuição de potência, deve existir algum tipo de acoplamento entre os conversores que permita a transferência de energia de um ramo para outro. Este problema é facilmente resolvido com a integração dos conversores em uma única estrutura trifásica. Deve-se ressaltar que neste caso a integração não tem apenas caráter econômico, mas também técnico, uma vez que sem a mesma não seria possível a redistribuição de potência.

A associação de três conversores em meia ponte gera o conversor trifásico bidirecional a quatro fios, enquanto a integração do conversor em ponte completa gera o conversor trifásico a quatro braços. O conversor trifásico bidirecional a quatro fios apresentado na Fig. 1.28 será utilizado neste trabalho.

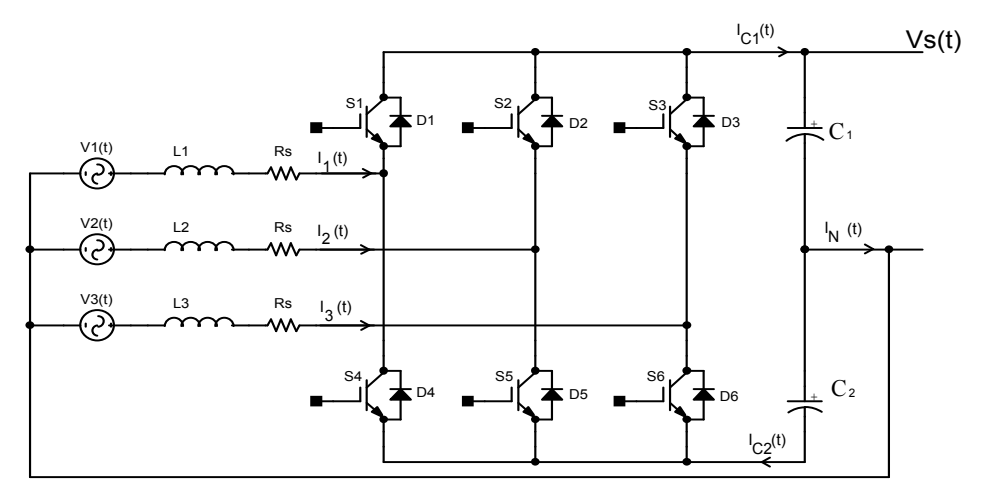

**Fig. 1.28 - Conversor trifásico bidirecional a quatro - fios.** 

#### **1.9 - CONCLUSÕES**

Este capítulo apresentou os objetivos do trabalho e os conceitos úteis referentes ao seu desenvolvimento. Dentre os tópicos investigados, podem-se citar:

> • Descrição dos distúrbios enfrentados pelos transformadores operando sob condição de carregamento desbalanceado;

- Apresentação do conceito de redistribuição de potência complexa;
- Fundamentação da relação entre a teoria das componentes simétricas e os resultados observados na base *dq0*, incluindo as componentes harmônicas.
- Conversor redistribuidor de potência complexa.

Este estudo consiste na base para o desenvolvimento do conversor estático capaz de equilibrar o fluxo de potência complexa através da redistribuição da mesma. A estratégia de controle e análise do conversor será desenvolvida com o auxílio da transformação *dq0* e implementação digital via DSP.

# **CAPÍTULO 2 MODELAGEM DO CONVERSOR**

#### 2.1 - **INTRODUÇÃO**

O conversor trifásico bidirecional a quatro fios apresentado na Fig. 1.28 será utilizado neste trabalho e, conseqüentemente, será desenvolvida a análise necessária para a sua aplicação. O estudo inicia com a discussão dos estados topológicos e circuitos equivalentes. Em seguida são estudados o equacionamento e os modelos do conversor na base *dq0*.

#### **2.1.1 - CONVERSOR BOOST DE MEIA ONDA BIDIRECIONAL**

Na Fig. 2.1, tem-se a topologia do conversor boost de meia onda bidirecional [14], que é a simplificação do conversor da Fig. 1.28. Essa estrutura, como o próprio nome sugere, admite a bidirecionalidade do fluxo de energia entre o barramento e a fonte de tensão alternada principal. O conversor apresenta somente possibilidade de modulação de tensão a dois níveis no indutor boost.

A fonte alternada, cuja freqüência é fixa, é retificada pelos interruptores *S*1 e *S*4 . O banco capacitivo com conexão no ponto central é carregado através dos diodos associados em antiparalelo com interruptores ativos.

Para cada semiciclo da corrente de entrada, o conversor apresenta duas etapas de operação em um período de comutação, descritas a seguir.

**Primeira etapa**:  $i_1(t) > 0$  (Fig. 2.1 (a)): o interruptor *S*4 é comandado a conduzir. O indutor é magnetizado e a tensão sobre o mesmo passa a ser  $\left(V_i(t) + \frac{V_s}{2}\right)$ . O capacitor  $C_2$ fornece energia à fonte  $V_i(t)$ .

**Segunda etapa:**  $i_1(t) > 0$  (Fig. 2.1 (b)): o indutor é desmagnetizado através do diodo *D*1. A tensão sobre o indutor passa a ser  $\left(V_i(t) - \frac{V_s}{2}\right)$ . O capacitor  $C_1$  absorve energia da fonte  $V_i(t)$ .

**Terceira etapa**:  $i_1(t) < 0$  (Fig. 2.1 (c)): essa etapa é análoga ao primeiro estágio, sendo que o capacitor  $C_1$  fornece energia à fonte  $V_i(t)$ .

**Quarta etapa**:  $i_1(t) < 0$  (Fig. 2.1 (d)): essa etapa é análoga ao segundo estágio, sendo que o capacitor  $C_2$  absorve energia da fonte  $V_i(t)$ .

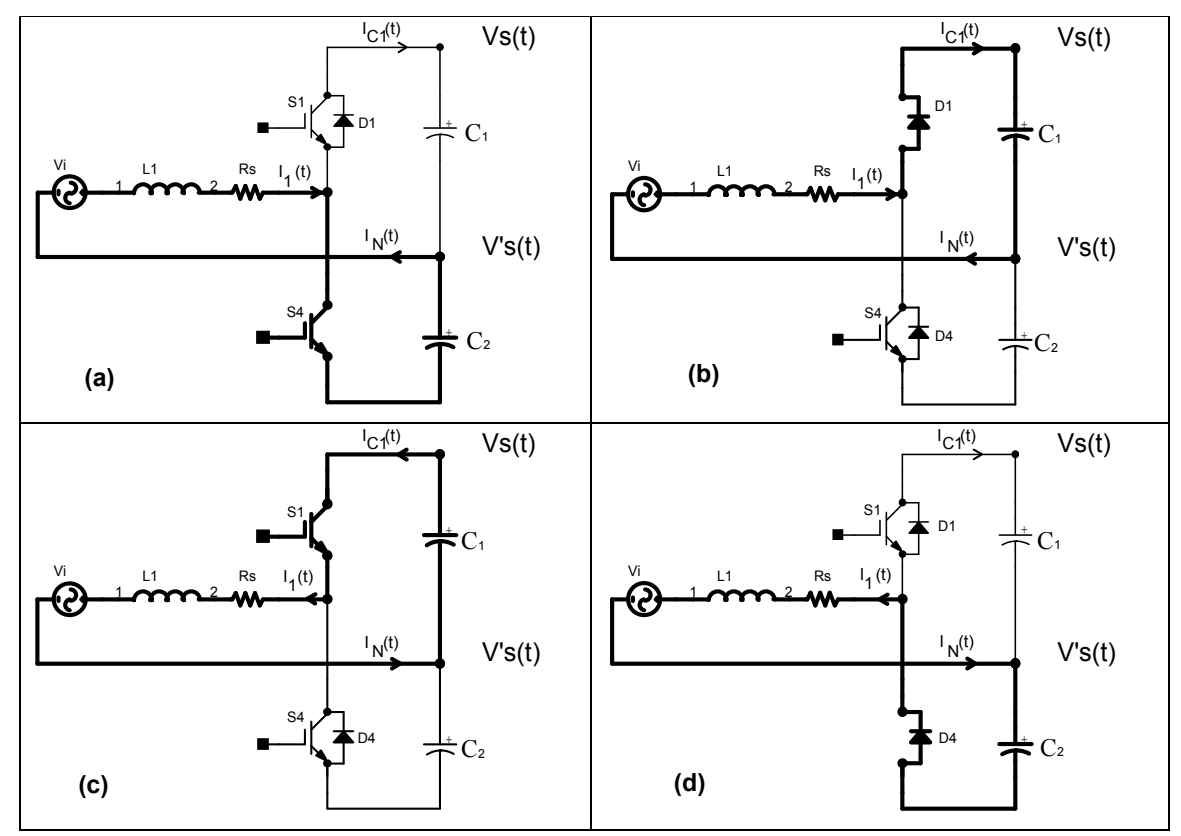

**Fig. 2.1 – (a) primeira etapa de operação, (b) segunda etapa de operação, (c) terceira etapa de operação, (d) quarta etapa de operação.** 

# **2.1.2 - CONVERSOR TRIFÁSICO BIDIRECIONAL A QUATRO FIOS**

Os estados topológicos do conversor da Fig. 1.28 serão apresentados a seguir. Pode-se observar uma combinação de  $2<sup>3</sup>$  possibilidades, ou seja, oito circuitos equivalentes podem ser obtidos.

A Fig. 2.2 apresenta o conversor simplificado, onde a fonte de tensão de entrada e o indutor foram substituídos por uma fonte de corrente.

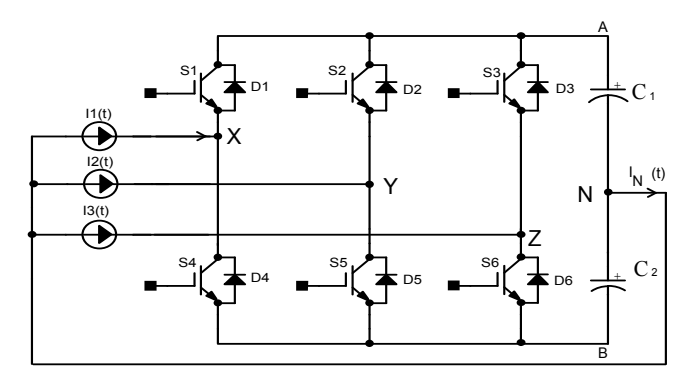

**Fig. 2.2 - Conversor simplificado.** 

A Tabela 2.1 apresenta os oito possíveis estados dos interruptores do conversor.

| Etapa            | Estados dos braços                     | Interruptores habilitados | Interruptores não |
|------------------|----------------------------------------|---------------------------|-------------------|
|                  |                                        |                           | habilitados       |
|                  | ↑ ↑ ↑                                  |                           |                   |
| $\boldsymbol{0}$ |                                        | $S1 - S2 - S3$            | $S4 - S5 - S6$    |
|                  | $\uparrow$ $\uparrow$                  |                           |                   |
| $\mathbf{1}$     |                                        | $S1 - S2 - S6$            | $S4 - S5 - S3$    |
|                  | ↑                                      |                           |                   |
| $\overline{2}$   | $\downarrow$ $\downarrow$              | $S1 - S5 - S6$            | $S4 - S2 - S3$    |
|                  | ↑                                      |                           |                   |
| 3                | $\downarrow$ $\downarrow$              | $S4 - S5 - S3$            | $S1 - S2 - S6$    |
|                  | $\uparrow$ $\uparrow$                  |                           |                   |
| $\overline{4}$   |                                        | $S4 - S2 - S3$            | $S1 - S5 - S6$    |
|                  | $\uparrow$<br>$\uparrow$               |                           |                   |
| 5                |                                        | $S1 - S5 - S3$            | $S4 - S2 - S6$    |
|                  | $\uparrow$                             |                           |                   |
| 6                | $\downarrow$<br>↓                      | $S4 - S2 - S6$            | $S1 - S5 - S3$    |
|                  |                                        |                           |                   |
| $\boldsymbol{7}$ | $\downarrow$ $\downarrow$ $\downarrow$ | $S4 - S5 - S6$            | $S1 - S2 - S3$    |

**Tabela 2.1 - Etapas de operação e os estados dos interruptores.** 

A Fig. 2.3 apresenta os circuitos equivalentes do conversor trifásico.
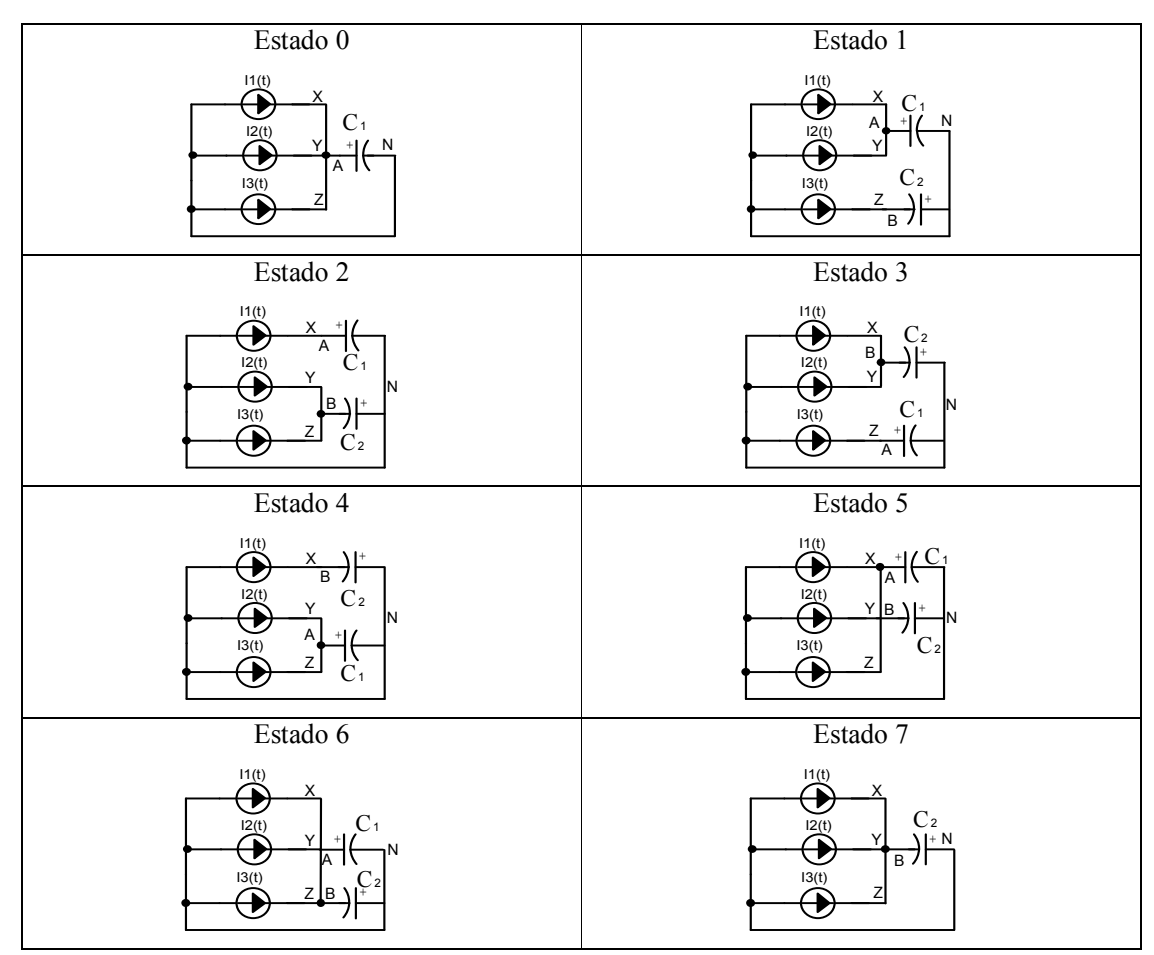

**Fig. 2.3 – Circuitos equivalentes do conversor.** 

### **2.2 - MODELO DO CONVERSOR**

A modelagem deste conversor será desenvolvida com o auxílio das transformações de Park e Clarke, modificando a base de análise para *dq0* [14-16, 20].

Assim, divide-se o estudo do conversor em duas partes. Uma seção trata da obtenção do modelo do conversor visto a partir da entrada (CA) e visa o equacionamento das funções de transferência entre as correntes de entrada e as razões cíclicas. A outra etapa consiste na obtenção do modelo do conversor visto a partir da saída (CC) e visa o equacionamento das funções de transferência entre a tensão de saída e as correntes de entrada.

# **2.2.1 - OBTENÇÃO DO MODELO DO CONVERSOR VISTO A PARTIR DA ENTRADA (CA)**

A Fig. 2.4 representa o conversor da Fig. 1.28 de forma simplificada. As indutâncias são consideradas iguais, ou seja,  $L_1 = L_2 = L_3 = L$ . As tensões  $V_X(t)$ ,  $V_Y(t)$  e  $V_Z(t)$  modelam o comportamento dos braços inversores e dos capacitores de saída em função dos estados dos interruptores.

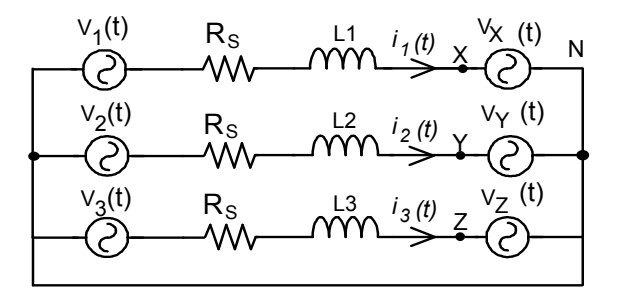

**Fig. 2.4 - Circuito simplificado do conversor trifásico bidirecional.** 

A equação (2.1) mostra os valores instantâneos que as tensões *V<sup>X</sup>* , *V<sup>Y</sup>* e *V<sup>Z</sup>* assumem em função dos estados de operação dos interruptores.

$$
\begin{aligned}\n\begin{cases}\nS1 \to 1 \\
S4 \to 0\n\end{cases} &\Rightarrow V_x = V_{c1}(t) \\
\begin{cases}\nS1 \to 0 \\
S4 \to 1\n\end{cases} &\Rightarrow V_x = -V_{c2}(t) \\
\begin{cases}\nS2 \to 1 \\
S5 \to 0\n\end{cases} &\Rightarrow V_y = V_{c1}(t) \\
\begin{cases}\nS2 \to 0 \\
S5 \to 1\n\end{cases} &\Rightarrow V_y = -V_{c2}(t) \\
S5 \to 1\n\end{cases} \\
\begin{cases}\nS3 \to 1 \\
S6 \to 0\n\end{cases} &\Rightarrow V_z = V_{c1}(t) \\
\begin{cases}\nS3 \to 0 \\
S6 \to 1\n\end{cases} &\Rightarrow V_z = -V_{c2}(t)\n\end{cases}
$$
\n(2.1)

Em conformidade com as definições da equação (2.1), é possível descrever os valores médios das tensões  $V_X(t)$ ,  $V_Y(t)$  e  $V_Z(t)$  em um período de comutação, em função das razões cíclicas  $d_1(t)$ ,  $d_2(t)$  e  $d_3(t)$ , conforme a equação (2.2).

$$
\begin{cases}\nV_{X}(t) = d_{1}(t) \cdot V_{C1}(t) + (d_{1}(t) - 1) \cdot V_{C2}(t) = d_{1}(t) \cdot (V_{C1}(t) + V_{C2}(t)) - V_{C2}(t) \\
V_{Y}(t) = d_{2}(t) \cdot V_{C1}(t) + (d_{2}(t) - 1) \cdot V_{C2}(t) = d_{2}(t) \cdot (V_{C1}(t) + V_{C2}(t)) - V_{C2}(t) \\
V_{Z}(t) = d_{3}(t) \cdot V_{C1}(t) + (d_{3}(t) - 1) \cdot V_{C2}(t) = d_{3}(t) \cdot (V_{C1}(t) + V_{C2}(t)) - V_{C2}(t)\n\end{cases}
$$
\n(2.2)

A partir da Fig. 2.4, este conversor pode ser analisado separadamente por fase, o que equivale a três sistemas monofásicos. Assim, obtêm-se as equações (2.3).

$$
\begin{cases}\nV_1(t) = L \cdot \frac{d}{dt} (I_1(t)) + R_s \cdot I_1(t) + V_x(t) \\
V_2(t) = L \cdot \frac{d}{dt} (I_2(t)) + R_s \cdot I_2(t) + V_y(t) \\
V_3(t) = L \cdot \frac{d}{dt} (I_3(t)) + R_s \cdot I_3(t) + V_z(t)\n\end{cases}
$$
\n(2.3)

Substituindo a equação (2.2) na (2.3) obtém-se a (2.4).

$$
\begin{bmatrix}\nV_1(t) = L \cdot \frac{d}{dt} (I_1(t)) + R_s \cdot I_1(t) + d_1(t) \cdot (V_{C1}(t) + V_{C2}(t)) - V_{C2}(t) \\
V_2(t) = L \cdot \frac{d}{dt} (I_2(t)) + R_s \cdot I_2(t) + d_2(t) \cdot (V_{C1}(t) + V_{C2}(t)) - V_{C2}(t) \\
V_3(t) = L \cdot \frac{d}{dt} (I_3(t)) + R_s \cdot I_3(t) + d_3(t) \cdot (V_{C1}(t) + V_{C2}(t)) - V_{C2}(t)\n\end{bmatrix}
$$
\n(2.4)

Sejam os vetores  $V_{123}$  $\vec{V}_{123}$ ,  $\vec{I}_{123}$  $\vec{l}_{123}, \, \vec{d}_{123}$  $\vec{d}_{123}$ ,  $\vec{\vec{d}}_{123}$  $\vec{\vec{d}}_{123}$  ,  $\vec{V}_{0dq}$  $\vec{V}_{0dq}$  ,  $\vec{I}_{odq}$ - e *d odq*  $\vec{d}_{\textit{odq}}$  definidos pela expressão (2.5).

$$
\vec{V}_{123} = \begin{bmatrix} V_1(t) \\ V_2(t) \\ V_3(t) \end{bmatrix}, \vec{I}_{123} = \begin{bmatrix} I_1(t) \\ I_2(t) \\ I_3(t) \end{bmatrix}, \vec{d}_{123} = \begin{bmatrix} d_1(t) \\ d_2(t) \\ d_3(t) \end{bmatrix}, \vec{d}_{123} = \begin{bmatrix} d_1(t) - 1 \\ d_2(t) - 1 \\ d_3(t) - 1 \end{bmatrix}, \vec{V}_{0dq} = \begin{bmatrix} V_0(t) \\ V_d(t) \\ V_q(t) \end{bmatrix}, \vec{I}_{0dq} = \begin{bmatrix} I_0(t) \\ I_d(t) \\ I_q(t) \end{bmatrix}, \vec{d}_{0dq} = \begin{bmatrix} d_0(t) \\ d_d(t) \\ d_q(t) \end{bmatrix}
$$
\n(2.5)

Através destas definições, pode-se representar a equação (2.4) através da forma vetorial definida em (2.6).

$$
\vec{V}_{123} = L \cdot \frac{d}{dt} (\vec{I}_{123}) + R_S \cdot \vec{I}_{123} + \vec{d}_{123} \cdot (V_{C1}(t) + V_{C2}(t)) - V_{C2}(t)
$$
\n(2.6)

Isolando as correntes de entrada na equação (2.6), obtém-se (2.7).

$$
\vec{I}_{123} = \frac{1}{L} \iint \left[ \vec{V}_{123} - \vec{d}_{123} \cdot (V_{C1}(t) + V_{C2}(t)) + V_{C2}(t) - R_S \cdot \vec{I}_{123} \right]
$$
(2.7)

## **2.2.2 - OBTENÇÃO DO MODELO DO CONVERSOR VISTO A PARTIR DA SAÍDA (CC)**

A corrente média de saída pode ser calculada de modo simplificado considerando o conversor como três estágios elevadores (boost). A Fig. 2.5 mostra as correntes circulantes no conversor.

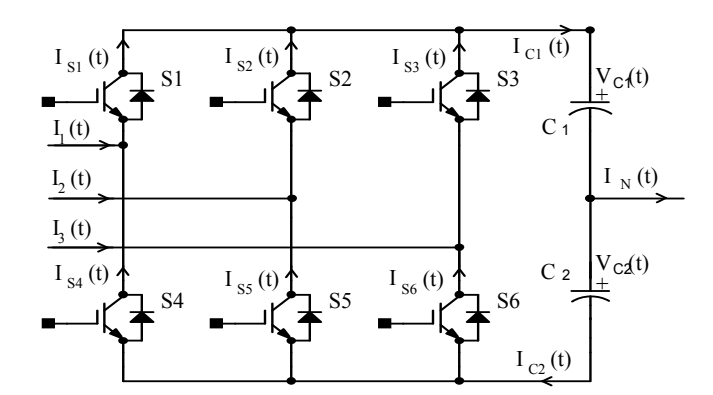

**Fig. 2.5 - Correntes de entrada, nos braços e nos capacitores.** 

As correntes nos capacitores são obtidas somando-se as correntes nos braços do conversor conforme a expressão (2.8).

$$
\begin{cases}\nI_{C1}(t) = I_{S1}(t) + I_{S2}(t) + I_{S3}(t) \\
I_{C2}(t) = I_{S4}(t) + I_{S5}(t) + I_{S6}(t)\n\end{cases}
$$
\n(2.8)

As razões cíclicas  $d_1(t)$ ,  $d_2(t)$  e  $d_3(t)$  são complementos das razões cíclicas  $d_1(t)$ ,  $d_2(t)$  e  $d_3(t)$ , de acordo com a expressão (2.9).

$$
\begin{cases}\nd'_{1}(t) = 1 - d_{1}(t) \\
d'_{2}(t) = 1 - d_{2}(t) \\
d'_{3}(t) = 1 - d_{2}(t)\n\end{cases}
$$
\n(2.9)

Os valores médios instantâneos das correntes nos interruptores superiores *S*1, *S*2 e *S*3 do conversor da Fig. 2.5 são calculados segundo a equação (2.10).

$$
\begin{cases}\nI_{S1}(t) = I_1(t) \cdot d_1(t) \\
I_{S2}(t) = I_2(t) \cdot d_2(t) \\
I_{S3}(t) = I_3(t) \cdot d_3(t)\n\end{cases}
$$
\n(2.10)

Os valores médios instantâneos das correntes nos interruptores inferiores *S*4 , *S*5 e *S*6 do conversor da Fig. 2.5 são calculados segundo a expressão (2.11). O sentido destas correntes é oposto ao das correntes de entrada.

$$
\begin{cases}\nI_{S4}(t) = -I_1(t) \cdot d'_1(t) \\
I_{S5}(t) = -I_2(t) \cdot d'_2(t) \\
I_{S6}(t) = -I_3(t) \cdot d'_3(t)\n\end{cases}
$$
\n(2.11)

Substituindo a equação (2.9) na (2.11), obtém-se a (2.12).

$$
\begin{cases}\nI_{S4}(t) = I_1(t) \cdot [d_1(t) - 1] \\
I_{SS}(t) = I_2(t) \cdot [d_2(t) - 1] \\
I_{S6}(t) = I_3(t) \cdot [d_3(t) - 1]\n\end{cases}
$$
\n(2.12)

A somatória das correntes de entrada é igual à corrente que circula pelo ponto médio do conversor, que é dada pela equação (2.13).

$$
I_N(t) = I_1(t) + I_2(t) + I_3(t)
$$
\n(2.13)

Substituindo as equações (2.10), (2.12) e (2.13) na (2.8), obtém-se a equação (2.14).

$$
\begin{cases}\nI_{C1}(t) = I_1(t) \cdot d_1(t) + I_2(t) \cdot d_2(t) + I_3(t) \cdot d_3(t) \\
I_{C2}(t) = I_1(t) \cdot d_1(t) + I_2(t) \cdot d_2(t) + I_3(t) \cdot d_3(t) - I_N(t)\n\end{cases}
$$
\n(2.14)

A partir da equação (2.14), chega-se a (2.15).

$$
I_N(t) = I_{C1}(t) - I_{C2}(t)
$$
\n(2.15)

Na Fig. 2.6, mostra-se o circuito equivalente deduzido para a saída CC.

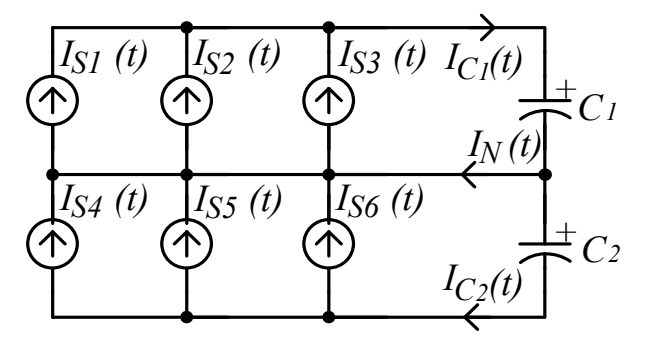

**Fig. 2.6 - Circuito visto pela saída (CC).** 

A partir da equação (2.14) e das matrizes definidas em (2.5), calculam-se a corrente nos capacitores  $C_1$  e  $C_2$  na expressão (2.16).

$$
\begin{cases}\nI_{C1}(t) = \vec{I}_{123}^T \cdot \vec{d}_{123} \\
I_{C2}(t) = \vec{I}_{123}^T \cdot \vec{d}_{123}\n\end{cases}
$$
\n(2.16)

A partir das correntes da equação (2.16) obtêm-se as tensões nos capacitores, ver (2.17) e (2.18).

$$
\begin{cases}\n\vec{V}_{C1}(t) = \frac{1}{C} \cdot (\vec{I}_{123}^T \cdot \vec{d}_{123}) \\
\vec{V}_{C2}(t) = \frac{1}{C} \cdot (\vec{I}_{123}^T \cdot \vec{d}_{123}) = \vec{V}_{C1}(t) - \frac{I_N(t)}{C}\n\end{cases}
$$
\n(2.17)

$$
\begin{cases}\nV_{C1}(t) = \frac{1}{C} \int (\vec{I}_{123}^T \cdot \vec{d}_{123}) \\
V_{C2}(t) = \frac{1}{C} \int (\vec{I}_{123}^T \cdot \vec{d}_{123}) = V_{CS1}(t) - \frac{1}{C} \int I_N(t)\n\end{cases}
$$
\n(2.18)

## **2.2.3 - REPRESENTAÇÃO DO MODELO MATEMÁTICO DO CONVERSOR POR DIAGRAMA DE BLOCOS**

A partir das equações (2.7) e (2.18) chega-se à representação do modelo matemático do conversor por diagrama de blocos, mostrada na Fig. 2.7. Devido à existência de neutro no sistema faz-se necessário o cálculo das tensões nos dois capacitores de forma independente.

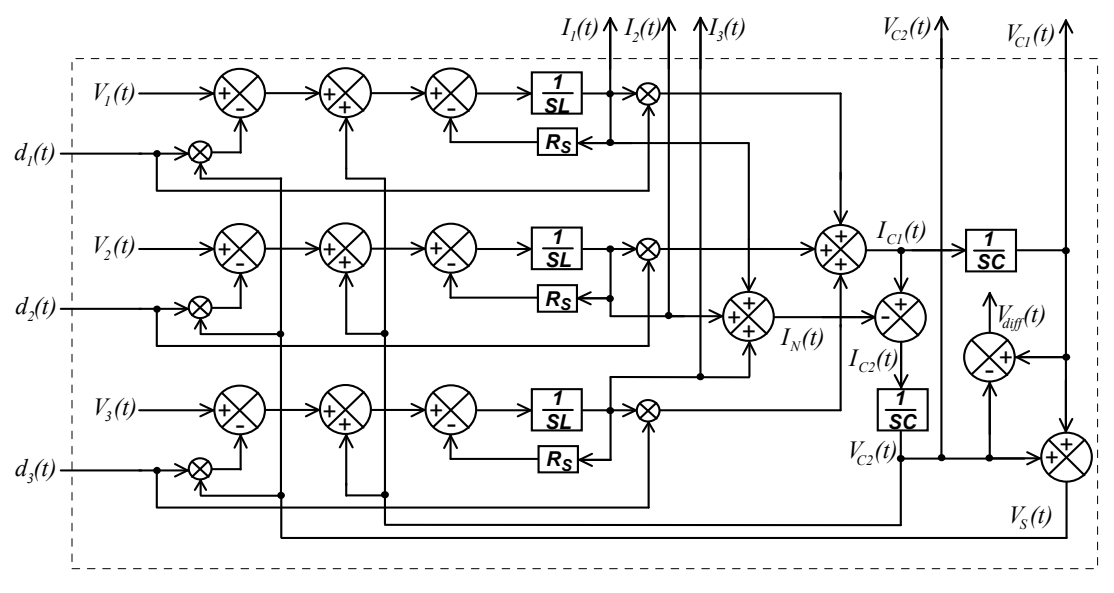

**Fig. 2.7 – Representação do modelo matemático do conversor por diagrama de blocos.** 

# **2.2.4 - REPRESENTAÇÃO DO MODELO MATEMÁTICO DO CONVERSOR NA BASE** *dq*0 **POR DIAGRAMA DE BLOCOS**

Aplicando a matriz transformada  $B^{-1}$  aos vetores  $\overrightarrow{V}_{123}$  $\vec{V}_{123}$ ,  $\vec{I}_{123}$  $\vec{I}_{123}$  e  $\vec{d}_{123}$  $\vec{d}_{123}$ , obtêm-se os vetores  $V_{0dq}$  $\vec{V}$ <sub>0dq</sub>,  $\vec{I}$ <sub>0</sub>  $\vec{I}_{0dq}$  e  $\vec{d}_0$  $\vec{d}_{\textit{0dq}}$ , segundo (2.19).

$$
\begin{Bmatrix}\n\vec{V}_{0dq} = B^{-1} \cdot \vec{V}_{123} \\
\vec{I}_{0dq} = B^{-1} \cdot \vec{I}_{123} \\
\vec{d}_{0dq} = B^{-1} \cdot \vec{d}_{123}\n\end{Bmatrix}
$$
\n(2.19)

Aplicando a matriz transformada  $B^{-1}$  em (2.6), obtém-se (2.20).

$$
\vec{V}_{0dq} = L \cdot \frac{d}{dt} (\vec{I}_{0dq}) + L \cdot B^{-1} \cdot \left[ \frac{d}{dt} (B) \right] \cdot \vec{I}_{0dq} + R_S \cdot \vec{I}_{0dq} + \vec{d}_{0dq} \cdot (V_{C1}(t) + V_{C2}(t)) - B^{-1} \cdot V_{C2}(t)
$$
\n(2.20)

Efetuando o produto das matrizes  $B^{-1}$  e  $\frac{d}{dt}(B)$ , *dt* , chega-se à matriz resultante da expressão (2.21).

$$
B^{-1} \cdot \left[ \frac{d}{dt} (B) \right] = \omega \cdot \begin{bmatrix} 0 & 0 & 0 \\ 0 & 0 & -1 \\ 0 & 1 & 0 \end{bmatrix}
$$
 (2.21)

Substituindo (2.21) em (2.20), obtém-se (2.22).

$$
\begin{bmatrix} V_0(t) \\ V_d(t) \\ V_q(t) \end{bmatrix} = L \cdot \begin{bmatrix} \frac{d}{dt}(I_0(t)) \\ \frac{d}{dt}(I_d(t)) \\ \frac{d}{dt}(I_q(t)) \end{bmatrix} + L \cdot \omega \cdot \begin{bmatrix} 0 \\ -I_q(t) \\ I_d(t) \end{bmatrix} + R_s \cdot \begin{bmatrix} I_0(t) \\ I_d(t) \\ I_q(t) \end{bmatrix} + (V_{c1}(t) + V_{c2}(t)) \cdot \begin{bmatrix} d_0(t) \\ d_d(t) \\ d_q(t) \end{bmatrix} - V_{c2}(t) \cdot \begin{bmatrix} \sqrt{3} \\ 0 \\ 0 \end{bmatrix}
$$
\n(2.22)

$$
\begin{bmatrix}\nV_0(t) = L \cdot \dot{I}_0(t) - \sqrt{3} \cdot V_{C2}(t) + R_S \cdot I_0(t) + (V_{C1}(t) + V_{C2}(t)) \cdot d_0(t) \\
V_d(t) = L \cdot \dot{I}_d(t) - \omega \cdot L \cdot I_q(t) + R_S \cdot I_d(t) + (V_{C1}(t) + V_{C2}(t)) \cdot d_d(t) \\
V_q(t) = L \cdot \dot{I}_q(t) + \omega \cdot L \cdot I_d(t) + R_S \cdot I_q(t) + (V_{C1}(t) + V_{C2}(t)) \cdot d_q(t)\n\end{bmatrix}
$$
\n(2.23)

Desenvolvendo (2.16), obtém-se (2.24).

$$
I_{C1}(t) = \vec{I}_{123}^T \cdot \vec{d}_{123} = \vec{I}_{123}^T \cdot B \cdot B^{-1} \cdot \vec{d}_{123}
$$
 (2.24)

O vetor - *I odq* transposto é mostrado na expressão (2.25).

$$
\vec{I}_{odq}^T = (B^{-1} \cdot \vec{I}_{123})^T = \vec{I}_{123}^T \cdot B
$$
\n(2.25)

O cálculo de  $I_{c2}(t)$  é apresentado em (2.26).

$$
\begin{cases}\nI_{C2}(t) = I_{C1}(t) - I_N(t) \\
I_N(t) = \sqrt{3} \cdot I_0(t)\n\end{cases}
$$
\n(2.26)

Substituindo (2.25) e (2.19) em (2.24), chega-se a (2.27). Substituindo (2.27) em (2.26), chega-se a (2.28). Desenvolvendo estas equações obtém-se (2.29), expressões que permitem o  $c$ álculo da corrente nos capacitores  $C_1$ e  $C_2$  com variáveis na base  $dq0$ .

$$
I_{C1}(t) = \vec{I}_{0dq}^T \cdot \vec{d}_{0dq} = \begin{bmatrix} I_0(t)I_d(t)I_q(t) \end{bmatrix} \cdot \begin{bmatrix} d_0(t) \\ d_d(t) \\ d_q(t) \end{bmatrix}
$$
 (2.27)

$$
I_{C2}(t) = \vec{I}_{0dq}^T \cdot \vec{d}_{0dq} - \sqrt{3} \cdot I_0(t) = \begin{bmatrix} I_0(t)I_d(t)I_q(t) \end{bmatrix} \cdot \begin{bmatrix} d_0(t) \\ d_d(t) \\ d_q(t) \end{bmatrix} - \sqrt{3} \cdot I_0(t) \qquad (2.28)
$$

$$
\begin{cases}\nI_{c1}(t) = I_d(t) \cdot d_d(t) + I_q(t) \cdot d_q(t) + I_0(t) \cdot d_0(t) \\
I_{c2}(t) = I_d(t) \cdot d_d(t) + I_q(t) \cdot d_q(t) + I_0(t) \cdot \left(d_0(t) - \sqrt{3}\right)\n\end{cases}
$$
\n(2.29)

A Fig. 2.8 ilustra o conceito da expressão (2.29).

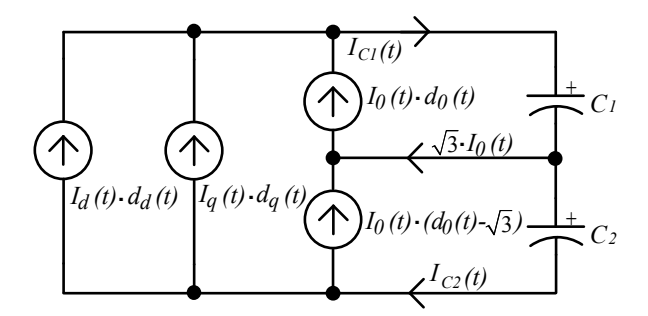

**Fig. 2.8 – Circuito equivalente visto pela saída (CC).** 

A expressão (2.30) relaciona as correntes nos capacitores com as respectivas tensões.

$$
\begin{cases}\nV_{C1}(t) = \frac{1}{C} \int I_{C1}(t) \cdot dt \\
V_{C2}(t) = \frac{1}{C} \int I_{C2}(t) \cdot dt = \frac{1}{C} \int (I_{C1}(t) - \sqrt{3} \cdot I_0(t)) \cdot dt\n\end{cases}
$$
\n(2.30)

A Fig. 2.9 representa o modelo matemático do conversor na base *dq0* por diagrama de blocos.

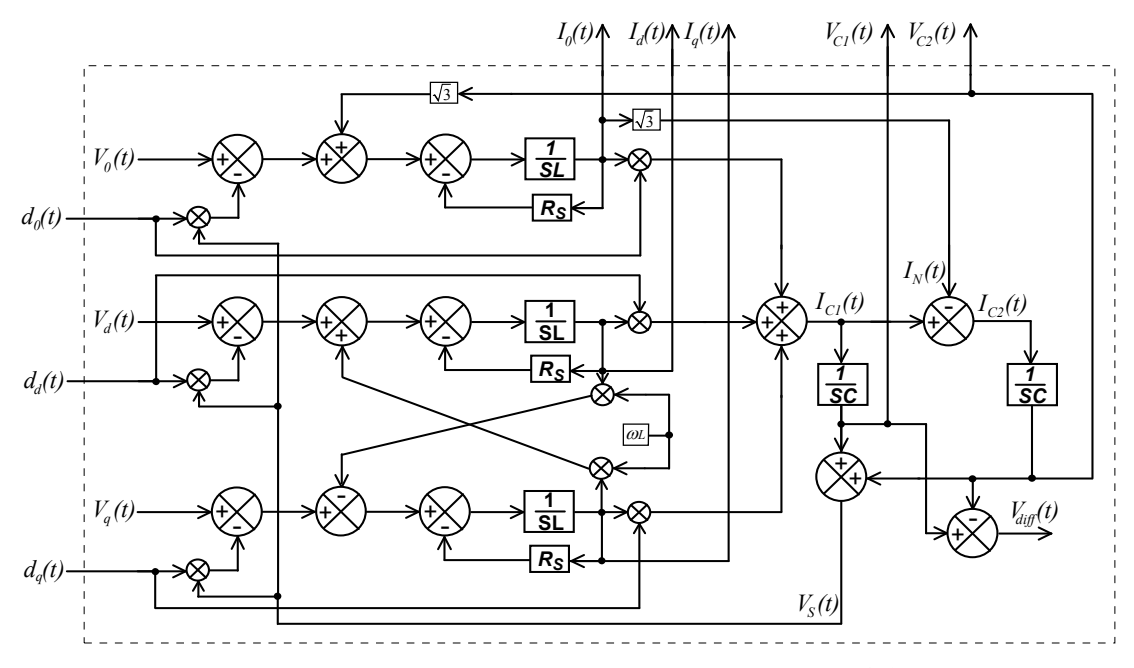

**Fig. 2.9 - Representação do modelo matemático do conversor na base** *dq0* **por diagrama de blocos.** 

# **2.2.5 - OBTENÇÃO DA FUNÇÃO DE TRANSFERÊNCIA ENTRE AS CORRENTES DE ENTRADA E AS RAZÕES CÍCLICAS**

Aplicando a transformação  $B^{-1}$  às tensões de fase representadas na equação (2.31) e segundo a (2.32), obtêm-se as equações (2.33) e (2.34).

$$
\begin{Bmatrix}\nV_{p_k} \cdot \text{sen}(\omega \cdot t) \\
V_{p_k} \cdot \text{sen}(\omega \cdot t - 120^\circ) \\
V_{p_k} \cdot \text{sen}(\omega \cdot t + 120^\circ)\n\end{Bmatrix}
$$
\n(2.31)

$$
\vec{V}_{\textit{odq}} = B^{-1} \cdot \vec{V}_{123} \tag{2.32}
$$

$$
\vec{V}_{\text{odq}} = \sqrt{\frac{2}{3}} \cdot \begin{bmatrix} \frac{1}{\sqrt{2}} & \frac{1}{\sqrt{2}} & \frac{1}{\sqrt{2}} \\ \text{sen}(\omega \cdot t) & \text{sen}(\omega \cdot t - 120^{\circ}) & \text{sen}(\omega \cdot t + 120^{\circ}) \\ \cos(\omega \cdot t) & \cos(\omega \cdot t - 120^{\circ}) & \cos(\omega \cdot t + 120^{\circ}) \end{bmatrix} \cdot \begin{bmatrix} V_{p_k} \cdot \text{sen}(\omega \cdot t) \\ V_{p_k} \cdot \text{sen}(\omega \cdot t - 120^{\circ}) \\ V_{p_k} \cdot \text{sen}(\omega \cdot t + 120^{\circ}) \end{bmatrix}
$$
(2.33)  

$$
\begin{bmatrix} V_0(t) \\ V_d(t) \\ V_q(t) \end{bmatrix} = \begin{bmatrix} 0 \\ \sqrt{\frac{3}{2}} \cdot V_{p_k} \\ 0 \end{bmatrix}
$$
(2.34)

Para simplificar adotou-se a expressão (2.35). Substituindo as expressões (2.34) e (2.35) na (2.22), tem-se a (2.36), que representa um modelo mais simplificado do conversor na base *dq0*.

$$
\begin{cases}\nV_{C1}(t) = V_{C2}(t) = \frac{V_s}{2} \\
V_{C1}(t) + V_{C2}(t) = V_s\n\end{cases}
$$
\n(2.35)

$$
\begin{bmatrix}\n0 = L \cdot \dot{I}_0(t) - \frac{\sqrt{3}}{2} \cdot V_s + R_s \cdot I_0(t) + V_s \cdot d_0(t) \\
\sqrt{\frac{3}{2}} \cdot V_{p_k} = L \cdot \dot{I}_d(t) - \omega \cdot L \cdot I_q(t) + R_s \cdot I_d(t) + V_s \cdot d_d(t) \\
0 = L \cdot \dot{I}_q(t) + \omega \cdot L \cdot I_d(t) + R_s \cdot I_q(t) + V_s \cdot d_q(t)\n\end{bmatrix}
$$
\n(2.36)

Os circuitos equivalentes que descrevem as seqüências *dq0* são ilustrados na Fig. 2.10.

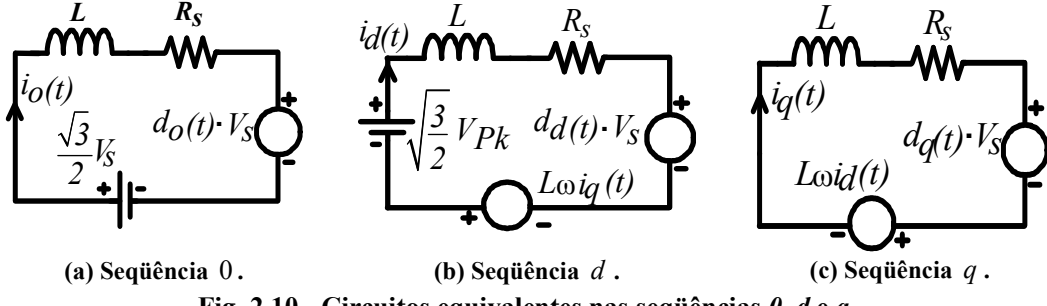

**Fig. 2.10 - Circuitos equivalentes nas seqüências** *0***,** *d* **e** *q***.** 

Na expressão (2.37), calcula-se o ponto de operação do conversor isolando-se as razões cíclicas na expressão (2.36), onde as derivadas das correntes são nulas.

$$
\begin{cases}\n d_0 = \frac{\sqrt{3}}{2} - \frac{R_S \cdot I_0}{V_S} \\
 d_d = \sqrt{\frac{3}{2}} \cdot \frac{V_{p_k}}{V_S} + \frac{L \cdot \omega \cdot I_q}{V_S} - \frac{R_S \cdot I_d}{V_S} \\
 d_q = -\frac{L \cdot \omega \cdot I_d}{V_S} - \frac{R_S \cdot I_q}{V_S}\n\end{cases}
$$
\n(2.37)

As potências ativa e reativa do conversor podem ser obtidas no sistema *dq0* utilizando a equação (2.38). Estas equações são apresentadas no item 1.3.4.

$$
\begin{Bmatrix}\nP_0 = V_0 \cdot I_0 \\
P_{Loss} = V_d \cdot I_d + V_q \cdot I_q \\
Q = V_q \cdot I_d - V_d \cdot I_q\n\end{Bmatrix}
$$
\n(2.38)

Deve-se observar que a potência processada pelo conversor S<sub>Process</sub> foi definida nas equações (1.44) e (1.45) e, portanto, será utilizada em substituição à potência *Q* . A potência *PLoss*

será substituída pela expressão (2.39), onde  $\rho$  é o fator que relaciona as perdas do conversor com a potência aparente processada. A potência *PLoss* é a potência ativa fornecida aos capacitores de saída com o propósito de compensar as perdas do conversor.

$$
P_{Loss} = S_{Process} \cdot \rho \tag{2.39}
$$

Substituindo as equações (2.34) e (2.39) na (2.38), obtém-se a expressão (2.40).

$$
\left\{\nI_d = \sqrt{\frac{2}{3}} \cdot \frac{S_{\text{Process}} \cdot \rho}{V_{p_k}}\n\left.\nI_q = -\sqrt{\frac{2}{3}} \cdot \frac{S_{\text{Process}} \cdot \sqrt{1 - \rho^2}}{V_{p_k}}\n\right\}\n\right.\n\tag{2.40}
$$

Deve-se ressaltar que a corrente  $I_0$  possui comportamento oscilatório e valor médio nulo. Mesmo para o ponto de operação, não existe um valor constante para esta corrente, exceto nas situações em que ela for nula.

Substituindo a equação (2.40) na (2.37), chega-se à (2.41).

$$
\begin{cases}\n d_0 = \frac{\sqrt{3}}{2} \\
 d_d = \sqrt{\frac{3}{2}} \cdot \frac{V_{p_k}}{V_S} - \sqrt{\frac{2}{3}} \cdot \frac{L \cdot \omega \cdot S_{\text{Process}}}{V_{p_k} \cdot V_S} - \sqrt{\frac{2}{3}} \cdot \frac{R_S \cdot S_{\text{Process}} \cdot \rho}{V_{p_k} \cdot V_S} \\
 d_q = -\sqrt{\frac{2}{3}} \frac{L \cdot \omega \cdot S_{\text{Process}} \cdot \rho}{V_{p_k} \cdot V_S} + \sqrt{\frac{2}{3}} \cdot \frac{R_S \cdot S_{\text{Process}}}{V_{p_k} \cdot V_S}\n\end{cases}
$$
\n(2.41)

Evidenciando as derivadas das correntes a equação (2.36), tem-se a (2.42).

$$
\begin{bmatrix}\nL \cdot \dot{I}_0(t) = \frac{\sqrt{3}}{2} \cdot V_s - R_s \cdot I_0(t) - V_s \cdot d_0(t) \\
L \cdot \dot{I}_d(t) = \omega \cdot L \cdot I_q(t) - R_s \cdot I_d(t) - V_s \cdot d_d(t) + \sqrt{\frac{3}{2}} \cdot V_{P_k} \\
L \cdot \dot{I}_q(t) = -\omega \cdot L \cdot I_d(t) - R_s \cdot I_q(t) - V_s \cdot d_q(t)\n\end{bmatrix}
$$
\n(2.42)

A Fig. 2.11 representa o diagrama de blocos do conversor trifásico sob análise em componentes *dq0*.

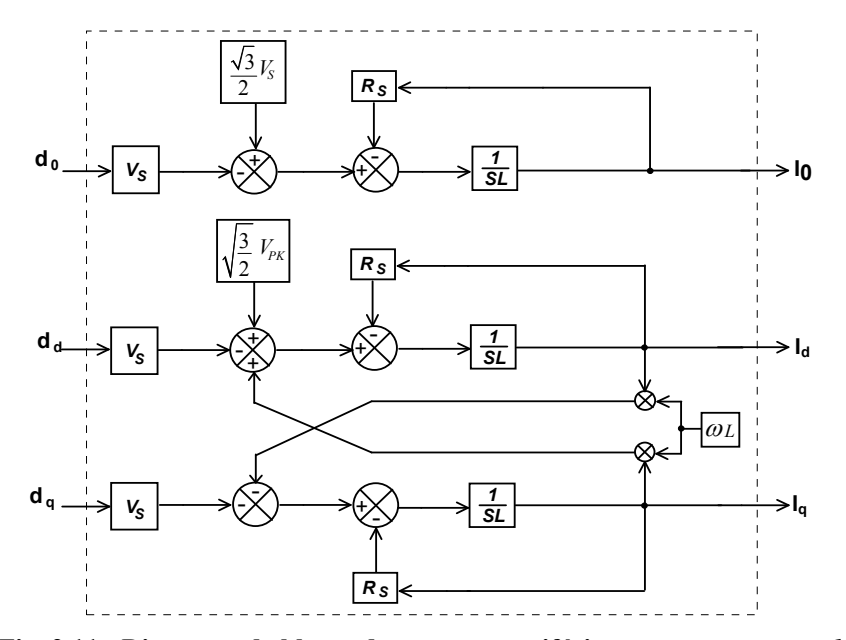

**Fig. 2.11 - Diagrama de blocos do conversor trifásico em componentes** *dq0***.** 

Conforme observado na equação (2.42), existe uma interdependência entre os circuitos de seqüências *d* e *q* , ou seja, há um acoplamento entre os mesmos. Para que a ação dos controladores ocorra de forma independente, devem-se gerar novas razões cíclicas  $d_d$ '(*t*) e  $d_q$ '(*t*), de acordo com a expressão (2.43).

$$
\begin{cases}\nd_a'(t) = d_a(t) - \frac{\omega \cdot L}{V_s} \cdot I_q(t) \\
d_q'(t) = d_q(t) + \frac{\omega \cdot L}{V_s} \cdot I_q(t)\n\end{cases}
$$
\n(2.43)

Substituindo a equação (2.43) na (2.42), obtém-se (2.44).

$$
\begin{bmatrix}\nL \cdot \dot{I}_0(t) = \frac{\sqrt{3}}{2} \cdot V_s - R_s \cdot I_0(t) - V_s \cdot d_0(t) \\
L \cdot \dot{I}_d(t) = \omega \cdot L \cdot I_q(t) - R_s \cdot I_d(t) - V_s \cdot d_d(t) + \sqrt{\frac{3}{2}} \cdot V_{Pk} - \omega \cdot L \cdot I_q(t) \\
L \cdot \dot{I}_q(t) = -\omega \cdot L \cdot I_d(t) - R_s \cdot I_q(t) - V_s \cdot d_q(t) + \omega \cdot L \cdot I_d(t)\n\end{bmatrix}
$$
\n(2.44)

Simplificando-se a equação (2.44), obtém-se (2.45).

$$
\begin{bmatrix}\nL \cdot \dot{I}_0(t) = -R_S \cdot I_0(t) - V_S \cdot d_0(t) + \frac{\sqrt{3}}{2} \cdot V_S \\
L \cdot \dot{I}_d(t) = -R_S \cdot I_d(t) - V_S \cdot d_d \cdot (t) + \sqrt{\frac{3}{2}} \cdot V_{p_k} \\
L \cdot \dot{I}_q(t) = -R_S \cdot I_q(t) - V_S \cdot d_q \cdot (t)\n\end{bmatrix}
$$
\n(2.45)

Definindo as variáveis apresentadas na expressão (2.45) para um determinado ponto de operação ( $d_0$ ,  $d_d$ ,  $d_q$ ,  $I_0$ ,  $I_d$  e  $I_q$ ) e aplicando pequenas perturbações em torno do mesmo, podese escrever a expressão (2.46).

$$
\begin{cases}\nd_0(t) = d_0 + \tilde{d}_0(t) \\
d_d'(t) = d_d' + \tilde{d}_d'(t) \\
d_q'(t) = d_q' + \tilde{d}_q'(t) \\
I_0(t) = I_0 + i_0(t) \\
I_d(t) = I_d + i_d(t) \\
I_q(t) = I_q + i_q(t) \\
d_d(t) = d_d + \tilde{d}_d(t) \\
d_q(t) = d_q + \tilde{d}_q(t) \\
I_{c1}(t) = I_{c1} + i_{c1}(t) \\
I_{c2}(t) = I_{c2} + i_{c2}(t)\n\end{cases}
$$
\n(2.46)

Substituindo as variáveis da equação (2.45) pelo ponto de operação ( $d_0$ ,  $d_d$ ,  $d_q$ ,  $I_0$ ,  $I_d$  e  $I_q$ ), tem-se a equação (2.47).

$$
\begin{cases}\n\sqrt{3} \cdot V_s = R_s \cdot I_0 + V_s \cdot d_0 \\
\sqrt{\frac{3}{2}} \cdot V_{p_k} = R_s \cdot I_d + V_s \cdot d_d \\
0 = R_s \cdot I_q + V_s \cdot d_q\n\end{cases}
$$
\n(2.47)

Substituindo a equação (2.46) na (2.45), obtém-se a (2.48).

$$
\begin{cases}\n\frac{\sqrt{3}}{2} \cdot V_{S} = L \cdot \frac{d}{dt} [I_{0} + i_{0}(t)] + R_{S} \cdot [I_{0} + i_{0}(t)] + V_{S} \cdot [d_{0} + \tilde{d}_{0}(t)] \\
\sqrt{\frac{3}{2}} \cdot V_{p_{k}} = L \cdot \frac{d}{dt} [I_{d} + i_{d}(t)] + R_{S} \cdot [I_{d} + i_{d}(t)] + V_{S} \cdot [d_{d} + \tilde{d}_{d} \cdot t)] \\
0 = L \cdot \frac{d}{dt} [I_{q} + i_{q}(t)] + R_{S} \cdot [I_{q} + i_{q}(t)] + V_{S} \cdot [d_{q} + \tilde{d}_{q} \cdot t)]\n\end{cases}
$$
\n(2.48)

Subtraindo-se a equação (2.47) da (2.48), obtém-se a expressão (2.49).

$$
\begin{cases}\n0 = L \cdot i_0(t) + V_s \cdot \tilde{d}_0(t) + R_s \cdot i_0(t) \\
0 = L \cdot i_d(t) + V_s \cdot \tilde{d}_d \cdot (t) + R_s \cdot i_d(t) \\
0 = L \cdot i_q(t) + V_s \cdot \tilde{d}_q \cdot (t) + R_s \cdot i_q(t)\n\end{cases}
$$
\n(2.49)

Aplicando a transformada de Laplace à equação (2.49), obtém-se a função de transferência entre as correntes de entrada e as razões cíclicas, conforme a equação (2.50).

$$
\begin{cases}\n\frac{i_0(s)}{\tilde{d}_0(s)} = -\frac{V_s}{L \cdot s + R_s} \\
\frac{i_d(s)}{\tilde{d}_d(s)} = -\frac{V_s}{L \cdot s + R_s} \\
\frac{i_g(s)}{\tilde{d}_g(s)} = -\frac{V_s}{L \cdot s + R_s}\n\end{cases}
$$
\n(2.50)

A Fig. 2.12 representa as funções de transferência de corrente do conversor trifásico sob análise em componentes *dq0*. Enquanto a Fig. 2.11 apresenta o diagrama de blocos a Fig. 2.12 apresenta as funções de transferência calculadas linearizando-se o sistema em um ponto de operação escolhido.

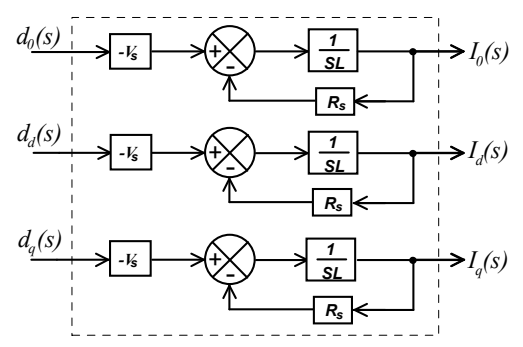

**Fig. 2.12 - Funções de transferência de corrente na base** *dq0***.** 

# **2.2.6 - OBTENÇÃO DA FUNÇÃO DE TRANSFERÊNCIA ENTRE AS TENSÕES DE SAÍDA E AS CORRENTES DE ENTRADA**

Subtraindo as tensões nos dois capacitores pode-se chegar à função de transferência diferencial (2.55), ou seja, aquela que define o desequilíbrio entre as tensões nos capacitores e as correntes de seqüência zero. A partir das expressões (2.30) e (2.51) obtêm-se as expressões (2.52) e  $(2.53).$ 

$$
V_{\text{diff}}(t) = V_{C1}(t) - V_{C2}(t) \tag{2.51}
$$

$$
V_{diff}(t) = V_{C1}(t) - \left(V_{C1}(t) - \frac{1}{C} \int \sqrt{3} \cdot I_0(t) \cdot dt\right)
$$
 (2.52)

$$
V_{diff}(t) = \frac{\sqrt{3}}{C} \int I_0(t) \cdot dt
$$
 (2.53)

Aplicando a transformada de Laplace à equação (2.53), tem-se a (2.54).e a (2.55).

$$
V_{\text{diff}}(s) = \frac{\sqrt{3}}{s \cdot C} \cdot I_0(s) \tag{2.54}
$$

É interessante observar que para a obtenção da função de transferência diferencial não houve a necessidade de linearização.

$$
\frac{V_{diff}(s)}{I_0(s)} = \frac{\sqrt{3}}{s \cdot C}
$$
\n(2.55)

Considerando a tensão total de saída como a soma das tensões nos dois bancos de capacitores, a partir da equação (2.30) obtêm-se as equações (2.56) e (2.57).

$$
V_{S}(t) = V_{C1}(t) + V_{C2}(t) = V_{C1}(t) + \left(V_{C1}(t) - \frac{1}{C} \int \sqrt{3} \cdot I_{0}(t) \cdot dt\right)
$$
 (2.56)

$$
V_{S}(t) = 2 \cdot V_{C1}(t) - \frac{1}{C} \int \sqrt{3} \cdot I_{0}(t) \cdot dt
$$
 (2.57)

Aplicando a transformada de Laplace à equação (2.56) obtêm-se a equação (2.58).

$$
V_s(s) = 2 \cdot V_{c1}(s) - \frac{\sqrt{3}}{s \cdot C} \cdot I_0(s)
$$
 (2.58)

A expressão (2.59) relaciona a corrente no capacitor com a respectiva tensão.

$$
I_{C1}(t) = C \cdot \dot{V}_{C1}(t)
$$
\n(2.59)

Aplicando a transformada de Laplace à equação (2.59), obtém-se a (2.60).

$$
I_{C1}(s) = C \cdot s \cdot V_{C1}(s)
$$
\n(2.60)

A partir da equação (2.60), chega-se à (2.61), que representa a função de transferência entre a tensão de em um dos capacitores e a corrente correspondente.

$$
\frac{V_{C1}(s)}{I_{C1}(s)} = \frac{1}{s \cdot C}
$$
\n(2.61)

Substituindo a equação (2.61) na (2.58) chega-se à (2.62).

$$
\frac{V_s(s)}{I_{c_1}(s)} = \frac{2}{s \cdot C} - \frac{\sqrt{3}}{s \cdot C} \cdot \left(\frac{I_o(s)}{I_{c_1}(s)}\right)
$$
(2.62)

Substituindo as variáveis da equação (2.29) pelo ponto de operação ( $d_0$ ,  $d_d$ ,  $d_q$ ,  $I_0$ ,  $I_d$ ,

 $I_q$  e  $I_{s1}$ ), tem-se a equação (2.63).

$$
I_{C1} = I_d \cdot d_d + I_q \cdot d_q + I_0 \cdot d_0 \tag{2.63}
$$

Aplicando as perturbações definidas na equação (2.46) à corrente de saída apresentada em (2.29), chega-se à (2.64).

$$
I_{C1} + i_{C1}(t) = \left[I_d + i_d(t)\right] \cdot \left[d_d + \tilde{d}_d(t)\right] + \left[I_q + i_q(t)\right] \cdot \left[d_q + \tilde{d}_q(t)\right] + \left[I_0 + i_o(t)\right] \cdot \left[d_0 + \tilde{d}_0(t)\right]
$$
\n
$$
(2.64)
$$

Pode-se desenvolver a equação (2.65) subtraindo-se a (2.63) da (2.64) e desprezando o produto entre as perturbações.

$$
i_{C1}(t) = I_d \cdot \tilde{d}_d(t) + i_d(t) \cdot d_d + I_q \cdot \tilde{d}_q(t) + i_q(t) \cdot d_q + I_0 \cdot \tilde{d}_0(t) + i_0(t) \cdot d_0
$$
 (2.65)

Aplicando a transformada de Laplace à equação (2.65), obtém-se a (2.66).

$$
i_{C1}(s) = I_d \cdot \tilde{d}_d(s) + i_d(s) \cdot d_d + I_q \cdot \tilde{d}_q(s) + i_q(s) \cdot d_q + I_0 \cdot \tilde{d}_0(s) + i_0(s) \cdot d_0
$$
 (2.66)

A partir da equação (2.50) obtém-se a expressão (2.67).

$$
\begin{cases}\n\tilde{d}_0(s) = -\frac{\left[L \cdot s + R_S\right]}{V_S} \cdot i_0(s) \\
\tilde{d}_d \text{'(s)} = -\frac{\left[L \cdot s + R_S\right]}{V_S} \cdot i_d(s) \\
\tilde{d}_q \text{'(s)} = -\frac{\left[L \cdot s + R_S\right]}{V_S} \cdot i_q(s)\n\end{cases} \tag{2.67}
$$

Substituindo as equações (2.40), (2.41) e (2.67) na (2.66), desenvolvem-se as funções de transferências entre a corrente  $i_{c s 1}(s)$  e as correntes  $i_d(s)$ ,  $i_q(s)$  e  $i_0(s)$ . Aplicando o princípio da superposição, podem-se isolar estas funções de transferência, obtendo-se as equações (2.69) e (2.70). O cálculo de  $i_{CS} (s)/i_d (s)$ é dado pelas equações (2.68) e (2.69).

$$
\frac{i_{c1}(s)}{i_d(s)} = \sqrt{\frac{3}{2}} \cdot \frac{V_{p_k}}{V_s} \cdot \left\{ 1 - \frac{2}{3} \cdot \frac{S_{\text{Process}} \cdot \rho}{V_{p_k}^2} \cdot \left[ L \cdot s + 2 \cdot R_s \right] \right\}
$$
(2.68)

$$
\frac{i_{c1}(s)}{i_d(s)} = \sqrt{\frac{3}{2}} \cdot \frac{V_{p_k}}{V_s} - \sqrt{\frac{2}{3}} \cdot \frac{S_{\text{Process}}}{V_{p_k} \cdot V_s} \cdot \rho \cdot [L \cdot s + 2 \cdot R_s]
$$
\n(2.69)

O cálculo de  $i_{C1}(s)/i_q(s)$  é dado pela expressão (2.70).

$$
\frac{i_{C1}(s)}{i_q(s)} = -\sqrt{\frac{2}{3}} \cdot \frac{S_{\text{Process}}}{V_{p_k} \cdot V_s} \cdot [L \cdot s + 2 \cdot R_s]
$$
\n(2.70)

Para o cálculo de  $i_{C1}(s)/i_0(s)$  o termo  $I_0$  foi desprezado por ser nulo, segundo a expressão (2.71).

$$
\frac{i_{c_1}(s)}{i_0(s)} = \frac{\sqrt{3}}{2}
$$
\n(2.71)

Substituindo a equação (2.71) na (2.62), têm-se a função de transferência entre a tensão de saída e a corrente  $i_0(s)$ , segundo as expressões (2.72) e (2.73).

$$
\frac{V_s(s)}{i_{c1}(s)} \cdot \frac{i_{c1}(s)}{i_0(s)} = \frac{2}{s \cdot C} \cdot \frac{i_{c1}(s)}{i_0(s)} - \frac{\sqrt{3}}{s \cdot C} \cdot \left(\frac{I_0(s)}{I_{c1}(s)} \cdot \frac{i_{c1}(s)}{i_0(s)}\right)
$$
(2.72)

$$
\frac{V_s(s)}{i_0(s)} = \frac{2}{s \cdot C} \cdot \frac{\sqrt{3}}{2} - \frac{\sqrt{3}}{s \cdot C} \cdot 1 = \frac{\sqrt{3}}{s \cdot C} - \frac{\sqrt{3}}{s \cdot C} = 0
$$
\n(2.73)

Para as componentes de seqüência *d* e *q* a equação (2.62) fica conforme a (2.74).

$$
\frac{V_s(s)}{I_{c1}(s)} = \frac{2}{s \cdot C}
$$
\n(2.74)

Substituindo as equações (2.69) e (2.70) na (2.74), têm-se as funções de transferência entre as tensões de saída e as correntes  $i_d$  (s) e  $i_q$  (s). A equação (2.75) apresenta as funções de transferência entre as tensões de saída e as correntes na base *dq0*.

$$
\begin{cases}\n\frac{V_S(s)}{i_d(s)} = \frac{\sqrt{6} \cdot V_{p_k}}{s \cdot C \cdot V_S} - \sqrt{\frac{8}{3}} \cdot \frac{S_{\text{Process}}}{s \cdot C \cdot V_S \cdot V_{p_k}} \cdot \rho \cdot [L \cdot s + 2 \cdot R_S] \\
\frac{V_S(s)}{i_q(s)} = -\sqrt{\frac{8}{3}} \cdot \frac{S_{\text{Process}}}{s \cdot C \cdot V_S \cdot V_{p_k}} \cdot [L \cdot s + 2 \cdot R_S] \\
\frac{V_S(s)}{i_o(s)} = 0 \\
\frac{V_S(s)}{i_o(s)} = \frac{\sqrt{3}}{s \cdot C}\n\end{cases}
$$
\n(2.75)

Uma simplificação para as funções de transferência do item (2.75) é apresentado em (2.76). As parcelas das funções de transferências que foram desprezadas se mostraram muito pequenas comparadas com aquelas que permaneceram, mesmo quando considerando as variações paramétricas. Esta simplificação é valida para os parâmetros adotados no projeto do conversor que será apresentado neste trabalho, em outros projetos é necessário avaliar sua importância deste termos antes de desprezá-los.

A função de transferência da tensão de saída com relação à corrente direta é praticamente dependente apenas do capacitor do barramento CC e do índice de modulação, enquanto a função de transferência da tensão de saída com relação à corrente de quadratura não sofre praticamente nenhuma influencia do indutor de boost. Vale a pena ressaltar que a influência da potência reativa circulante no conversor será a de aumentar as perdas e consequentemente diminuir a tensão de saída, para tanto, considera-se apenas o módulo da potência. Onde *m* é o índice de modulação definido na equação (3.1) e *V<sup>d</sup>* é a tensão de eixo direto obtida na equação (2.34).

$$
\begin{cases}\n\frac{V_s(s)}{i_d(s)} = \frac{2 \cdot V_d}{s \cdot C \cdot V_s} = \sqrt{\frac{3}{2}} \cdot \frac{m}{s \cdot C} \\
\frac{V_s(s)}{i_q(s)} = -\frac{2 \cdot R_s \cdot |S_{Process}|}{s \cdot C \cdot V_s \cdot V_d} \\
\frac{V_{diff}(s)}{i_0(s)} = \frac{\sqrt{3}}{s \cdot C}\n\end{cases}
$$
\n(2.76)

A Fig. 2.13 apresenta as funções de transferência de tensão conforme apresentado na equação (2.76).

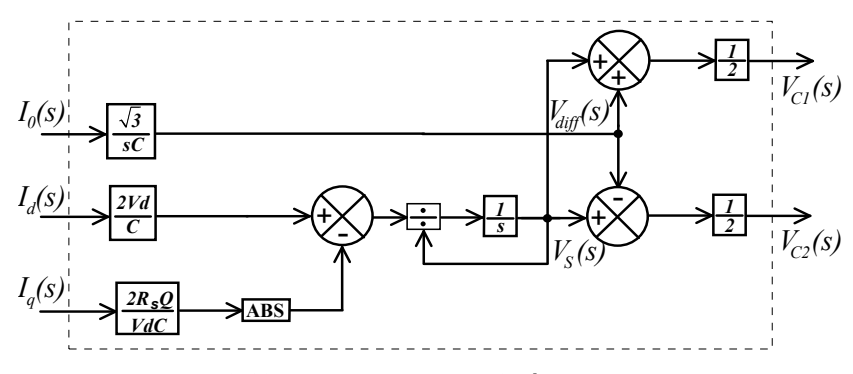

**Fig. 2.13 - Funções de transferência de tensão.** 

A Fig. 2.14 apresenta as funções de transferência de tensão e corrente do conversor.

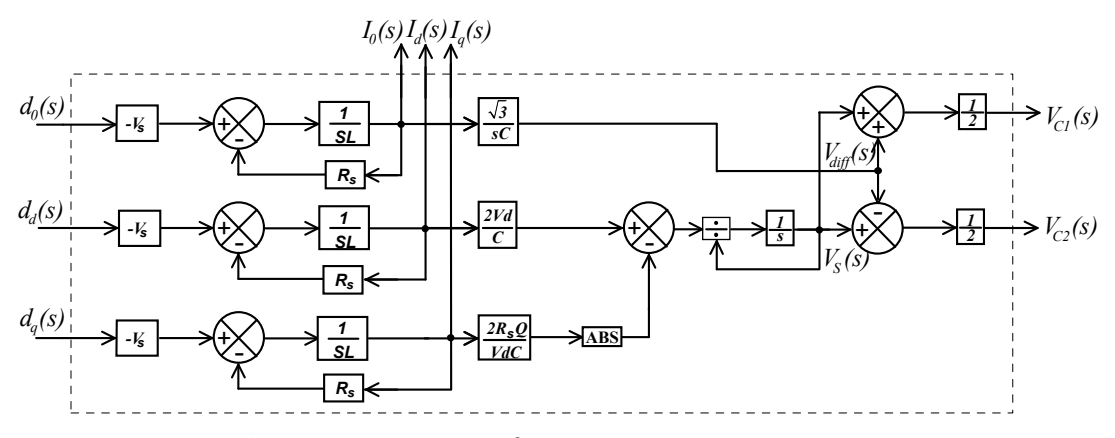

**Fig. 2.14 - Funções de transferência de tensão e corrente do conversor.** 

### **2.3 - VALIDAÇÃO DOS MODELOS**

Com o intuito de validar o modelo proposto para o conversor bidirecional, as funções de transferência entre as tensões de saída e as correntes de entrada apresentadas na equação (2.76) e entre as correntes de entrada e as razões cíclicas apresentadas na equação (2.50) foram esboçadas em forma de diagrama de Bode. Posteriormente, foi simulada cada uma destas seis funções de transferência aplicando pequenas perturbações em torno de um ponto de operação definido. Visto que o objetivo é a comparação entre as equações teóricas e os resultados de simulação, foram necessárias análises em freqüências que vão desde 5Hz até 3kHz.

As Fig. 2.15 à Fig. 2.23 apresentam os valores calculados e obtidos por simulação. As funções de transferência são traçadas para o conversor operando como retificador (P=20kW) e como filtro ativo (Q=20kVAr). Os demais parâmetros são os mesmos da Tabela 2.2, com exceção da indutância boost e da capacitância de saída.

| Tensão eficaz de fase de entrada $(V_{ac})$ | 220V  | Capacitância de saída $(C_s)$           | 4,4mF       |  |
|---------------------------------------------|-------|-----------------------------------------|-------------|--|
| Frequência da rede $(f_L)$                  | 60Hz  | Resistência equivalente por fase $(RS)$ | $0,2\Omega$ |  |
| Tensão de saída $(VS)$                      | 800V  | Ganho do sensor de corrente $(K_I)$     | 0,01        |  |
| Potência Processada (S <sub>process</sub> ) | 20kVA | Valor de pico da triangular $(K_{PWM})$ | 1V          |  |
| Indutância de entrada $(L)$                 | 1mH   | Ganho do sensor de tensão $(K_V)$       | 4/800       |  |
| Frequência de comutação $(f_s)$             | 15kHz | Rendimento $(\eta)$                     | 95%         |  |

**Tabela 2.2 – Parâmetros do sistema simulado.** 

O **primeiro** levantamento das funções de transferência entre as correntes de entrada e as razões cíclicas foi realizado para um conversor com indutância boost  $L = 1m$ H e capacitâncias de saída  $C_s = 4,4$ mF. Calcula-se o ponto de operação para este conversor a partir da expressão (2.37) e obtém-se a expressão (2.77).

$$
\begin{cases}\nD_0 = 0,866 \\
D_d = 0,463 \\
D_q = -0,02474\n\end{cases}
$$
\n(2.77)

Para estes valores, a frequência de ressonância é  $f_0 = 75,86$ Hz. Os cálculos não consideram o efeito dessa ressonância, uma vez que assumem o capacitor de saída como uma fonte de tensão constante, a qual afeta significativamente as funções de transferência conforme as Fig. 2.15 a Fig. 2.17.

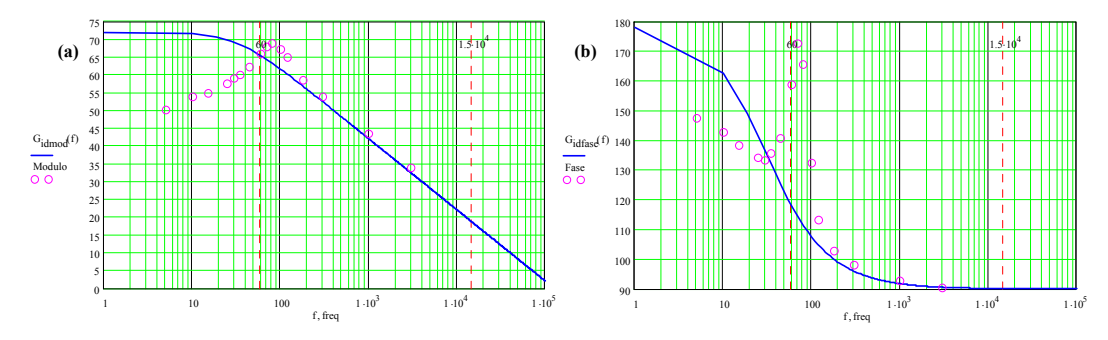

**Fig. 2.15 - Valores calculados e simulados para o sistema de seqüência** *d* **. (a) módulo; (b)** 

**fase.** 

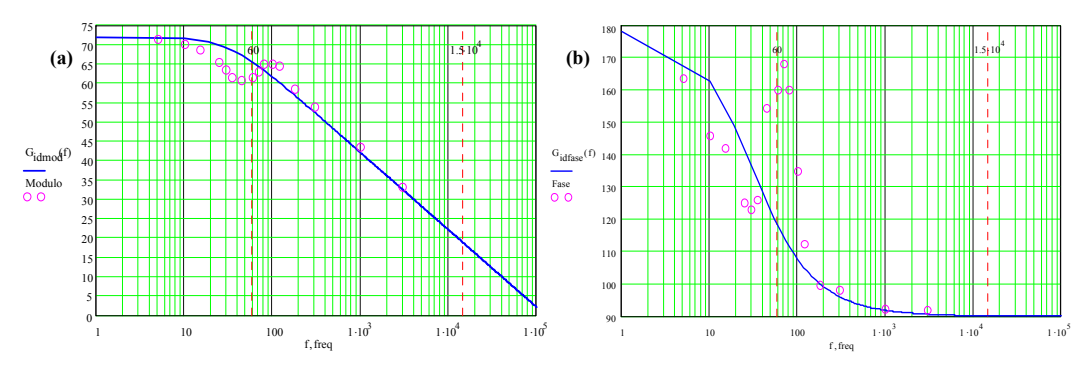

**Fig. 2.16 - Valores calculados e simulados para o sistema de seqüência** *q* **. (a) módulo; (b)** 

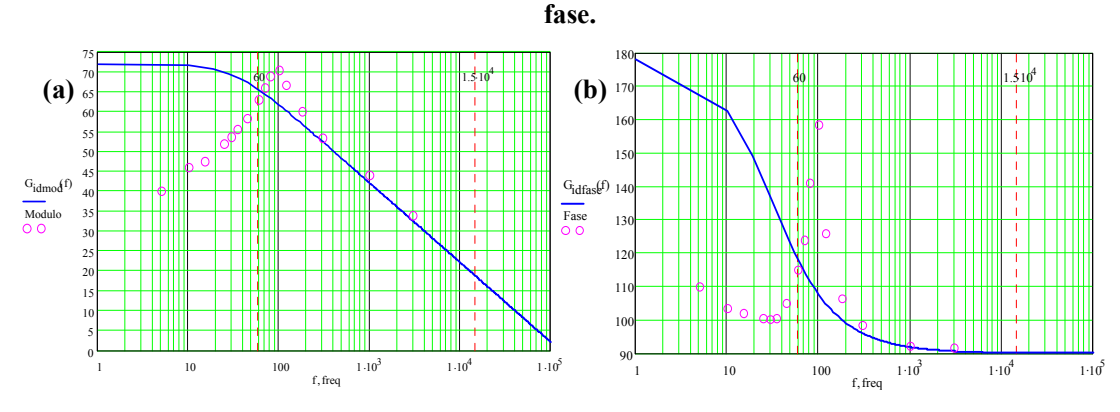

**Fig. 2.17 - Valores calculados e simulados para o sistema de seqüência** 0 **. (a) módulo; (b) fase.** 

Os resultados das Fig. 2.15 à Fig. 2.17 demonstram como a ressonância afeta os valores ideais para as funções de transferência do conversor. Entretanto, deve-se ressaltar que estes conversores sempre foram projetados desconsiderando esta ressonância, sendo que a presente exposição visa apenas a demonstrar a existência do fenômeno em si.

O **segundo** levantamento das funções de transferência entre as correntes de entrada e as razões cíclicas foi executado para um conversor com indutância boost  $L = 3m$ H e capacitância  $C_s = 2.2F$ . De posse destes valores, tem-se uma frequência de ressonância  $f_0 = 1.959Hz$ , que é muito pequena, permitindo que se demonstre a validade das equações. O ponto de operação adotado é dado pela expressão (2.77).

Na Fig. 2.18 esboça-se o resultado para o sistema de seqüência *d* .

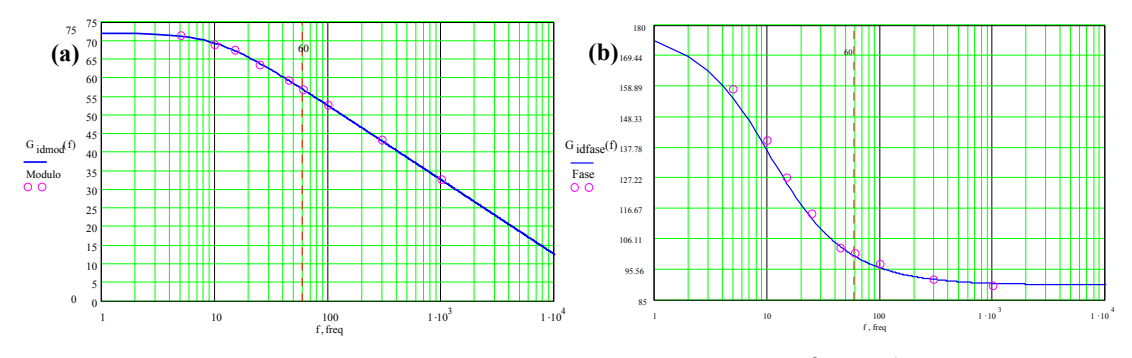

**Fig. 2.18 - Valores calculados e simulados para o sistema de seqüência** *d* **. (a) módulo; (b)** 

**fase.** 

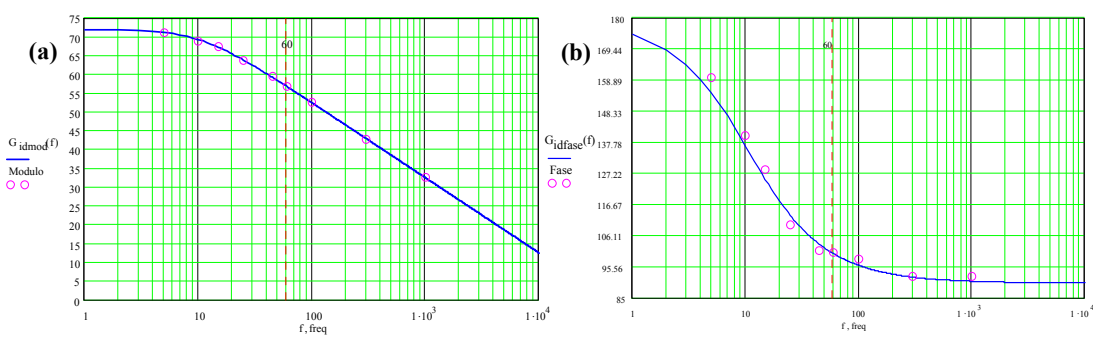

Na Fig. 2.19 esboça-se o resultado para o sistema de seqüência *q* .

**Fig. 2.19 - Valores calculados e simulados para o sistema de seqüência** *q* **. (a) módulo; (b)** 

**fase.** 

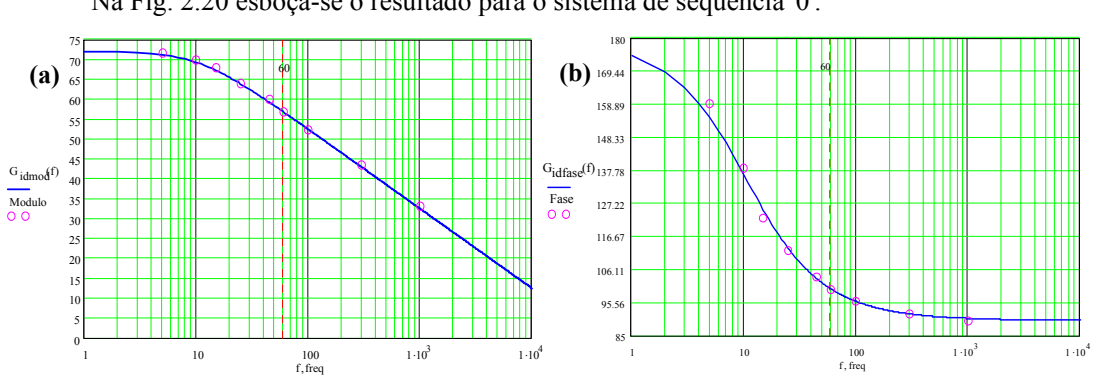

Na Fig. 2.20 esboça-se o resultado para o sistema de seqüência 0 .

**Fig. 2.20 - Valores calculados e simulados para o sistema de seqüência** 0 **. (a) módulo; (b) fase.** 

O **terceiro** levantamento das funções de transferência foi realizado para um conversor com os mesmos parâmetros definidos no caso anterior, embora tenham sido analisadas as funções de transferência de tensão. O ponto de operação é calculado para este conversor a partir da expressão (2.40) e é apresentado na expressão (2.78). A indutância boost é  $L = 3mH$  e a capacitância de saída é  $C_s = 2.2F$ , resultando na freqüência de ressonância  $f_0 = 1.959Hz$ .

$$
\begin{cases}\nI_0 = 0A \\
I_d = 52,508A \\
I_q = 0A\n\end{cases}
$$
\n(2.78)

Na Fig. 2.21, esboça-se a função de transferência entre a tensão de saída e a corrente de seqüência *d* , representado em (2.79).

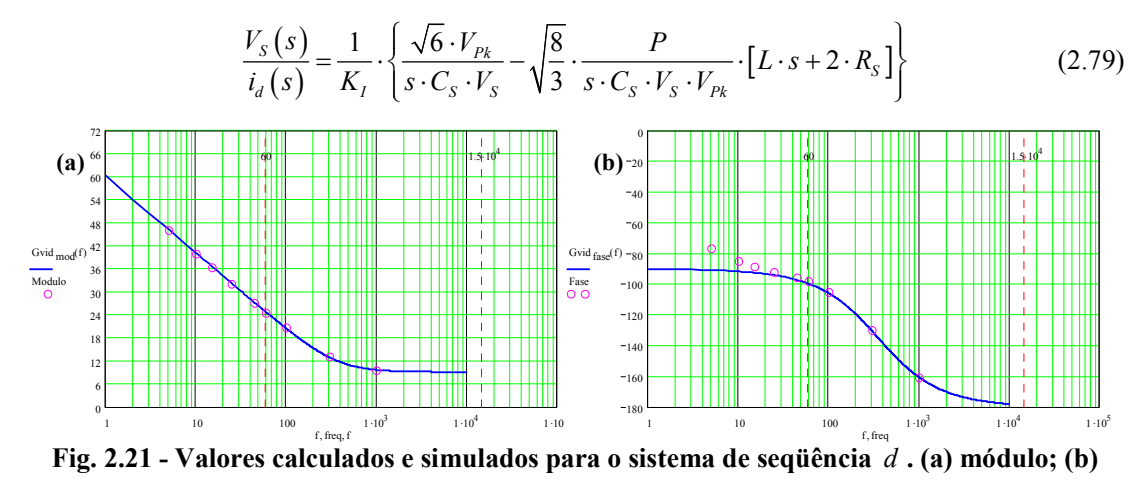

**fase.** 

Na Fig. 2.22 esboça-se o sistema de seqüência *q* , representado em (2.80).

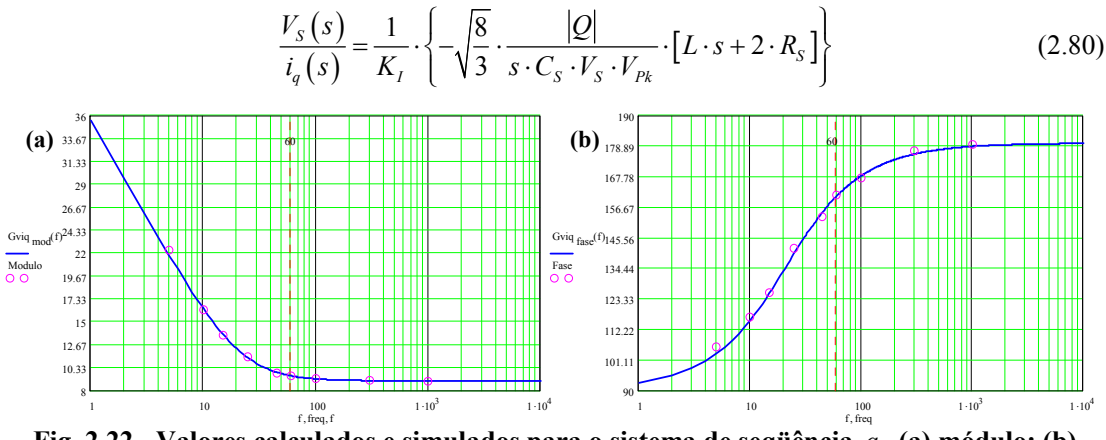

**Fig. 2.22 - Valores calculados e simulados para o sistema de seqüência** *q* **. (a) módulo; (b)** 

**fase.** 

Na Fig. 2.23 esboça-se o sistema de seqüência 0 , representado em (2.81).

$$
\frac{V_{\text{diff}}(s)}{i_0(s)} = \frac{1}{K_I} \cdot \frac{\sqrt{3}}{s \cdot C_S}
$$
\n(2.81)

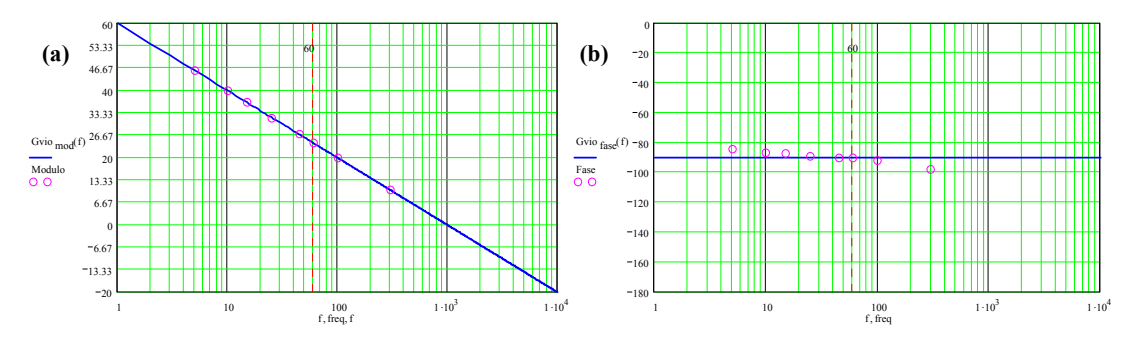

**Fig. 2.23 - Valores calculados e simulados para o sistema de seqüência** 0 **. (a) módulo; (b) fase.** 

Com base nos resultados apresentados no item 2.3, pode-se inferir que as funções de transferência entre as correntes de entrada e as razões cíclicas são válidas, exceto na região próxima à ressonância. Nesta região as funções de transferência teóricas diferiram em modulo e fase, entretanto, devemos ressaltar que na prática este não é um sistema linear e sim um sistema linearizado em um ponto de operação. As variações paramétricas e as dinâmicas não modeladas devem ser consideradas e o controlador projetado deve ser robusto.

Outro ponto importante é que a freqüência de ressonância geralmente é baixa, para o protótipo implementado neste trabalho é de 50,6Hz, e como em malha fechada quanto menor a freqüência maior o ganho, estas não idealidades são compensadas e seu efeito sobre a dinâmica do sistema é suprimido satisfatoriamente.

### **2.4 - CONCLUSÕES**

Com a análise do conversor trifásico bidirecional a quatro fios, visto a partir da entrada, foram desenvolvidas as funções de transferência entre as correntes de entrada e as razões cíclicas. Com a análise do conversor visto a partir da saída, foram obtidas as funções de transferência entre as tensões de saída e as correntes de entrada. Por fim, chegou-se à representação plena das funções de transferência de tensão e corrente do conversor, conforme na Fig. 2.14.

No item 2.3 é apresentada a validação dos modelos desenvolvidos nos itens 2.2. As validações dos modelos são imprescindíveis, uma vez que os compensadores foram desenvolvidos a partir dos mesmos. Assim, as funções de transferência obtidas matematicamente neste capítulo são comparadas com aquelas obtidas através da simulação.

## **CAPÍTULO 3 PROJETO DO ESTÁGIO DE POTÊNCIA**

#### **3.1 - INTRODUÇÃO**

O conversor trifásico bidirecional a quatro fios será empregado na redistribuição de potência complexa e compensação das componentes harmônicas. Devido às condições de operação às quais estará submetido, que serão sempre irregulares e desequilibradas, não há um limite que possa ser denominado "nominal" ou "operacional", mas sim um valor máximo a ser respeitado.

Para o projeto, adota-se a potência complexa de operação, onde cada braço do conversor poderá processar até um terço desta potência. Deve-se ressaltar que o conversor processando correntes desequilibradas nunca processará sua capacidade máxima, portanto, estando limitado a uma das fases. Em outras palavras, a fase que atingir a capacidade máxima limitará a operação do conversor.

A bidirecionalidade do fluxo de potência é um pré-requisito indispensável ao conversor redistribuidor de potência complexa, esta característica leva o conversor a apresentar dois modos de operação. Quando houver fluxo de energia elétrica proveniente do sistema de distribuição de energia elétrica rumo aos capacitores de saída do conversor, este se comportará como um retificador. Caso contrário, ou seja, quando houver fluxo de energia elétrica proveniente do capacitor de saída do conversor rumo ao sistema de distribuição de energia elétrica, o conversor se comportará como um inversor.

Para cada um dos modos de operação foram calculados os esforços nos semicondutores, mas apenas um destes modos será considerado, isto é, aquele que apresentar a situação de maiores esforços para os componentes do conversor.

### **3.2 - CÁLCULOS PRELIMINARES**

A Fig. 3.4 apresenta os parâmetros definidos para o projeto do conversor, este é apresentado nos anexos A e F.

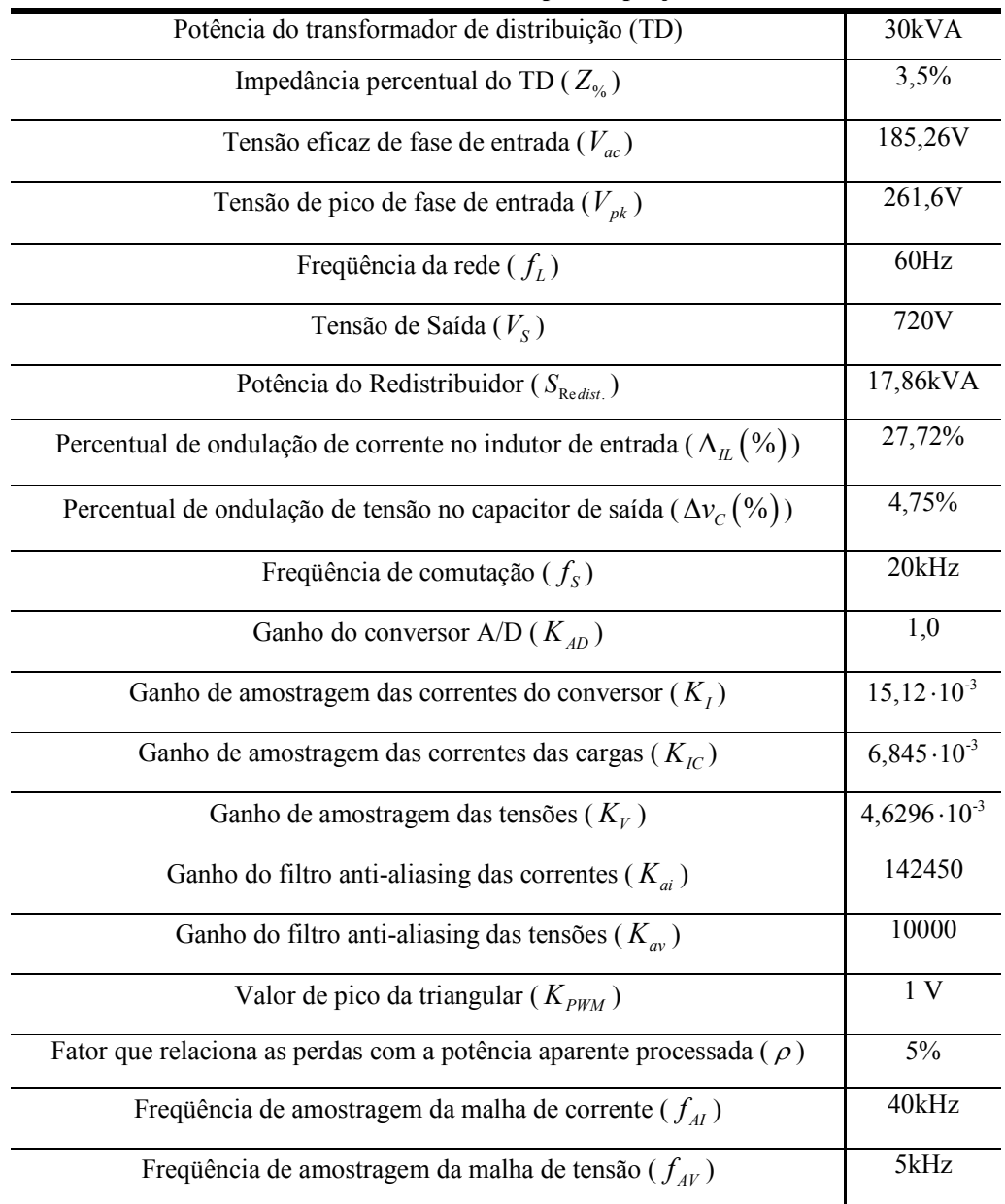

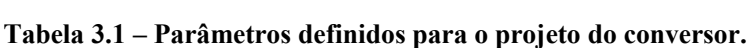

O índice de modulação é definido de acordo com (3.1).

$$
m = \frac{2 \cdot V_{pk}}{V_s} = 0,728\tag{3.1}
$$

A corrente eficaz de entrada do conversor é calculada pela expressão (3.2).

$$
I_{Rms} = \frac{S_{\text{Redist.}}_{fase}}{V_{ca}} = \frac{S_{\text{Redist.}}}{3 \cdot V_{ca}} = 32,14A
$$
 (3.2)

A corrente de pico de entrada do conversor é verificada através de (3.3). Este valor não considera a ondulação de corrente.

$$
I_{pk} = \sqrt{2} \cdot I_{Rms} = 45,45A
$$
 (3.3)

Na expressão (3.4) tem-se a ondulação de corrente nos indutores de entrada.

$$
\Delta_{IL} = \frac{\Delta_{IL} \left( \frac{9}{6} \right)}{100} \cdot I_{pk} = 12,6A \tag{3.4}
$$

A ondulação de tensão no capacitor de saída é calculada segundo (3.5).

$$
\Delta v_C = \frac{\Delta v_C (2/6)}{100} \cdot \frac{V_s}{2} = 17,1V
$$
\n(3.5)

A expressão (3.6) apresenta a resistência equivalente por fase.

$$
R_{S} = \frac{\rho \cdot S_{\text{Redist.}}}{3 \cdot I_{\text{Rms}}^{2}} = 0,29\Omega
$$
\n(3.6)

#### **3.3 - DIMENSIONAMENTO DOS SEMICONDUTORES**

### **3.3.1 - ANÁLISE DAS RAZÕES CÍCLICAS NO CONVERSOR**

Visando esclarecer o comportamento das razões cíclicas aplicadas aos braços do conversor, para sintetizar as correntes desejadas, uma análise matemática será apresentada.

Seja a Fig. 3.1, onde o sistema é representado como composto por uma fonte de tensão de entrada, um indutor e uma fonte de tensão de saída controlada pela razão cíclica.

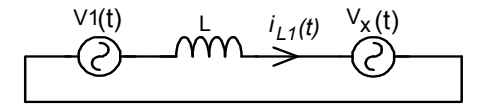

**Fig. 3.1 – Modelo simplificado de um ramo do conversor.** 

O índice de modulação, dado pelas equações (3.1) e (3.7), o qual relaciona a tensão de pico da rede elétrica (fonte de entrada), com a tensão do capacitor de um dos bancos de saída. A equação (3.8) apresenta a tensão de saída em função do índice de modulação.

$$
m = \frac{V_{pk}}{V_C} \tag{3.7}
$$

$$
V_C = \frac{V_{pk}}{m} \tag{3.8}
$$

Admitindo que as tensões de entrada estejam equilibradas chega-se à equação (3.9).

$$
\begin{cases}\nV_1(t) = V_{pk} \cdot \text{sen}(\omega t) \\
V_2(t) = V_{pk} \cdot \text{sen}(\omega t - 120^\circ) \\
V_3(t) = V_{pk} \cdot \text{sen}(\omega t + 120^\circ)\n\end{cases}
$$
\n(3.9)

A expressão (3.10) apresenta a equação da fonte de tensão de saída controlada pela razão cíclica. Considerando as tensões iguais e constantes, nos dois bancos de capacitores, chega-se à expressão (3.11). Substituindo a expressão (3.11) na (3.10) e simplificando obtém-se (3.12).

$$
V_X(t) = d_1(t) \cdot V_{C1} + (d_1(t) - 1) \cdot V_{C2}
$$
\n(3.10)

$$
V_{C1} = V_{C2} = V_C = \frac{V_s}{2} \tag{3.11}
$$

$$
V_X(t) = [d_1(t) - 0.5] \cdot 2 \cdot V_C
$$
\n(3.12)

A partir de (3.12) define-se (3.13).

$$
d_X(t) = d_1(t) - 0.5\tag{3.13}
$$

De acordo com o modelo da Fig. 3.1 obtêm se a equação (3.14). Substituindo (3.8), (3.9) e (3.13) em (3.14) obtém-se (3.15).

$$
V_L(t) = L \cdot \frac{di_{L1}(t)}{dt} = V_1(t) - V_x(t)
$$
\n(3.14)

$$
V_L(t) = V_{pk} \cdot \text{sen}(\omega t) - 2 \cdot \frac{V_{pk}}{m} \cdot d_X(t)
$$
 (3.15)

A corrente será considerada senoidal em fase com a tensão de entrada conforme exposto na equação (3.16).

$$
i_{L1}(t) = I_{pk} \cdot \text{sen}(\omega t) \tag{3.16}
$$

Substituindo a equação (3.16) a (3.14) e (3.15), obtêm-se as equações (3.17), (3.18) e (3.19).

$$
L \cdot \frac{d(I_{pk} \cdot \text{sen}(\omega t))}{dt} - V_{pk} \cdot \text{sen}(\omega t) = -2 \cdot \frac{V_{pk}}{m} \cdot d_X(t)
$$
 (3.17)

$$
d_{X}(t) = -\frac{m}{2 \cdot V_{pk}} \cdot \left[\omega L I_{pk} \cdot \cos(\omega t) - V_{pk} \cdot \text{sen}(\omega t)\right]
$$
 (3.18)

$$
d_X(t) = \frac{m}{2} \cdot \left[ \text{sen}(\omega t) - \frac{I_{pk}}{V_{pk}} \cdot \omega L \cdot \text{cos}(\omega t) \right]
$$
 (3.19)

A impedância do indutor na freqüência da rede elétrica é apresentada em (3.20), já a impedância iterativa [25] do conversor é definida em (3.21). Estes dois fatores definem a amplitude da corrente que circula pelo conversor, enquanto que o termo co-senoidal define a forma e o defasamento da corrente. O termo senoidal da expressão é o responsável pela tensão no ponto x que se oporá e anulará o efeito da tensão de entrada sobre o indutor.

$$
X_{eq.} = \omega L \tag{3.20}
$$

$$
R_{eq.} = \frac{V_{pk}}{I_{pk}} \tag{3.21}
$$

A razão cíclica para o braço 1 do conversor é dada pela expressão (3.22).

$$
d_1(t) = \frac{1}{2} + \frac{m}{2} \cdot \left[ \text{sen}(\omega t) - \frac{(\omega L)}{\left(V_{pk} / I_{pk}\right)} \cdot \text{cos}(\omega t) \right]
$$
(3.22)

Pode-se definir o ângulo de carga do conversor pela expressão (3.23) e obtido a partir de (3.20), (3.21) e (3.22). Similar ao conceito de ângulo de carga em sistemas de potência, este ângulo quantifica a amplitude da corrente que circulará pelo conversor. Substituindo (3.23) em (3.22) temse (3.24).

$$
\operatorname{sen}\delta = \frac{X_{eq.}}{R_{eq.}} = \frac{(\omega L)}{\left(V_{pk}/I_{pk}\right)}\tag{3.23}
$$

Assim:

$$
d_1(t) = \frac{1}{2} + \frac{m}{2} \cdot \left[ \text{sen}(\omega t) - \text{sen}\delta \cdot \text{cos}(\omega t) \right]
$$
 (3.24)

As razões cíclicas adotadas no dimensionamento dos semicondutores são apresentadas na expressão (3.25).

$$
\begin{cases}\nd_1(t) = \frac{1}{2} + \frac{m}{2} \cdot \left[\operatorname{sen}(\omega t) - \operatorname{sen}\delta \cdot \cos(\omega t)\right] \\
d_2(t) = \frac{1}{2} + \frac{m}{2} \cdot \left[\operatorname{sen}(\omega \cdot t - 120^\circ) - \operatorname{sen}\delta \cdot \cos(\omega \cdot t - 120^\circ)\right] \\
d_3(t) = \frac{1}{2} + \frac{m}{2} \cdot \left[\operatorname{sen}(\omega \cdot t + 120^\circ) - \operatorname{sen}\delta \cdot \cos(\omega \cdot t + 120^\circ)\right]\n\end{cases} \tag{3.25}
$$

As correntes de entrada consideradas neste estudo são dadas pela expressão (3.26).

$$
\begin{cases}\ni_1(t) = I_{pk} \cdot \text{sen}(\omega \cdot t) \\
i_2(t) = I_{pk} \cdot \text{sen}(\omega \cdot t - 120^\circ) \\
i_3(t) = I_{pk} \cdot \text{sen}(\omega \cdot t + 120^\circ)\n\end{cases}
$$
\n(3.26)

A seguir será desenvolvida a análise matemática dos esforços no braço 1 do conversor da Fig. 2.5, sendo válida também para os braços 2 e 3.

### **3.3.2 - PROJETO DOS SEMICONDUTORES: CASO 1 - OPERAÇÃO COMO RETIFICADOR**

Na operação como retificador, a energia flui da entrada do conversor para os capacitores de saída. Este modo de operação é descrito na Fig. 3.2.

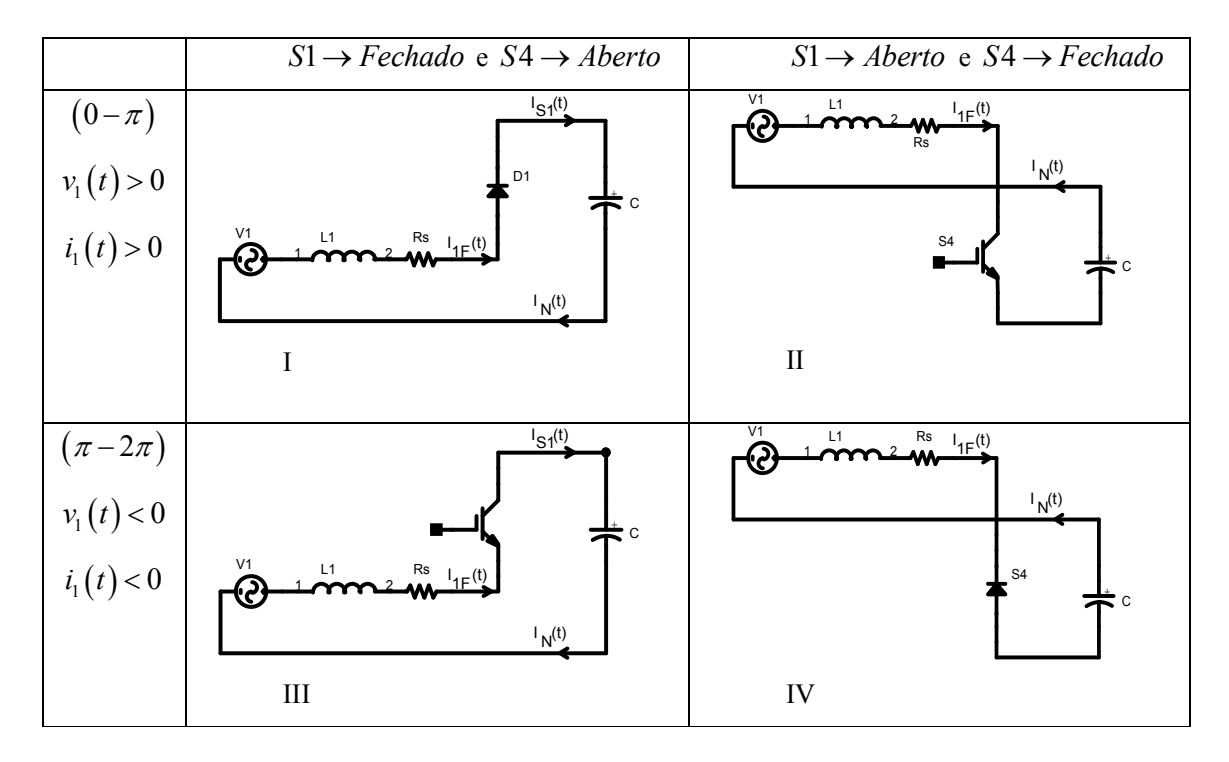

**Fig. 3.2 - Operação como retificador.** 

I - No semiciclo positivo da corrente  $(v_1(t) > 0$  e  $i_1(t) > 0$ ), ela flui da fonte para o capacitor através do diodo *D*1 quando o interruptor *S*1 se encontra habilitado a conduzir e *S*4 encontre-se bloqueado.

A expressão (3.27) apresenta o valor da corrente de pico no diodo *D*1.

$$
I_{D1_{\_pk}} = I_{pk} + \frac{\Delta_{IL}}{2}
$$
\n(3.27)

As expressões (3.28) e (3.29) correspondem ao valor da corrente média no diodo *D*1.

$$
I_{D1_{med}} = \frac{1}{2 \cdot \pi} \cdot \int_{0}^{\pi} i_{1}(t) \cdot d_{1}(t) \cdot dt
$$
 (3.28)

$$
I_{D1\_med} = \frac{I_{pk}}{2 \cdot \pi} \cdot \left(1 + \frac{\pi \cdot m}{4}\right) \tag{3.29}
$$

As expressões (3.30) e (3.31) fornecem o valor da corrente eficaz no diodo *D*1.

$$
I_{D1_{\text{eff}}} = \sqrt{\frac{1}{2 \cdot \pi} \cdot \int_{0}^{\pi} i_1(t)^2 \cdot d_1(t) \cdot dt}
$$
 (3.30)

$$
I_{D1\_ef} = I_{pk} \cdot \sqrt{\frac{1}{8} + \frac{m}{3 \cdot \pi}}
$$
 (3.31)

II - No semiciclo positivo da corrente, ela flui pelo interruptor *S*4 , assim que ele se encontra habilitado a conduzir e *S*1 encontre-se bloqueado.

A expressão (3.32) mostra o valor da corrente de pico no interruptor *S*4 .

$$
I_{S4\_{pk}} = I_{pk} + \frac{\Delta_{IL}}{2} \tag{3.32}
$$

As expressões (3.33) e (3.34) correspondem ao valor da corrente média no interruptor *S*4 .

$$
I_{S4\_med} = \frac{1}{2 \cdot \pi} \cdot \int_{0}^{\pi} i_1(t) \cdot [1 - d_1(t)] \cdot dt
$$
 (3.33)

$$
I_{S4\_med} = \frac{I_{pk}}{2 \cdot \pi} \cdot \left(1 - \frac{\pi \cdot m}{4}\right) \tag{3.34}
$$

As expressões (3.35) e (3.36) fornecem o valor da corrente eficaz no interruptor *S*4 .

$$
I_{S4\_ef} = \sqrt{\frac{1}{2 \cdot \pi} \cdot \int_{0}^{\pi} i_1(t)^2 \cdot [1 - d_1(t)] \cdot dt}
$$
 (3.35)

$$
I_{S4_{-}ef} = I_{pk} \cdot \sqrt{\frac{1}{8} - \frac{m}{3 \cdot \pi}}
$$
 (3.36)

III - No semiciclo negativo da corrente ( $v_1(t)$  < 0 e  $i_1(t)$  < 0), ela flui do capacitor para a fonte através do interruptor *S*1 quando ele se encontra habilitado a conduzir e *S*4 encontre-se bloqueado.

A expressão (3.37) representa o valor da corrente de pico no interruptor *S*1.

$$
I_{s1_{p^k}} = I_{pk} + \frac{\Delta_{IL}}{2}
$$
 (3.37)

As expressões (3.38) e (3.39) correspondem ao valor da corrente média no interruptor *S*1.

$$
I_{s1\_med} = \frac{1}{2 \cdot \pi} \cdot \int_{\pi}^{2 \cdot \pi} i_1(t) \cdot d_1(t) \cdot dt
$$
 (3.38)

$$
I_{S1\_med} = \frac{I_{pk}}{2 \cdot \pi} \cdot \left(1 - \frac{\pi \cdot m}{4}\right) \tag{3.39}
$$

Nas expressões (3.40) e (3.41), tem-se o valor da corrente eficaz no interruptor *S*1.

$$
I_{s1_{\text{eff}}} = \sqrt{\frac{1}{2 \cdot \pi} \cdot \int_{\pi}^{2 \cdot \pi} i_1(t)^2 \cdot d_1(t) \cdot dt}
$$
 (3.40)

$$
I_{s1_{\text{eff}}} = I_{\scriptscriptstyle{pk}} \cdot \sqrt{\frac{1}{8} - \frac{m}{3 \cdot \pi}}
$$
 (3.41)

IV - No semiciclo negativo da corrente, ela flui pelo diodo *D*4 , assim que *S*4 se encontra habilitado a conduzir e *S*1 encontre-se bloqueado.

A expressão (3.42) apresenta o valor da corrente de pico no diodo *D*4 .

$$
I_{D4\_{pk}} = I_{pk} + \frac{\Delta_{IL}}{2} \tag{3.42}
$$

As expressões (3.43) e (3.44) fornecem o valor da corrente média no diodo *D*4 .

$$
I_{D4\_med} = \frac{1}{2 \cdot \pi} \cdot \int_{\pi}^{2 \cdot \pi} i_1(t) \cdot [1 - d_1(t)] \cdot dt
$$
 (3.43)

$$
I_{D4\_med} = \frac{I_{pk}}{2 \cdot \pi} \cdot \left(1 + \frac{\pi \cdot m}{4}\right) \tag{3.44}
$$

Nas expressões (3.45) e (3.46), tem-se o valor da corrente eficaz no diodo *D*4 .

$$
I_{D4_{-}ef} = \sqrt{\frac{1}{2 \cdot \pi} \cdot \int_{\pi}^{2 \cdot \pi} i_1(t)^2 \cdot [1 - d_1(t)] \cdot dt}
$$
 (3.45)

$$
I_{D4\_ef} = I_{pk} \cdot \sqrt{\frac{1}{8} + \frac{m}{3 \cdot \pi}}
$$
 (3.46)

# **3.3.3 - PROJETO DOS SEMICONDUTORES: CASO 2 - OPERAÇÃO COMO INVERSOR**

Na operação como inversor, a energia flui dos capacitores de saída do conversor para a entrada do mesmo. Este modo de operação é descrito na Fig. 3.3.

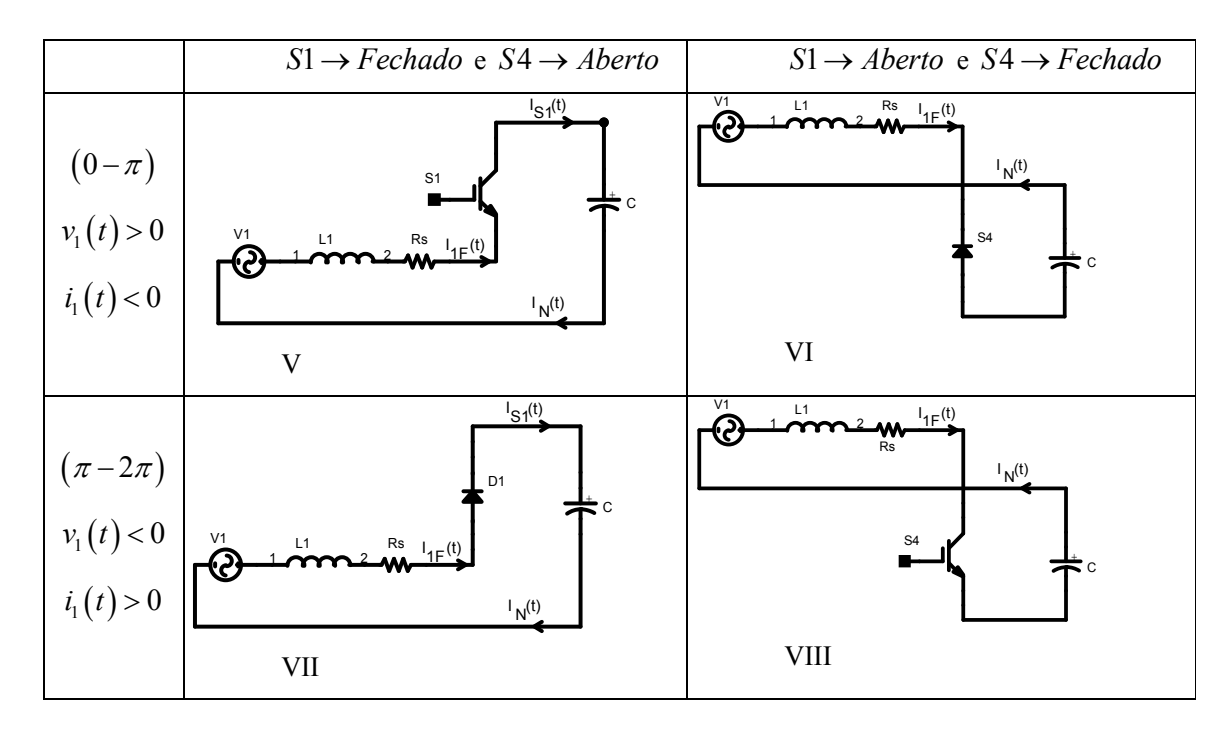

**Fig. 3.3 - Operação como inversor.** 

É importante observar que para este modo de operação a corrente está 180º defasada em relação à tensão. Os limites de integração utilizados nas equações (3.47) a (3.66), se comparados com a Fig. 3.2, estarão defasados de 180º, uma vez que os dados da tabela são referentes às tensões de entrada e aqueles utilizados nas equações são referentes às correntes de entrada.

V - No semiciclo positivo da corrente ( $v_1(t) > 0$  e  $i_1(t) < 0$ ), ela flui do capacitor para o sistema através do interruptor *S*1 quando este se encontra habilitado a conduzir e *S*4 encontre-se bloqueado.

A expressão (3.47) fornece o valor da corrente de pico no interruptor *S*1.

$$
I_{s1_{\mu k}} = I_{pk} + \frac{\Delta_{IL}}{2}
$$
\n(3.47)

Nas expressões (3.48) e (3.49), tem-se o valor da corrente média no interruptor *S*1.

$$
I_{s1\_med} = \frac{1}{2 \cdot \pi} \cdot \int_{\pi}^{2\pi} i_1(t) \cdot [1 - d_1(t)] \cdot dt
$$
 (3.48)

$$
I_{S1\_med} = \frac{I_{pk}}{2 \cdot \pi} \cdot \left(1 + \frac{\pi \cdot m}{4}\right) \tag{3.49}
$$

As expressões (3.50) e (3.51) correspondem ao valor da corrente eficaz no interruptor *S*1.

$$
I_{s_1_{\text{eff}}} = \sqrt{\frac{1}{2 \cdot \pi} \cdot \int_{\pi}^{2\pi} i_1(t)^2 \cdot [1 - d_1(t)] \cdot dt}
$$
 (3.50)

$$
I_{s1_{\text{eff}}} = I_{\scriptscriptstyle{pk}} \cdot \sqrt{\frac{1}{8} + \frac{m}{3 \cdot \pi}}
$$
 (3.51)

VI - No semiciclo positivo da corrente, ela flui pelo diodo *D*4 assim que o interruptor *S*4 se encontra habilitado a conduzir e *S*1 encontre-se bloqueado.

A expressão (3.52) apresenta o valor da corrente de pico no diodo *D*4 .

$$
I_{D4\_{pk}} = I_{pk} + \frac{\Delta_{IL}}{2} \tag{3.52}
$$

As expressões (3.53) e (3.54) mostram o valor da corrente média no diodo *D*4 .

$$
I_{D4_{\text{med}}} = \frac{1}{2 \cdot \pi} \cdot \int_{\pi}^{2\pi} i_1(t) \cdot d_1(t) \cdot dt \tag{3.53}
$$

$$
I_{D4\_med} = \frac{I_{pk}}{2 \cdot \pi} \cdot \left(1 - \frac{\pi \cdot m}{4}\right) \tag{3.54}
$$

As expressões (3.55) e (3.56) fornecem o valor da corrente eficaz no diodo *D*4 .

$$
I_{D4_{\text{eff}}} = \sqrt{\frac{1}{2 \cdot \pi} \cdot \int_{\pi}^{2\pi} i_1(t)^2 \cdot d_1(t) \cdot dt}
$$
 (3.55)

$$
I_{D4\_ef} = I_{pk} \cdot \sqrt{\frac{1}{8} - \frac{m}{3 \cdot \pi}}
$$
 (3.56)

VII - No semiciclo negativo da corrente  $(v_1(t) < 0 \text{ e } i_1(t) > 0)$ , ela flui do sistema para o capacitor de saída através do diodo *D*1 quando o interruptor *S*1 encontra-se habilitado a conduzir e *S*4 encontra-se bloqueado.

A expressão (3.57) apresenta o valor da corrente de pico no diodo *D*1.

$$
I_{D1_{\mu}pk} = I_{pk} + \frac{\Delta_{IL}}{2}
$$
\n(3.57)

O valor da corrente média no diodo *D*1 é dado pelas expressões (3.58) e (3.59).

$$
I_{D1\_med} = \frac{1}{2 \cdot \pi} \cdot \int_{0}^{\pi} i_1(t) \cdot [1 - d_1(t)] \cdot dt
$$
 (3.58)

$$
I_{D1\_med} = \frac{I_{pk}}{2 \cdot \pi} \cdot \left(1 - \frac{\pi \cdot m}{4}\right) \tag{3.59}
$$

As expressões (3.60) e (3.61) fornecem o valor da corrente eficaz no diodo *D*1.

$$
I_{D1_{\text{eff}}} = \sqrt{\frac{1}{2 \cdot \pi} \cdot \int_{0}^{\pi} i_1(t)^2 \cdot [1 - d_1(t)] \cdot dt}
$$
 (3.60)

$$
I_{D1_{\text{eff}}} = I_{\text{pk}} \cdot \sqrt{\frac{1}{8} - \frac{m}{3 \cdot \pi}}
$$
 (3.61)

VIII - No semiciclo negativo da corrente, ela flui pelo interruptor *S*4 quando ele encontrase habilitado a conduzir e *S*1 encontra-se bloqueado.

A expressão (3.62) fornece o valor da corrente de pico no interruptor *S*4 .

$$
I_{S4\_{pk}} = I_{pk} + \frac{\Delta_{IL}}{2} \tag{3.62}
$$

As expressões (3.63) e (3.64) correspondem ao valor da corrente média no interruptor *S*4 .

$$
I_{S4\_med} = \frac{1}{2 \cdot \pi} \cdot \int_{0}^{\pi} i_1(t) \cdot d_1(t) \cdot dt
$$
 (3.63)

$$
I_{S4\_med} = \frac{I_{pk}}{2 \cdot \pi} \cdot \left(1 + \frac{\pi \cdot m}{4}\right) \tag{3.64}
$$

Nas expressões (3.65) e (3.66), tem-se o valor da corrente eficaz no interruptor *S*4 .

$$
I_{S4\_ef} = \sqrt{\frac{1}{2 \cdot \pi} \cdot \int_{0}^{\pi} i_1(t)^2 \cdot d_1(t) \cdot dt}
$$
 (3.65)

$$
I_{S4\_ef} = I_{pk} \cdot \sqrt{\frac{1}{8} + \frac{m}{3 \cdot \pi}}
$$
 (3.66)

## **3.3.4 - EQUIVALÊNCIA ENTRE OS ESTADOS OPERACIONAIS E CÁLCULO DOS SEMICONDUTORES**

A Tabela 3.2 apresenta os modos de operações equivalentes. Por exemplo, no modo de operação I a corrente flui pelo diodo *D*1, já no modo de operação VIII a corrente flui pelo interruptor *S*4 . Entretanto, as equações que regem seus esforços são idênticas. Com a mudança das formas de operação do conversor, acontece também a mudança dos valores nominais de corrente entre os diodos e os interruptores. Os esforços de corrente aos quais os diodos são submetidos quando o conversor opera como retificador são idênticos aos esforços de corrente aos quais os interruptores são submetidos quando o conversor opera como inversor. O inverso também é verdadeiro: os esforços de corrente aos quais os diodos são submetidos quando o conversor opera como inversor são idênticos aos esforços de corrente aos quais os interruptores são submetidos quando o conversor opera como retificador.

**Tabela 3.2 – Equivalência entre os estados operacionais.**

|--|--|--|--|--|

Após analisar os casos extremos de operação, conclui-se que para o projeto tanto dos interruptores quanto dos diodos devem ser adotadas as equações (3.67) a (3.69).

$$
I_{S_{p}} = I_{pk} + \frac{\Delta_{IL}}{2}
$$
\n(3.67)

$$
I_{S_{\text{model}}} = \frac{I_{pk}}{2 \cdot \pi} \cdot \left(1 + \frac{\pi \cdot m}{4}\right) \tag{3.68}
$$

$$
I_{S_{-}ef} = I_{pk} \cdot \sqrt{\frac{1}{8} + \frac{m}{3 \cdot \pi}}
$$
 (3.69)

A tensão reversa à qual os diodos de potência do conversor ficam submetidos é apresentada na equação (3.70).

$$
V_R = V_S + \frac{\Delta v_C}{2} \tag{3.70}
$$

A tensão à qual os interruptores de potência do conversor ficam submetidos é apresentada na equação (3.71).

$$
V_{CE} = V_s + \frac{\Delta v_C}{2}
$$
 (3.71)

Uma vez que os diodos e os interruptores estão em antiparalelo, ficam submetidos às mesmas tensões, segundo a expressão (3.72).

$$
V_{CE_{\text{max}}} = V_R = V_S + \frac{\Delta v_C}{2}
$$
 (3.72)

A partir dos dados da Tabela 3.1 e das expressões (3.1), (3.3), (3.4), (3.5), (3.67), (3.68), (3.69) e (3.72) calculam-se os esforços de corrente e tensão sobre os interruptores. Os esforços de corrente de pico, média, eficaz e a tensão máxima sobre os interruptores são apresentados nas expressões (3.73), (3.74), (3.75) e (3.76) respectivamente.

$$
I_{S_{p}} = I_{pk} + \frac{\Delta_{IL}}{2} = 51,7A
$$
\n(3.73)

$$
I_{S\_med} = \frac{I_{pk}}{2 \cdot \pi} \cdot \left(1 + \frac{\pi \cdot m}{4}\right) = 11,37A
$$
 (3.74)

$$
I_{S_{-}ef} = I_{pk} \cdot \sqrt{\frac{1}{8} + \frac{m}{3 \cdot \pi}} = 20,44A
$$
 (3.75)

$$
V_{CE_{\text{max}}} = V_R = V_S + \frac{\Delta v_C}{2} = 728,6V\tag{3.76}
$$

Para cálculos de perdas deve-se utilizar as devidas equações se IGBT´s ou diodos por exemplo.

#### **3.4 - DIMENSIONAMENTO DOS CAPACITORES C1 E C<sup>2</sup>**

### **3.4.1 - CORRENTES NOS CAPACITORES**

Para o projeto dos capacitores será levada em consideração a corrente eficaz máxima que deverá circular nos mesmos e a ondulação de tensão máxima na saída. Para o cálculo do valor eficaz de corrente no capacitor, deve-se observar a corrente que circulará pelo condutor neutro do conversor, pois, conhecendo-se a corrente de neutro, podem-se calcular as correntes eficazes, de pico e média para um semiciclo de operação nos capacitores de saída. As correntes  $I_{C1}$  e  $I_{C2}$ podem ser modeladas com certa aproximação segundo a forma de onda da Fig. 3.4, a qual foi estimada a partir de resultados das correntes nos capacitores obtidos em simulações.

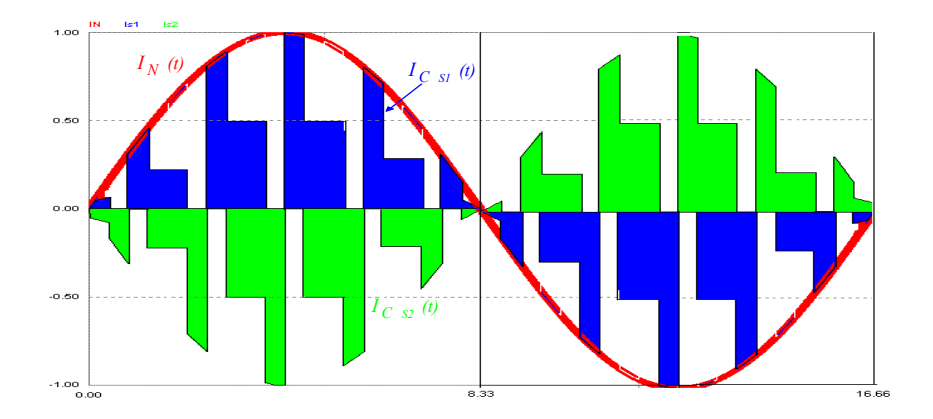

**Fig. 3.4 - Corrente no condutor neutro e nos capacitores**  $C_1$  **e**  $C_2$ **.** 

Considerou-se para projeto do conversor que a maior corrente a circular pelo condutor neutro teria valor eficaz igual a duas vezes a corrente de fase e freqüência da rede elétrica, acreditase que para uma aplicação pratica esta seja uma boa relação, conforme (3.77).

$$
I_N(t) = 2 \cdot I_{pk} \cdot \text{sen}(\omega t + \Theta) \tag{3.77}
$$

O cálculo da corrente média que circula pelo capacitor em um semiciclo consiste na metade do valor médio da corrente de neutro, sendo representado pelas expressões (3.78) a (3.80).

$$
I_{C1\_med} = \frac{1}{\pi} \cdot \int_{0}^{\pi} \frac{I_N(t)}{2} \cdot d\omega t
$$
 (3.78)

$$
I_{C1\_med} = \frac{1}{\pi} \cdot \int_{-\Theta}^{\pi-\Theta} \frac{2 \cdot I_{pk} \cdot \text{sen}(\omega t + \Theta)}{2} \cdot d\omega t \tag{3.79}
$$

$$
I_{C1\_med} = \frac{2}{\pi} \cdot I_{pk} \tag{3.80}
$$

O cálculo da corrente eficaz no capacitor de saída é desenvolvido a partir da análise da forma de onda da corrente apresentada na Fig. 3.4. Pode-se calcular esta corrente como sendo a
soma de duas parcelas distintas. Uma apresenta a mesma amplitude da corrente de neutro, entretanto está presente apenas durante um sexto do semiciclo da rede. A outra apresenta amplitude equivalente à metade da amplitude da corrente de neutro e está presente em dois terços do semiciclo da rede.

O cálculo da corrente eficaz promovida pela parcela de corrente de maior amplitude é apresentado nas expressões (3.81), (3.82) e (3.83).

$$
I_{C1\_ef-major} = \sqrt{\frac{1}{\pi} \cdot \frac{1}{6} \cdot \int_{0}^{\pi} \left[i_N(t)\right]^2 \cdot d\omega t}
$$
 (3.81)

$$
I_{C1\_ef-major} = \sqrt{\frac{1}{\pi} \cdot \frac{1}{6} \cdot \int_{-6}^{\pi - \Theta} \left[2 \cdot I_{pk} \cdot \text{sen}\left(\omega t + \Theta\right)\right]^2 d\omega t}
$$
(3.82)

$$
I_{C1\_ef-major} = \frac{I_{pk}}{\sqrt{3}}
$$
\n(3.83)

O cálculo da corrente eficaz promovida pela parcela de corrente de menor amplitude é realizada com as expressões (3.84) a (3.86).

$$
I_{C1\_ef-meanor} = \sqrt{\frac{1}{\pi} \cdot \frac{2}{3} \cdot \int_{0}^{\pi} \left[ \frac{I_N(t)}{2} \right]^2} \cdot d\omega t
$$
 (3.84)

$$
I_{C1\_ef-menor} = \sqrt{\frac{1}{\pi} \cdot \frac{2}{3} \cdot \int_{-6}^{\pi - 0} \left[ \frac{2}{2} \cdot I_{pk} \cdot \text{sen}\left(\omega t + \Theta\right) \right]^2 \cdot d\omega t}
$$
 (3.85)

$$
I_{C1\_ef-meanor} = \frac{I_{pk}}{\sqrt{3}}
$$
 (3.86)

A corrente eficaz que circula pelo capacitor de saída é obtida pelas expressões (3.87) e (3.88), sendo obtida somando-se as duas correntes eficazes calculadas pelas equações (3.83) e (3.86).

$$
I_{Cs\_ef} = \sqrt{\left(I_{C1\_ef-major}\right)^2 + \left(I_{C1\_ef-menor}\right)^2} = \sqrt{\left(\frac{I_{pk}}{\sqrt{3}}\right)^2 + \left(\frac{I_{pk}}{\sqrt{3}}\right)^2}
$$
(3.87)

$$
I_{C1_{\text{eff}}} = \sqrt{\frac{2}{3}} \cdot I_{pk} \tag{3.88}
$$

A corrente de pico nos capacitores possui a mesma amplitude que o pico da corrente de neutro de acordo com a expressão (3.89).

$$
I_{C1_{p^k}} = 2 \cdot \left( I_{p^k} + \frac{\Delta_{n}}{2} \right)
$$
 (3.89)

# **3.4.2 - PROJETO DAS CAPACITÂNCIAS C1 E CL2**

A equação para o cálculo das capacitâncias  $C_1$  e  $C_2$  é obtida a partir da expressão (3.90).

$$
I_{C1}(t) = C_1 \cdot \frac{dv_{C1}(t)}{dt}
$$
 (3.90)

Isolando-se  $C_1$ , obtém-se a equação  $(3.91)$ .

$$
C_1 = I_{C1med} \cdot \frac{\Delta t}{\Delta v_C}
$$
 (3.91)

Considera-se a definição da expressão (3.92).

$$
\Delta t = \frac{T}{2} = \frac{1}{2 \cdot f_L} \tag{3.92}
$$

Substituindo as equações (3.92) e (3.80) na (3.91), chega-se à (3.93).

$$
C_1 = \frac{I_{pk}}{\pi \cdot f_L \cdot \Delta v_C}
$$
\n(3.93)

A corrente de neutro possui a mesma freqüência que as componentes de seqüência zero das correntes do sistema. Se estas apresentarem apenas componentes fundamentais, a freqüência da corrente de neutro será a freqüência fundamental da rede elétrica.

# **3.4.3 - CÁLCULO DOS CAPACITORES DE SAÍDA**

Os dois capacitores de saída do conversor são iguais e suas capacitâncias são obtidas pela equação (3.94). Este valor de capacitância promove a ondulação desejada em projeto para uma corrente no condutor neutro definida pela equação (3.77).

$$
C = \frac{I_{pk}}{\pi \cdot f_L \cdot \Delta v_C} = 14, 1mF
$$
\n(3.94)

O valor da corrente de pico é dado pela expressão (3.95) e o valor da corrente eficaz é obtido pela expressão (3.96).

$$
I_{C_{pk}} = 2 \cdot I_{pk} + \Delta_{IL} = 103,49A \tag{3.95}
$$

$$
I_{C_{\text{eff}}} = \sqrt{\frac{2}{3}} \cdot I_{\text{pk}} = 37,1A \tag{3.96}
$$

Serão utilizados dois bancos de capacitores em série, cada um deles com três capacitores em paralelo. Três capacitores de 4,7mF em paralelo resultam em um banco de 14,1mF. A corrente eficaz que cada capacitor deve suportar é de 12,37A, já a corrente de pico é de 34,5A.

# **3.5 - PROJETO DO INDUTOR DE ENTRADA**

O valor da indutância deve ser calculado considerando a variação máxima da corrente em um semiciclo da rede. A tensão da rede evolui de forma senoidal segundo a expressão (3.97) .

$$
V_i(t) = V_{pk} \cdot \text{sen}(\omega t) \tag{3.97}
$$

Durante a segunda etapa de operação, a tensão sobre o indutor é representada pela expressão (3.98).

$$
V_i(t) - \frac{V_s}{2} = L \cdot \frac{di_1(t)}{dt} = L \cdot \frac{\Delta I_L}{\Delta t}
$$
 (3.98)

Considerando  $T_s$  como sendo o período de chaveamento, tem-se a expressão (3.99).

$$
\Delta t = d_1(t) \cdot T_s \tag{3.99}
$$

Substituindo (3.97) e (3.99) em (3.98), obtém-se (3.100).

$$
\frac{L \cdot \Delta I_L}{T_s} = \left(V_{pk} \cdot \text{sen}(\omega t) - \frac{V_s}{2}\right) \cdot d_1(t)
$$
\n(3.100)

Substituindo (3.25) em (3.100), chega-se à expressão (3.101).

$$
\frac{L \cdot \Delta I_L}{V_S \cdot T_S} = \left(\frac{m}{2} \cdot \text{sen}\left(\omega t\right) - \frac{1}{2}\right) \cdot \left[\frac{1}{2} + \frac{m}{2} \cdot \left(\text{sen}\left(\omega t\right) - \frac{(\omega L)}{\left(V_{pk}/I_{pk}\right)} \cdot \text{cos}\left(\omega t\right)\right)\right]
$$
(3.101)

O módulo do termo à esquerda da equação (3.101) pode ser definido como uma ondulação de corrente parametrizada, denominada  $\left| \overline{\Delta I_{L}} \right|$ . Assim, obtém-se a equação (3.102).

$$
\left|\overline{\Delta I_L}\right| = \left|\left(\frac{m}{2}\cdot \text{sen}\left(\omega t\right) - \frac{1}{2}\right)\cdot \left[\frac{1}{2} + \frac{m}{2}\cdot \left(\text{sen}\left(\omega t\right) - \frac{(\omega L)}{\left(V_{pk}/I_{pk}\right)}\cdot \text{cos}\left(\omega t\right)\right)\right]\right| \tag{3.102}
$$

A curva definida por esta equação é ilustrada na Fig. 3.5. Observa-se que a máxima ondulação da corrente parametrizada ocorre para o valor de ω.t próximo a (180<sup>°</sup> ± 360<sup>°</sup> ⋅ *k*), para k variando de zero a infinito, instante de tempo em que a corrente parametrizada é de aproximadamente 0,259. A mínima ondulação da corrente parametrizada ocorre para o valor de ω.t próximo a (90° ± 180° · *k*). Neste instante de tempo a corrente parametrizada é de aproximadamente 0,118.

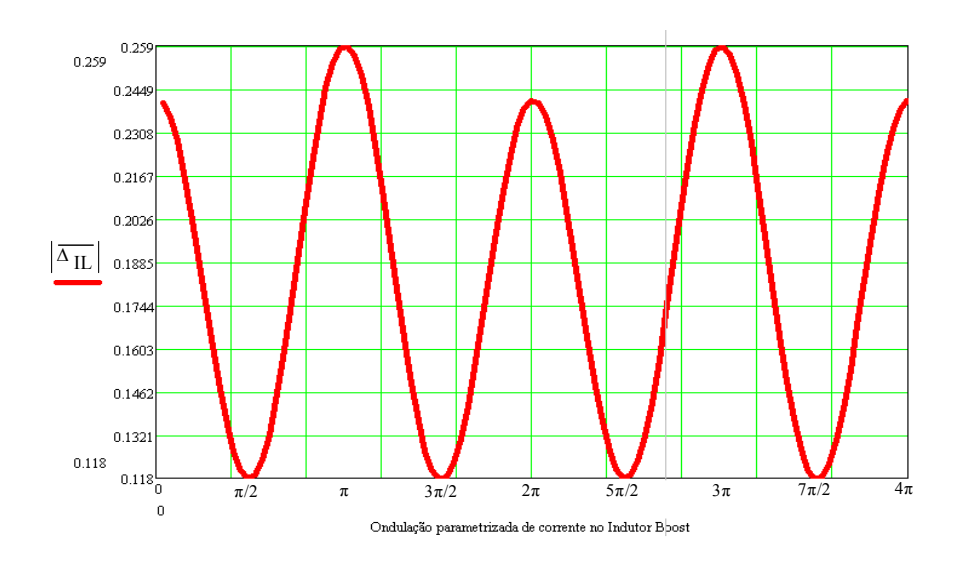

**Fig. 3.5 – Ondulação parametrizada de corrente no indutor de boost.** 

Igualando-se *<sup>L</sup>* ∆*I* a 0,259 na equação (3.101), pode-se determinar o valor da indutância para a maior ondulação de corrente através da equação (3.103).

$$
L = \frac{0,259 \cdot V_s}{\left|\Delta l_L\right| \cdot f_s} \tag{3.103}
$$

A corrente eficaz no indutor é a corrente eficaz de entrada dada por (3.104).

$$
I_{L_{\text{eff}}} = \frac{I_{\text{pk}}}{\sqrt{2}} \tag{3.104}
$$

A corrente de pico no indutor boost é a soma da corrente  $I_{pk}$  com a ondulação de corrente gerada pelo mesmo, segundo a expressão (3.105).

$$
I_{L_{\perp}pk} = I_{pk} + \frac{\Delta_{IL}}{2}
$$
\n(3.105)

Os três indutores de entrada do conversor possuem indutâncias e características idênticas. O valor destas indutâncias é calculado pela equação (3.106), enquanto que a corrente eficaz que circula por eles é calculada pela expressão (3.107).

$$
L = \frac{0.259 \cdot V_s}{f_s \cdot \Delta_{\mu}} = 740 \,\mu H \tag{3.106}
$$

$$
I_{L_{\text{eff}}} = I_{\text{Rms}} = 32,14A \tag{3.107}
$$

O valor da corrente de pico no indutor boost é obtido por (3.108).

$$
I_{L_{p}} = I_{pk} + \frac{\Delta_{IL}}{2} = 51,7A
$$
\n(3.108)

# **3.6 - CÁLCULO TÉRMICO DO CONVERSOR**

O conversor utilizado no projeto, produzido pela empresa "SEMIKRON", consiste em três módulos IGBT's "SKM300GB128D", um inversor meia-ponte cada, um dissipador P16\_200\_16B, um ventilador, três drivers SKHI22A, seis capacitores de 4700μF, seis resistores de 22kΩ e três capacitores "*snubbers*" de 0,25 µF. Foram adicionados posteriormente a esta estrutura seis indutores de 370µH cada (em três grupos com dois indutores em série). O conversor é apresentado no anexo A.

O cálculo térmico apresentado foi realizado utilizando o software disponível na página da empresa, chamado "SEMISEL" [26]. SemiSel (*Semikron Semiconductor Selection*) é um programa para o cálculo iterativo da dissipação de energia e temperatura em semicondutores da SEMIKRON.

A Fig. 3.6 apresenta a topologia de conversor selecionada

| roject:     |                                     |                                       |
|-------------|-------------------------------------|---------------------------------------|
| Topology    | DC/AC                               |                                       |
| Circuit     | Inverter 3 Phases                   | TR3.<br>TR1<br>TRS.                   |
| E-Mail      | morais.aniel@gmail.com              |                                       |
| Application | Redistribuidor de Potência Complexa | <b>TRF</b><br>TR4.<br>TR <sub>2</sub> |

**Fig. 3.6 – Topologia selecionada.** 

A Fig. 3.7 apresenta os parâmetros do circuito. Tensão do barramento de 720V, tensão de linha eficaz de 320V, corrente nominal de 32A, freqüência de chaveamento de 20kHz, freqüência da rede elétrica de 60Hz. Observe que como este conversor praticamente processa potência reativa o fator de potência selecionado foi de apenas 5%.

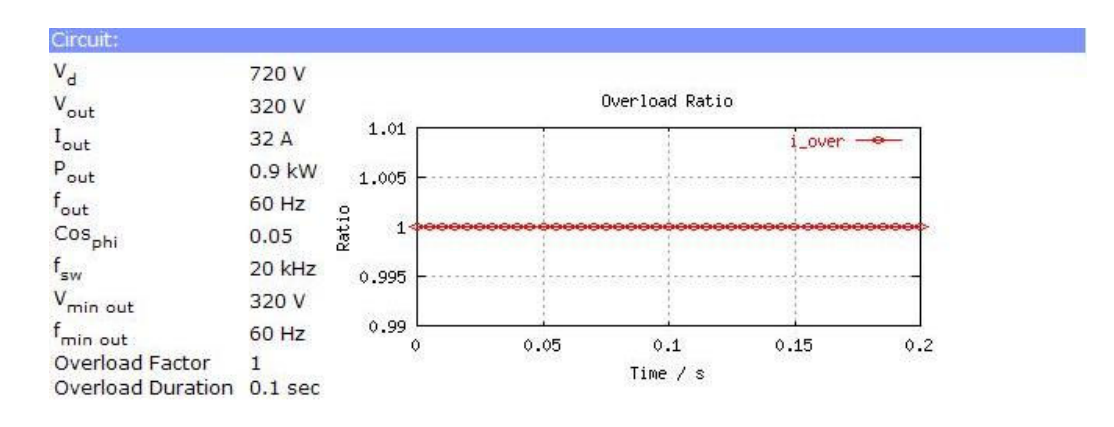

**Fig. 3.7 – Parâmetros do circuito.** 

A Fig. 3.8 apresenta as características físicas do módulo IGBT adotado.

- $E_{tr}$  Energia dissipada durante o fechamento e a abertura do transistor.
- $\bullet$  E<sub>d</sub> Energia dissipada durante o fechamento e a abertura do diodo.
- $V_{\text{CE0.125}} Aproximação linear para a queda de tensão do transistor a Tj = 125°C.$
- $V_{T0.125}$  Aproximação linear para a queda de tensão do diodo a Tj = 125°C.
- $r_{C.125}$  Aproximação linear para a resistência de condução do transistor a Tj = 125°C.
- $r_{T,125}$  Aproximação linear para a resistência de condução do diodo a Tj = 125°C
- V<sub>CE sat</sub> Queda de tensão no transistor para a corrente atual e T<sub>j</sub> = 125 °C
- $V_f$  Queda de tensão no diodo para a corrente atual e Tj = 125 °C.
- $R_{th(i-c)}$  Resistência térmica entre a junção e o encapsulamento.
- $R_{th(c-s)}$  Resistência térmica entre o encapsulamento e o dissipador.

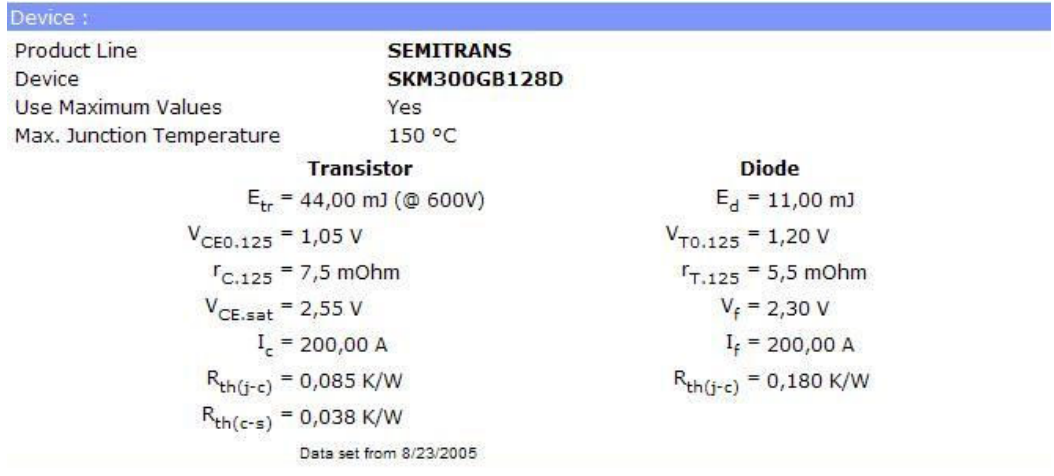

#### **Fig. 3.8 – Características do módulo IGBT SKM300GB128D.**

Na Fig. 3.9 podem-se ver os "drivers" sugeridos para o acionamento do módulo IGBT selecionado e também as características selecionadas para o dissipador e o ventilador. Adotou-se o driver SKHI22A e o dissipador P16\_200\_16B.

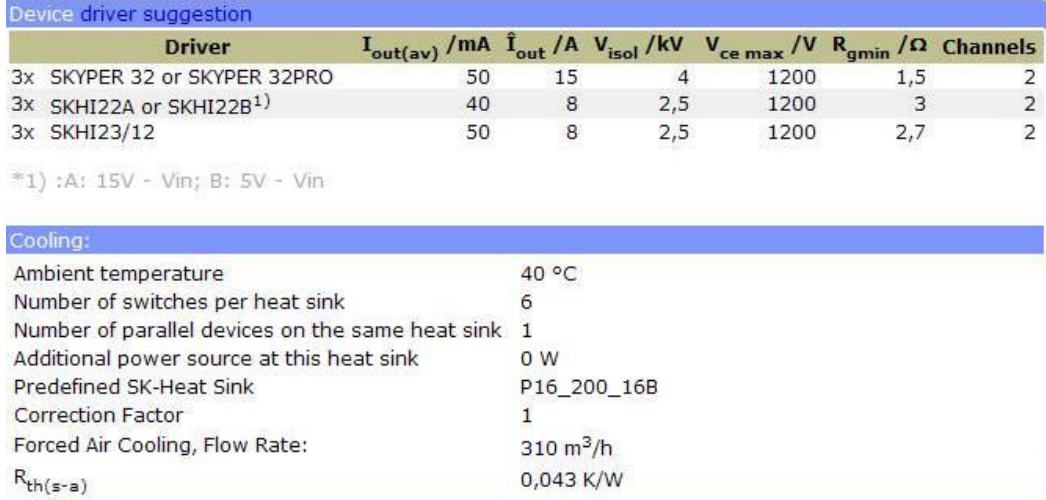

# **Fig. 3.9 – Sugestão de driver, dissipador e ventilador.**

Por fim a Fig. 3.10 apresenta as perdas e as temperaturas no módulo, o conversor é composto por trê módulos IGBT. As perdas totais calculadas pelo programa ficaram em torno de 720W, 240W para cada módulo.

As equações (3.109) a (3.116) foram extraídas da referência [26].

As perdas por transistor são calculadas na expressão (3.109).

$$
P_{Tr} = P_{condTr} + P_{swTr} \tag{3.109}
$$

As perdas de condução no transistor são dadas pela expressão (3.110) e as perdas de chaveamento pela expressão (3.111).

$$
P_{condTr} = I_{out} \cdot \sqrt{2} \cdot \left(\frac{1}{2 \cdot \pi} + \frac{m \cdot \cos(\varphi)}{8}\right) \cdot \left(V_{CE0} + TC_{V} \cdot T_{j}\right) + I_{out}^{2} \cdot 2 \cdot \left(\frac{1}{8} + \frac{m \cdot \cos(\varphi)}{3 \cdot \pi}\right) \cdot \left(r_{CE0} + TC_{V} \cdot T_{j}\right)
$$
\n(3.110)\n
$$
P_{svTr} = f_{sw} \cdot E_{sw} \cdot \frac{\sqrt{2}}{\pi} \cdot \left(\frac{I_{out}}{I_{rad}}\right)^{K_{i}} \cdot \left(\frac{V_{CC}}{V_{rad}}\right)^{K_{V}} \cdot \left(1 - TC_{Esw} \cdot \left(125^{\circ}C - T_{j}\right)\right) \tag{3.111}
$$

As perdas por diodo são calculadas pela expressão (3.112).

$$
P_D = P_{condD} + P_{swD} \tag{3.112}
$$

As perdas de condução no diodo são dadas pela equação (3.113) e as perdas de chaveamento pela equação (3.114).

$$
P_{condD} = I_{out} \cdot \sqrt{2} \cdot \left(\frac{1}{2 \cdot \pi} - \frac{m \cdot \cos(\varphi)}{8}\right) \cdot \left(V_{F0} + TC_V \cdot T_j\right) + I_{out}^2 \cdot 2 \cdot \left(\frac{1}{8} - \frac{m \cdot \cos(\varphi)}{3 \cdot \pi}\right) \cdot \left(r_F + TC_r \cdot T_j\right)
$$
\n(3.113)\n
$$
P_{swD} = f_{sw} \cdot E_{rr} \cdot \frac{\sqrt{2}}{\pi} \cdot \left(\frac{I_{out}}{I_{raded}}\right)^{K_i} \cdot \left(\frac{V_{CC}}{V_{raded}}\right)^{K_V} \cdot \left(1 - TC_{Err} \cdot \left(125^{\circ}C - T_j\right)\right) \tag{3.114}
$$

A expressão (3.115) apresenta a perda total no conversor.

$$
P_{tot} = n_S \cdot (P_{Tr} + P_D) \tag{3.115}
$$

Onde  $n_s$  é o número de componentes montados no mesmo dissipador e  $n_c$  é o número de componentes por encapsulamento.

As temperaturas do dissipador, encapsulamento e junção são dadas pela equação (3.116).

$$
\begin{cases}\nT_{\rm s} = n_{\rm s} \cdot (P_{\rm r} + P_{\rm D}) \cdot R_{\rm th(s-a)} + T_{\rm a} \\
T_{\rm C} = n_{\rm C} \cdot (P_{\rm r} + P_{\rm D}) \cdot R_{\rm th(c-s)} + T_{\rm s} \\
T_{\rm j} = P_{\rm r/d} \cdot R_{\rm th(j-C)} + T_{\rm C}\n\end{cases}
$$
\n(3.116)

|                                                                                               | <b>Rated Current</b>      |                                                                         | Overload f <sub>min</sub> and Overload |                             |
|-----------------------------------------------------------------------------------------------|---------------------------|-------------------------------------------------------------------------|----------------------------------------|-----------------------------|
| P <sub>cond tr</sub>                                                                          | 10 W                      | 10 W                                                                    | 10 W                                   |                             |
| $P_{sw\,tr}$                                                                                  | 73 W                      | 73 W                                                                    | 73W                                    |                             |
| $P_{tr}$                                                                                      | 82W                       | 82W                                                                     | 82W                                    |                             |
| P <sub>cond</sub> d                                                                           | 10 W                      | 10 W                                                                    | 10 W                                   |                             |
| $P_{swd}$                                                                                     | 28 W                      | 28 W                                                                    | 28 W                                   |                             |
| $P_d$                                                                                         | 38 W                      | 38 W                                                                    | 38 W                                   |                             |
| $P_{\text{tot}}$                                                                              | 720 W                     | 720 W                                                                   | 720W                                   |                             |
| $T_{h}$                                                                                       | 71 °C                     | 71 °C                                                                   | 71 °C                                  |                             |
| $T_c$                                                                                         | 80 °C                     | 80 °C                                                                   | 80 °C                                  |                             |
| $T_{tr}$                                                                                      | 87 °C                     | 87 °C                                                                   | 87 °C                                  |                             |
| $T_d$                                                                                         | 87 °C                     | 87 °C                                                                   | 87 °C                                  |                             |
| 88                                                                                            |                           | Temperature during overload<br>straine and strained at the anti-air and | *******                                |                             |
| 86<br>$\mathfrak{S}$<br>84<br>$\checkmark$                                                    |                           |                                                                         | Tс<br>Tr                               |                             |
| 82<br>80                                                                                      |                           |                                                                         |                                        |                             |
| Temperature<br>78<br>76                                                                       |                           |                                                                         |                                        |                             |
| 74                                                                                            |                           |                                                                         |                                        |                             |
|                                                                                               |                           |                                                                         |                                        |                             |
| 72<br>70                                                                                      |                           |                                                                         |                                        |                             |
| $\circ$                                                                                       | 0.05                      | 0.1                                                                     | 0.15<br>0.2                            |                             |
|                                                                                               |                           | Time $/ s$                                                              |                                        |                             |
| Evaluation:<br>This configuration seems to be too powerful.                                   |                           |                                                                         |                                        |                             |
| Additional Characteristics at given nominal operation conditions with one free parameter - X: |                           |                                                                         |                                        |                             |
| <b>Change Circuit</b>                                                                         | <b>Circuit Parameters</b> | None selected                                                           | <b>Device Parameters</b>               | <b>Heat Sink Parameters</b> |

**Fig. 3.10 – Perdas e temperaturas calculadas nos interruptores.** 

#### **3.7 - DIMENSIONAMENTO DOS DEMAIS COMPONENTES**

# **3.7.1 - CÁLCULO DA IMPEDÂNCIA DO SECUNDÁRIO DO TRANSFORMADOR**

A partir dos dados da Tabela 3.1, calcula-se a impedância base do transformador com a expressão (3.117). Com a expressão (3.118) é calculada a impedância de secundário do transformador. A expressão (3.119) define a reatância indutiva de secundário do transformador. Com a expressão (3.120) obtém-se a indutância de secundário, denominada *LTrafo* .

$$
Z_{base} = \frac{(\sqrt{3} \cdot V_{ca})^2}{S_{Trajo}} = 3,43\Omega
$$
 (3.117)

$$
Z_{\text{trajo}} = \frac{Z_{\%} \cdot Z_{\text{base}}}{100} = 120 \, \text{m}\Omega \tag{3.118}
$$

$$
X_{\text{Ltrafo}} \cong Z_{\text{trafo}} = 120m\Omega \tag{3.119}
$$

$$
L_{Trafo} = \frac{X_{Ltrafo}}{2 \cdot \pi \cdot f_L} \approx 320 \,\mu H \tag{3.120}
$$

#### **3.7.2 - PROJETO DO FILTRO RC**

O ponto de conexão da carga, que é onde o conversor será conectado, é o secundário de um transformador delta-estrela. Como se sabe, tanto o transformador, como o sistema de distribuição apresentam impedâncias que não podem ser desprezadas, principalmente quando se trata de correntes harmônicas. Correntes de alta freqüência circulando por essas impedâncias promovem elevadas quedas de tensão, deteriorando a qualidade da tensão fornecida às cargas.

Com o intuito de mitigar as componentes harmônicas de alta freqüência geradas pelo conversor e assim não propagá-las até o ponto de conexão, utiliza-se um filtro passivo passa-alta de primeira ordem. A configuração RC foi adotada, pois para baixas freqüências o capacitor apresenta alta impedância e para a freqüência de chaveamento o resistor limitará a corrente circulante no filtro eliminando a possibilidade de ressonâncias indesejadas.

Estima-se que a indutância de dispersão do transformador utilizado seja de 320µ*H* . Para uma freqüência de 60Hz, o filtro deve apresentar uma alta impedância e para a freqüência de chaveamento (20kHz), deve apresentar uma baixa impedância.

Adotou-se por conveniência a combinação capacitor de  $5\mu$ F e resistor de 2 $\Omega$ /50*W*. Os estudos para deste filtro foram inicialmente elaborados utilizando o programa de simulação PSIM. A corrente drenada pelo conversor é considerada como tendo uma parcela fundamental de 60Hz e uma componente triangular de 20kHz. A corrente eficaz que pode circular na resistência é de 5A, conforme (3.121) e para uma corrente triangular o pico é de 8,66A, segundo (3.122). A corrente de pico a pico, ou seja, a ondulação de corrente que pode circular neste filtro é de 17,32A, como mostra a expressão (3.123).

$$
i_{\text{fRC}_{\text{eff}}} = \sqrt{\frac{P_{\text{fRC}}}{R_{\text{fRC}}}} = \sqrt{\frac{50}{2}} = 5A
$$
 (3.121)

$$
i_{\text{RC}_{\text{p}}k} = \sqrt{3} \cdot i_{\text{RC}_{\text{p}}\text{g}} = \sqrt{3} \cdot 5 = 8,66A \tag{3.122}
$$

$$
\Delta_{I_{\perp}R\!} = 2 \cdot i_{R\!C_{\perp}pk} = 17,32A\tag{3.123}
$$

As impedâncias do transformador para as freqüências de 60Hz e 20kHz são dadas por (3.124).

$$
\begin{cases} Z_{L60} = 2 \cdot \pi \cdot 60 \cdot 320 \cdot 10^{-6} \approx 0,121 \Omega \\ Z_{L20k} = 2 \cdot \pi \cdot 20 \cdot 10^{3} \cdot 320 \cdot 10^{-6} \approx 40,2 \Omega \end{cases}
$$
(3.124)

As impedâncias do filtro RC para as freqüências de 60Hz e 20kHz são dadas por (3.125).

$$
\begin{cases}\nZ_{RC60} = 2 + j \frac{1}{2 \cdot \pi \cdot 60 \cdot 5 \cdot 10^{-6}} \approx 530,5\Omega \\
Z_{L20k} = 2 + j \frac{1}{2 \cdot \pi \cdot 20 \cdot 10^{3} \cdot 5 \cdot 10^{-6}} \approx 2,56\Omega\n\end{cases}
$$
\n(3.125)

Comparando as equações (3.124) e (3.125) observa-se que para uma freqüência baixa a impedância do transformador é muito pequena, enquanto que a do filtro é bastante elevada, já para a freqüência de chaveamento a impedância do filtro é quase dezesseis vezes menor que a do transformador, caracterizando assim um melhor caminho para a circulação das correntes nesta freqüência.

A Fig. 3.11 apresenta o modelo utilizado para projetar o filtro RC.

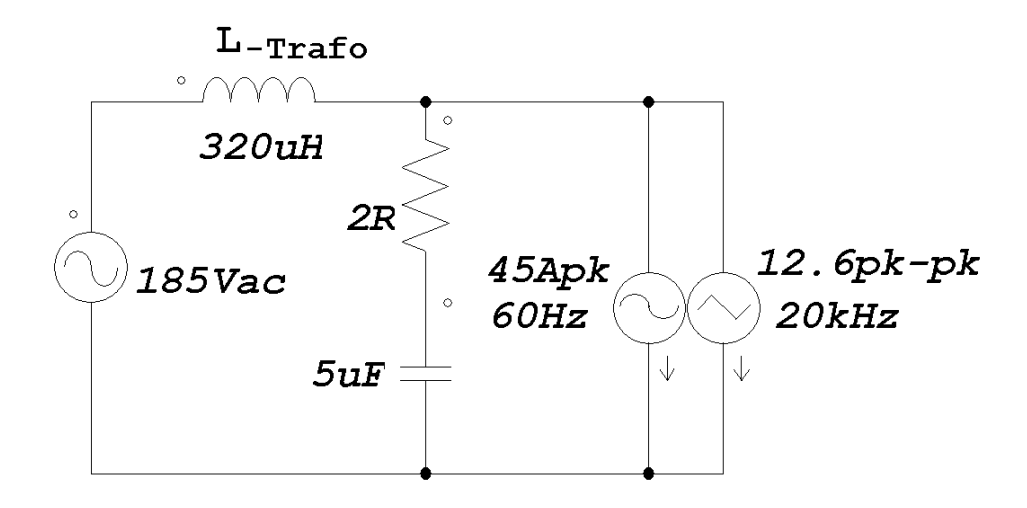

**Fig. 3.11 – Modelo utilizado para projetar o filtro RC.** 

A Fig. 3.12 apresenta um detalhe das formas de onda das correntes e a Fig. 3.13 apresenta as corrente do conversor composta por uma componente senoidal de 60Hz e uma triangular de 20kHz, a corrente do filtro RC é composta praticamente pela componente triangular de 20kHz e por fim a corrente no transformador com uma componente senoidal de 60Hz e uma pequena componente senoidal de 20kHz. Também na Fig. 3.13 vê-se a tensão na saída do transformador.

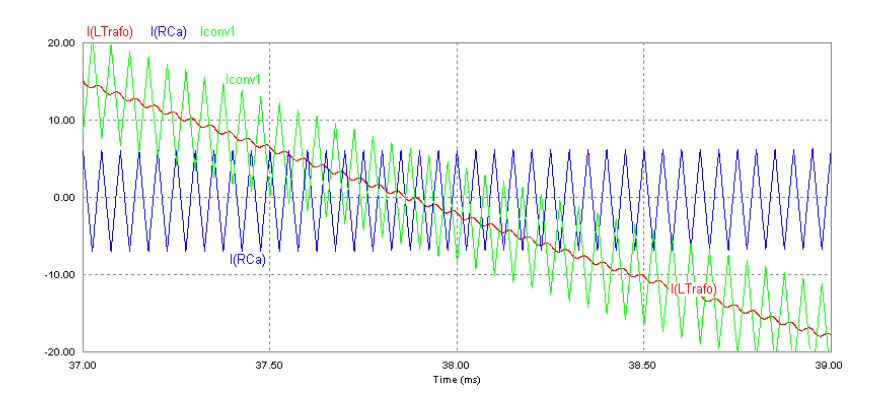

**Fig. 3.12 – Detalhe das formas de onda das correntes.** 

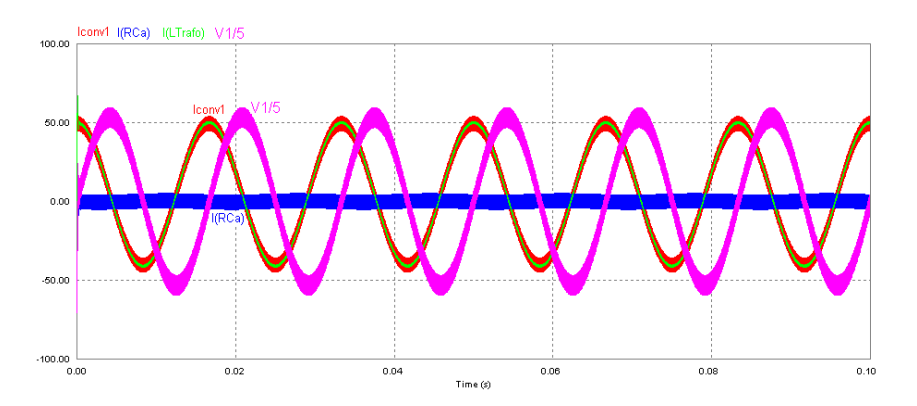

**Fig. 3.13 – Correntes no transformador, filtro RC, conversor e tensão na saída do transformador.** 

# **3.7.3 - CÁLCULO DOS RESISTORES DE PARTIDA**

O conversor trifásico bidirecional a quatro fios, necessita dos mesmos procedimentos de partida aplicados aos conversores boost. Deve-se previamente carregar o capacitor de saída até que este atinja a tensão de pico de entrada, e somente depois liberam-se os pulsos de comando do conversor. Esses pulsos devem ser controlados para elevar a tensão de saída até seu valor nominal. Somente após este procedimento o conversor estará apto a entrar em operação. Este procedimento é necessário todas as vezes que o conversor partir.

No primeiro estágio da partida, quando o capacitor é carregado pela tensão da rede elétrica, deve-se inserir uma impedância para limitar esta corrente, uma vez que a conexão direta entre a tensão da rede e o capacitor promoveria correntes destrutivas para os elementos em série e possivelmente para próprio capacitor. Este resistor é chamado de resistor de partida ou "*inrush*".

A Fig. 3.14 apresenta o modelo utilizado para projeto do resistor de partida, apesar do conversor ser trifásico ele possui uma conexão com o neutro o que permite que a pré-carga dos capacitores seja feita por apenas uma das fases da rede elétrica, o que pode ser observado no anexo A.

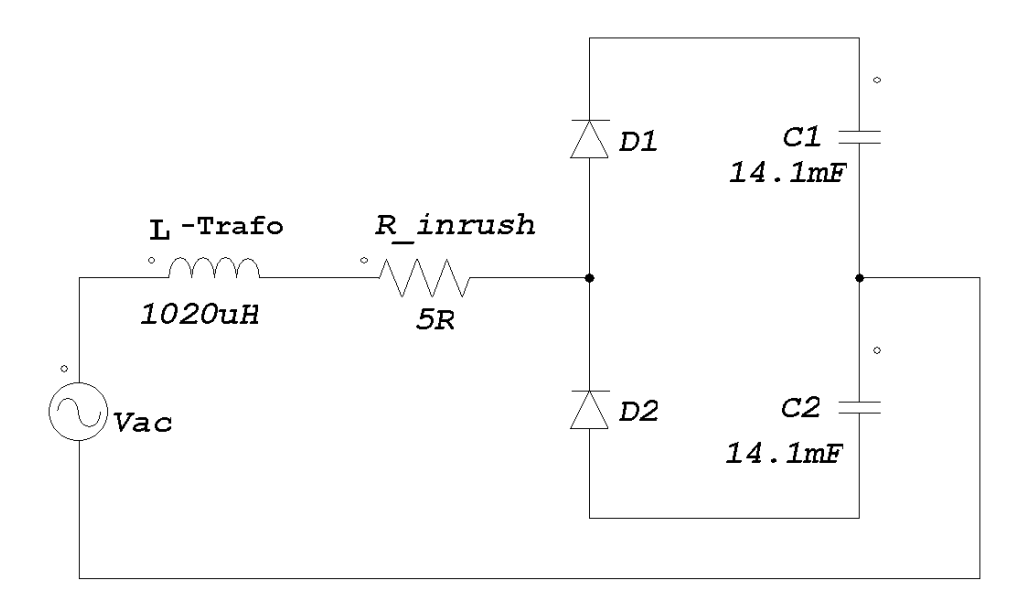

**Fig. 3.14 – Modelo utilizado para projeto do resistor de partida.** 

O critério adotado para o projeto deste resistor foi a corrente de pico máxima desejada e a potência dissipada no mesmo durante a partida. A corrente de pico é maior no primeiro ciclo de rede quando o capacitor estiver descarregado.

Adotou-se a corrente de pico máxima de 50A. Sabendo que a tensão de entrada tem pico de 261Volts chega-se ao valor da resistência (3.126).

$$
R\_inrush = \frac{261}{50} \approx 5,22\Omega
$$
\n(3.126)

Escolheu-se o valor comercial de  $5\Omega/80W$ . Apesar da potência instantânea no resistor ser elevada o procedimento de partida dura em torno de 1s (um segundo) apenas.

A Fig. 3.15 apresenta as tensões nos capacitores e a corrente no ramo de entrada do conversor.

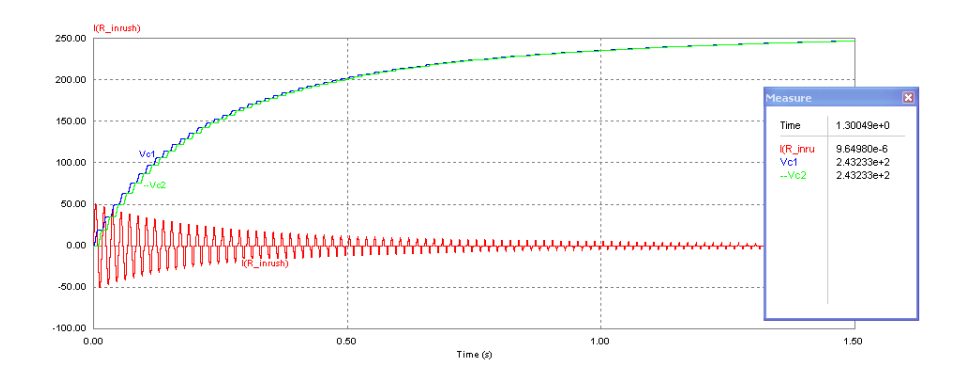

**Fig. 3.15 – Tensões nos capacitores e a corrente no ramo de entrada do conversor.** 

A Fig. 3.16 apresenta os primeiros ciclos da corrente no resistor de partida. Notar que a corrente de pico é de aproximadamente 50A.

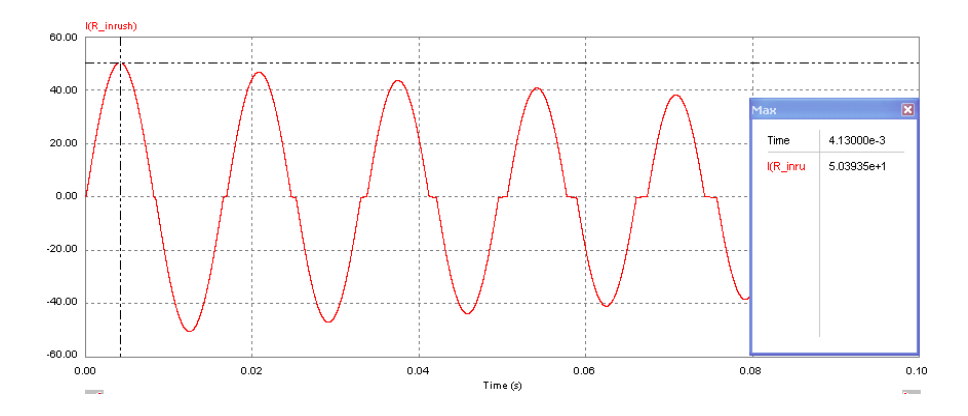

**Fig. 3.16 – Primeiros ciclos da corrente no resistor de partida.** 

# **3.7.4 - ELEMENTOS DE PROTEÇÃO E ACIONAMENTO, DISJUNTORES, FUSÍVEIS E CONTATORES.**

Para proteção e acionamento do conversor incluiu-se um contator principal que é a chave geral do conversor. Através de um comando por botoeira pode-se habilitar ou desabilitar este contator. Na placa de condicionamento de sinais digitais, que será apresentado no capítulo 4, foi incluído um relé que, em série com o botão de desligar da botoeira, permite o desligamento do contator via DSP, como também pode impedir seu acionamento em momentos indesejados.

Outro contator foi utilizado para permitir a pré-carga do conversor, o qual é conectado em paralelo à resistência de partida quando os capacitores estiverem carregados com a tensão de pico da rede. O acionamento deste contator é feito pelo DSP. Na placa da fonte de alimentação foi

inserido um relé para o acionamento do contator de pré-carga. Como a corrente nominal por fase é de 32A, contatores para 50A foram utilizados.

Para a proteção do conversor utilizou-se proteções físicas e digitais. Para as correntes um disjuntor trifásico de 40A (125% da corrente nominal) para as três correntes de fase, um disjuntor de 70A para a corrente de neutro e três fusíveis NH de 50A para proteção das correntes de fase. Para as tensões implantaram-se proteções analógicas. As tensões de referência provenientes dos sensores de tensão são comparadas com um valor analógico equivalente ao máximo valor desejado. Se este for ultrapassado, o contator geral é desligado.

Prefere-se que proteções digitais atuem primeiro que as anteriormente citadas, pois através do DSP podem-se desabilitar os pulsos dos módulos IGBT, se necessário, sem a necessidade de abrir o circuito com corrente circulando. O DSP lê as correntes do conversor através de sensores de corrente e tensão. Se alguma das variáveis ultrapassarem os valores limite pré-definidos o conversor desabilita as saídas PWM. Caso esta ação não surta o efeito desejado ele pode abrir o contator geral.

O sistema de comando dos contatores pode ser visto no Anexo A, junto com o diagrama geral de potência do conversor. A Fig. 3.17 apresenta apenas o circuito de comando.

Ao pressionar a botoeira verde a bobina do contator 1 é alimentada e o contator é acionado. Um contato auxiliar é utilizado como selo e mantém o contator acionado após a abertura da botoeira verde. Para desligar o contator basta pressionar a botoeira vermelha ou acionar o relé 02.

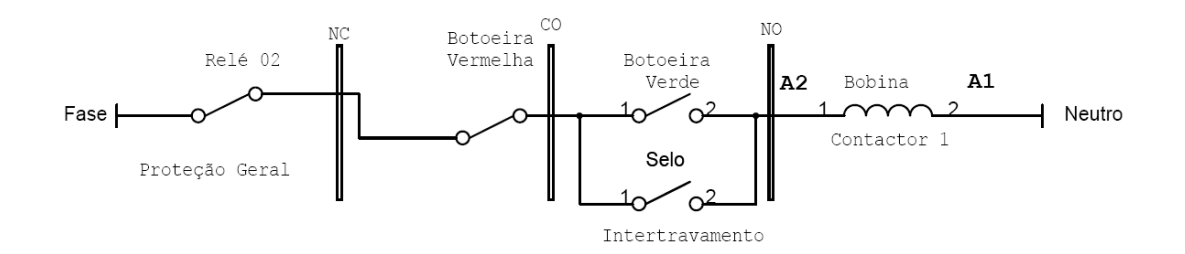

**Fig. 3.17 – Circuito de comando do contator geral.** 

### **3.8 - DEFINIÇÃO DAS CARGAS**

Definiram-se três cargas monofásicas utilizadas tanto nas simulações como nas experimentações. A Fig. 3.18 apresenta um modelo para as cargas.

> • Na fase 1 foi empregada uma carga linear composta por um indutor de 22,5mH e resistência de 0,38Ω.

- Na fase 2 foi empregada uma carga não-linear composta por um retificador monofásico com um indutor de entrada de 430µH, capacitor de 9,4mF e resistência de carga de 37Ω.
- Na fase 3 foi empregada uma carga linear composta por uma resistência de 4,5Ω e indutância estimada de 1mH.

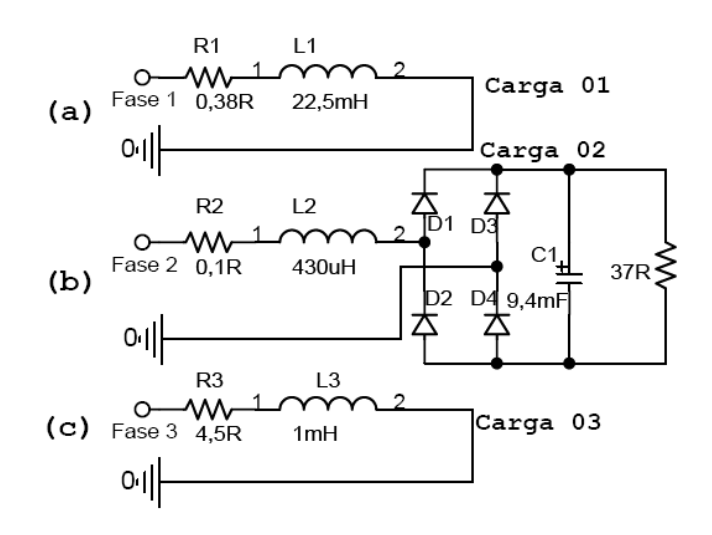

**Fig. 3.18 - Modelo para as cargas. (a) carga indutiva, (b) carga não-linear e (c) carga resistiva.** 

#### **3.9 - CONCLUSÕES**

Neste capítulo foi descrito o dimensionamento dos semicondutores, capacitores de saída, indutor boost, cálculo térmico, filtro RC, resistores de partida e das proteções do conversor. Apesar de aparentemente simples e da generalização das equações, a análise deste demonstrou ser complexa, pois a operação do conversor é bastante irregular, não havendo deste modo um ponto de operação nominal. As propostas de projeto descritas consideram os valores extremos aos quais os componentes estão submetidos.

Deve-se notar que, na maioria das situações, o conversor opera superdimensionado, pois o ramo que limita sua capacidade é aquele que atinge a capacidade máxima, sendo os demais ramos subutilizados.

O projeto dos capacitores considera a ondulação máxima de tensão desejada e a corrente eficaz circulante. Para o calculo da ondulação de tensão deve-se respeitar a relação custo/benefício e peso/volume. A corrente eficaz é calculada com base em uma estimativa da máxima corrente de neutro que possa vir a circular pelo conversor, definida na equação (3.77).

O cálculo térmico apresentado foi realizado utilizando o software chamado "SEMISEL".

Um filtro passivo passa-alta de primeira ordem com configuração RC foi implementado com o intuito de mitigar as componentes harmônicas de alta freqüência geradas pelo conversor e assim não propagá-las até o ponto de conexão.

Para a partida deste conversor um resistor limita a corrente de carga do capacitor de saída até este atingir a tensão de pico de entrada. Somente depois este resistor é curto-circuitado e os pulsos de comando são liberados.

Para acionamento e proteção do conversor incluiu-se um contator principal, disjuntor trifásico de 40A, um disjuntor de 70A para a corrente de neutro e três fusíveis NH de 50A para proteção das correntes de fase. Para as tensões, implantaram-se proteções analógicas. Em concorrência com estas proteções acima mencionadas lançou-se mão de proteções digitais, nas quais o DSP lê as correntes do conversor através de sensores de corrente e tensão. Se alguma das variáveis ultrapassarem os valores limite pré-definidos, o DSP desabilita as saídas PWM. Caso essa ação não surta o efeito desejado ele comanda a abertura do contator geral.

# **CAPÍTULO 4 ESTRUTURA DE CONTROLE E PROJETO DOS COMPENSADORES**

# **4.1 - INTRODUÇÃO**

O diagrama de blocos do conversor e seu respectivo sistema de controle são apresentados nas Fig. 4.1, Fig. 4.2 e Fig. 4.3. Conforme mencionado anteriormente, o conversor é conectado ao secundário de um transformador de distribuição, com o intuito de promover a redistribuição da potência complexa entre as fases. O conversor trifásico bidirecional a quatro fios é mostrado na Fig. 4.1.

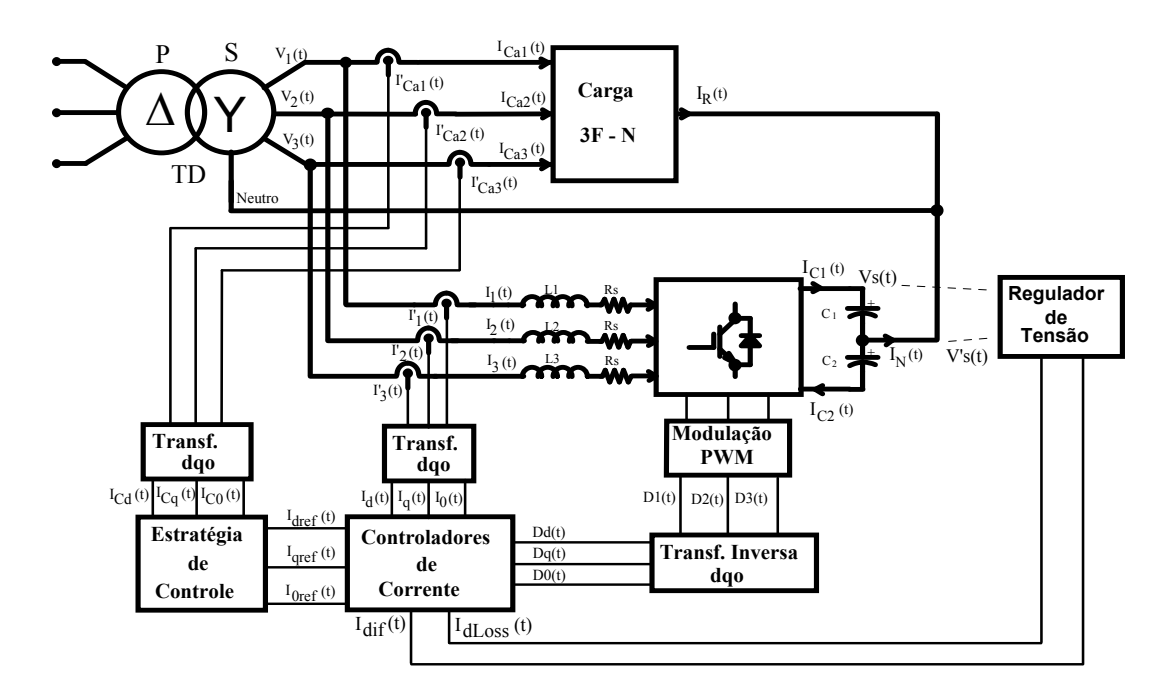

**Fig. 4.1 - Diagrama de blocos do sistema de potência proposto.** 

Duas estratégias de controle podem ser utilizadas, sendo que uma considera a redistribuição das potências complexas e a outra considera a redistribuição das correntes. Caso as tensões sejam perfeitamente equilibradas, contendo apenas as componentes de seqüência positiva, as duas estratégias proporcionarão resultados idênticos.

Todo o controle deste conversor foi elaborado na base dq0. Assim, deve-se aplicar a transformada dq0 às correntes do mesmo, segundo a Fig. 4.2 (a). Estas correntes irão alimentar os compensadores de corrente da Fig. 4.2 (b).

Realiza-se a medição das tensões nos dois capacitores de saída,  $C_1$  e  $C_2$ , as quais fornecem sinais de controle ao bloco regulador de tensão, composto por dois compensadores distintos. O

primeiro promove o controle da tensão total nos capacitores de saída, compensando assim as perdas no conversor. O sinal de saída deste compensador é denominado corrente de perdas  $I_{dLoss}(t)$ . O segundo corrige o desequilíbrio de tensão nos capacitores. O sinal de saída deste compensador é denominado corrente diferencial  $I_{diff}(t)$ .

Essas duas correntes serão aplicadas aos compensadores de corrente, sendo  $I_{d\text{Loss}}(t)$ adicionada a  $I_{def}(t)$  e  $I_{diff}(t)$  adicionada a  $I_{def}(t)$  uma vez que  $V_{diff}(t)$  depende diretamente de  $I_0(t)$ , consulte o anexo I. O regulador de tensão é representado na Fig. 4.3 (a), onde se têm os ganhos aplicados a cada uma das tensões e os filtros passa-baixa que visam a eliminar as componentes alternadas da tensão.

Os sinais de saída dos compensadores de corrente são as razões cíclicas na base *dq0*. Antes de serem aplicadas ao bloco modulador, devem passar pela transformada inversa *dq0* apresentada na Fig. 4.3 (b), gerando as razões cíclicas  $d_1(t)$ ,  $d_2(t)$  e  $d_3(t)$ .

O bloco de desacoplamento realiza a função proposta na equação (2.43), ele é simplesmente um ganho que desempenha a função de "feedforward" desacoplando as malhas de corrente *d* e *q*.

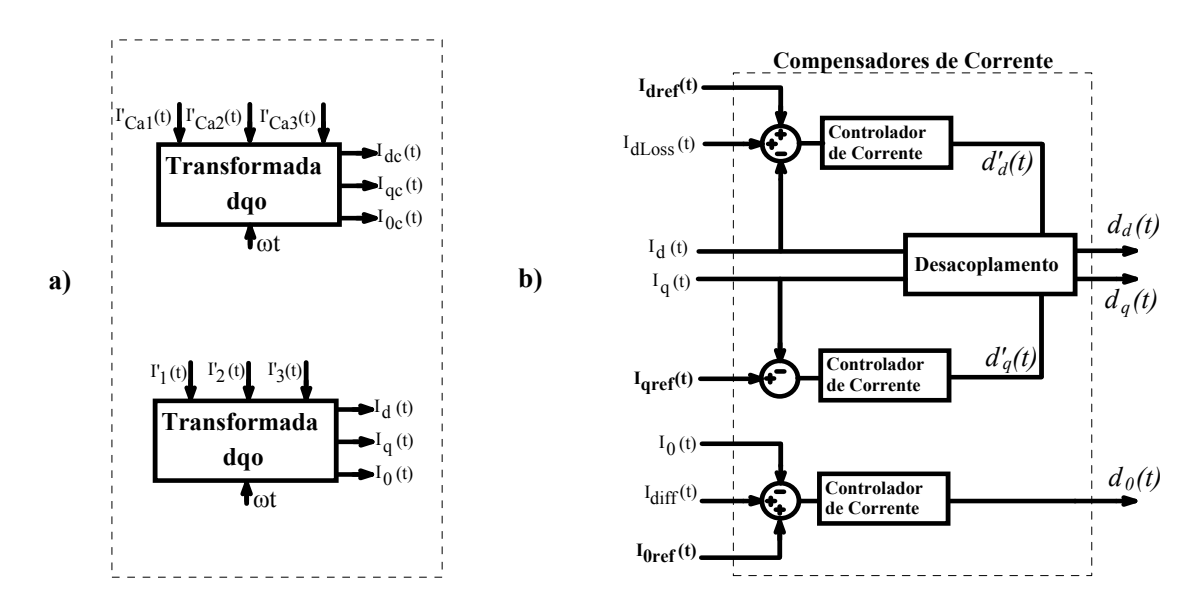

**Fig. 4.2 - (a) Transformada** *dq0* **das correntes de carga e correntes do conversor; (b) Compensadores de corrente.** 

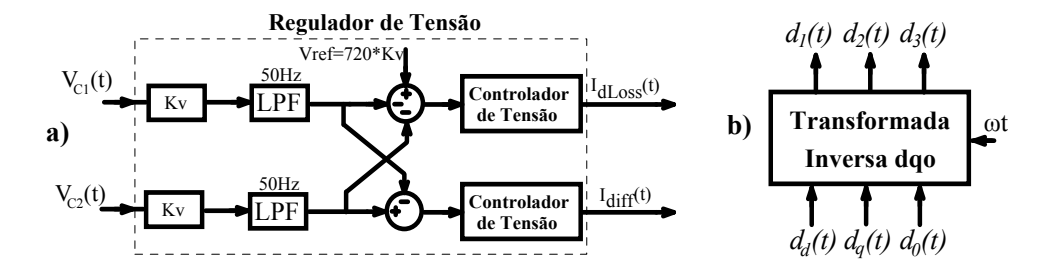

**Fig. 4.3 - (a) Regulador de tensão; (b) Transformada inversa** *dq*0 **.** 

A estratégia de controle adotada define as correntes de referência. Primeiramente, as correntes de carga devem ser medidas e convertidas para a base *dq0*. A Fig. 4.4 mostra as correntes de referência sendo calculadas a partir das correntes da carga. As correntes  $\tilde{I}_{dc}(t)$ ,  $\tilde{I}_{qc}(t)$  e  $\tilde{I}_{0c}(t)$ são as parcelas alternadas das componentes de seqüência *d*, *q* e *0* respectivamente, sendo que a inversão do sinal das mesmas deve-se ao fato de que o conversor as suprirá em sentido oposto ao da carga.

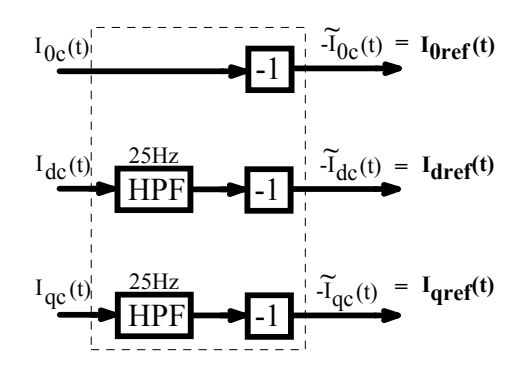

**Fig. 4.4 – Correntes de referência.** 

# **4.2 - DISCRETIZAÇÃO DOS MODELOS**

Os parâmetros utilizados no projeto dos controladores digitais de corrente e no controlador digital de tensão foram apresentados na Tabela 3.1.

#### **4.2.1 - MALHA DE CORRENTE**

A função de transferência em malha aberta não compensada da corrente é dada pelas expressões (4.1) e (4.2), que são idênticas para as malhas *d*, *q* e *0*.

$$
\frac{i(s)}{d(s)} = -\frac{K_I \cdot K_{AD}}{K_{PWM}} \cdot \frac{V_S}{L \cdot s + R_S} \tag{4.1}
$$

$$
\frac{i(s)}{d(s)} = -\frac{21,77}{0,00074 \cdot s + 0,5} = -\frac{29419}{s + 675,7}
$$
(4.2)

Considerando a função de transferência do filtro anti-aliasing projetado no item 4.2.1, conforme (4.3), determina-se a função de transferência discretizada utilizada no projeto dos controladores discretos de corrente de acordo com a expressão (4.4). A discretização das funções de transferência apresentadas neste capítulo foram obtidas com o auxilio do programa "MATLAB", utilizou-se o sustentador de ordem zero.

$$
F_{AI}(s) = \frac{K_{ai}}{s + K_{ai}} = \frac{142450}{s + 142450}
$$
\n(4.3)

$$
F_{\text{TZ}}(z) = \frac{-0.5281 \cdot z - 0.1792}{z^2 - 1.013 \cdot z + 0.02969} \tag{4.4}
$$

# **4.2.2 - MALHA DE TENSÃO**

Para a determinação das funções de transferência utilizadas no projeto dos compensadores de tensão utiliza-se a mesma análise realizada no capítulo 2. Considera-se que a malha de corrente é mais rápida que a malha de tensão. As equações (4.5) e (4.6) representam função de transferência em malha aberta não compensada de tensão de saída, responsável pela compensação das perdas no conversor. As equações (4.7) e (4.8) representam a malha de tensão diferencial, ou seja, a malha que corrige o desequilíbrio nas tensões dos capacitores de saída.

$$
\frac{V_s(s)}{i_d(s)} = \frac{K_V}{K_I} \cdot \sqrt{\frac{3}{2}} \cdot \frac{m}{s \cdot C}
$$
\n(4.5)

$$
\frac{V_s(s)}{i_d(s)} = \frac{19.3}{s}
$$
 (4.6)

$$
\frac{V_{diff}(s)}{i_0(s)} = \frac{K_V}{K_I} \cdot \frac{\sqrt{3}}{s \cdot C}
$$
\n(4.7)

$$
\frac{V_{\text{diff}}(s)}{i_0(s)} = \frac{37,61}{s}
$$
\n(4.8)

A equação (4.9) apresenta a função de transferência do filtro anti-aliasing de tensão.

$$
F_{AV}(s) = \frac{K_{av}}{s + K_{av}} = \frac{10000}{s + 1000}
$$
\n(4.9)

Em (4.10) tem-se a função de transferência de tensão de saída (de perdas) discretizada, (4.11) e em tem-se a função de transferência de tensão diferencial (desequilíbrio) discretizada.

$$
F_{TvsZ}(z) = 9,65 \cdot 10^{-4} \cdot \left(\frac{z^2 + 2 \cdot z + 1}{z^2 - z}\right)
$$
 (4.10)

$$
F_{TV0z}(z) = 1,881 \cdot 10^{-3} \cdot \left(\frac{z^2 + 2 \cdot z + 1}{z^2 - z}\right)
$$
 (4.11)

# **4.3 - METODOLOGIA DO PROJETO DOS COMPENSADORES DISCRETOS**

#### **4.3.1 - COMPENSADORES DISCRETOS**

O projeto dos compensadores discretos foi realizado utilizando-se do método do lugar das raízes discreto presente no programa MATLAB sob o nome de "*SISO Design Tool*". Esta metodologia de projeto consiste em alocar os pólos de malha fechada do sistema dentro de um círculo de raio unitário. Mais precisamente, eles devem ficar no semicírculo direito para evitar um efeito denominado "*ringing".* O ringing provoca oscilações indesejadas no sistema.

Esta ferramenta computacional ainda permite que se visualize o diagrama de Bode, assim como a margem de ganho e a margem de fase do sistema.

Tanto os compensadores de tensão quanto os de corrente utilizados são do tipo PI na forma da expressão (4.12).

$$
C_z(z) = \frac{U(z)}{E(z)} = a \cdot \left(\frac{z+b}{z-1}\right)
$$
\n(4.12)

Desenvolvendo a equação (4.12) segundo (4.13) e (4.14), e isolando a saída chega-se a (4.15).

$$
\frac{U(z)}{E(z)} = \frac{a + a \cdot b \cdot z^{-1}}{1 - z^{-1}}\tag{4.13}
$$

$$
U(z) - z^{-1} \cdot U(z) = a \cdot E(z) + a \cdot b \cdot z^{-1} E(z)
$$
\n(4.14)

$$
U(z) = a \cdot E(z) + a \cdot b \cdot z^{-1} E(z) + z^{-1} \cdot U(z)
$$
\n(4.15)

A partir da equação (4.15) pode-se obter a equação a diferenças do sistema conforme (4.16) . Na programação do DSP os coeficientes *a* e *b* foram substituídos por *A* e *B* , conforme as equações (4.17) e (4.18).

$$
U(k) = a \cdot E(k) + a \cdot b \cdot E(k-1) + U(k-1)
$$
\n(4.16)

$$
\begin{cases} A = a \\ B = a \cdot b \end{cases}
$$
 (4.17)

$$
U(k) = A \cdot E(k) + B \cdot E(k-1) + U(k-1)
$$
\n(4.18)

#### **4.3.2 - COMPENSADOR DE CORRENTE**

Um dos critérios adotados para o projeto dos compensadores de corrente foi que em malha fechada o sistema apresentasse uma freqüência de cruzamento inferior a um terço da freqüência de chaveamento, margem de fase superior a 40° e sobre sinal não superior a 33%. Outro critério foi manter os pólos de malha fechada na metade direita do círculo de raio unitário. Os valores acima definidos foram alcançados após simulações e ensaios experimentais. Portanto, têm em parte, uma origem empírica.

A freqüência de cruzamento está diretamente relacionada com o ganho do sistema, e este é ajustado através do coeficiente *a<sub>l</sub>*. Na Fig. 4.6 a freqüência de cruzamento de 6,28kHz foi obtida para  $a<sub>I</sub> = -1,5$ . O zero do compensador foi escolhido a partir da análise do pico (sobre sinal) na resposta ao degrau de entrada, e da rejeição de perturbação, como mostra a Fig. 4.7. Deste modo, chega-se a  $b_1 = -0.9$ , conforme as equações (4.19) e (4.20).

$$
C_E(z) = a_I \cdot \left(\frac{z + b_I}{z - 1}\right) \tag{4.19}
$$

$$
C_E(z) = -1, 5 \cdot \left(\frac{z - 0.9}{z - 1}\right) \tag{4.20}
$$

A Fig. 4.5 apresenta o lugar das raízes e os diagramas de Bode das funções de transferência das correntes do conversor em laço aberto e em malha fechada. A fase da planta é invertida, ou seja, precisa ser defasada de 180 graus ( $C_i(z) = -1$ ).

Na Fig. 4.6 tem-se o lugar das raízes e o diagrama de Bode das funções de transferência das correntes em laço aberto e em malha fechada para o compensador da expressão (4.20). A freqüência de cruzamento obtida é de 6,28kHz e a margem de fase (PM) é de 42,4°.

A Fig. 4.7 apresenta as respostas ao degrau de referência e perturbação, o diagrama de Bode do compensador e o diagrama de Nyquist. Note que a fase do compensador é positiva, o que somada ao da planta atingirá no o resultado desejado para garantir a estabilidade. O sobre sinal é de 31% do degrau de referência.

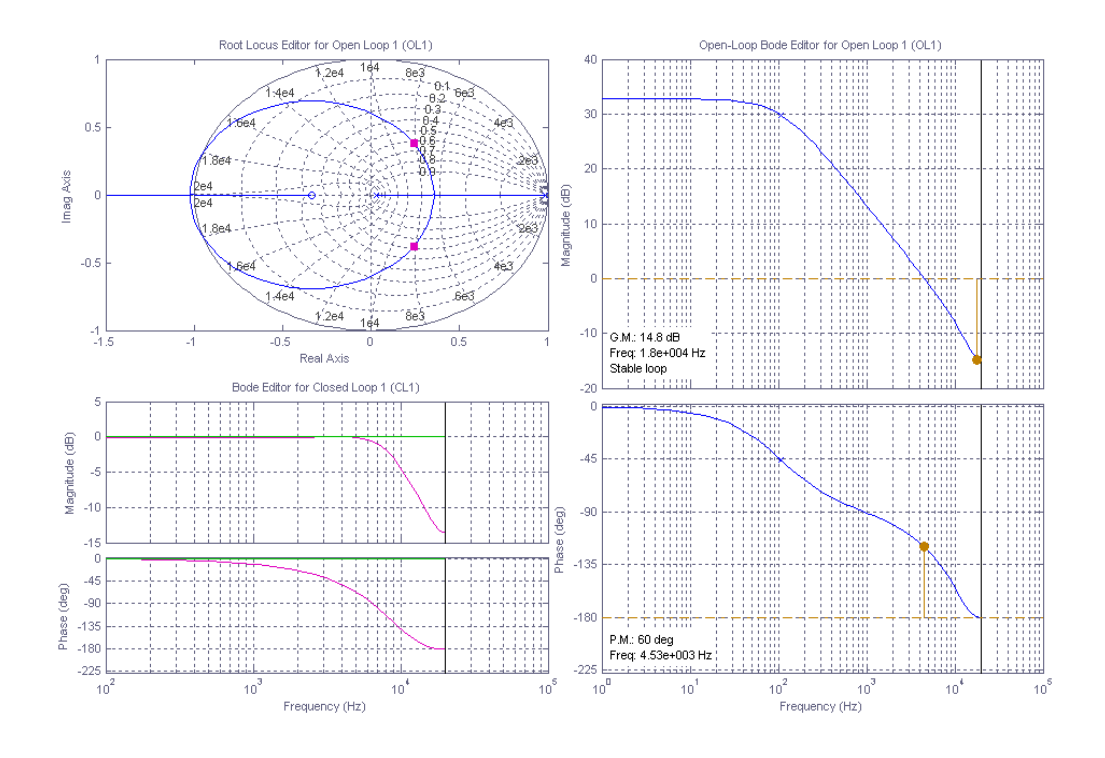

**Fig. 4.5 - Lugar das raízes e diagramas de Bode das malhas de corrente da planta.** 

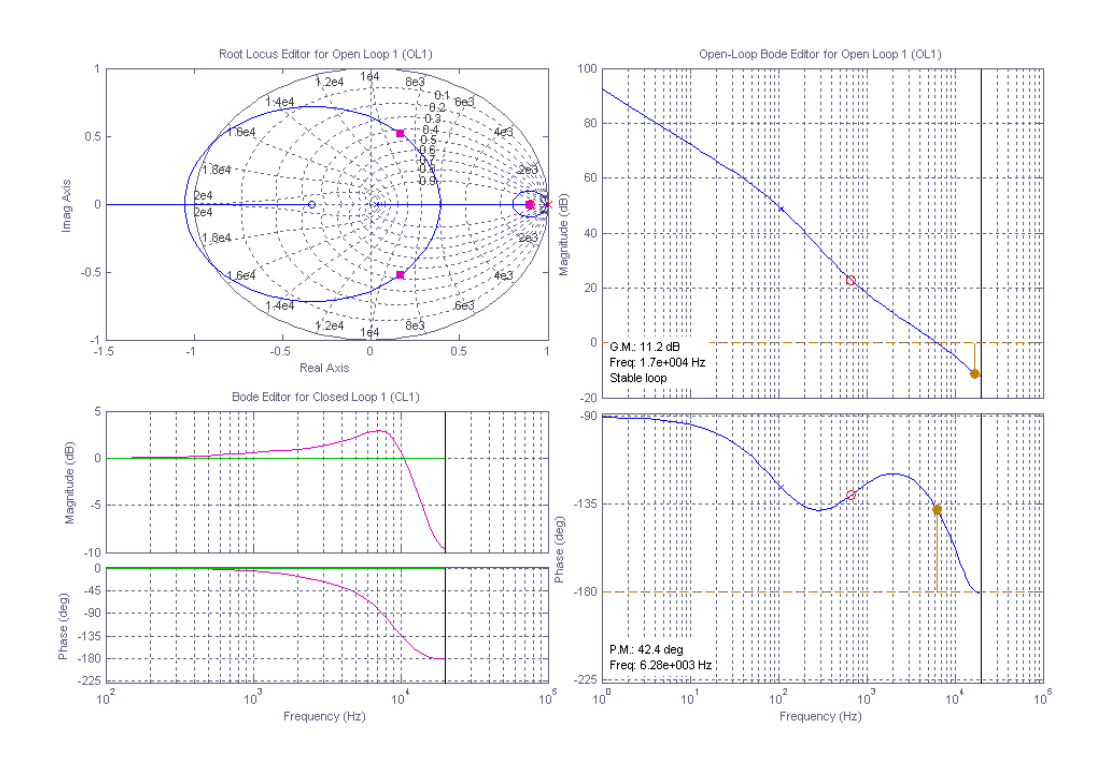

**Fig. 4.6 – Lugar das raízes e diagramas de Bode das funções de transferência das correntes em laço aberto e em malha fechada.** 

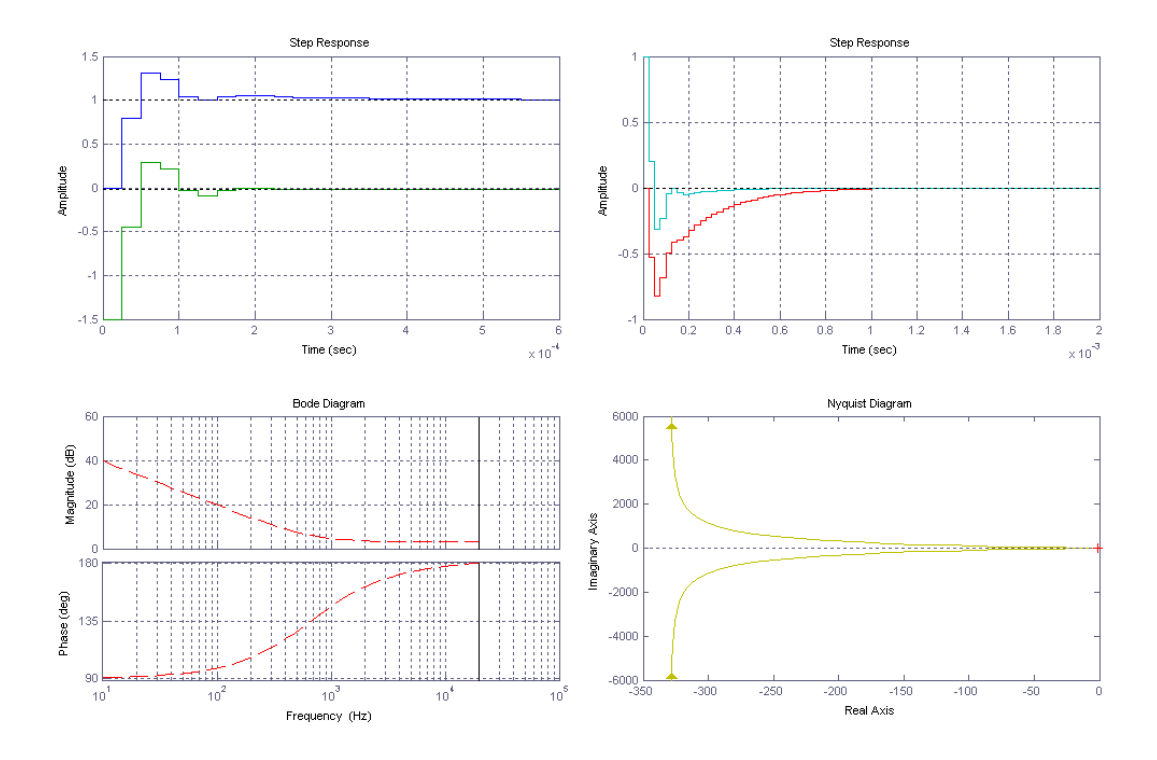

**Fig. 4.7 – (a) Resposta aos degraus de referência, (b) perturbação, esforço de controle, (c) diagrama de Bode do compensador de corrente e (d) diagrama de Nyquist.** 

Substituindo os valores de  $a<sub>i</sub>$  e  $b<sub>i</sub>$  obtidos para este projeto na equação (4.17), obtém-se  $(4.21)$ .

$$
\begin{cases}\nA = a_1 = -1, 5 \\
B = a_1 \cdot b_1 = -1, 5 \cdot -0, 9 = 1, 35\n\end{cases}
$$
\n(4.21)

Substituindo a equação (4.21) na (4.18), chega-se à (4.22), que é a expressão implementada no DSP para gerar os compensadores de corrente.

$$
U(k) = -1, 5 \cdot E(k) + 1, 35 \cdot E(k-1) + U(k-1)
$$
\n(4.22)

# **4.3.3 - COMPENSADORES DE TENSÃO**

Um dos critérios adotados para o projeto dos compensadores de tensão foi que em malha fechada o sistema apresentasse uma freqüência de cruzamento de um dezesseis avos da freqüência da rede elétrica (3,75Hz), margem de fase superior a 20° e sobre sinal de não superior a 55%. Outro critério foi manter os pólos de malha fechada na metade direita do círculo de raio unitário. Os valores acima definidos foram alcançados após simulações e ensaios experimentais e, portanto, tem em parte uma origem empírica.

A Fig. 4.8 apresenta o lugar das raízes e os diagramas de Bode da função de transferência da tensão de saída do conversor em laço aberto e em malha fechada.

Na Fig. 4.9 a frequência de cruzamento de 3,67Hz foi obtida para  $a_V = 0.5$ . O zero do compensador foi escolhido a partir da análise do pico (sobre sinal) na resposta ao degrau de entrada, e da rejeição de perturbação. Deste modo, chega-se a  $b<sub>I</sub> = -0.99$ , de acordo com as equações (4.23) e (4.24).

$$
C_{v_z}(z) = a_v \cdot \left(\frac{z + b_v}{z - 1}\right) \tag{4.23}
$$

$$
C_{v_z}(z) = 0, 5 \cdot \left(\frac{z - 0.99}{z - 1}\right) \tag{4.24}
$$

Na Fig. 4.9 tem-se o lugar das raízes e o diagrama de Bode das funções de transferência da tensão de saída em laço aberto e em malha fechada da equação para o compensador (4.24). A freqüência de cruzamento obtida é de 3,67Hz e a margem de fase (PM) é de 24,4°.

A Fig. 4.10 apresenta as respostas ao degrau de referência e perturbação, o diagrama de Bode do compensador e o diagrama de Nyquist. O sobre sinal é de 55% do degrau de referência.

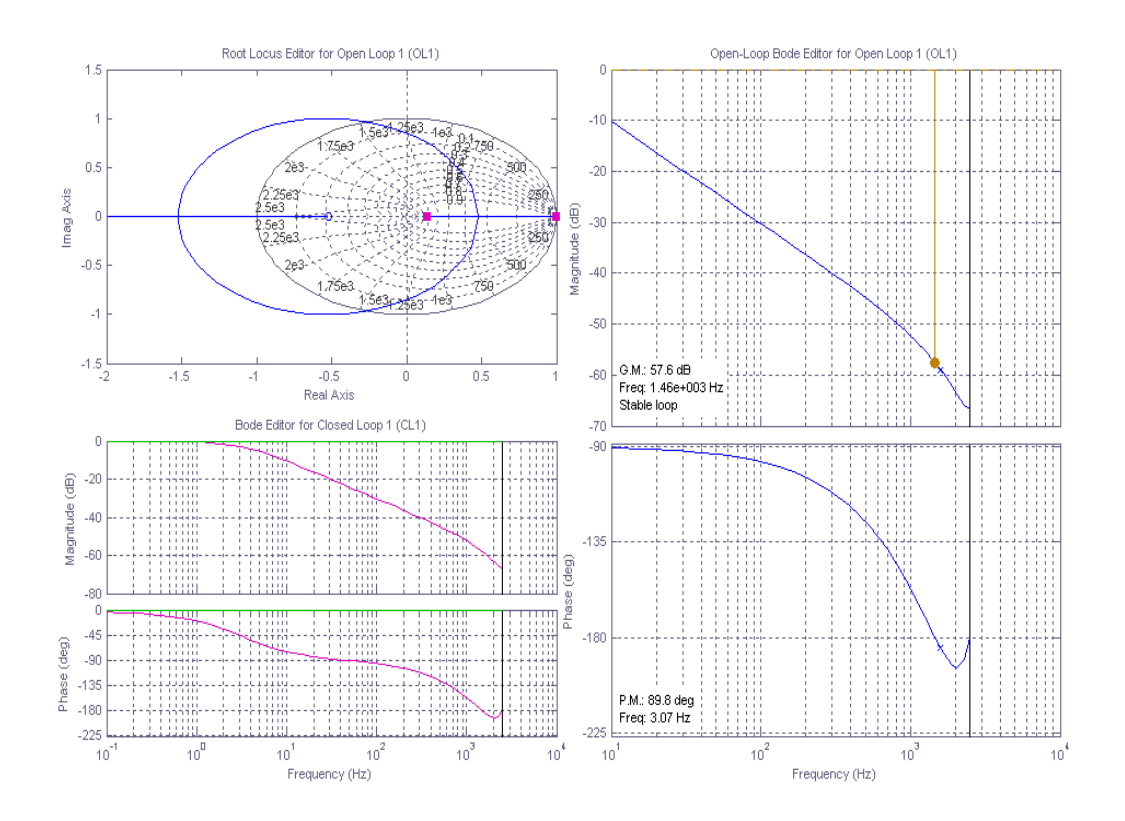

**Fig. 4.8 – Lugar das raízes e diagramas de Bode da malha de tensão de saída da planta.** 

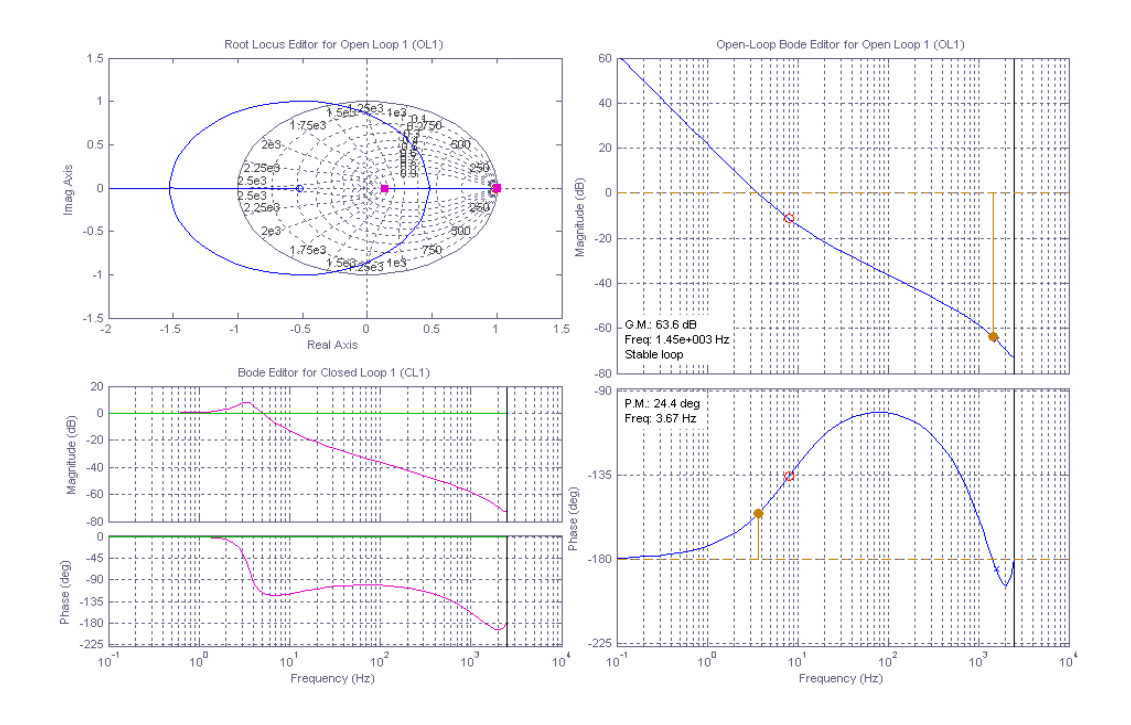

**Fig. 4.9 – Lugar das raízes e diagramas de Bode da função de transferência da tensão de saída em laço aberto e em malha fechada.** 

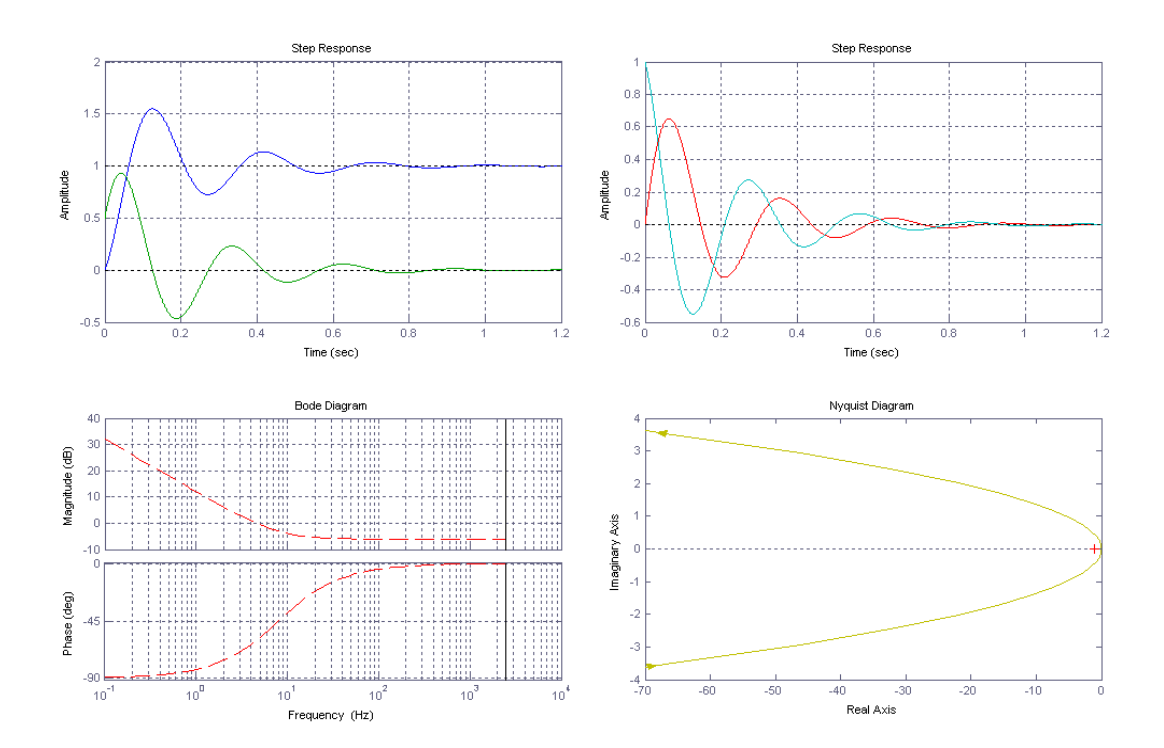

**Fig. 4.10 - Resposta aos degraus de referência, perturbação, esforço de controle, diagrama de Bode do compensador de tensão de saída e o diagrama de Nyquist.** 

Substituindo os valores de  $a_V$  e  $b_V$  obtidos para este projeto na expressão (4.17), obtem-se a (4.25).

$$
\begin{cases}\nA = a_V = 0, 5 \\
B = a_V \cdot b_V = 0, 5 \cdot -0, 99 = -0, 495\n\end{cases}
$$
\n(4.25)

Substituindo a equação (4.25) na (4.18), chega-se à (4.26), que é a equação implementada no DSP para gerar os compensadores de tensão. Adotou-se o mesmo compensador projetado para o controle da tensão de saída para o controle da tensão diferencial.

$$
U(k) = 0, 5 \cdot E(k) - 0, 495 \cdot E(k-1) + U(k-1)
$$
\n(4.26)

A Fig. 4.11 apresenta o lugar das raízes e os diagramas de Bode das funções de transferência da tensão diferencial do conversor em laço aberto e em malha fechada.

Na Fig. 4.12 tem-se o lugar das raízes e o diagrama de Bode das funções de transferência da tensão diferencial em laço aberto e em malha fechada para o compensador da expressão (4.24). A freqüência de cruzamento obtida é de 5,35Hz e a margem de fase (PM) é de 33,4°.

A Fig. 4.13 apresenta as respostas ao degrau de referência e perturbação, o diagrama de Bode do compensador e o diagrama de Nyquist. O sobre sinal é de 45% do degrau de referência.

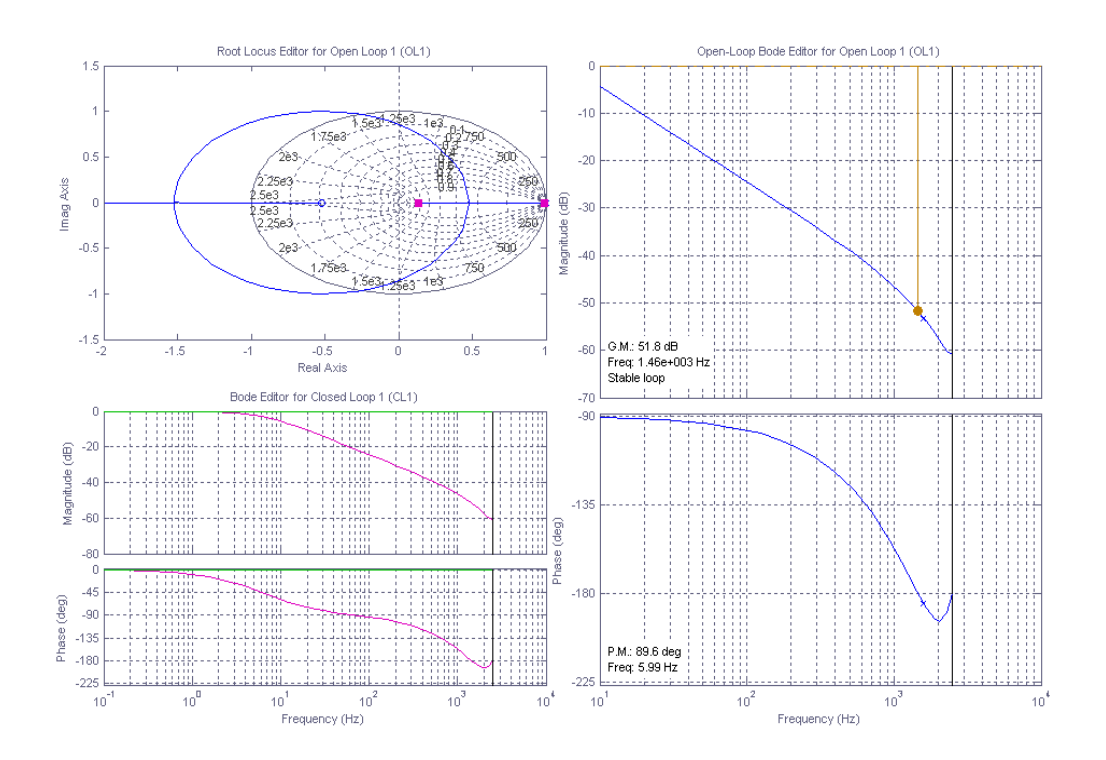

**Fig. 4.11 – Lugar das raízes e diagramas de Bode da malha de tensão diferencial da planta.** 

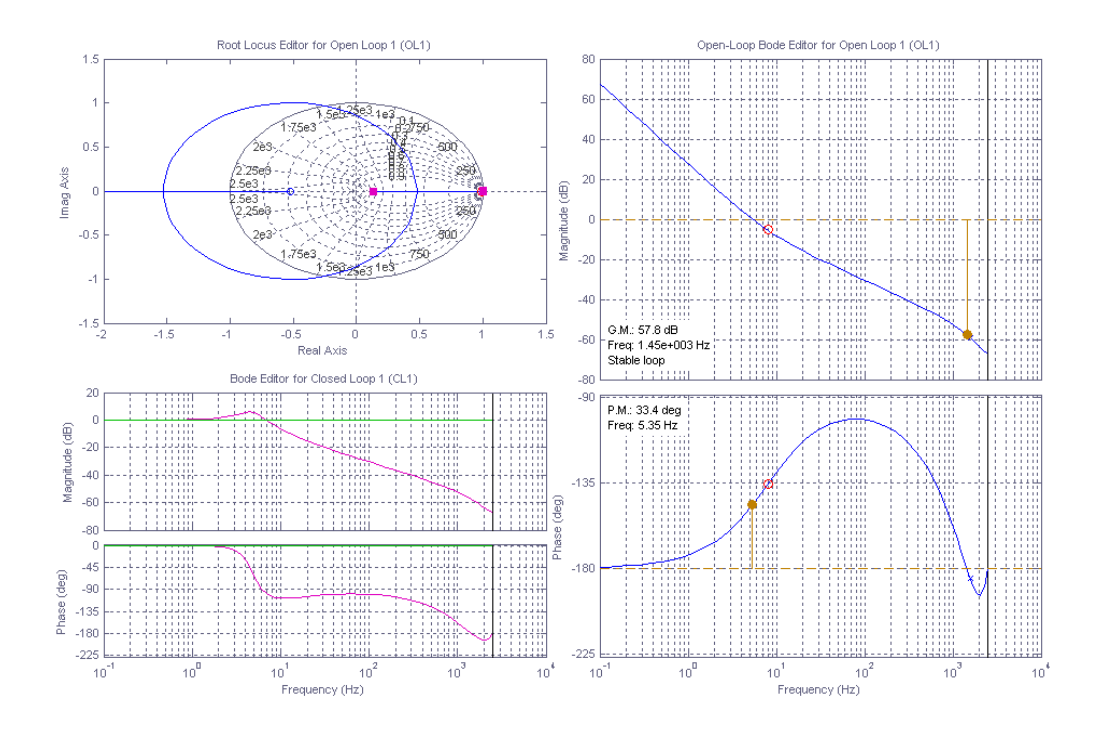

**Fig. 4.12 – Lugar das raízes e diagramas de Bode das funções de transferência da tensão diferencial em laço aberto e em malha fechada.** 

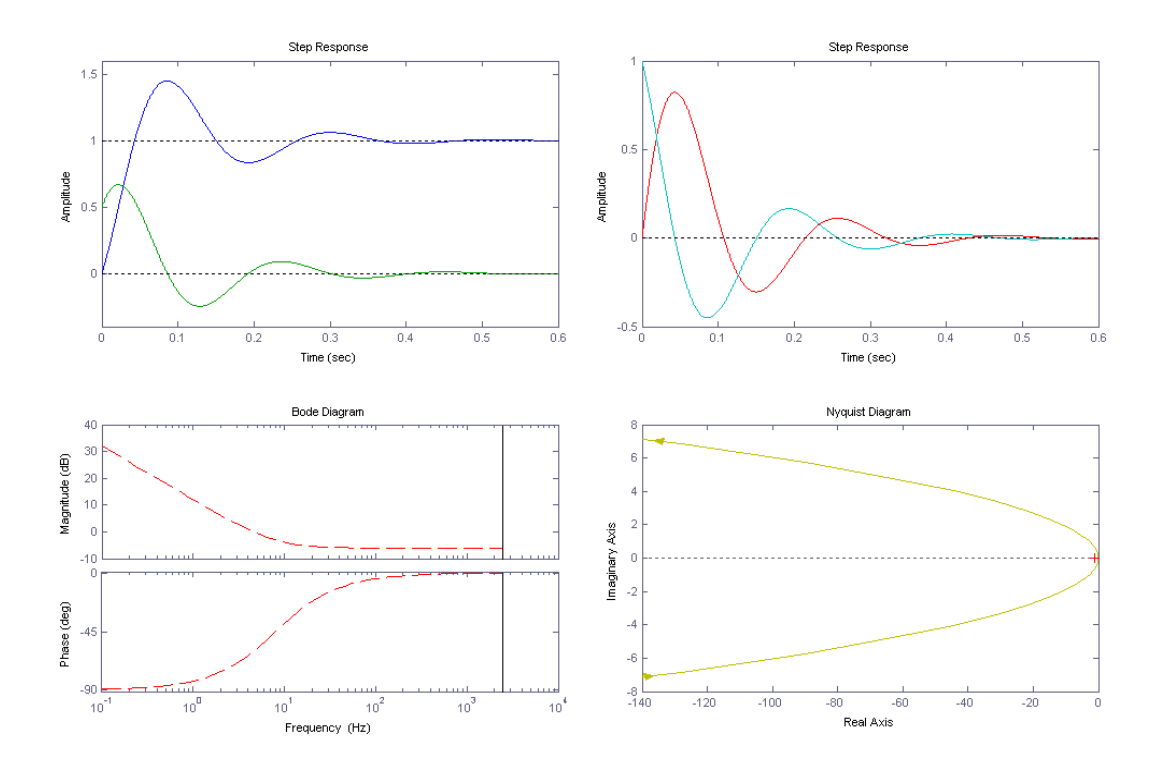

**Fig. 4.13 – (a) Resposta aos degraus de referência, (b) perturbação, esforço de controle, (c) diagrama de Bode do compensador de tensão diferencial e (d) diagrama de Nyquist.** 

#### **4.4 - MODELOS EMPREGADOS EM SIMULAÇÕES**

O conversor redistribuidor de potência complexa, proposto e projetado neste trabalho, foi simulado utilizando-se o programa PSIM®. A Fig. 4.14 apresenta o sistema simulado, incluindo o transformador de distribuição, as cargas, o conversor e o sistema de controle discreto. Este digrama pode ser visto nos ANEXOS F e G.

A Fig. 4.14 apresenta também o modelo discreto das malhas de controle do conversor. Os sinais provenientes dos sensores entram na placa condicionadora de sinais e "passam" pelos filtros anti-aliasing, portanto, é necessário considerar a função de transferência destes filtros na simulação, segundo as expressões (4.1) a (4.8). Em seguida os sinais são lidos pelo DSP através de seus canais ADs de 12 bits. Por isso, é preciso considerar uma função de quantização de 12 bits. As leituras dos ADs são efetuadas uma vez a cada período de amostragem, que neste caso é de 25µs, o que exige a inclusão de um sustentador de ordem zero (*"ZOH"*) para a freqüência de amostragem do sistema. Observe que as descrições anteriores são válidas para os seis canais de corrente e os cinco de tensão.

Após o processo de aquisição dos dados o processador passa à fase de execução do programa, as correntes e tensões lidas terão seus níveis médios eliminados. Às correntes são aplicadas às transformadas "abc2dqo" (transformada *dq0*). A Fig. 4.15 apresenta o modelo da transformada utilizada em simulação.

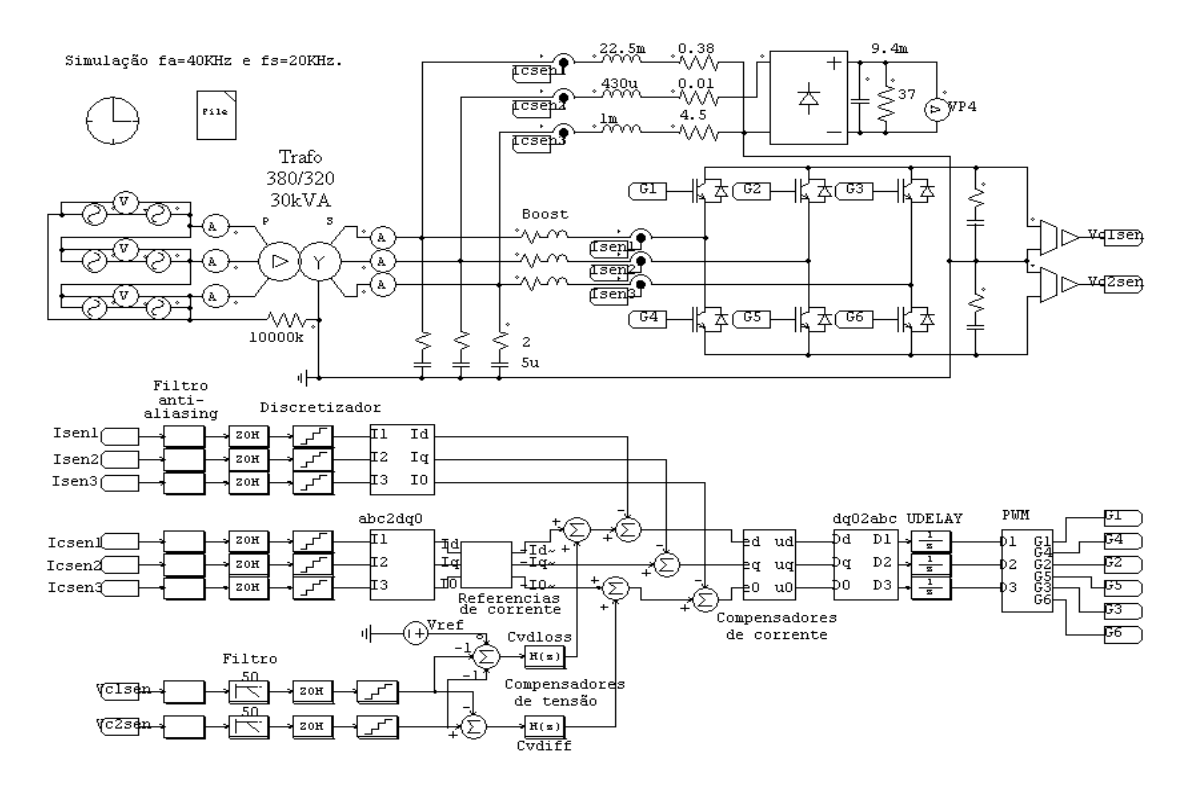

**Fig. 4.14 – Sistema simulado: transformador, conversor, cargas e sistema de controle discreto.** 

Após a conclusão destes procedimentos, as variáveis medidas se encontram discretizadas e na base *dq0*. As Fig. 4.1, Fig. 4.2, Fig. 4.3 e Fig. 4.4 ilustram a estratégia de controle adotada.

Os cálculos das correntes de referência são apresentados na Fig. 4.17, onde filtros passabaixa são utilizados com o intuito de isolar as parcelas alternadas das correntes. Os compensadores de corrente são aqueles projetados no item 5.3.2. O modelo de simulação é apresentado na Fig. 4.18(a), o qual representa o processo de cálculo das equações a diferença utilizadas no microcontrolador. Para os compensadores de tensão optou-se por utilizar a função de transferência discreta. As saídas dos compensadores de tensão entram como referências para as malhas de corrente.

À saída dos compensadores de corrente são aplicadas às transformadas "dq02abc" (transformada inversa *dq0*). A Fig. 4.16 apresenta o modelo da transformada inversa utilizada em simulação.

As variáveis que saem da transformada inversa passam por um bloco que atrasa o sinal em um período de amostragem. O objetivo deste atraso é tornar a simulação mais fiel à realidade, pois o programa executado via DSP tem na prática um atraso de um período de amostragem. Por fim os sinais são aplicados ao bloco modulador PWM apresentado na Fig. 4.18(b). Foi inserido na simulação um tempo morto no PWM de 6,7% do período de chaveamento, aproximadamente o mesmo tempo morto observado em laboratório.

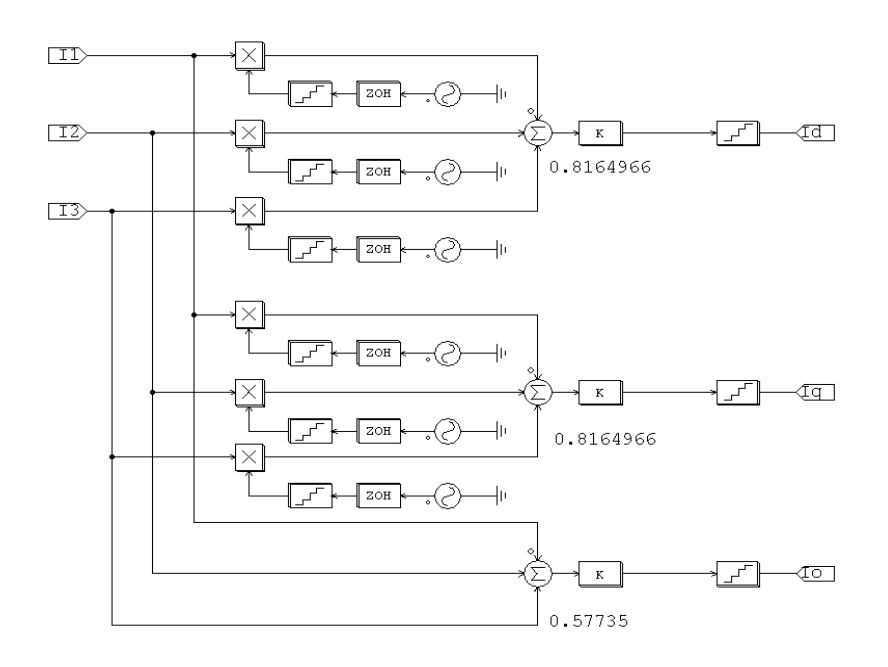

**Fig. 4.15 – Modelo da transformada** *dq0***.** 

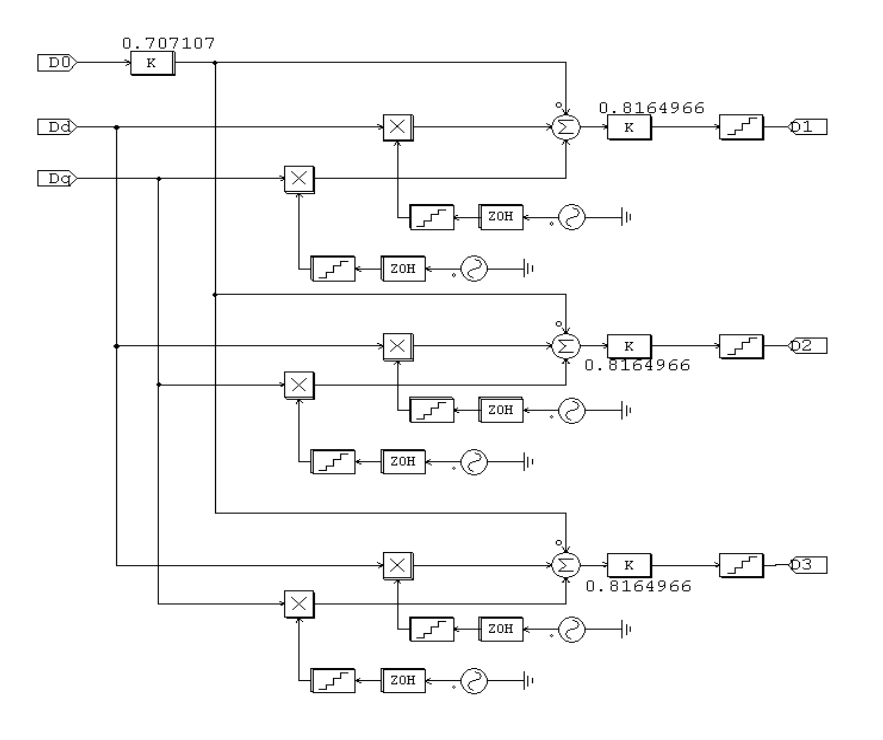

**Fig. 4.16 - Modelo da transformada inversa** *dq0***.** 

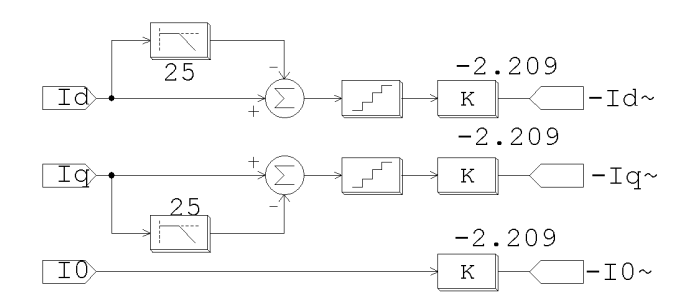

#### **Fig. 4.17 – Cálculo das correntes de referência.**

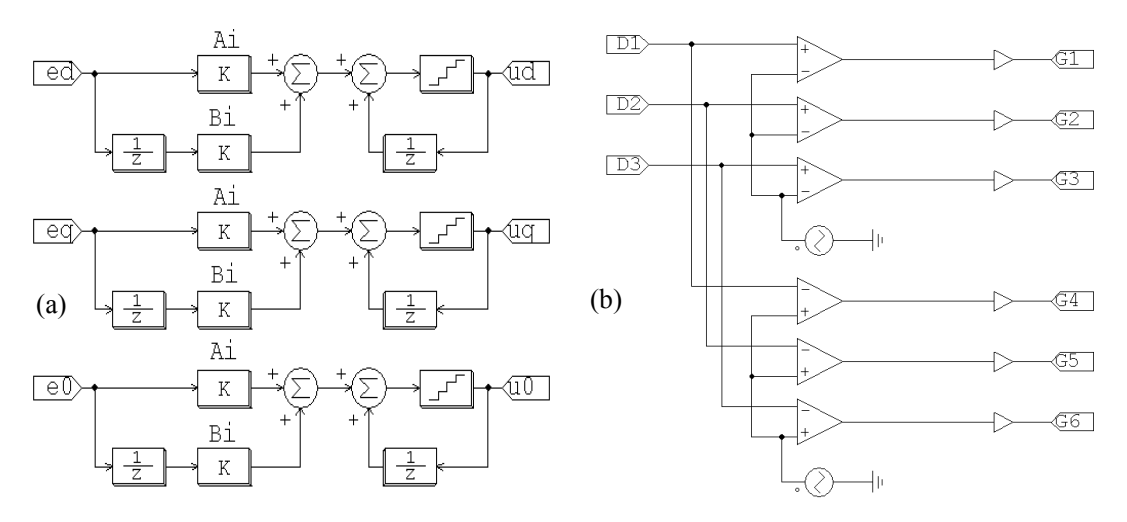

**Fig. 4.18 – (a) Modelo dos compensadores de corrente e (b) Modelo do modulador PWM.** 

Ainda com o objetivo de tornar cada vez mais fiel à realidade a simulação, algumas características observadas em laboratório foram sendo incrementadas paulatinamente ao modelo. As quedas de tensões dos diodos e dos interruptores,  $V_{SAT}$  (tensão de saturação) e  $V_F$  (queda de tensão) em torno de 2,5V. Nos modelos dos capacitores de saída contemplou-se a resistência série  $(R<sub>S</sub>)$ .

Por fim chega-se ao filtro RC aplicado ao sistema com o intuito de compensar a ondulação de corrente gerada pelo conversor, cujo projeto foi apresentado no item 3.7.2. Este filtro é projetado em função dos parâmetros do sistema de potência.

Deve-se ressaltar a importância das características do sistema de potência ao qual o conversor será conectado, pois o seu comportamento pode sofrer considerável influência conforme as distorções nas tensões e os valores das impedâncias do sistema.

O perfil de tensão do barramento quando alimentando retificadores, por exemplo, sofre significativa melhora quando um filtro ativo é inserido no barramento. Esta melhora do perfil de tensão modifica as características operacionais do retificador, aumentando o fator de crista do mesmo.

Os resultados das simulações serão apresentados no capítulo 6.

#### **4.5 - CONCLUSÕES**

O presente capítulo justifica-se a partir da necessidade do desenvolvimento de uma metodologia de análise e projeto para os compensadores de corrente e de tensão a serem aplicados ao conversor.

Foi apresentada a estrutura de controle proposta em diagrama de blocos na base *dq0*.

Foram calculadas as funções de transferência discretas de corrente e tensão e em seguida projetou-se os compensadores discretos necessários para o devido controle do conversor.

Por fim foram apresentados os modelos utilizados para as simulações do sistema.

# **CAPÍTULO 5 PROJETO DOS CIRCUITOS DE CONDICIONAMENTO DE SINAIS E INTERFACE COM O DSP**

# **5.1 - INTRODUÇÃO**

Neste capítulo serão apresentados todos os circuitos eletrônicos, analógicos e digitais empregados para permitir a perfeita interação entre o DSP e o conversor. Serão apresentadas as fontes de alimentação, circuitos de condicionamento de sinais e interface com DSP, circuito de sincronismo e circuitos de proteção analógicos. Também será apresentado o DSP utilizado, descrevendo seus princípios básicos de operação, assim como o diagrama de fluxo de dados do programa desenvolvido.

# **5.2 - HARDWARE PARA CONDICIONAMENTO DE SINAIS E INTERFACE COM O DSP**

A estrutura para condicionamento de sinais e interface com o DSP TMS320LF2812 é representada pelo diagrama de conexões da Fig. 5.1. Este diagrama de blocos mostra as conexões entre os circuitos periféricos, o circuito condicionador de sinais, o DSP, os circuitos de comando de gatilhos (driver's) e os IGBT's.

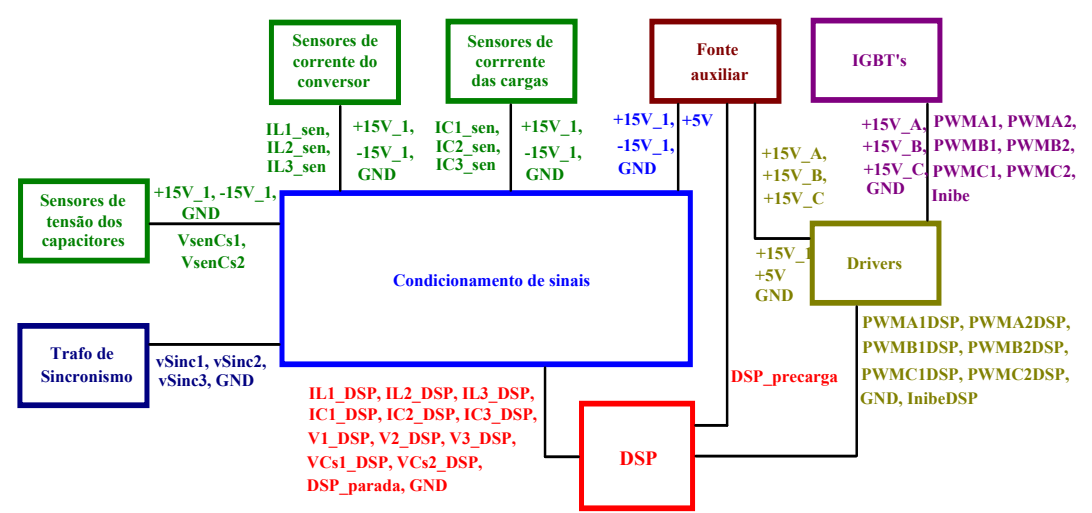

#### **Fig. 5.1 - Diagrama de conexões.**

Durante o projeto e implementação do circuito de condicionamento de sinais deve-se tomar cuidado com os três principais tipos de ruídos nas medições:

- Ruído do meio ambiente, que provêm das variáveis medidas.
- Ruído associado ao circuito de condicionamento: Muitos parâmetros mudam com a temperatura. Ruído devido ao resistor (Johnson ou ruído térmico).

Mudanças na umidade também podem afetar parâmetros no circuito, tais como capacitâncias e resistências.

• Ruído de quantização: Arredondamento (*"round-off*").

#### **5.2.1 - FILTROS ANTI "ALIASING"**

Para evitar o efeito de "aliasing" [27-29] na amostragem das correntes e das tensões foram utilizados filtros analógicos anti-aliasing cuja função de transferência é apresentada na expressão (5.1).

$$
F_{AA}(s) = \frac{K_a}{s + K_a} \tag{5.1}
$$

A freqüência de corte do filtro deve ficar na metade da freqüência de amostragem utilizada (5.2).

$$
K_a = \pi \cdot f_A \tag{5.2}
$$

A implementação deste filtro com amplificador operacional é mostrada na Fig. 5.2.

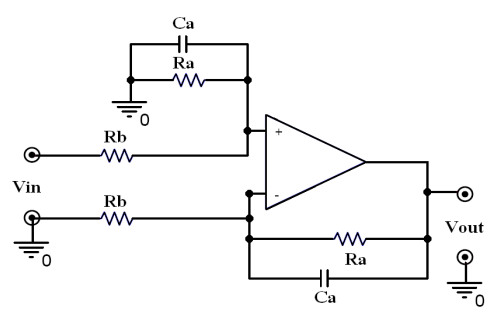

**Fig. 5.2 - Filtro anti-aliasing.** 

Para *fAI*=40kHz e considerando *Rai*=*Rbi*=18kΩ, determina-se o valor de *Ca<sup>i</sup>* conforme a expressão (5.3). Este é o filtro anti-aliasing utilizado para o condicionamento das correntes. Adotaram-se capacitores de 390pF, conseqüentemente a freqüência de corte do filtro é de 22,67kHz conforme a equação (5.4).

$$
Ca_i \ge \frac{1}{K_{ai} \cdot Ra_i} = 442pF \to Ca_i = 390pF \tag{5.3}
$$

$$
f_{CAi} = \frac{1}{2\pi} \cdot \frac{1}{Ra_i \cdot Ca_i} = 22,67kHz \tag{5.4}
$$

Para *f<sub>AV</sub>*=5kHz e considerando  $Ra_v = Rb_v = 100$ kΩ, determina-se o valor de  $Ca_v$  conforme a expressão (5.5). Este é o filtro anti-aliasing utilizado para o condicionamento das tensões de saída. Adotaram-se capacitores de 1nF, conseqüentemente a freqüência de corte do filtro é de 1,59kHz conforme a equação (5.6)

$$
Ca_v \ge \frac{1}{K_{av} \cdot Ra_v} = 636pF \to Ca_v = 1nF
$$
\n(5.5)

$$
f_{CAv} = \frac{1}{2\pi} \cdot \frac{1}{Ra_v \cdot Ca_v} = 1,59kHz
$$
 (5.6)

Para *fAsinc*=40kHz e considerando *Ras*=*Rbs*=100kΩ, determina-se o valor de *Ca<sup>s</sup>* conforme a expressão (5.7). Este é o filtro anti-aliasing utilizado para o condicionamento das tensões de sincronismo. Adotaram-se capacitores de 560pF, conseqüentemente a freqüência de corte do filtro é de 2,84kHz conforme a equação (5.8).

$$
Ca_s \ge \frac{1}{K_{as} \cdot Ra_s} = 79,6pF \to Ca_s = 560pF \tag{5.7}
$$

$$
f_{Cs} = \frac{1}{2\pi} \cdot \frac{1}{Ra_s \cdot Ca_s} = 2,84kHz \tag{5.8}
$$

Detalhes da conexão destes filtros com outras partes do circuito de condicionamento de sinais são apresentados nos Anexos C e D.

#### **5.2.2 - AMOSTRAGEM DAS CORRENTES**

A estratégia de controle adotada para este conversor exige a leitura de seis variáveis de corrente, sendo três da carga e três do próprio conversor. Foram utilizados seis sensores para a amostragem das correntes, sendo três LA55-P da LEM, com uma corrente nominal de 50A e um ganho de amostragem de 1:1000, e outros três LA125-P da LEM, com uma corrente nominal de 125A e um ganho de amostragem de 1:1000. Foram utilizados resistores de amostragem de 56Ω.

Estes sensores operam por efeito Hall, têm isolação galvânica entre o circuito primário (alta potência) e o circuito secundário (saída em corrente). A saída em corrente do sensor será aplicada ao resistor de amostragem, convertendo o sinal de corrente em tensão. Este sinal de tensão será condicionado para se adequar às características do DSP.

A tensão de entrada dos conversores analógico digitais do DSP devem permanecer entre 0 e 3V. Portanto, para evitar níveis de tensão com amplitudes superiores a três volts de pico a pico, um amplificador com ganho menor que a unidade é inserido em série com o sinal. Em seguida um nível médio de tensão de 1,5V é somado a este com o intuito de evitar níveis negativos.

Por fim, o sinal é limitado pelo CI TL7726 da Texas Instruments que limita a faixa de variação de 0 a 2,96V para a proteção das entradas de conversão analógico digitais (ADs) do DSP utilizado. Para o seu funcionamento, um resistor de 150Ω foi inserido em série com o sinal de saída.

Na Fig. 5.3 tem-se o circuito responsável pelo condicionamento da corrente do conversor enquanto que na Fig. 5.4 tem-se aquele responsável pelas correntes da carga. O primeiro amplificador operacional compõe o amplificador com ganho de  $-2\frac{7}{100}$  para a Fig. 5.3 e  $-22/180$  para a Fig. 5.4. O segundo amplificador operacional compõe o filtro anti-aliasing.

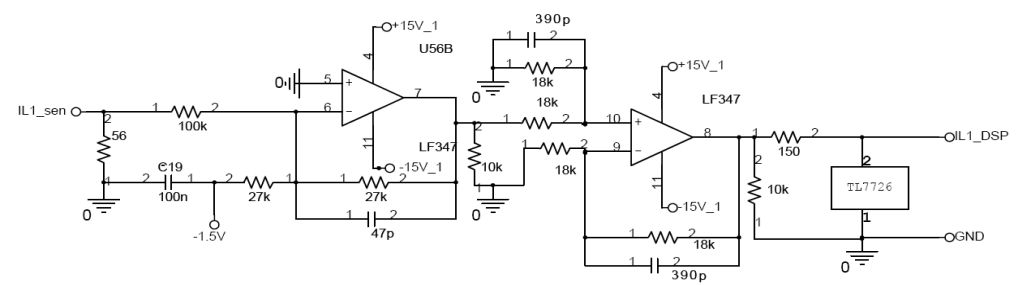

**Fig. 5.3 - Amostragem das correntes do conversor.** 

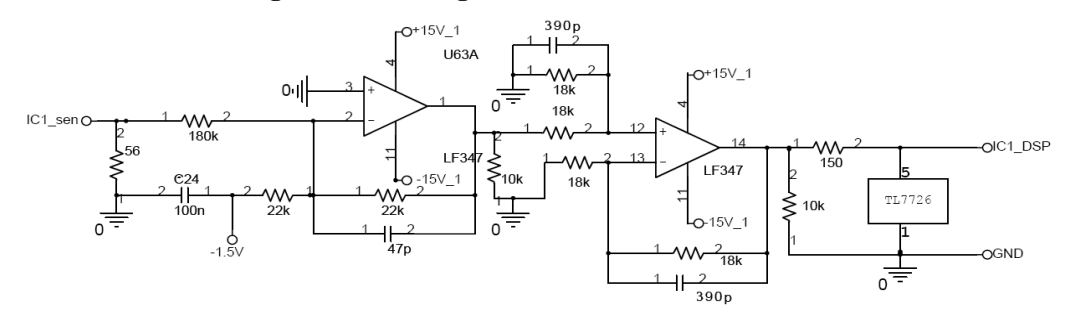

**Fig. 5.4 - Amostragem das correntes da carga.** 

Para fornecer a tensão de 2,96V necessária ao CI limitador TL7726, um regulador LM317 foi empregado, conforme Fig. 5.5(a). Para fornecer o nível médio de tensão de 1,5V, um trimpot e um amplificador operacional operando como "buffer" foram empregados, conforme Fig. 5.5(b). É importante observar que o amplificador empregado tem configuração inversora, e que o nível médio inserido é na verdade de -1,5V, que, invertido pelo amplificador, se torna positivo na entrada do próximo estágio. Além disto, a fase do sinal que vai ao DSP está 180° defasada (invertida) com relação àquela proveniente dos sensores, o que obriga a uma inversão deste sinal assim que é "lido" pelo DSP.

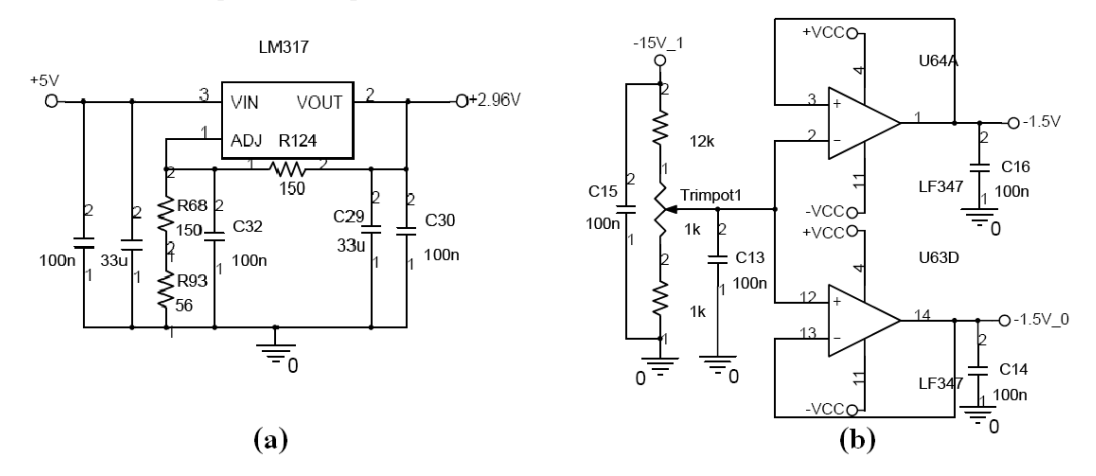

**Fig. 5.5 – Tensões de referência. (a) regulador de 2,96V, (b) sinal de referência de -1,5V.**
Detalhes do circuito utilizado para a amostragem das correntes de entrada podem ser verificados no Anexo C

# **5.2.3 - AMOSTRAGEM DA TENSÃO DE SAÍDA**

O sensor de tensão utilizado para a amostragem das tensões de saída do conversor foi o LV25-P da LEM, para tensão máxima de 500V e com uma corrente nominal no primário de 10mA, sendo utilizado um resistor de amostragem de 54kΩ (3X18kΩ/3W).

O ganho de amostragem é de 2500:1000 e no secundário foi utilizado um resistor de 100Ω. Este sinal também foi limitado pelo CI limitador TL7726, como pode ser verificado na Fig. 5.6. O sinal proveniente do sensor de tensão de saída não apresenta níveis negativos, portanto, não há necessidade da inserção de nível médio. Devido ao ajuste do resistor de secundário do sensor, a tensão não supera os 3V. Apenas o amplificador operacional responsável pelo filtro anti-aliasing foi empregado.

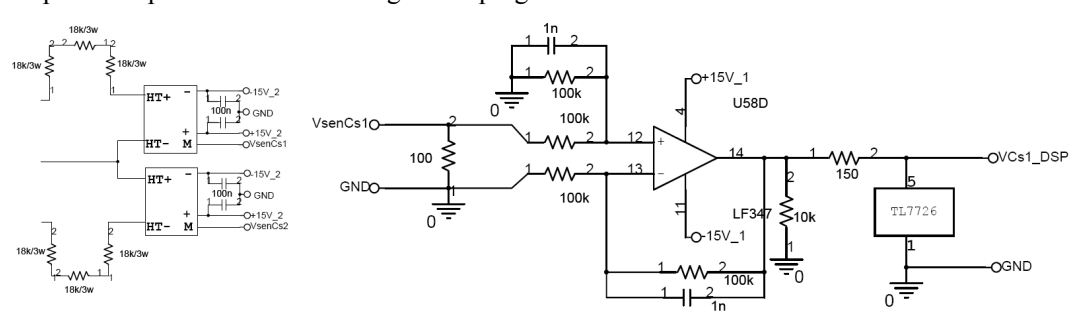

**Fig. 5.6 - Amostragem da tensão de saída.** 

### **5.2.4 - AMOSTRAGEM DA TENSÃO DE SINCRONISMO**

Para a amostragem dos sinais de sincronismo das três fases foram utilizados três transformadores monofásicos para 220V no primário e 9V no secundário, com a conexão Y-Y conforme a Fig. 5.7.

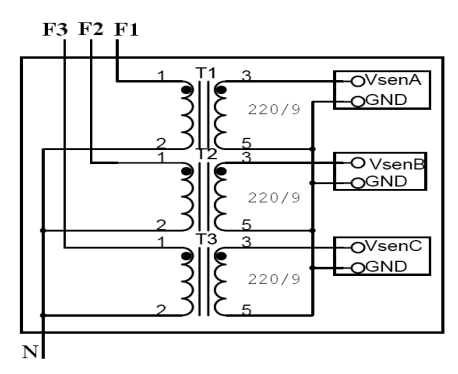

**Fig. 5.7 - Transformadores de sincronismo.** 

O mesmo circuito de condicionamento aplicado à amostragem de corrente foi aplicado para a amostragem das tensões de sincronismo, conforme Fig. 5.8. Nota-se que as únicas diferenças são: o resistor de entrada de 10kΩ, o ganho do circuito inversor é de  $-10/180$  e a freqüência de corte do filtro anti-aliasing é de 2,84kHz.

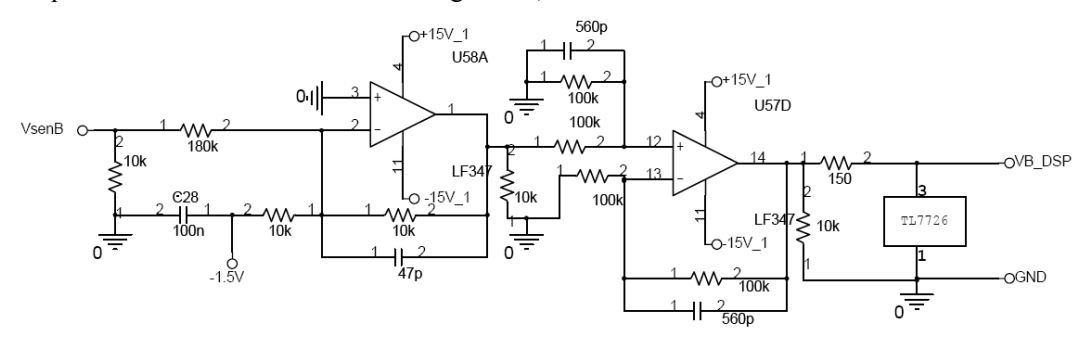

**Fig. 5.8 - Amostragem da tensão de sincronismo.** 

### **5.2.5 - CIRCUITOS DE COMANDO E PROTEÇÕES**

Para o comando dos IGBTs SKM300GB128D foram utilizados os circuitos de comando dedicados ("drivers") SKHI22A da Semikron, com as seguintes características principais:

- Comando de IGBTs com VCE de até 1200V;
- Máxima freqüência de chaveamento de 50kHz;
- Compatível com entradas TTL e CMOS;
- Proteção contra curto-circuito através do monitoramento da queda de tensão no diodo do IGBT;
- Monitoramento da tensão VCE do IGBT durante o estado ligado. A tensão VCE é internamente limitada a 10V, acima disto o IGBT é desligado;
- Isolação por transformadores;
- Monitoramento de sub-tensão na fonte de alimentação (13V);
- O menor tempo morto é de 3,25µs.

O nível dos sinais de saída dos moduladores PWM do DSP é 0 ou 3,3V. Para adaptar estes sinais ao nível de tensão dos circuitos de comando, são utilizados "buffers" (CI 7407) com a saída em coletor aberto conectada à fonte de 15V. O Anexo E apresenta o circuito de condicionamento dos sinais das saídas PWM do DSP.

Foi implementada uma proteção por software que utiliza um sinal de controle (InibeDSP), este bit trabalha em paralelo com o bit de Inibe proveniente dos "driver's". Este sinal inibe os pulsos de comando dos IGBT's sempre que for necessário desativar o conversor. Preferencialmente, esta proteção digital deve atuar antes das demais proteções, evitando assim que elementos do sistema venham a se danificar.

A proteção digital é utilizada para evitar sobrecorrentes e sobretensões no conversor. Entretanto, existem as proteções físicas, aquelas que trabalham em concorrência com as proteções digitais e têm a finalidade e proteger o sistema caso a primeira falhe. Fusíveis e disjuntores protegem o sistema contra sobrecorrentes e curto-circuitos. Contra as sobretensões de saída foi implementado um circuito analógico que compara a tensão de saída com uma referência pré-estabelecida e que desliga o conversor em caso de necessidade.

Este circuito analógico é apresentado na Fig. 5.9. Caso algum dos comparadores ou mesmo o pino (DSP\_Parada) tenha nível alto, o relé 02 é acionado e, conseqüentemente, o contator geral é comandado a abrir.

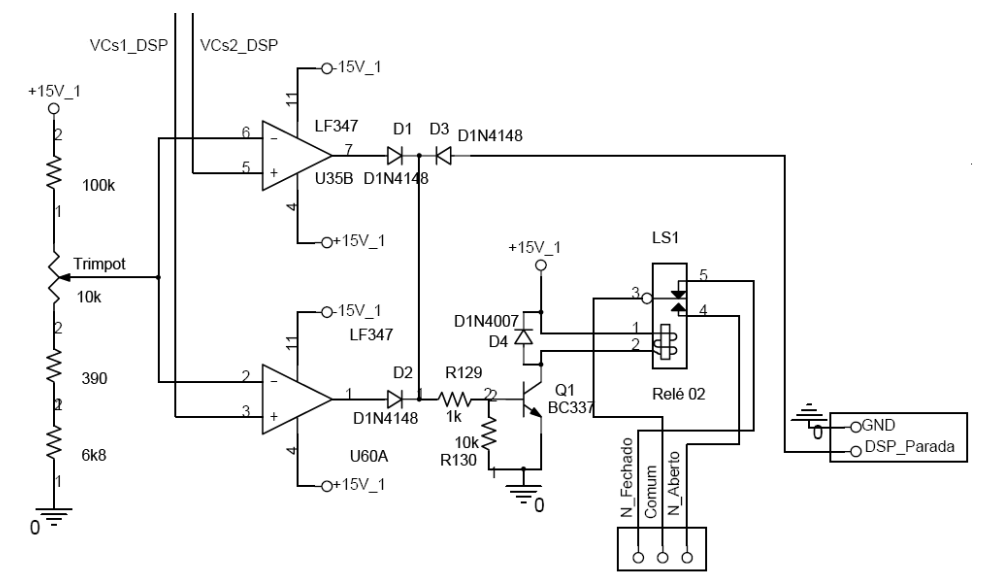

**Fig. 5.9 - Circuito analógico para proteção contra sobretensão e desligamento do conversor.** 

Detalhes do hardware de condicionamento de sinais do DSP para os circuitos de comando também podem ser observados no Anexo D.

#### **5.2.6 - FONTES AUXILIARES E CIRCUITO DE PARTIDA**

Para a alimentação das placas de condicionamento de sinais, sensores e circuitos de comando, uma fonte linear com sete saídas foi projetada:

- Saída 1: +15V/500mA: alimentação dos CIs das placas de condicionamento de sinais de entrada e DAs (sinais de saída), sensores de corrente e tensão;
- Saída 2: -15V/500mA: alimentação dos CIs das placas de condicionamento de sinais de entrada, sensores de corrente e tensão;
- Saída 3: +15V/500mA: não foi utilizada;
- Saída 4: -15V/500mA: não foi utilizada;
- Saída 5: +15V/500mA: alimentação da placa do circuito de comando para o braço 1;
- Saída 6: +15V/500mA: alimentação da placa do circuito de comando para o braço 2;
- Saída 7: +15V/500mA: alimentação da placa do circuito de comando para o braço 3;
- Saída 8: +5V/500mA: alimentação dos CIs lógicos das placas de condicionamento de sinais de entrada e DAs (sinais de saída);
- Saída 9: +15V/500mA: alimentação do circuito analógico de pré-carga e do relé 01;

O esquema elétrico da fonte implementada é mostrado no Anexo B.

# **5.3 - CARACTERÍSTICAS DO DSP UTILIZADO**

O processador digital de sinais utilizado foi do TMS320F2812 da Texas Instruments com o kit de desenvolvimento eZdsp<sup>TM</sup> TMS320F2812 da Spectrum Digital.

Como principais características deste DSP e de interesse para a aplicação no controle e modulação de conversores trifásicos, pode-se citar:

- Ciclo de instrução de 6,6667 ns;
- Desempenho de 150 MIPS;
- Multiplicação em ponto fixo 16 x 16 e 32 x 32 bits;
- 18k palavras (16 bits) de memória RAM;
- 128k palavras de memória Flash;
- Interface de memória externa: capacidade de endereçar até 1M palavras;
- Compatibilidade com código fonte escrito para os processadores TMS320F24x/LF240x;
- Dois módulos gerenciadores de eventos, EVA e EVB;
- Quatro "Timers" de propósito geral de 16 bits;
- Oito canais de PWM de 16 bits para cada Event Manager, totalizando 16 canais;
- Tempo morto programável;
- Sincronização para o conversor analógico digital;
- Watchdog;
- Conversor analógico-digital de 12 bits, com 8 ou 16 canais de entrada multiplexados e tempo de conversão de 80ns;
- Até 56 pinos de entrada e saída programáveis individualmente;
- Até cinco interrupções externas.

Outras características deste processador podem ser encontradas nos manuais e "Application Notes" disponibilizados pelo fabricante.

O desenvolvimento dos programas de controle do conversor foi realizado no ambiente de programação "Code Composer Studio v3.1.0" da Texas Instruments, fornecido pelo fabricante do kit de desenvolvimento.

Entre outras características, esse software permite a criação de projetos com a construção dos programas em linguagem C e assembly, a inserção dos arquivos auxiliares na programação, a compilação e ligação entre dos programas, a depuração do programa e a visualização de variáveis internas do DSP.

#### **5.4 - PROGRAMAÇÃO**

O DSP foi programado em linguagem C. As variáveis consideradas no programa foram armazenadas no formato Q15 [29] com valores entre -1 e 1. Outras bases Q, tais como Q14 e Q29 também foram utilizadas. Desta forma, os resultados das operações de produtos ficam limitados dentro da faixa de operação utilizada.

# **5.4.1 - FLUXOGRAMA**

`

A Fig. 5.10 apresenta o fluxograma das rotinas para os compensadores de tensão e corrente, incluindo a geração das correntes de referência.

A Fig. 5.11 mostra o fluxograma utilizado para a programação em linguagem C.

A Fig. 5.12 apresenta detalhes do procedimento de pré-carga e das partes 1 e 2 do "Soft start".

# **5.4.2 - ESTÁGIOS DO PROGRAMA**

O programa desenvolvido para o controle do conversor foi subdividido em sete estágios:

1) Inicialização do DSP;

2) Configuração dos periféricos do DSP;

3) Processo de pré-carga dos capacitores;

4) Determinação dos níveis médios nos sinais de entrada;

5) Determinação da seqüência de fase da rede trifásica;

6) Regime normal de operação;

7) Desligamento do conversor.

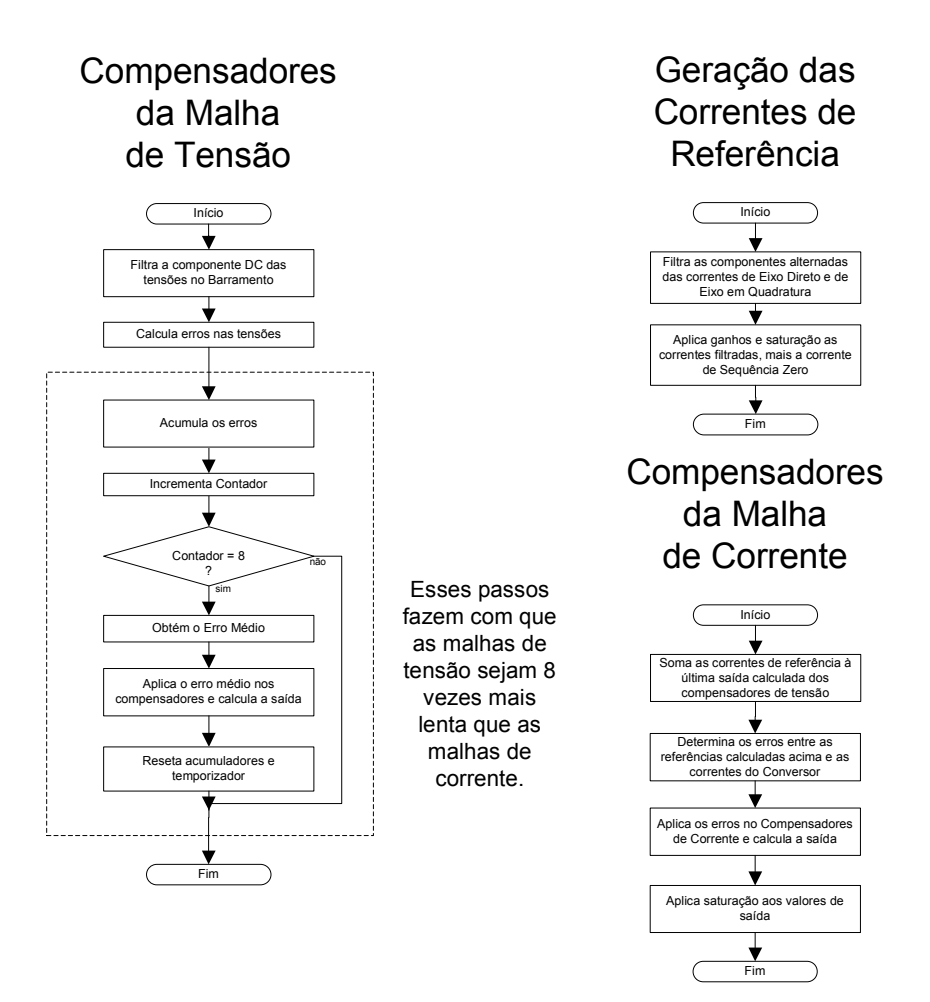

**Fig. 5.10 - Rotinas para os compensadores de tensão e corrente.** 

# **5.4.3 - INICIALIZAÇÃO DO DSP**

Neste estágio são realizados os procedimentos para ligar o DSP de forma correta. As principais configurações dizem respeito a:

- "*WatchDog*": decidiu-se manter o WatchDog desabilitado;
- "*Clock*": o clock principal é configurado em 150 MHz, e o clock para os periféricos utilizados é habilitado;
- Inicialização do ADC: os circuitos do conversor AD são ligados, seguindo a seqüência correta de operações e respeitando os tempos necessários para as mesmas;
- Inicialização da Interface Externa: configurações necessárias para utilizar as diferentes porções de memória.

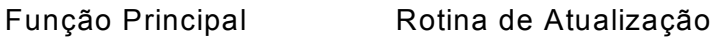

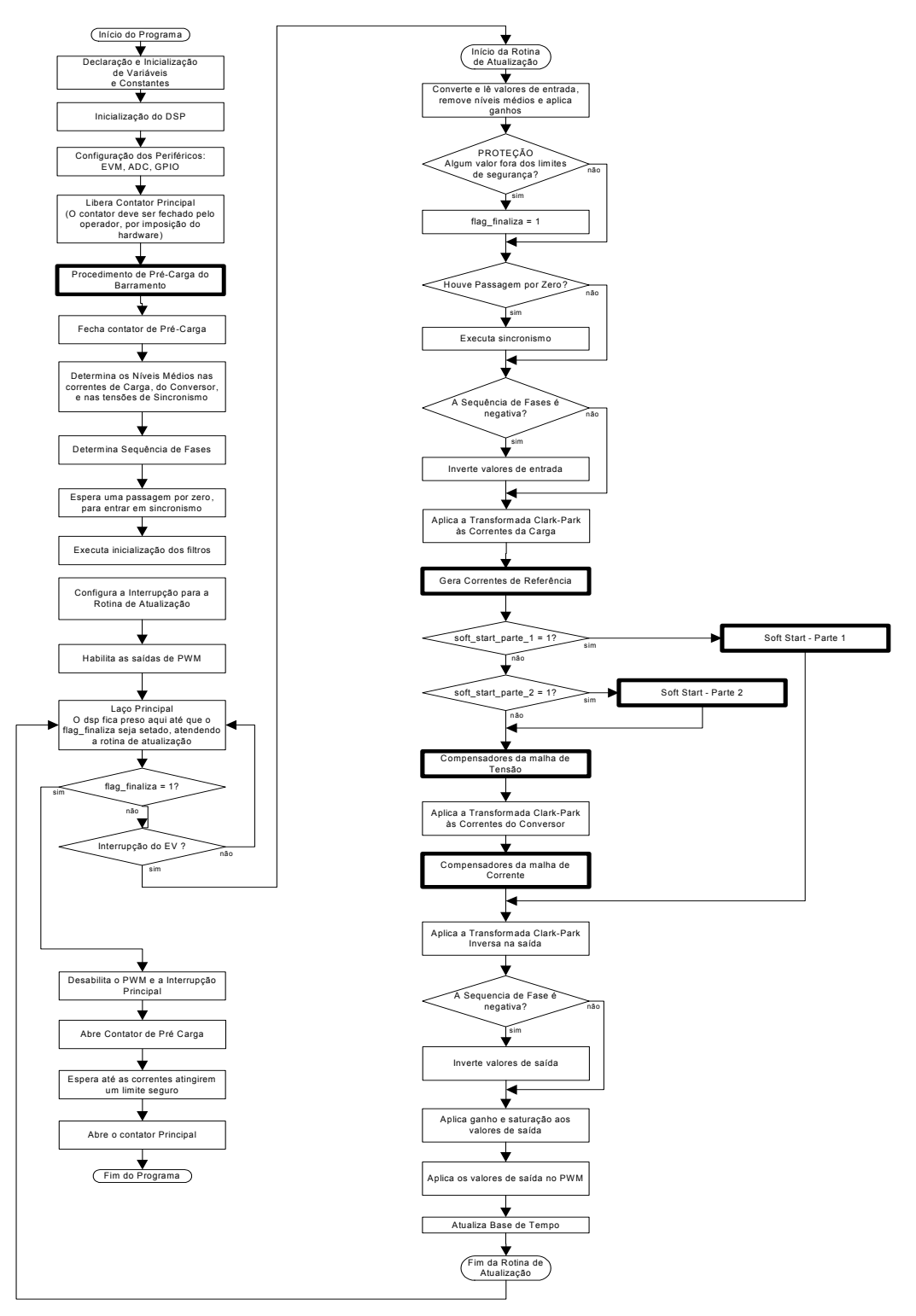

**Fig. 5.11 - Fluxograma do programa de controle do conversor redistribuidor de potência.** 

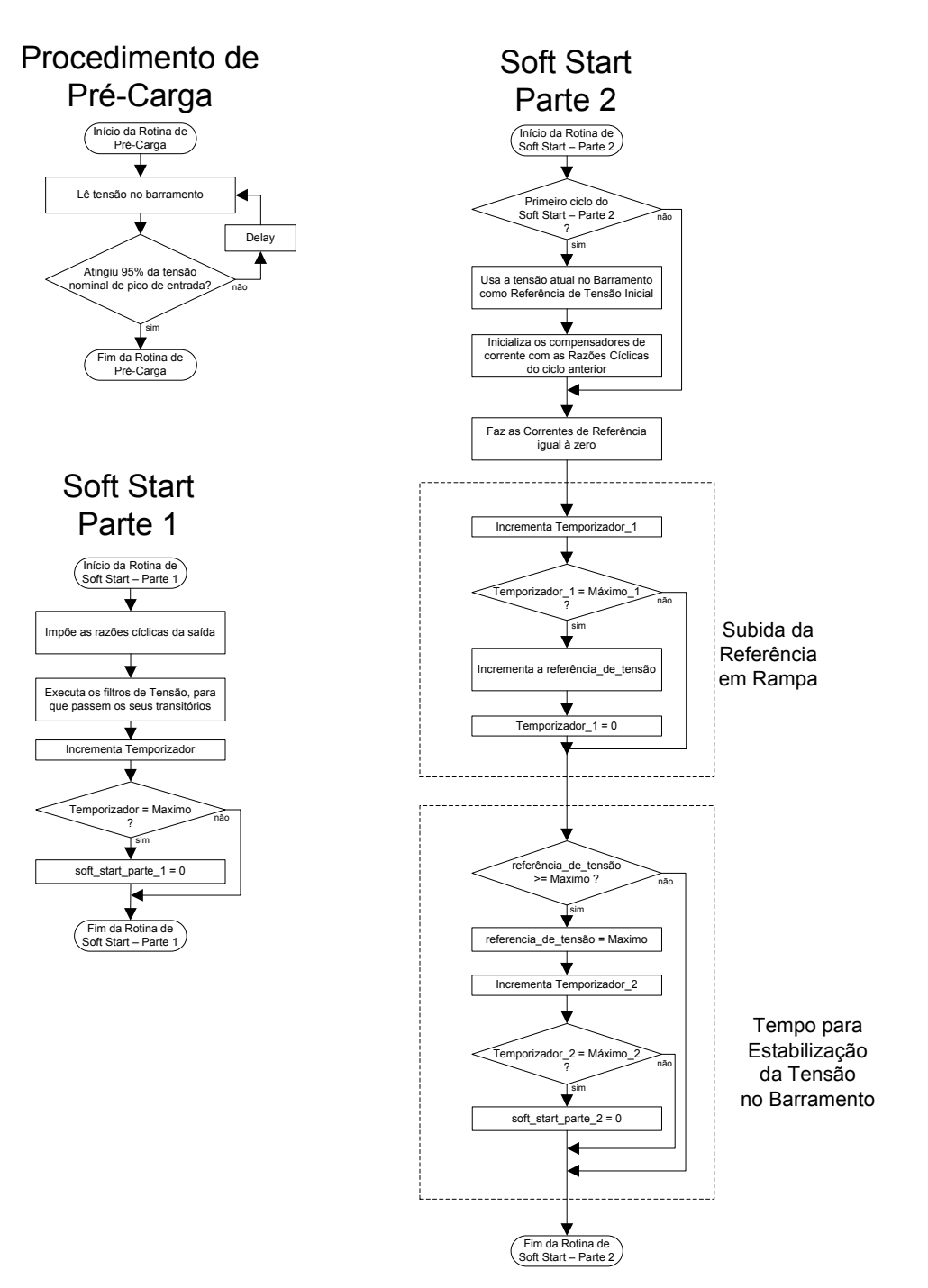

**Fig. 5.12 - Detalhes do procedimento de pré-carga e das partes 1 e 2 do "Soft Start"** 

# **5.4.4 - CONFIGURAÇÃO DOS PERIFÉRICOS DO DSP**

Aqui são configurados o Conversor Analógico-Digital (*Analog-to-Digital Converter – ADC*), o Gerenciador de Eventos (*Event Manager – EVM*) e os pinos de Entrada/Saída (*General Purpose Input/Output – GPIO*).

a) Definição de Valores e Inicialização do Sistema

Na parte inicial do programa são definidas as constantes e variáveis utilizadas no programa e os valores iniciais destas variáveis.

#### b) Pinos de Entrada/Saída Digital (I/O)

A função dos pinos de I/O é definida pelos registradores GPxMUX, podendo ser a função primária: PWMs, CAPs, etc. ou a função secundária de pino de entrada ou saída digital.

O sentido dos pinos de I/O e os valores iniciais são configurados através dos registradores GPxDIR.

- Os pinos do PWM do gerenciador de eventos A foram configurados como saídas do mesmo.
- O pino 16 da porta 8 foi configurado como saída, para abir (0) ou fechar (1) o contator de pré-carga, e é representado no programa como GPIOA7.
- O pino 18 da porta 8 foi configurado como saída, para abir (0) ou fechar (1) o contator principal, e é representado no programa como GPIOA12.
- $\bullet$  O pino 17 da porta 8 foi configurado como saída, para inibir (0) ou habilitar (1) o PWM, e é representado no programa como GPIOA11.
- O pino 2 da porta 4 foi configurado como entrada, ligado a um botão, usado para desligar o conversor, e é representado no programa como GPIOE1.
- Os pinos 3 e 4 da porta 4 foram configurados como saída, para servirem de GND e VCC, necessários para o uso do botão acima, e são representados no programa como GPIOF8 e GPIOF9.

#### c) Conversores Analógico/Digitais (AD)

Os conversores AD foram configurados para realizar onze conversões na seqüência um (SEQ1) seguindo a seguinte ordem:

- CH11, CH12 e CH13 para ler as correntes da carga iC1, iC2 e iC3;
- CH5, CH9 e CH10 para ler as correntes do conversor iL1, iL2 e iL3;
- CH3 e CH4 para ler as tensões nos capacitores vCAP1 e vCAP2;
- CH0, CH1 E CH2 para ler as tensões trifásicas de sincronismo, vSINC1, vSINC2 e vSINC3.

### d) Gerenciador de Eventos

A definição dos pulsos de comandos dos IGBTs do conversor trifásico foi realizada através dos PWMs do gerenciador de eventos A. Para tanto, o Timer 1 foi configurado para operar no modo Continuous Up/Down, de forma a gerar uma onda triangular com freqüência de 19980 Hz. A rotina de atualização é executada toda vez que o Timer atinge um máximo (*"Overflow"*) ou um mínimo (*"Underflow"*). Dessa forma, tem-se um PWM simétrico, com freqüência de 19980 Hz, implicando em 666 atualizações e 333 chaveamentos por ciclo de rede. Observar a Fig. 5.13.

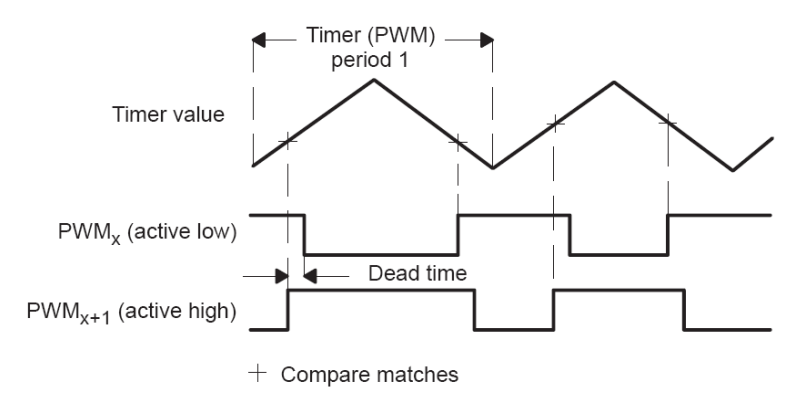

**Fig. 5.13 – Pulsos PWM gerados pelo DSP.** 

e) Interrupções

A configuração das interrupções é feita através de diversos registradores, e o procedimento pode ser visto com mais detalhes no material de apoio do DSP [30].

Para o programa, foram usadas as interrupções de Overflow e Underflow do Timer 1.

# **5.4.5 - PROCESSO DE PRÉ-CARGA DOS CAPACITORES**

Até este estágio, os capacitores são carregados através dos resistores de *"InRush"*, e o contator de pré-carga está aberto. O programa fica monitorando as tensões nos capacitores até que a mesmas atinjam 95% da tensão nominal de pico de entrada. Feito isso, o DSP comanda o acionamento do contator de pré-carga, e o programa passa para a próxima etapa.

# **5.4.6 - DETERMINAÇÃO DOS NÍVEIS MÉDIOS NOS SINAIS DE ENTRADA**

Nas entradas dos conversores ADs do DSP, podem ser inseridos sinais cujas amplitudes variam entre 0 e 3V. Como o sinal de saída dos sensores é alternado, soma-se um nível médio ao mesmo para que se situe na faixa de 0 a 3V e possa então ser lido pelo conversor. Após a leitura, esse nível médio precisa ser removido para que o sinal seja processado pelo DSP. Nesta etapa, o programa lê (acumula a uma taxa de 19980 Hz) durante 3 segundos as tensões nas diversas entradas, e determina os níveis médios em cada uma, para que sejam usados posteriormente no condicionamento dos sinais lidos.

# **5.4.7 - DETERMINAÇÃO DA SEQÜÊNCIA DE FASE DA REDE TRIFÁSICA**

Para verificar se o conversor está ligado à rede trifásica em seqüência de fase positiva ou negativa, o programa espera uma passagem por zero, de negativo para positivo, da fase 1. Se a tensão da segunda fase é negativa neste instante, o programa define seqüência de fase positiva. Caso contrário, a seqüência de fase é negativa.

#### **5.4.8 - REGIME PERMANENTE**

No início deste estágio, é realizado o procedimento de partida suave do conversor. O processo de partida suave não foi separado do processo de regime permanente, aproveitando-se do fato de os dois serem bastante parecidos, com a intenção de facilitar a programação e os ajustes do programa, além de diminuir eventuais erros.

O regime permanente é subdividido em etapas responsáveis por:

- 1) Leitura e condicionamento.
- 2) Monitoramento e proteção.
- 3) Sincronismo com a rede elétrica.
- 4) Ajuste dos valores lidos, em caso de seqüência de fase negativa.
- 5) Cálculo das correntes de referência da carga, usando a transformada *dq0*.
- 6) Soft-Start Parte 2 Subida suave da tensão no barramento.
- 7) Compensadores das malhas de tensão.
- 8) Cálculo das correntes de referência do conversor, usando a transformada *dq0*.
- 9) Compensadores das malhas de corrente.
- 10) Soft-Start Parte 1 Estabilização.
- 11) Transformada inversa *dq0*.
- 12) Inversão em caso de seqüência de fase negativa.
- 13) Atualização do PWM.
- 14) Finalização do ciclo.

No início do ciclo de atualização, o DSP faz a leitura e o condicionamento numérico das três correntes de carga, das três correntes do conversor, das três tensões de sincronismo e das tensões nos dois capacitores.

Após a leitura, tem-se a etapa de proteção, onde os valores de tensão e corrente são comparados com limites seguros. Se os limites forem superados, o programa passa para a etapa de desligamento do conversor.

Estando as tensões e correntes sob os limites de segurança, verifica-se o sincronismo do conversor com a rede. Toda vez que a tensão da fase 1 faz uma passagem por zero, do semiciclo negativo para o positivo, o programa é sincronizado.

Em seguida, as tensões de sincronismo e as correntes são invertidas, caso tenha sido detectada seqüência de fase negativa na inicialização do programa.

A transformada *dq0* é então aplicada sobre as correntes de carga e as correntes do conversor.

Segue-se com os cálculos referentes às malhas de tensão e de corrente. As saídas dos compensadores de corrente são aplicadas à transformada *dq0* inversa, as fases 2 e 3 são trocadas em caso de seqüência de fase negativa, e então as razões cíclicas são enviadas para o PWM.

Durante a primeira parte do "soft-start", as razões cíclicas são impostas na saída durante 100 ms. Das etapas listadas acima, são executadas as de 1 a 5, e de 10 a 14.

Durante a segunda parte do "soft-start", o sinal de referência do compensador de tensão de saída é elevado em rampa até o valor de regime, enquanto as referências de corrente são impostas e iguais à zero. O compensador de tensão diferencial opera normalmente. Para este estágio, são executadas etapas de 1 a 4, 6 a 9 e 11 a 14.

Após atingir a tensão de regime, termina o procedimento de "soft-start", e o conversor é então submetido às referências de correntes reais, entrando em pleno funcionamento.

#### **5.4.9 - DESLIGAMENTO DO CONVERSOR**

Uma vez que seja determinado o desligamento do conversor, tomam-se medidas para que o processo ocorra de forma "suave", tendo em vista as correntes que circulam nos indutores.

Primeiramente, os pulsos PWM são desabilitados e as correntes do conversor são monitoradas. Assim que atingirem amplitudes baixas, determinadas a priori, o DSP abre o contator principal. Um temporizador limita a duração deste monitoramento. Caso este atinja o limite antes das correntes diminuírem, o contator principal é comandado a abrir.

# **5.5 - TESTE DE SINCRONISMO**

Para sincronizar o conversor com a rede elétrica foi utilizado o sinal de tensão de sincronismo da fase 1, e detectada a transição de negativo para positivo deste sinal. Isto foi feito comparando a tensão atual com a tensão anterior, que é armazenada a cada período de amostragem.

Quando a transição acontece, detecta-se o início do semiciclo positivo da fase 1. Neste instante, a base de tempo *"ωt"* aplicada às transformações *dq0*, diretas e inversas, tem seu valor "resetado" (igual a zero) e assim o programa é sincronizado.

#### **5.6 - TRANSFORMAÇÃO DIRETA E INVERSA**

No cálculo das transformações direta e inversa definidas no Capítulo 1 são utilizadas funções seno e cosseno da biblioteca Qmath, com as tensões de entrada das três fases.

```
#define cte 21845L <br>
#define sqrt1_2 23170L <br>
\frac{1}{2} // sqrt1_2 = raiz (1/2) no formato
#define sqrt1_2 23170L <br>
#define sqrt1 3 18919L <br>
\frac{1}{3} = raiz (1/3) no formato Q15
#define sqrt1<sup>-3</sup> 18919L // sqrt1<sup>-3</sup> = raiz (1/3) no formato Q15<br>#define sqrt2<sup>-3</sup> 26755L // sqrt2<sup>-3</sup> = raiz (2/3) no formato Q15
                                    // sqrt2 3 = \text{raiz} (2/3) no formato Q15
int aux0, aux1, aux2, aux3; 
long aux4; 
int id_Q14, iq_Q14, i0_Q14; 
//********************************************************/ 
//------------ Transformação direta dq0 -------------/ 
//********************************************************/ 
int abc2d(int a Q14, int b Q14, int c Q14, int wt Q15)
{ 
         aux1 = (int)(( (\text{long})a_Q14 * (\text{long})q\sin(wt_Q15) )>>15); //Q14
         aux2 = (int)(( (long)b_Q14 * (long)qsin(wt_Q15 - cte)) \gg 15); //Q14
         aux3 = (int)(( (long)c_Q14 * (long)qsin(wt_Q15 + cte) ) \geq 15); //Q14
         aux4 = (long)aux1 + (long)aux2 + (long)aux3;id Q14 = (int)( (aux4 * (long)sqrt2_3) >>15); //Q14
         return(id Q14);
} 
int abc2q(int a_1Q14, int b_1Q14, int c_1Q14, int w t_1Q15){ 
         aux1 = (int)(( (long)a Q14 * (long)qcos(wt Q15) \qquad \gg 15); //Q14
         aux2 = (int)(( (long)b_Q14 * (long)qcos(wt_Q15 - cte)) \geq 15); //Q14
         aux3 = (int)(( (long)c Q14 * (long)qcos(wt Q15 + cte) )>>15); //Q14
         aux4 = (long)aux1 + (long)aux2 + (long)aux3;iq Q14 = (int)( (aux4 * (long)sqrt2 3) >>15); //Q14
         return(iq_{q}Q14);
} 
int abc20(int a_Q14, int b_Q14, int c_Q14)
{ 
         aux4 = (long)a_Q14 + (long)b_Q14 + (long)c_Q14;i0_Q14 = (int)( (aux4 * (long)sqrt1_3) >>15); //Q14
        return(i0_Q14);
} 
//********************************************************/ 
//-------------Transformação inversa dq0------------/ 
//********************************************************/ 
int a_Q14, b_Q14, c_Q14;
```

```
int dq02a(int d_Q14,int q_Q14, int o_Q14, int wt_Q15)
\{aux1 = (int)(( (long)o Q14 * (long)sqrt1 2 )>>15); //Q14
        aux2 = (int)(( (long)d_Q14 * (long)qsin(wt_Q15) )>>15); //Q14
        aux3 = (int)(( (long)q_Q14 * (long)qcos(wt_Q15)) \gg 15); //Q14
        aux4 = (long)aux1 + (long)aux2 + (long)aux3; //Q14<br>a Q14 = (int)(( aux4 * (long)sqrt2 3 )>>15); //Q14
        a_Q14 = (int)((aux4 * (long)sqrt2_3) > > 15);return(a_Q14);
} 
int dq02b(int d_Q14,int q_Q14, int o_Q14, int wt_Q15)
{ 
        aux1 = (int)(( (long)o Q14 * (long)sqrt1 2 )>>15); //Q14
        aux2 = (int)(( (long)d Q14 * (long)qsin(wt Q15-cte) >>15); //Q14
        aux3 = (int)(( (long)q Q14 * (long)qcos(wt Q15-cte) >>15); //Q14
        aux4 = (long)aux1 + (long)aux2 + (long)aux3; //Q14
        b Q14 = (int)(( aux4 * (long)sqrt2 3 )>>15); //Q14
        return(b_Q14);
} 
int dq02c(int d_Q14,int q_Q14, int o_Q14, int wt_Q15)
{ 
        aux1 = (int)(( (long)o Q14 * (long)sqrt1 2 )>>15); //Q14
        aux2 = (int)(( (long)d_Q14 * (long)qsin(wt_Q15+cte) )>>15); //Q14<br>aux3 = (int)(( (long)q _O14 * (long)qcos(wt_O15+cte) )>>15); //O14
        aux3 = (int)(( (long)q_Q14 * (long)qcos(wt_Q15+cte)) \geq 15);aux4 = (long)aux1 + (long)aux2 + (long)aux3; //Q14
        c_Q14 = (int)(( aux4 * (long)sqrt2_3 )>>15); //Q14
        return(cQ14);
```
# **5.7 - IMPLEMENTAÇÃO DOS COMPENSADORES**

A implementação dos compensadores de tensão e corrente em linguagem C é apresentada abaixo.

```
void Compensador(int A_Q15, int B_Q15, int C_Q15, struct Compensador PI * u)
{ 
        \frac{1}{2} u(K) = A.e(K) + B.e(K-1) + u(K-1) __//
        u->uK_ant = u->uK; // Qx// A.e(K)comp_temp1 = (int)( ((\text{long})(A_Q15))^* ((\text{long})(u > eK)) ) >>15); // Q15 * Qx = Qx
        // B.e(K-1)comp_temp2 = (int)( ((\text{long})(B_Q15))^* ((\text{long})(u\rightarrow eK_ant)))>>15); // Q15 * Qx = Qx
        u->eK_ant = u->eK; // Qx
        u_temp = (long)comp_temp1 + (long)comp_temp2 + (long)comp_temp3;
        if(u_temp> 32767)
        \{u->uK = 32767; // Qx
```

```
 return; 
\longrightarrow if(u_temp< -32767) 
          { 
                 u->uK = -32767; // Qx return; 
\longrightarrowu->uK = u_temp; // Qx return; 
}
```
# **5.8 - CONCLUSÕES**

Neste capítulo foram apresentados os circuitos de interface entre o controle e a estrutura de potência, os chamados circuitos de condicionamento de sinais e drivers. Assim como a fonte de alimentação, o próprio DSP utilizado e, por fim, o fluxograma do programa de controle do conversor.

O sistema eletrônico e mesmo o programa desenvolvido e apresentado no presente capítulo, sofreram inúmeras alterações durante o trabalho até tomarem a forma apresentada.

Cuidados especiais precisam ser tomados com relação aos valores dos níveis médios inseridos em cada um dos canais e medidos pelo DSP. Esses valores idealmente deveriam ser iguais e constantes, entretanto, são sensíveis ao meio em que estão inseridos.

# **CAPÍTULO 6 PROJETO, SIMULAÇÕES E RESULTADOS EXPERIMENTAIS PARA O CONVERSOR REDISTRIBUIDOR DE POTÊNCIA COMPLEXA**

# **6.1 - INTRODUÇÃO**

Após a análise conceitual realizada no Capitulo 1, a análise matemática do conversor no Capítulo 2, o projeto do estágio de potência do conversor no Capítulo 3, o projeto dos circuitos de condicionamento de sinais no Capítulo 4 e o projeto dos compensadores no Capítulo 5, pôde-se finalmente construir o conversor redistribuidor de potência complexa.

Neste capítulo serão apresentados os cálculos das potências processadas e os resultados de simulação e experimentais para o conversor.

O conversor opera conectado ao sistema de distribuição, o qual apresenta inúmeras adversidades se comparado ao sistema de transmissão de energia elétrica. O equilíbrio das correntes de secundário do transformador proporciona como vantagem a distribuição homogênea das quedas de tensão e das perdas no mesmo.

Por fim, deve-se mencionar que o conversor será aplicado apenas como redistribuidor de potência complexa, e assim não compensará toda a potência reativa das cargas. Este fato deve-se ao nível de potência reativa que circula pelo sistema, podendo em alguns casos vir a ser tão elevada que tornaria proibitiva a aplicação deste conversor.

No Anexo A apresenta-se o diagrama esquemático do conversor redistribuidor de potência complexa.

Os resultados das simulações e das experimentações em laboratório têm por finalidade a comprovação das teorias propostas e das equações desenvolvidas.

# **6.2 - CÁLCULO DAS POTÊNCIAS E CORRENTES PROCESSADAS**

# **6.2.1 - CÁLCULO DAS POTÊNCIAS E CORRENTES PROCESSADAS PELAS CARGAS**

As impedâncias das cargas 1 e 2 (ver item 3.8) são calculadas nas equações (6.1) e (6.2) a partir de valores obtidos em laboratório.

$$
\begin{cases}\nZ_{C1} = R_{C1} + j \cdot \omega \cdot L_{C1} \\
Z_{C3} = R_{C3} + j \cdot \omega \cdot L_{C3}\n\end{cases}
$$
\n(6.1)

$$
\begin{cases}\nZ_{C1} = (0,38 + j \cdot 8,482)\Omega \\
Z_{C3} = (4,5 + j \cdot 0,377)\Omega\n\end{cases}
$$
\n(6.2)

A partir das tensões definidas na equação (6.3) e das impedâncias definidas na (6.2), calculam-se as correntes, segundo as equações (6.3) e (6.4).

$$
\begin{cases}\nV_1 = (185, 26\angle 0^\circ) V \\
V_2 = (185, 26\angle -120^\circ) V \\
V_3 = (185, 26\angle +120^\circ) V\n\end{cases}
$$
\n(6.3)

$$
\begin{cases}\nI_{Cal} = \frac{V_1}{Z_{Cl}} = (21,82 \angle -87,435^\circ) A \\
I_{Cal} = \frac{V_3}{Z_{Cl}} = (41,03 \angle +115,2^\circ) A\n\end{cases}
$$
\n(6.4)

A potência processada pela carga 2 foi obtida por resultados de simulação e ensaios experimentais. Seu valor é apresentado na equação (6.5). É importante observar que a parcela de potência reativa processada por esta carga é composta por componentes de potência reativa harmônica, ou seja, potência (H). A partir da equação (6.5) o operador imaginário *"i"* será utilizado para representar a potência (H) enquanto o operador imaginário *"j"* continuará sendo utilizado para representar a potência (Q).

$$
S_{C2} = (1600 + i \cdot 1800)VA
$$
\n(6.5)

As potências processadas pelas cargas 1 e 2 são calculadas pela equação (6.6), multiplicando as tensões apresentadas em (6.3) pelo conjugado das correntes calculadas em (6.4).

$$
\begin{cases}\nS_{C1} = V_1 \cdot I_{Cal}^* = (180.9 + j \cdot 4038)VA \\
S_{C3} = V_3 \cdot I_{Ca3}^* = (7574 + j \cdot 634)VA\n\end{cases}
$$
\n(6.6)

As potências aparentes para cada uma das cargas são calculadas em (6.7).

$$
\begin{cases}\n|S_{C1}| = 4042VA \\
|S_{C2}| = 2408VA \\
|S_{C3}| = 7600VA\n\end{cases}
$$
\n(6.7)

O fator de potência para as cargas é calculado na expressão (6.8).

$$
\begin{cases}\nF_{PC1} = \frac{180,9}{4042} \approx 0,045 \\
F_{PC2} = \frac{1600}{2408} \approx 0,665 \\
F_{PC3} = \frac{7574}{7600} \approx 0,997\n\end{cases}
$$
\n(6.8)

A corrente eficaz para a carga 2 é dada por (6.9).

$$
I_{Ca2\_ef} = \frac{|S_{C2}|}{V_{ac}} = 13A\tag{6.9}
$$

O carregamento médio de potência é calculado pela expressão (6.10).

$$
S_{0M} = \frac{|S_{C1}| + |S_{C2}| + |S_{C3}|}{3} = 4684VA
$$
\n(6.10)

# **6.2.2 - CÁLCULO DAS POTÊNCIAS E CORRENTES PROCESSADAS PELO CONVERSOR**

Para que se calculem as potências que devem ser processadas pelo conversor é preciso conhecer-se as potências complexas desejadas na saída do transformador. A expressão (6.12) apresenta a potência complexa desejada obtida a partir da expressão (6.11) e a expressão (6.13) apresenta o fator de potência.

$$
\begin{cases}\nP_0 = \frac{P_{C1} + P_{C2} + P_{C3}}{3} \\
Q_0 = \frac{Q_{C1} + Q_{C2} + Q_{C3}}{3}\n\end{cases}
$$
\n(6.11)

$$
S_0 = P_0 + j \cdot Q_0 = (3118 + j \cdot 1558)VA
$$
\n(6.12)

$$
F_{p_0} = \frac{P_0}{|S_0|} = \frac{3118}{3486} = 0,895\tag{6.13}
$$

A potência complexa desejada na saída do transformador deve apresentar componentes de potência ativa (P) e reativa de deslocamento (Q) com módulos iguais para as três fases. Já a potência reativa harmônica (H) deve ser totalmente compensada pelo conversor.

O cálculo da potência complexa processada por cada uma das fases do conversor é apresentado na equação (6.14). Simplificando-a chega-se à (6.15) e (6.16).

$$
\begin{cases}\nS_{R1} = S_0 - S_{C1} = (P_0 - P_{C1}) + j \cdot (Q_0 - Q_{C1}) - i \cdot H_{C1} \\
S_{R2} = S_0 - S_{C2} = (P_0 - P_{C2}) + j \cdot (Q_0 - Q_{C2}) - i \cdot H_{C2} \\
S_{R3} = S_0 - S_{C3} = (P_0 - P_{C3}) + j \cdot (Q_0 - Q_{C3}) - i \cdot H_{C3}\n\end{cases}
$$
\n(6.14)

$$
\begin{cases}\nS_{R1} = P_0 + j \cdot (Q_0 - Q_{C1}) \\
S_{R2} = (P_0 - P_{C2}) + j \cdot Q_0 - i \cdot H_{C2} \\
S_{R3} = (P_0 - P_{C3}) + j \cdot Q_0\n\end{cases}
$$
\n(6.15)

$$
\begin{cases}\nS_{R1} = (2937 - j \cdot 2480)VA \\
S_{R2} = (1518 + j \cdot 1558 - i \cdot 1800)VA \\
S_{R3} = (-4456 + j \cdot 923)VA\n\end{cases}
$$
\n(6.16)

As potências aparentes para cada uma das fases do conversor são calculadas em (6.17).

$$
\begin{cases}\n|S_{R1}| = 3845VA \\
|S_{R2}| = 2823VA \\
|S_{R3}| = 4550VA\n\end{cases}
$$
\n(6.17)

As correntes eficazes para cada uma das fases do conversor são calculadas em (6.18).

$$
\begin{cases}\nI_{R1_{-}ef} = |S_{R1}|_{V_{ac}} = 20,8A \\
I_{R2_{-}ef} = |S_{R2}|_{V_{ac}} = 15,2A \\
I_{R3_{-}ef} = |S_{R3}|_{V_{ac}} = 24,6A\n\end{cases}
$$
\n(6.18)

O desvio padrão do desequilíbrio de potência em relação ao carregamento médio é calculado pela expressão (6.19) e seu valor percentual pela expressão (6.20).

$$
\Delta_{S} = \sqrt{\frac{1}{3} \cdot \left( \left| S_{R1} \right|^{2} + \left| S_{R2} \right|^{2} + \left| S_{R3} \right|^{2} \right)} = 3806VA
$$
\n(6.19)

$$
\Delta_S \left( \% \right) = \frac{\Delta_S}{S_{0M}} \cdot 100\% = 81,26\% \tag{6.20}
$$

# **6.3 - RESULTADOS SIMULADOS E EXPERIMENTAIS**

Neste tópico estão dispostos os resultados simulados e experimentais para os dados da Tabela 3.1.

O item 6.3.1 apresenta as análises para as formas de onda do sistema de potência enquanto o item 6.3.2 apresenta as análises para as formas de onda dos sinais de controle.

# **6.3.1 - FORMAS DE ONDA DO CIRCUITO DE POTÊNCIA**

O sistema ensaiado em laboratório é equivalente àquele apresentado na Fig. 4.14, uma vez que os parâmetros utilizados no sistema simulado têm por objetivo a reprodução dos fenômenos físicos.

Na Tabela 6.1 são apresentados valores calculados para um sistema ideal, desconsiderandose as perdas. Na Tabela 6.2 têm-se os valores simulados utilizando o programa PSIM e na Tabela 6.3 tem-se os valores obtidos experimentalmente.

|              |                  | Corrente e Tensão |              | Potência       |                |                          |              |                          |
|--------------|------------------|-------------------|--------------|----------------|----------------|--------------------------|--------------|--------------------------|
|              | Fase             | <b>Eficaz</b>     | fc           | P(W)           | Q (Var)        | H (VAr)                  | THD $(\% )$  | $\bf FP$                 |
| Tensão de    | 1                | 185,26            | 1,414        | $\sim$         | $\sim$         |                          | $\bf{0}$     | ٠                        |
| entrada      | $\boldsymbol{2}$ | 185,26            | 1,414        |                |                |                          | $\mathbf{0}$ |                          |
| (V)          | 3                | 185,26            | 1,414        | ٠              | -              |                          | $\mathbf{0}$ |                          |
| Corrente     | $\mathbf{1}$     | 21,8              | 1,414        | 180,9          | 4038           | $\bf{0}$                 | $\bf{0}$     | 0,045                    |
| na           | $\mathbf{2}$     | 13,0              | $\mathbf{3}$ | 1600           | $\bf{0}$       | 1800                     | 88,89        | 0,665                    |
| Carga        | 3                | 41,0              | 1,414        | 7574           | 634            | $\mathbf{0}$             | $\mathbf{0}$ | 0,997                    |
|              | N                | 24,3              | 1,6          |                | $\blacksquare$ | ٠                        | Ξ.           | $\overline{\phantom{0}}$ |
| Corrente     | $\mathbf{1}$     | 20,8              | 1,414        | 2937           | $-2480$        | $\mathbf{0}$             | $\mathbf{0}$ | 0,762                    |
| $\bf{no}$    | $\boldsymbol{2}$ | 15,2              | 3            | 1518           | 1558           | $-1800$                  | 82,27        | 0,54                     |
| Conversor    | 3                | 24,6              | 1,414        | $-4456$        | 923            | $\mathbf{0}$             | $\bf{0}$     | 0,979                    |
|              | N                | 24,3              | 1,6          | $\blacksquare$ | $\blacksquare$ | $\overline{\phantom{a}}$ | ۰            | $\overline{\phantom{0}}$ |
| Corrente     | $\mathbf{1}$     | 18,8              | 1,414        | 3118           | 1558           | $\bf{0}$                 | $\mathbf{0}$ | 0,895                    |
| $\bf{no}$    | $\boldsymbol{2}$ | 18,8              | 1,414        | 3118           | 1558           | $\bf{0}$                 | $\bf{0}$     | 0,895                    |
| <b>Trafo</b> | 3                | 18,8              | 1,414        | 3118           | 1558           | $\bf{0}$                 | $\bf{0}$     | 0,895                    |
|              | $\mathbf N$      | $\bf{0}$          | $\bf{0}$     |                | ۰              | -                        | $\bf{0}$     | -                        |

**Tabela 6.1 – Valores calculados.** 

Os valores das potências reativas (Q) e (H) na Tabela 6.2 e Tabela 6.3 e foram calculados a partir dos valores medidos para a potência aparente, a potência ativa e a taxa de distorção harmônica de corrente.

|              |                  | Corrente e Tensão |      | Potência |                |                          |             |           |
|--------------|------------------|-------------------|------|----------|----------------|--------------------------|-------------|-----------|
|              | Fase             | Eficaz            | fc   | P(W)     | Q (Var)        | H (Var)                  | THD $(\% )$ | <b>FP</b> |
| Tensão de    | 1                | 182,5             | 1,5  | ٠        |                |                          | 4,3         | -         |
| entrada      | $\boldsymbol{2}$ | 182,4             | 1,48 | ۰        |                | ۰                        | 5,14        | ۰         |
| (V)          | 3                | 182,5             | 1,49 | ۰        |                | -                        | 4,18        | -         |
| Corrente     | $\mathbf{1}$     | 21,48             | 1,42 | 176,5    | 3918           | $\overline{\phantom{a}}$ | 0,48        | 0,047     |
| na           | $\overline{2}$   | 13,58             | 2,74 | 1616     | $\blacksquare$ | 1829                     | 110         | 0,654     |
| Carga        | 3                | 40,4              | 1,42 | 7351     | 639            | $\blacksquare$           | 0,86        | 0,996     |
|              | N                | 26,3              | 1,60 | ٠        | $\blacksquare$ | -                        | 41          |           |
| Corrente     | $\mathbf{1}$     | 23                | 1,62 | 3461     | $-2386$        | $\overline{\phantom{a}}$ | 12,2        | 0,817     |
| $\bf{no}$    | $\overline{2}$   | 16,58             | 2,33 | 1929     | 1212           | $-2034$                  | 89,3        | 0,631     |
| Conversor    | 3                | 22,89             | 1,57 | $-4017$  | 901            | $\blacksquare$           | 11,5        | 0,970     |
|              | N                | 27,9              | 1,93 |          |                |                          | 50,2        |           |
| Corrente     | $\mathbf{1}$     | 21,56             | 1,46 | 3654     | 1548           | ۰                        | 3,0         | 0,92      |
| $\bf{no}$    | $\mathbf{2}$     | 21,44             | 1,62 | 3563     | 1690           | -                        | 7,0         | 0.90      |
| <b>Trafo</b> | 3                | 19,97             | 1,45 | 3343     | 1530           | -                        | 2,8         | 0,91      |
|              | $\mathbf N$      | 1,67              | 4,17 |          |                |                          | 187         | -         |

**Tabela 6.2 – Valores simulados.** 

**Tabela 6.3 – Valores experimentais.** 

|              |                  | Corrente (A)  |                         | Potência                 |                |                          |             |                |
|--------------|------------------|---------------|-------------------------|--------------------------|----------------|--------------------------|-------------|----------------|
|              | Fase             | <b>Eficaz</b> | fc                      | P(W)                     | Q (VAr)        | H (VAr)                  | THD $(\% )$ | <b>FP</b>      |
| Tensão de    | 1                | 181,4         | 1,57                    | $\blacksquare$           |                |                          | 1,82        |                |
| entrada      | $\boldsymbol{2}$ | 182,3         | 1,47                    | $\overline{\phantom{a}}$ |                | ۰                        | 2,63        |                |
| (V)          | $\mathbf{3}$     | 181,1         | 1,48                    | $\overline{\phantom{a}}$ |                | $\overline{\phantom{a}}$ | 1,86        | -              |
| Corrente     | 1                | 21,3          | 1,44                    | 175                      | 3860           | $\overline{\phantom{0}}$ | 0,67        | 0,045          |
| na           | $\boldsymbol{2}$ | 13,4          | 2,69                    | 1652                     |                | 1799                     | 109,2       | 0,677          |
| Carga        | $\mathbf{3}$     | 39,6          | 1,28                    | 7127                     | 826            |                          | 3,85        | 0,993          |
|              | N                | 27,3          | 1,39                    | $\blacksquare$           | ٠              | ٠                        | 42,2        | ۰              |
| Corrente     | $\mathbf{1}$     | 22,68         | 1,64                    | 3453                     | $-2252$        | $\overline{\phantom{0}}$ | 3,6         | 0,84           |
| $\bf{no}$    | $\overline{2}$   | 16,83         | 2,54                    | 2059                     | 1358           | $-1830$                  | 74,2        | 0,67           |
| Conversor    | $\mathbf{3}$     | 22,35         | 1,62                    | $-3985$                  | 760            |                          | 4,52        | 0,98           |
|              | ${\bf N}$        | 25,95         | 1,65                    | $\overline{\phantom{a}}$ | $\blacksquare$ | ۰                        | 43,4        | ۰              |
| Corrente     | 1                | 20,6          | 1,63                    | 3403                     | 1640           | ۰                        | 3,7         | 0,9            |
| $\bf{no}$    | $\mathbf{2}$     | 19,88         | 1,93                    | 3231                     | 1643           | ۰                        | 8,87        | 0,89           |
| <b>Trafo</b> | 3                | 19,2          | 1,56                    | 3263                     | 1260           | -                        | 3,4         | 0,93           |
|              | N                | 3,63          | $\overline{\mathbf{4}}$ | $\overline{\phantom{0}}$ |                | -                        | 85,4        | $\overline{a}$ |

Na Fig. 6.1 têm-se os valores simulados para as potências instantâneas trifásicas de entrada (Pin, Qin), no conversor (Pr, Qr), na carga (Pc, Qc) e no filtro RC, evidenciando-se as parcelas ativa e reativa. Verifica-se que o conversor compensou a maior parte da parcela alternada presente nas potências de acordo com o exposto no item 1.8.

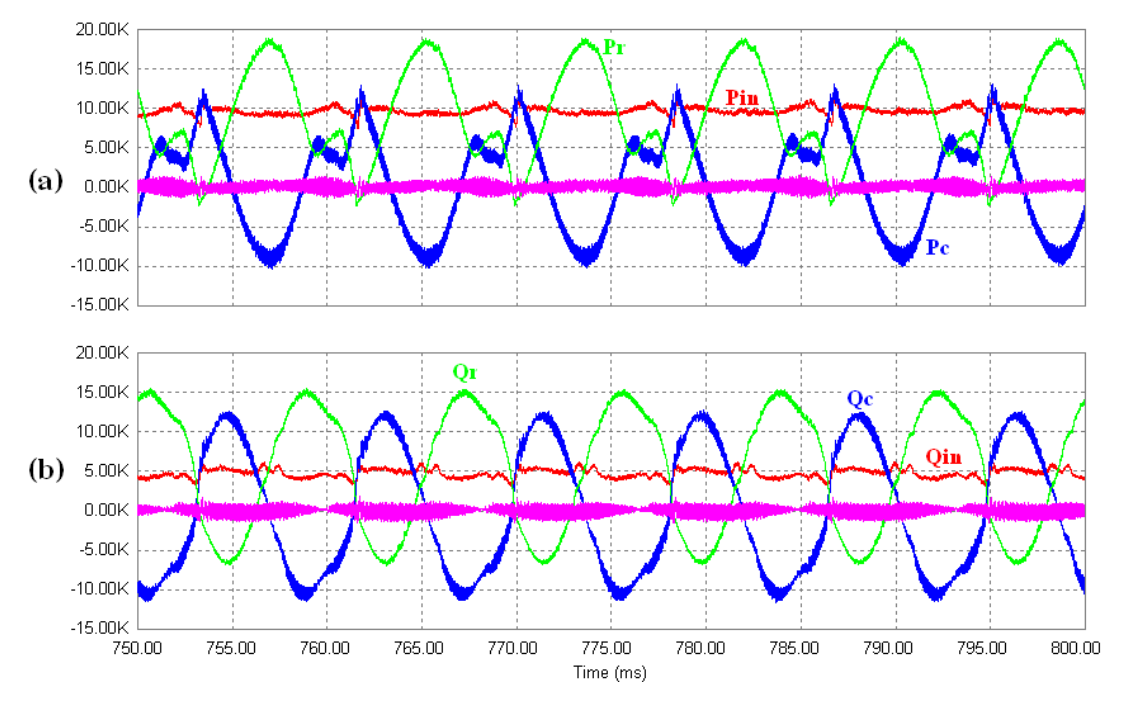

**Fig. 6.1 – Potências instantâneas trifásicas: (a) ativa; (b) reativa.** 

A Fig. 6.2 apresenta apenas as potências instantâneas trifásicas de entrada.

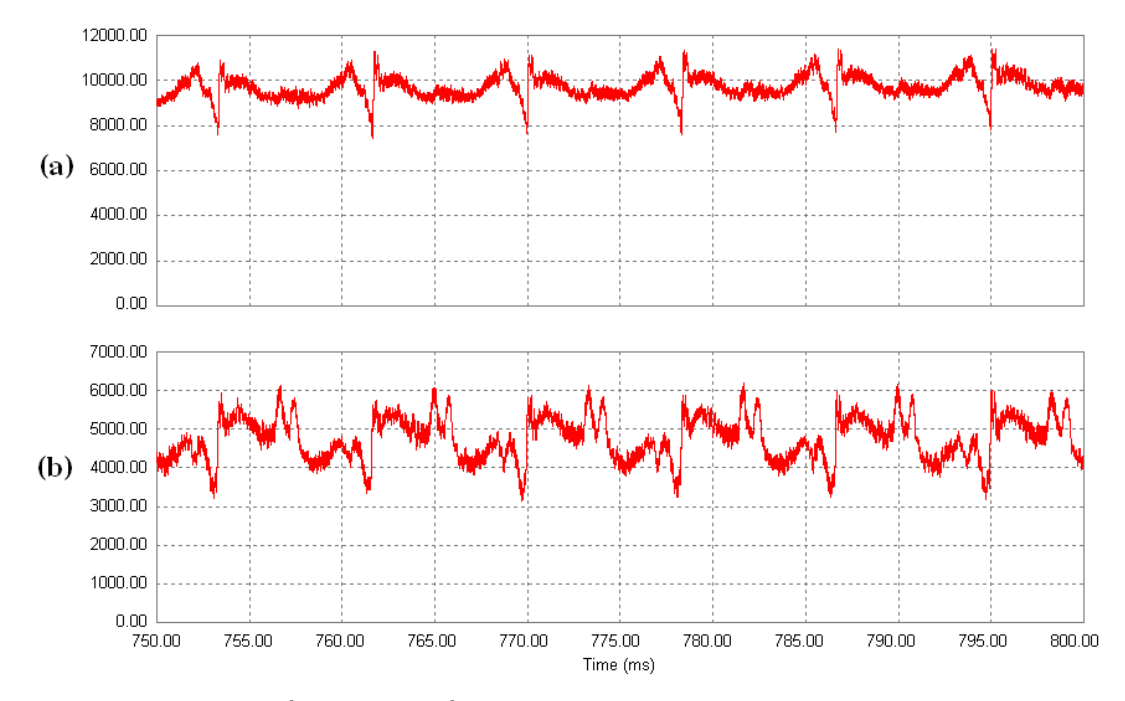

**Fig. 6.2 - Potências instantâneas trifásicas de entrada: (a) ativa; (b) reativa.** 

A Tabela 6.4 apresenta os valores médios e de pico a pico para as potências instantâneas trifásicas obtidos por simulação.

|                 | <b>Sistema</b> | Conversor | Carga | <b>Filtro RC</b> |
|-----------------|----------------|-----------|-------|------------------|
| P(W)            | 9712           | 511       | 9151  | 50               |
| Q (IVA)         | 4762           | $-31$     | 4981  | -188             |
| $\Delta P(W)$   | 3331           | 22410     | 21120 | 2119             |
| $\Delta Q(IVA)$ | 3012           | 23264     | 22010 | 2337             |

**Tabela 6.4 – Valores médios e de pico a pico para as potências instantâneas trifásicas.** 

Da Fig. 6.3 à Fig. 6.9 são apresentadas formas de onda obtidas por simulação (à esquerda) ao lado de formas de onda obtidas experimentalmente (à direita).

Na Fig.  $6.3$  têm-se as correntes nas três fases e no neutro das cargas. A corrente  $I_{C1}$ apresenta característica indutiva, a corrente  $I_{C2}$  apresenta componentes harmônicas, a corrente  $I_{C3}$ está praticamente em fase com a tensão e a corrente de neutro I<sub>CN</sub> é a soma das três. Na Fig. 6.4 são apresentadas as correntes nas três fases e no condutor neutro do conversor.

Nas Fig. 6.5 e Fig. 6.6 têm-se as correntes nas três fases do transformador e na Fig. 6.7 a corrente no neutro do mesmo. A corrente na fase 2 do transformador apresenta *"notching".* Devido ao elevado conteúdo harmônico da corrente da carga nesta fase, o conversor não conseguiu compensar toda a influência desta corrente. A corrente de neutro no transformador, conforme desejado, foi praticamente suprimida.

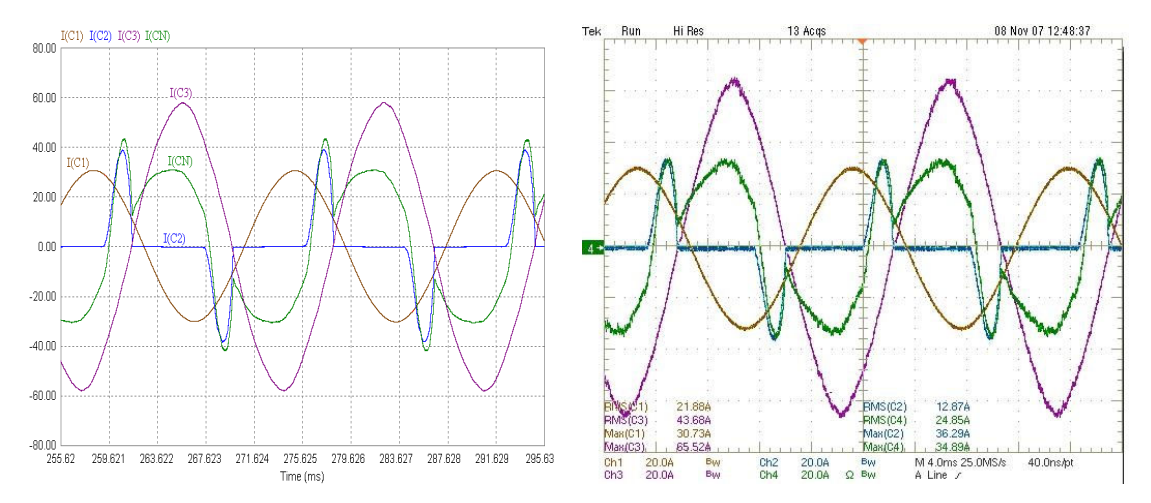

**Fig. 6.3 – Corrente nas cargas: (a) simulado e (b) experimental.** 

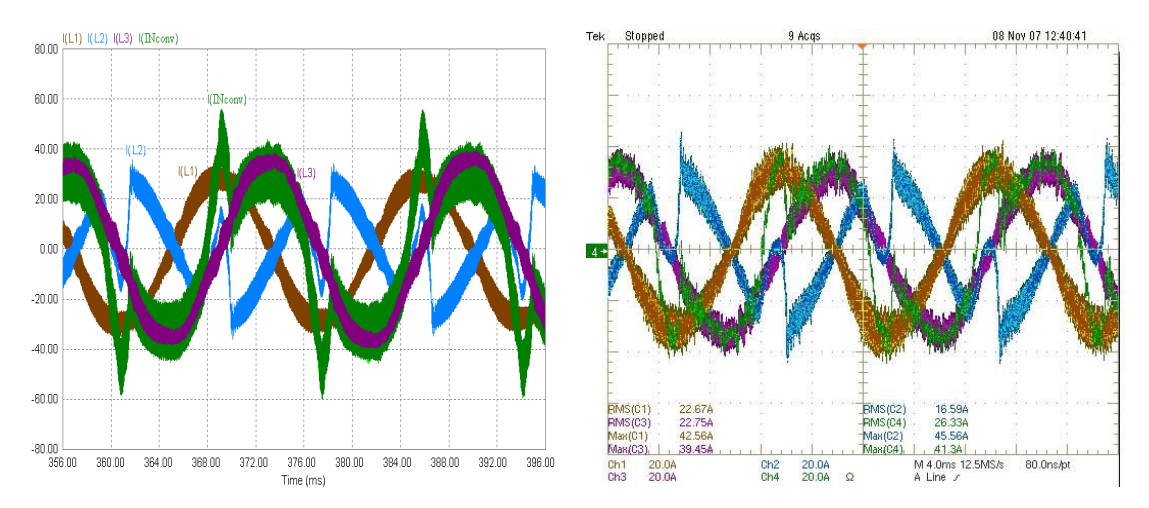

**Fig. 6.4 – Correntes nos indutores do conversor: (a) simulado e (b) experimental.** 

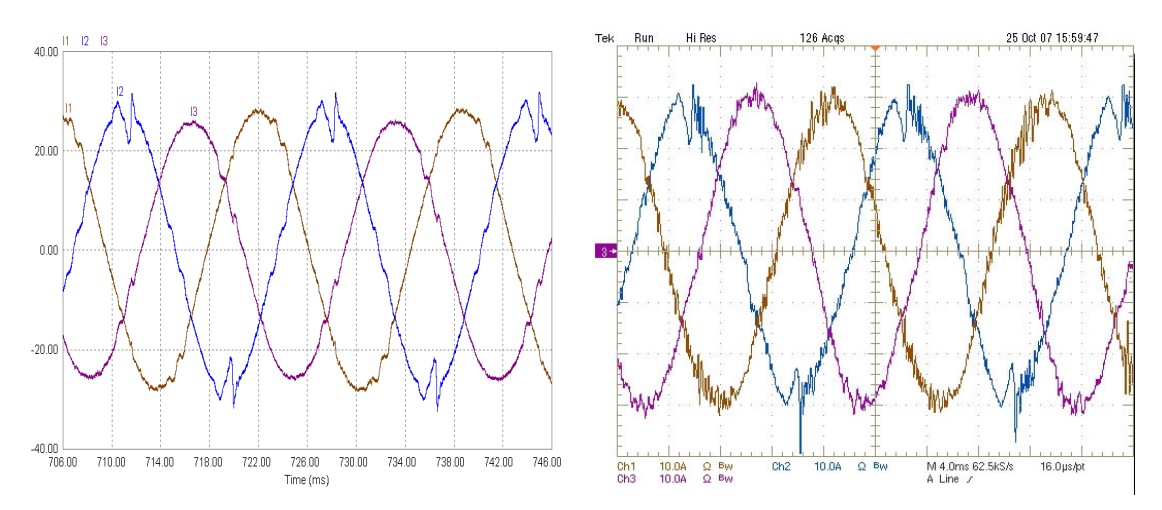

**Fig. 6.5 – Correntes de saída do transformador: (a) simulado e (b) experimental.** 

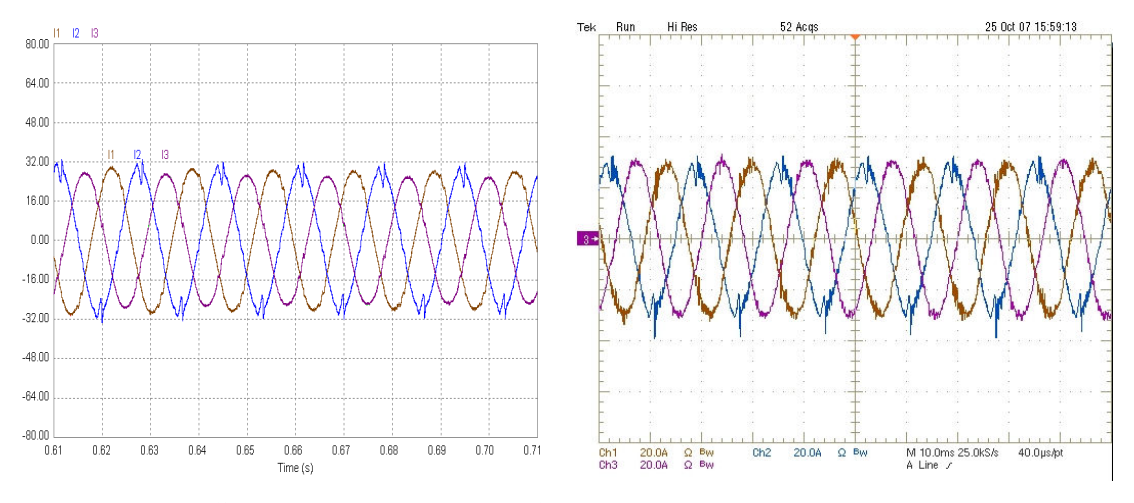

**Fig. 6.6 - Correntes de saída do transformador: (a) simulado e (b) experimental.** 

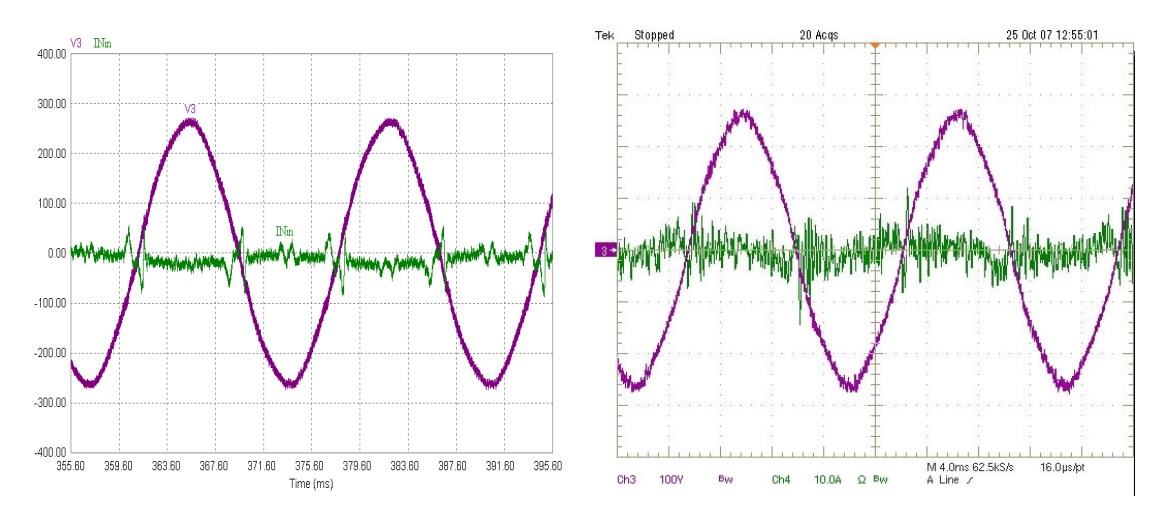

**Fig. 6.7 - Correntes no neutro do transformador: (a) simulado e (b) experimental.** 

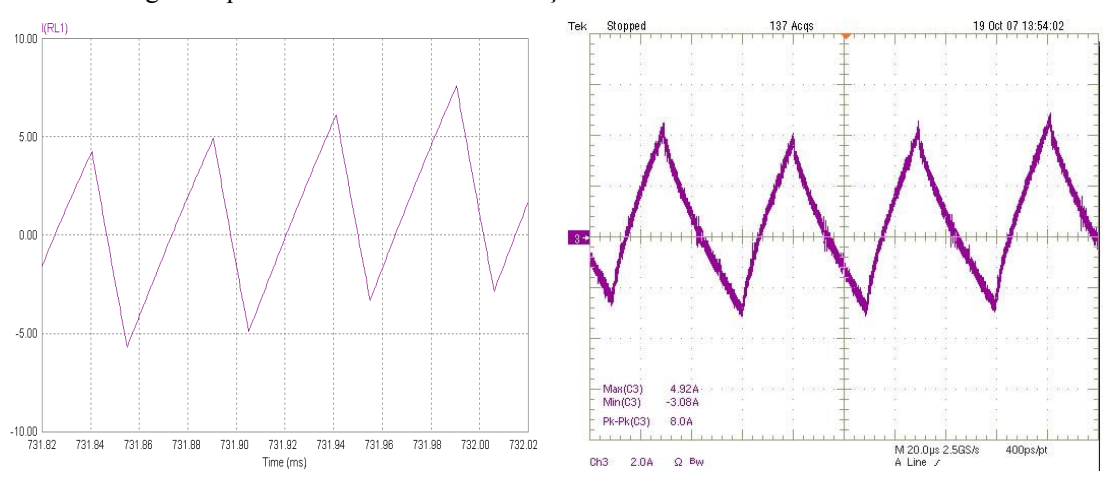

A Fig. 6.8 apresenta em detalhe a ondulação de corrente no indutor *boost*.

**Fig. 6.8 – Detalhe da corrente no indutor de entrada do conversor.** 

A Fig. 6.9 apresenta as ondulações das tensões nos capacitores de saída do conversor. As tensões  $V_{C1}$ ,  $V_{C2}$  e  $V_{diff}$  têm a mesma freqüência das componentes de seqüência zero do sistema, que é a freqüência da corrente de neutro. A tensão de saída V<sub>s</sub> tem freqüência duas vezes maior que a da corrente de neutro.

A Fig. 6.10 (a) apresenta a corrente de partida do conversor, enquanto na Fig. 6.10 (b) temse a corrente no conversor para um degrau de carga 100-0% da carga 03 da Fig. 3.16.

NA Fig. 6.11 apresenta-se a corrente no conversor para um degrau de carga 0-100% da mesma carga.

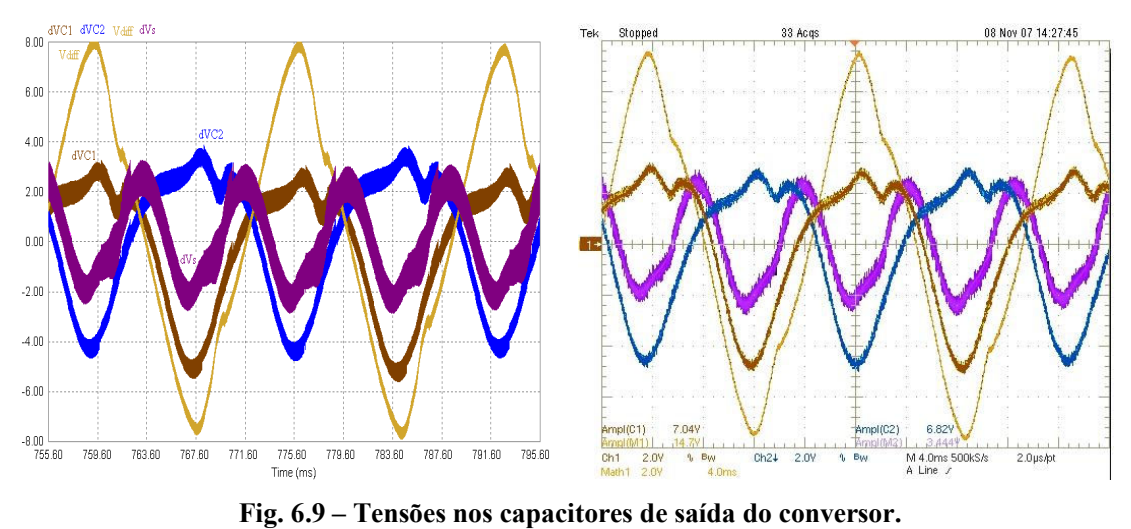

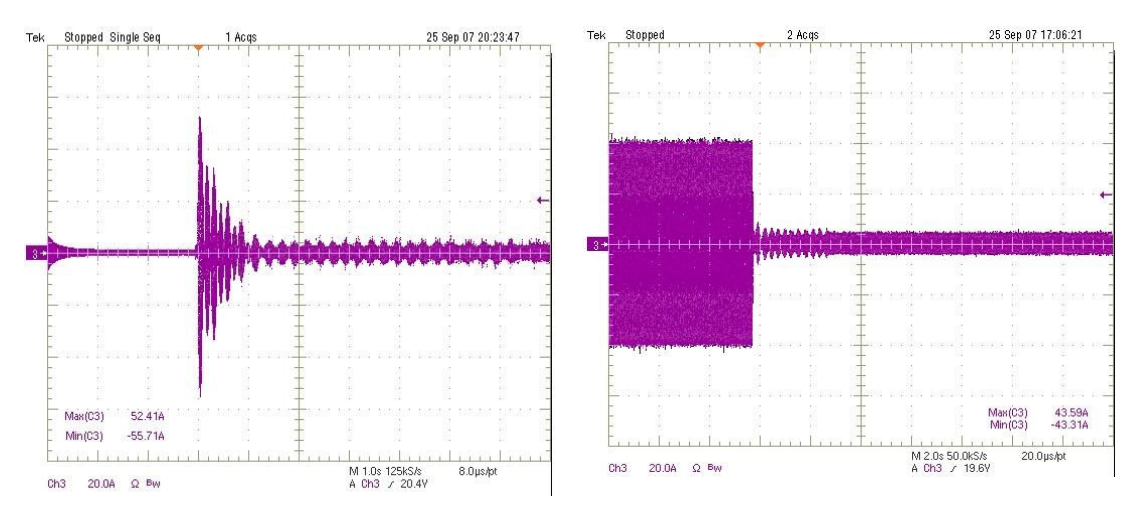

**Fig. 6.10 – (a) corrente de partida; (b) corrente no conversor para degrau de carga 100-0%.** 

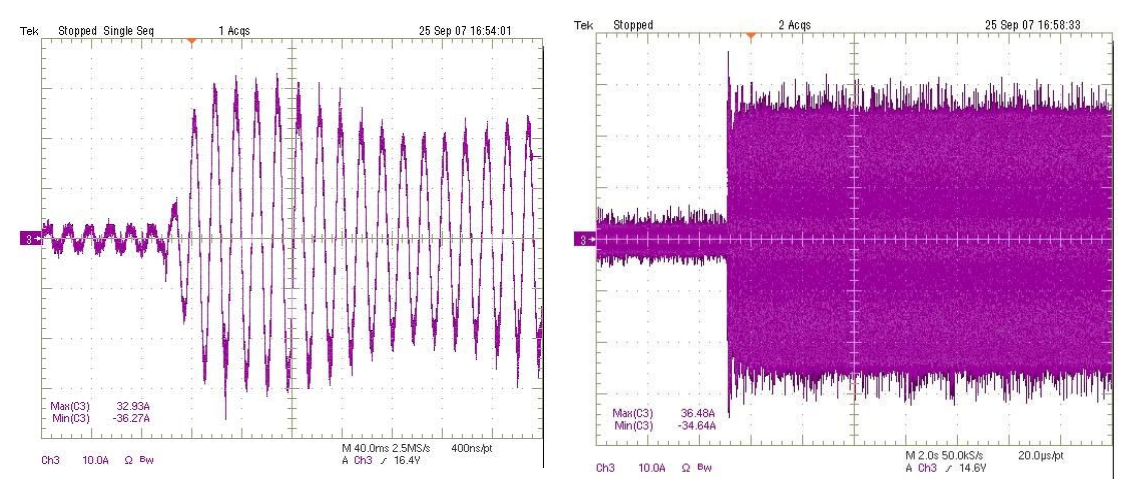

**Fig. 6.11 – Corrente no conversor para degrau de carga 0-100%.** 

Por fim, na Fig. 6.12 podem-se observar as ondulações das tensões nos capacitores do conversor. A Fig. 6.12 (a) apresenta a resposta a um degrau de 0-100% e a Fig. 6.12 (b) a um degrau de 100-0% da carga.

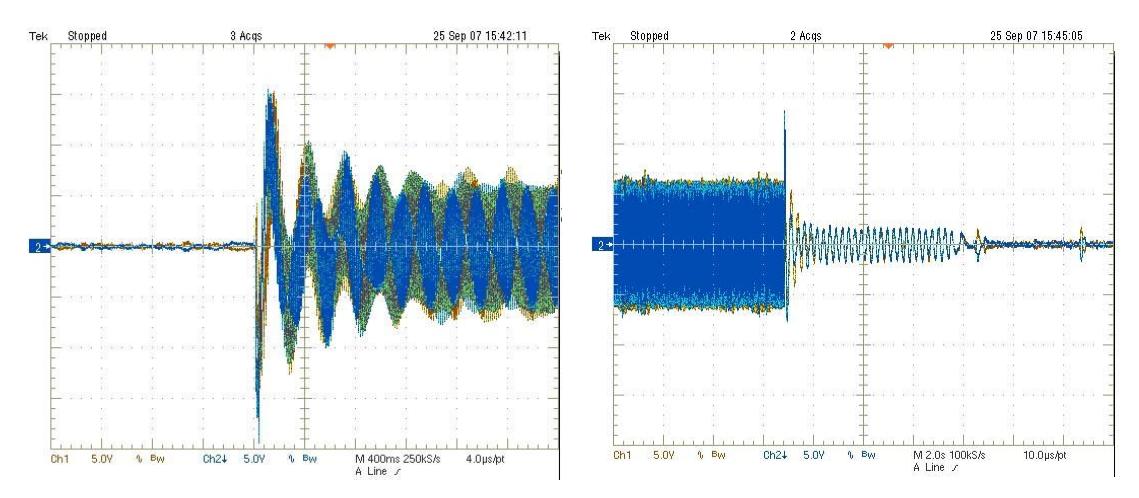

**Fig. 6.12 – Ondulações das tensões nos capacitores de saída do conversor para degrau de carga: (a) 0-100%; (b) 100%-0.** 

# **6.3.2 - FORMAS DE ONDA DOS SINAIS DE CONTROLE**

Da Fig. 6.13 à Fig. 6.23 são apresentadas formas de onda obtidas por simulação (à esquerda) ao lado de formas de onda geradas pelo programa supervisório do DSP (à direita). São apresentadas as variáveis internas do DSP, ou seja, aquelas processadas digitalmente e utilizadas no controle do conversor.

A Fig. 6.13 e a Fig. 6.14 apresentam as correntes na carga e no conversor, respectivamente.

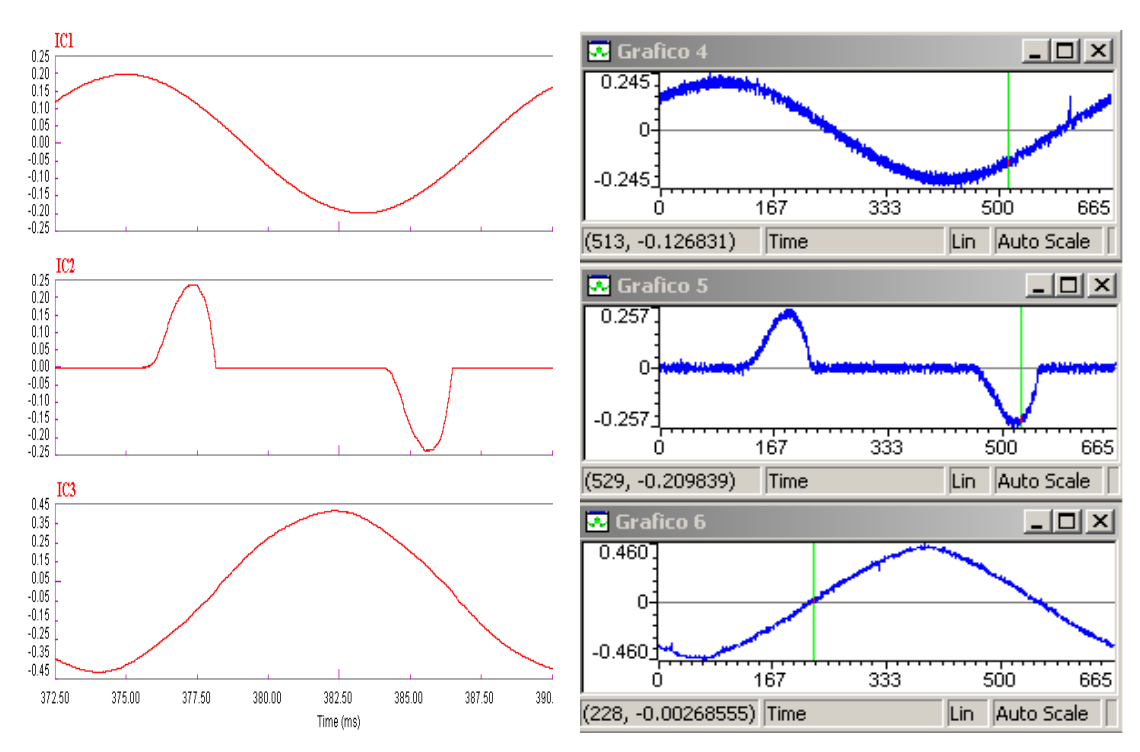

**Fig. 6.13 – Correntes da cargas. (a)**  $I_{C1}$ **, (b)**  $I_{C2}$  **<b>e** (c)  $I_{C3}$ **.** 

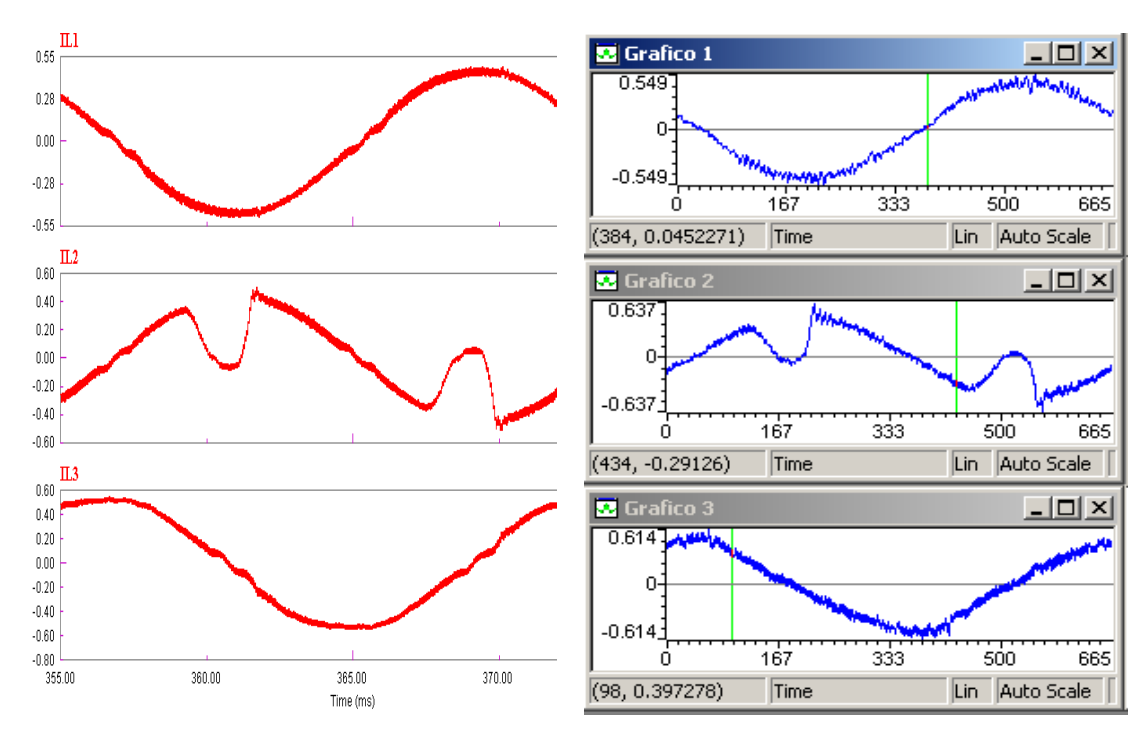

**Fig. 6.14 – Correntes do conversor. (a)**  $I_{L1}$ **, (b)**  $I_{L2}$  **<b>e** (c)  $I_{L3}$ **.** 

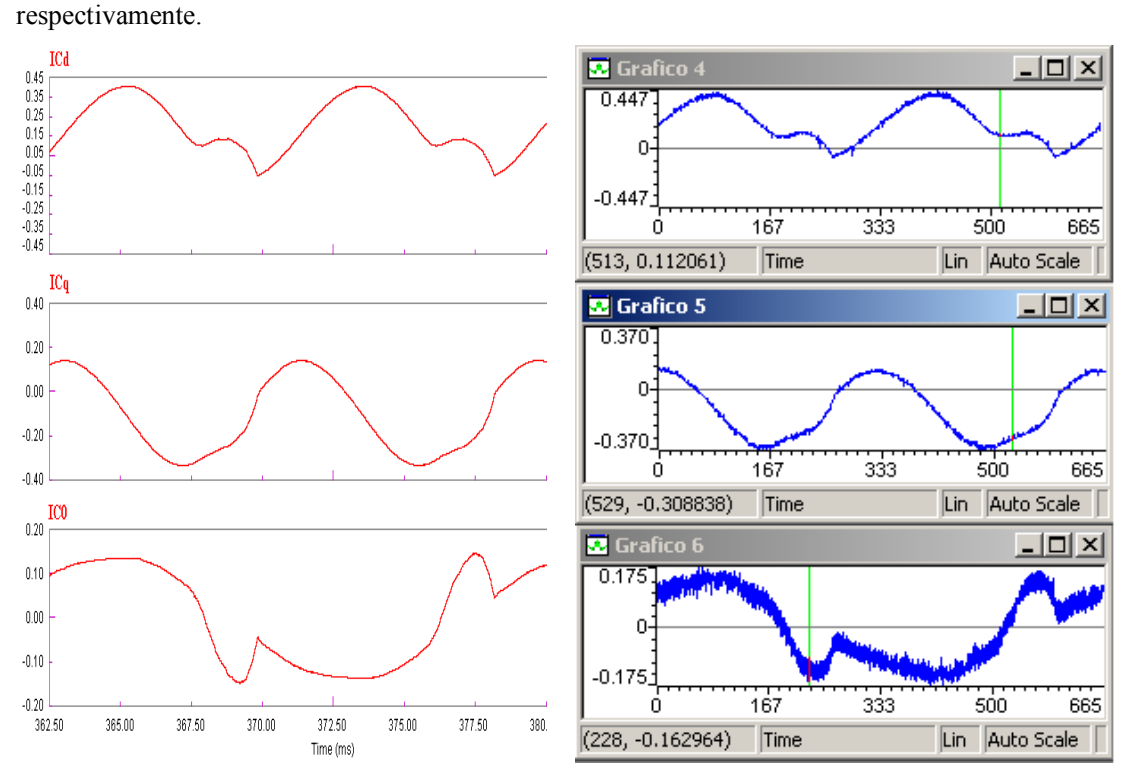

As Fig. 6.15 e Fig. 6.16 apresentam as correntes nas cargas e do conversor na base *dq0*,

**Fig. 6.15 – Correntes das cargas na base**  $dq\theta$ **. (a)**  $I_{\text{Cd}}$ **, (b)**  $I_{\text{Cq}}$  **e (c)**  $I_{\text{C0}}$ **.** 

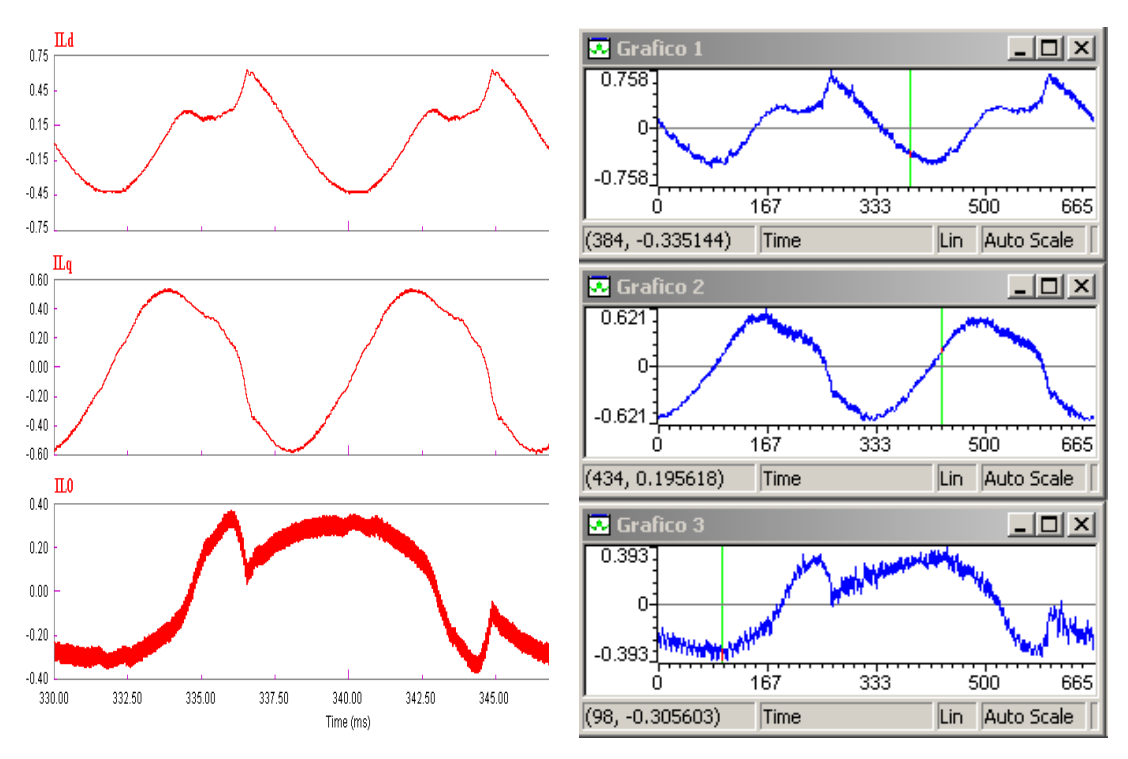

**Fig. 6.16 – Correntes do conversor na base**  $dq\theta$ **. (a)**  $I_{Ld}$ **, (b)**  $I_{Lq}$  **e (c)**  $I_{L0}$ **.** 

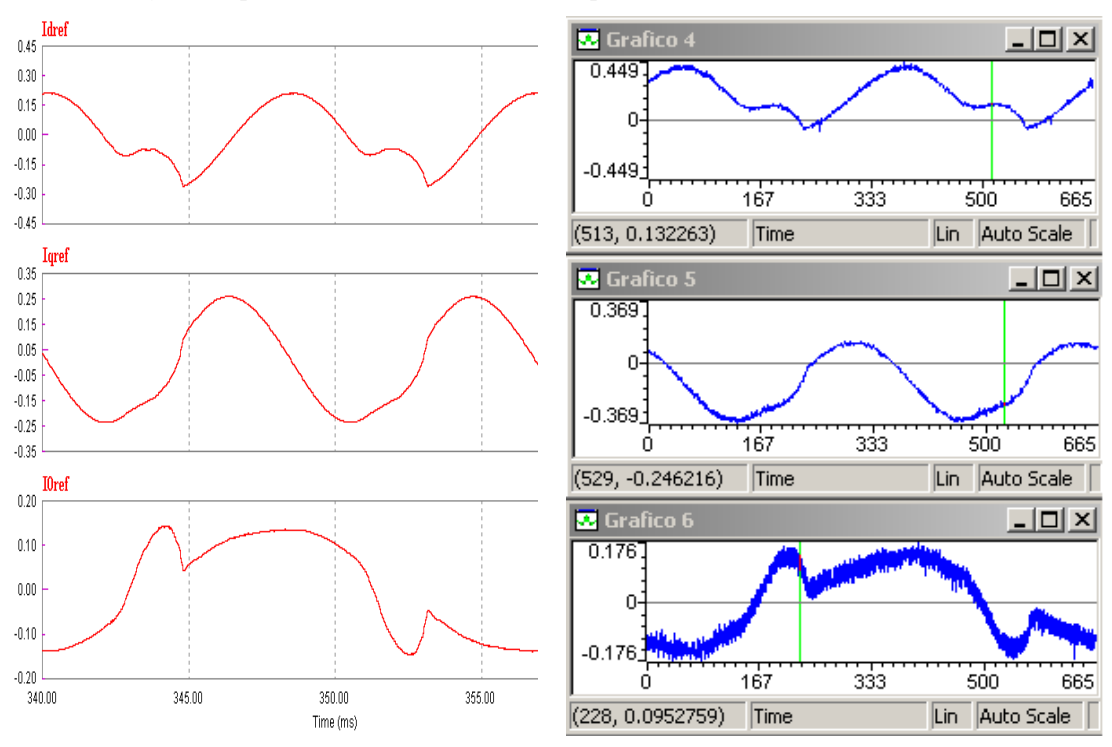

A Fig. 6.17 apresenta os sinais de referência para as malhas de corrente.

**Fig. 6.17 – Sinais de referência para as malhas de corrente. (a) Idref, (b) Iqref e (c) I0ref.** 

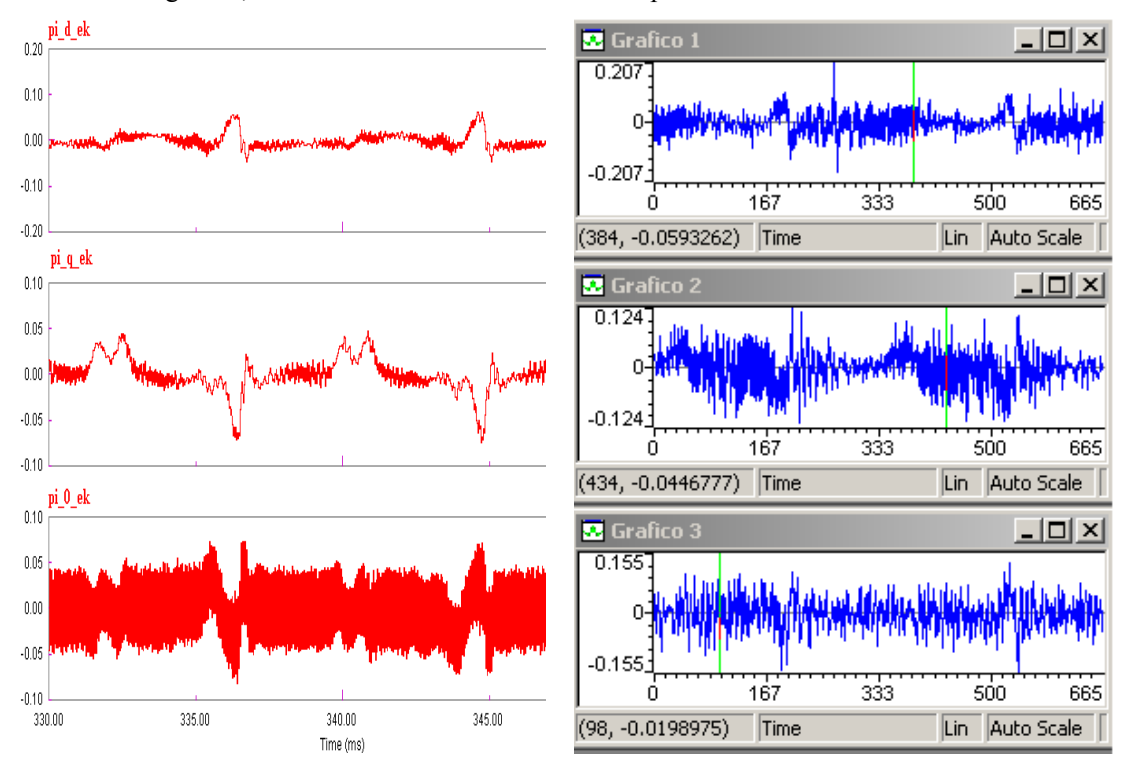

Na Fig. 6.18, têm-se os sinais de entrada dos compensadores de corrente.

**Fig. 6.18 – Sinais de entrada dos compensadores de corrente.**

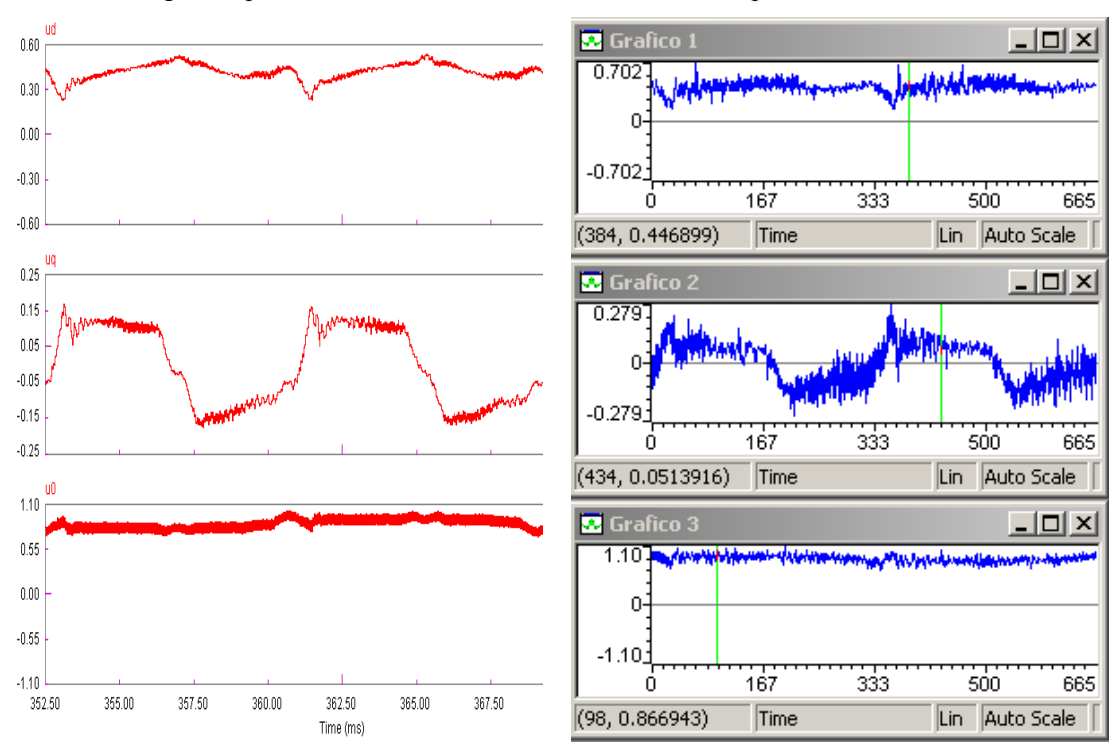

Na Fig. 6.19 podem-se observar os sinais de saída dos compensadores de corrente.

**Fig. 6.19 – Sinais de saída dos compensadores de corrente. (a) ud, (b) uq e (c) u0.** 

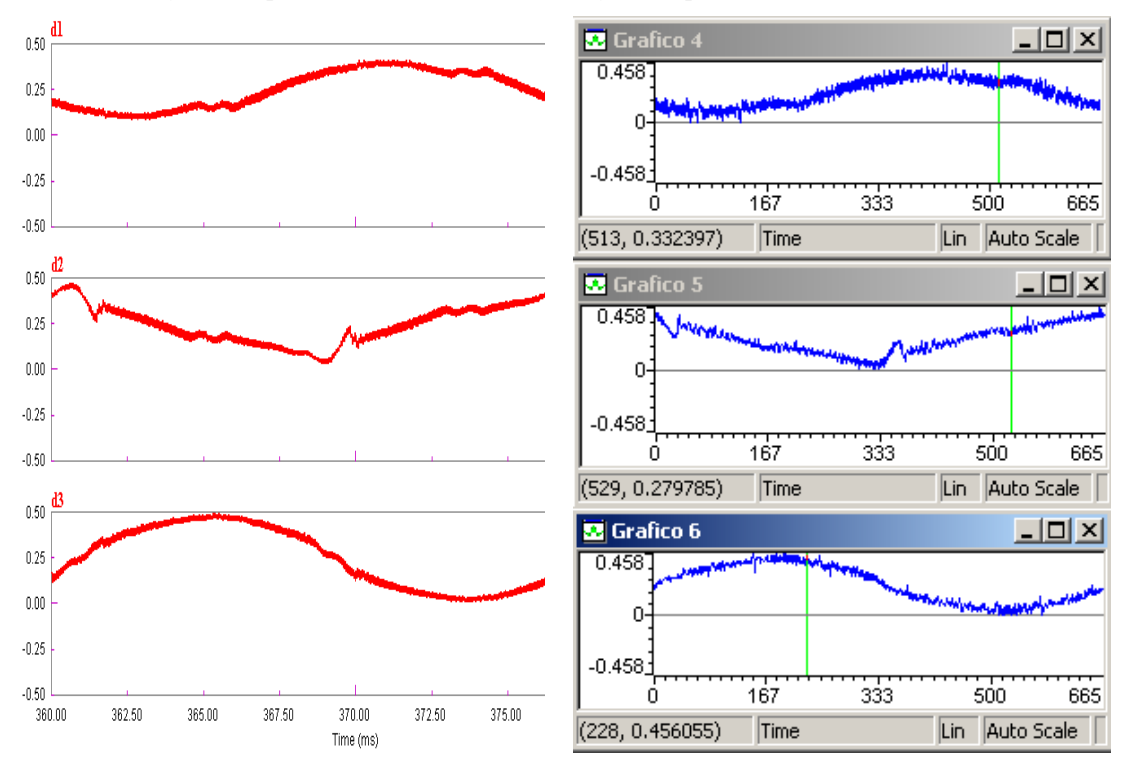

Na Fig. 6.20, apresenta-se as razões cíclicas geradas para cada um dos braços do conversor.

**Fig. 6.20 – Razões cíclicas geradas para o conversor. (a) d1, (b) d2 e (c) d3.** 

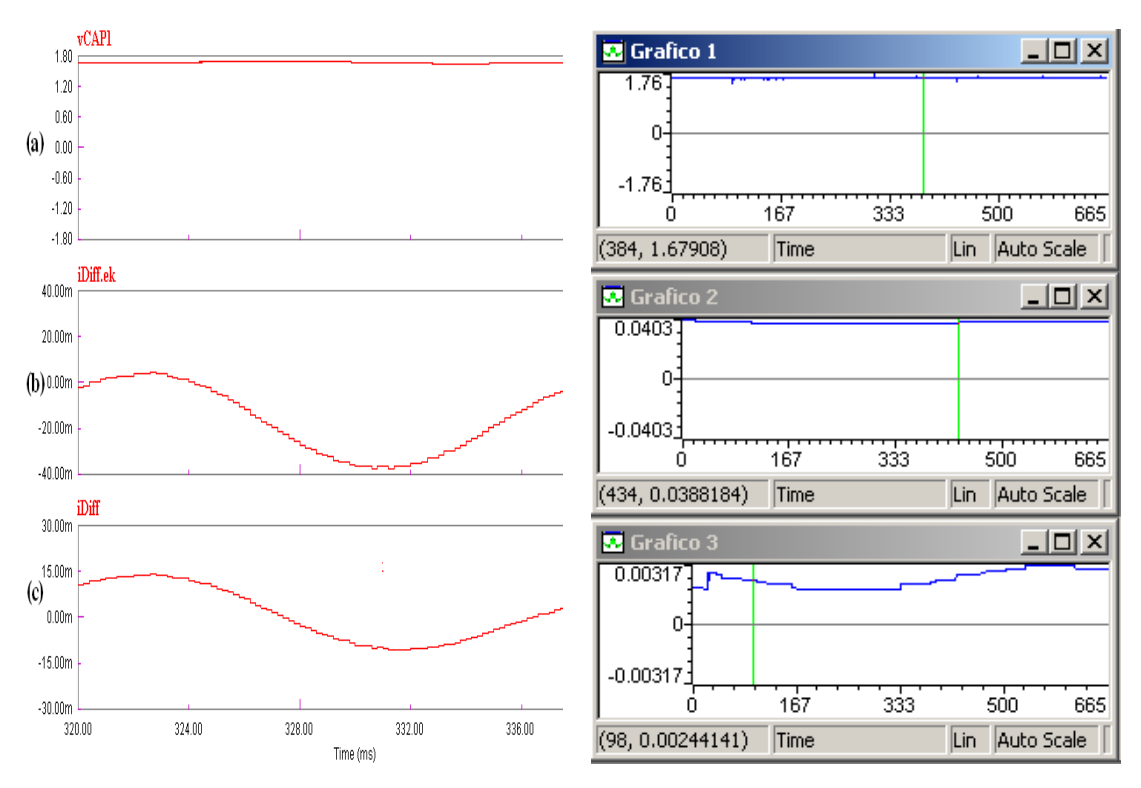

**Fig. 6.21 – (a) Tensão no capacitor C1; (b) sinal de entrada do compensador diferencial de tensão e (c) sinal de saída do compensador diferencial de tensão.** 

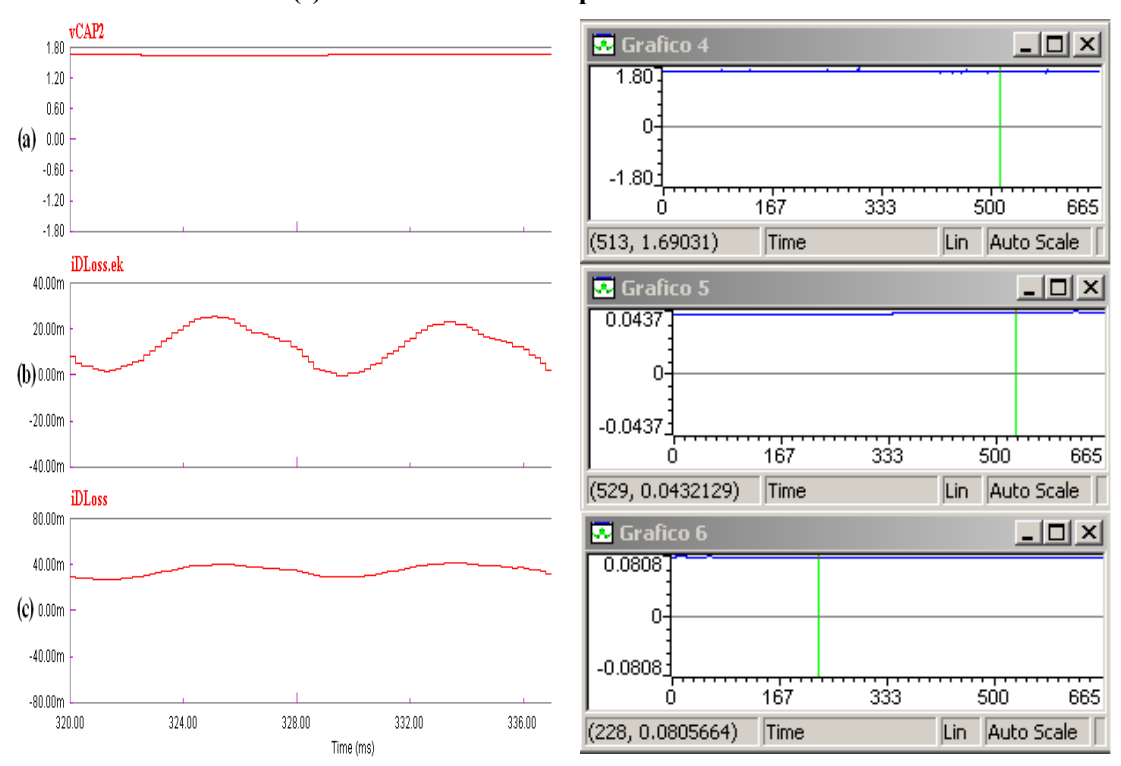

**Fig. 6.22 – (a) Tensão no capacitor C2; (b) sinal de entrada do compensador de tensão de saída e (c) sinal de saída do compensador de tensão de saída.**

Na Fig. 6.21 e na Fig. 6.22 são apresentadas as tensões nos capacitores do conversor e os sinais dos compensadores de tensão. A Fig. 6.21 (a) mostra a tensão no capacitor  $C_1$ , a Fig. 6.21 (b) mostra o sinal de entrada do compensador diferencial de tensão e a Fig. 6.21 (c) mostra o sinal de saída do compensador diferencial de tensão. A Fig. 6.22 (a) mostra a tensão no capacitor  $C_2$ , a Fig. 6.22 (b) mostra o sinal de entrada do compensador de tensão de saída e a Fig. 6.22 (c) mostra o sinal saída do compensador de tensão de saída.

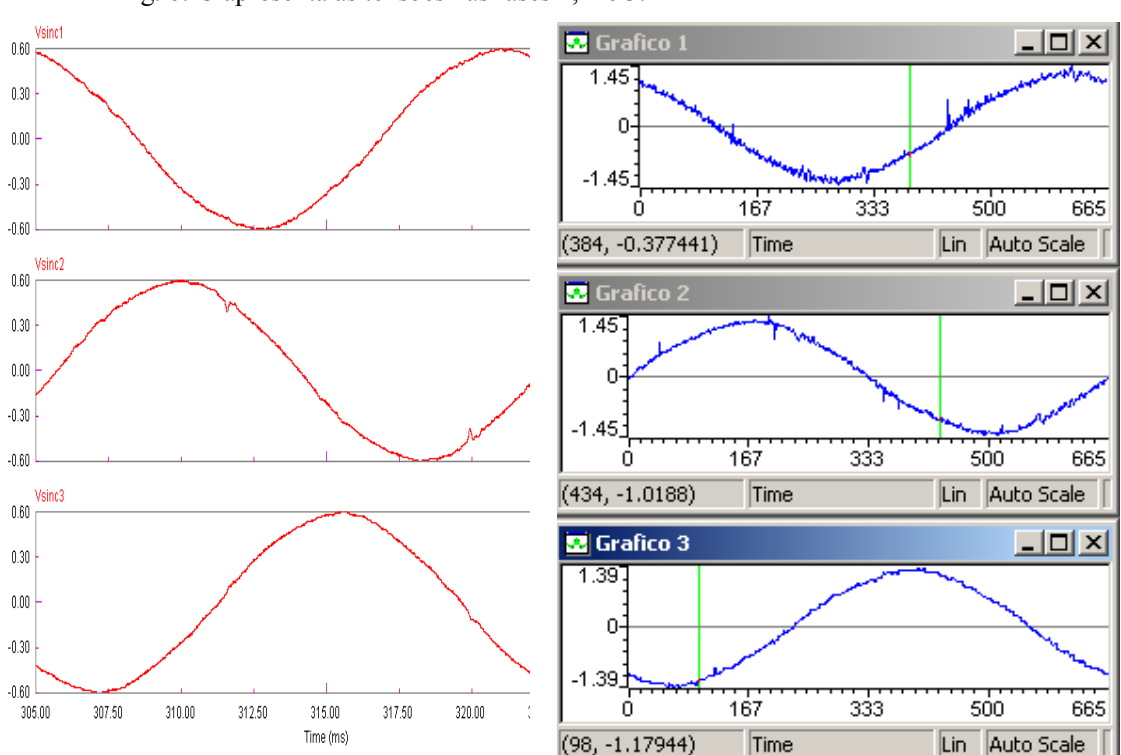

A Fig. 6.23 apresenta as tensões nas fases 1, 2 e 3.

**Fig. 6.23 – Tensões de sincronismo.** 

# **6.4 - CONCLUSÕES**

Neste capítulo apresentaram-se os cálculos das potências processadas e os resultados simulados e experimentais para o conversor redistribuidor de potência complexa. Optou-se por apresentar os resultados simulados e experimentais lado a lado com o intuito de facilitar a comparação entre eles.

Três tabelas comparativas foram montadas, uma para valores calculados, outra para valores simulados e a última para valores experimentais. Em seguida apresentou-se resultados de simulação para as potências trifásicas instantâneas processadas pelo sistema.

Tanto as análises das Tabela 6.1, Tabela 6.2 e Tabela 6.3, quanto os resultados apresentados nas Fig. 6.1 à Fig. 6.23 estão de acordo com as especificações iniciais do trabalho. Pode-se observar que houve de fato redistribuição da potência complexa, que as correntes nas fases do transformador foram equilibradas e que os fatores de potência entre as fases apresentam valores semelhantes. Por fim constata-se que a corrente de neutro foi compensada.

# **CONCLUSÃO GERAL**

Um conversor trifásico foi proposto neste trabalho, com o objetivo de redistribuir as potências complexas dos enrolamentos secundários de um transformador de distribuição. Além disso, foi desenvolvida uma metodologia de análise e projeto para o sistema em questão.

No capítulo 1 abordaram-se os tópicos básicos para o desenvolvimento do trabalho, iniciando-se pelas características básicas dos sistemas de distribuição, abordando o tema da qualidade de energia e apresentando uma análise na base *dq0*.

No capítulo 2 desenvolveram-se matematicamente os modelos do conversor trifásico bidirecional a quatro - fios a ser aplicado como redistribuidor de potência complexa e a validação dos modelos obtidos.

No capítulo 3 projetou-se o estágio de potência. Nele foram dimensionados os componentes de potência, semicondutores, capacitores de saída, indutores boost, dissipadores, resistores de partida e filtro RC.

No capítulo 4 apresentaram-se todos os circuitos eletrônicos, analógicos e digitais, empregados para permitir a perfeita interação entre o DSP e o estágio de potência. Também foi apresentado o DSP utilizado, seus princípios básicos de operação e o fluxograma do programa desenvolvido.

No capítulo 5 foram apresentadas a estrutura de controle do conversor a ser utilizado e a metodologia de projeto dos compensadores na base *dq0*, além de apresentar o modelo simulado.

No capítulo 6 desenvolveram-se as análises via simulações numéricas e experimentações em laboratório.

Maiores estudos a respeito do comportamento dos sistemas de distribuição, tais como seus regimes típicos de operação, valores típicos de desequilíbrios, fatores de deslocamento e distorções harmônicas certamente aperfeiçoariam as especificações de projeto do conversor. Entretanto, há vários empecilhos na tentativa de adequar estas especificações às situações reais que, em muitos casos correspondem a casos de operação sob condições extremas.

Apesar do conversor ser capaz de compensar componentes reativas e harmônicas, optou-se por enfatizar sua utilização como redistribuidor de componentes complexas, pois compensar reativos de deslocamento implica no aumento demasiado da potência processada pelo conversor.

Apresentaram-se resultados experimentais no capítulo 6, para o conversor compensando três cargas monofásicas de diferentes características e ligadas cada uma destas a diferentes fases do sistema. Esses resultados ilustram o comportamento proposto para o conversor, e a semelhança entre os resultados de simulação e os experimentais indica a validade dos modelos empregados em simulação.

Todas estas justificativas visam somente a reforçar a contribuição do trabalho, uma vez que se pretende determinar as condições ideais para a operação híbrida do mesmo. Uma vez que as correntes se encontrem equilibradas e com fatores de deslocamento quase idênticos, tem-se um sistema equivalente a um trifásico equilibrado. Conseqüentemente, pode-se simplificar o sistema desprezando o condutor neutro e bancos de capacitores podem ser utilizados para a correção do fator de deslocamento. Conversores híbridos a três fios poderiam ser utilizados para compensação de componentes harmônicas.

Em última instância, existe a possibilidade da integração da estratégia de controle de todos estes conversores, sendo esta uma das vantagens da estratégia de controle apresentada e aplicada durante este trabalho, já que a metodologia de decomposição das correntes permite o tratamento isolado das parcelas da mesma.
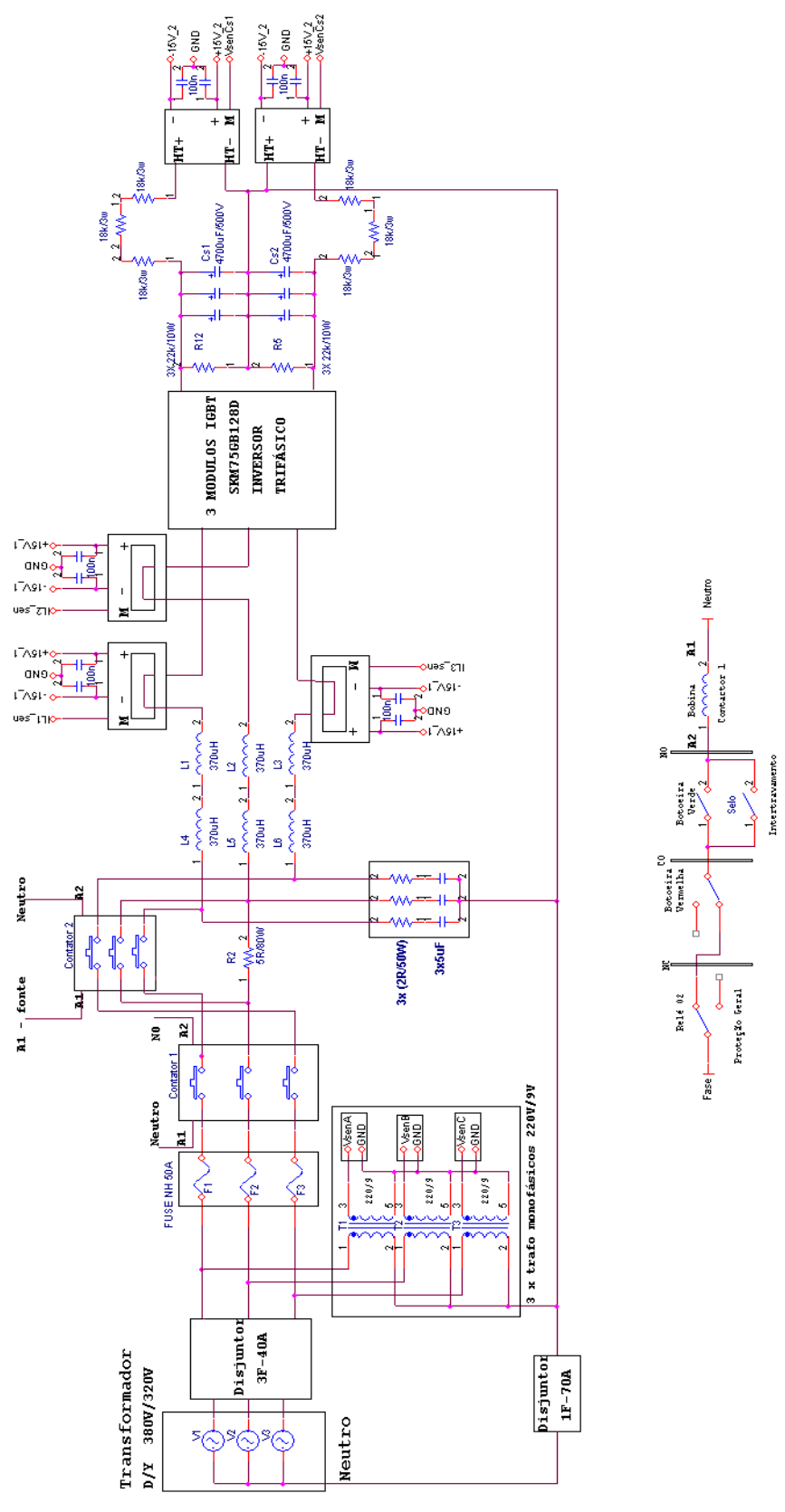

**ANEXO A – CIRCUITO DE POTÊNCIA DO CONVERSOR** 

**Fig. A.1 – Circuito de potência do conversor.**

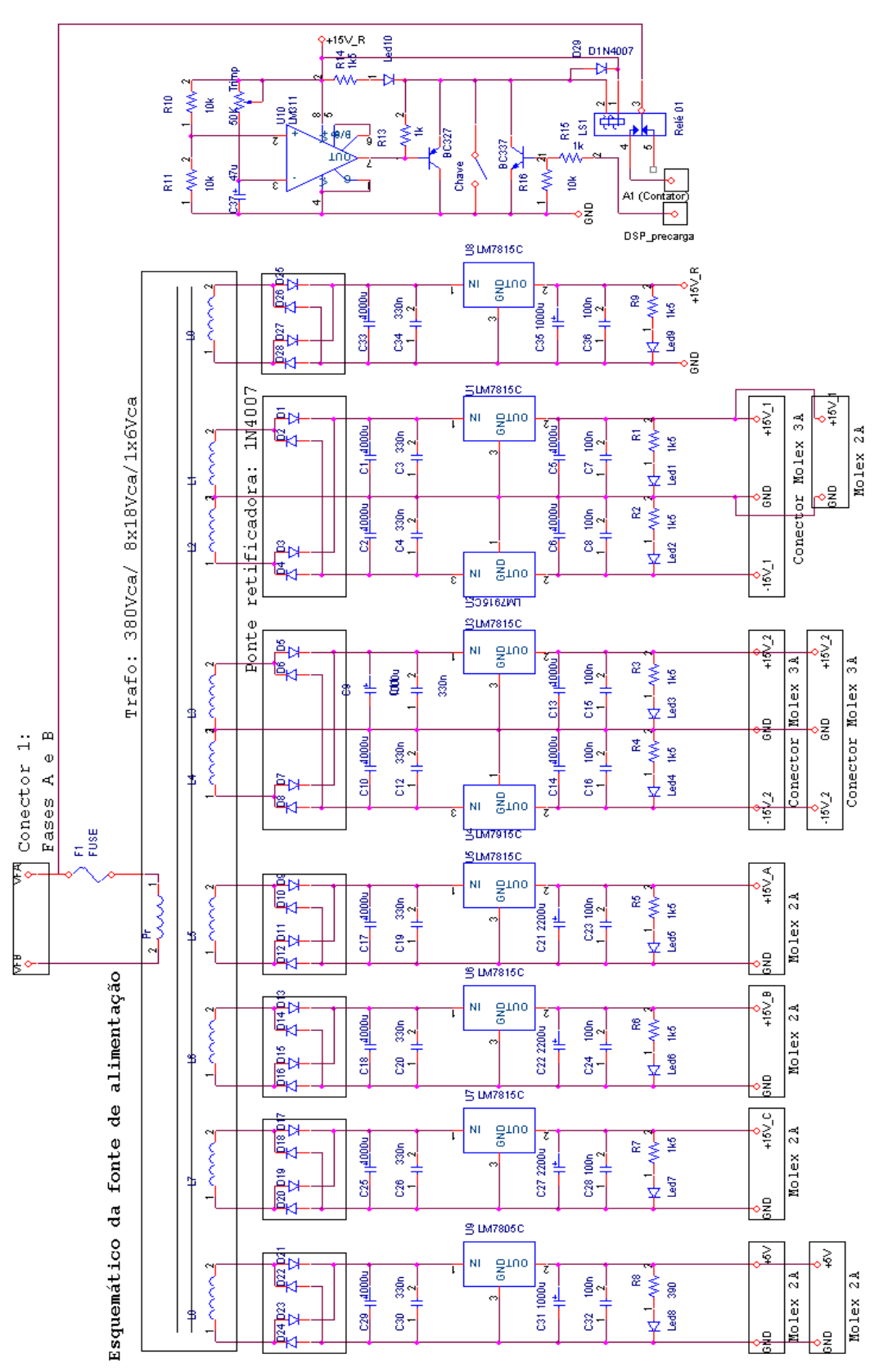

**ANEXO B – FONTE DE ALIMENTAÇÃO** 

**Fig. B.1 – Fonte de alimentação.**

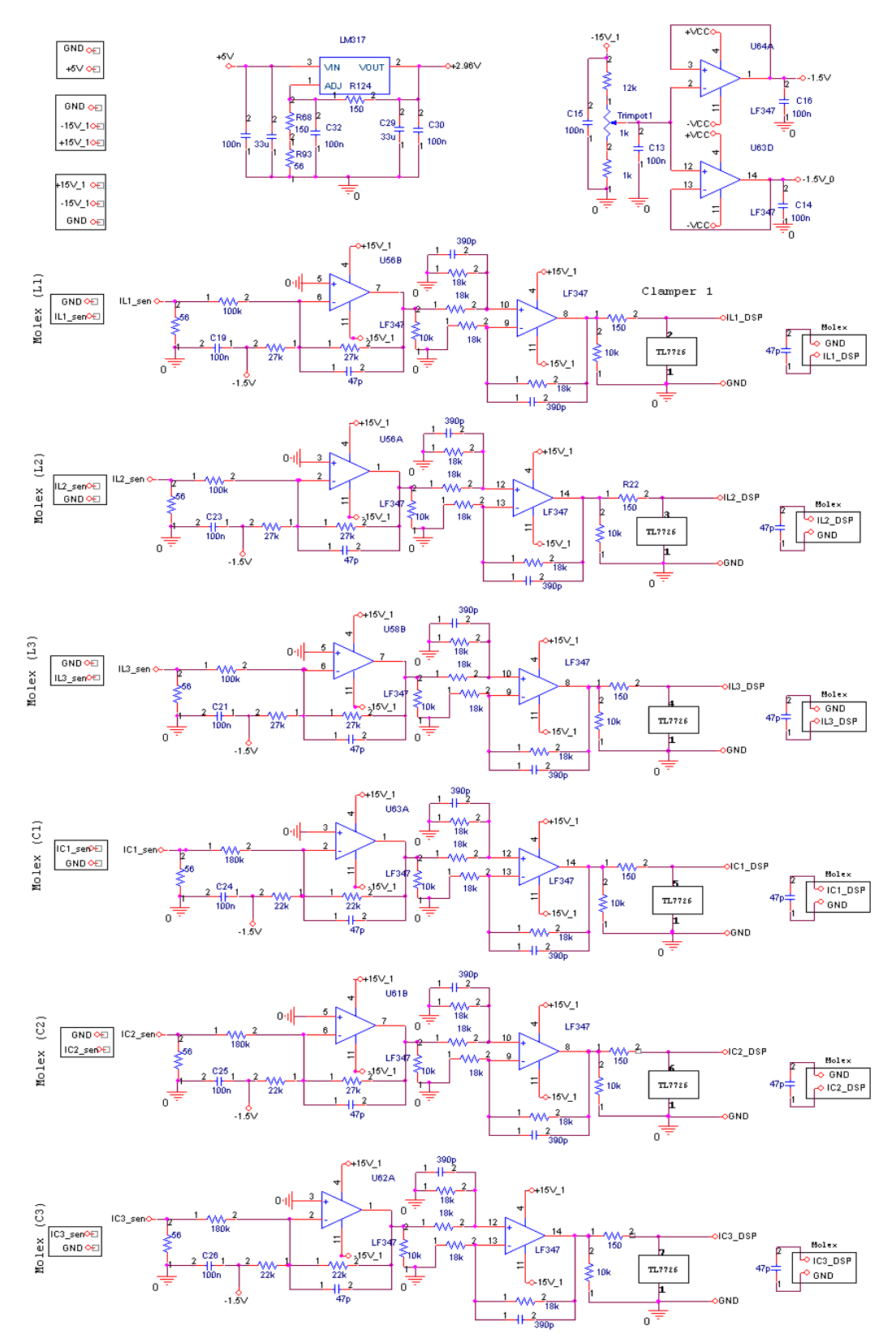

**ANEXO C – CIRCUITO DE AMOSTRAGEM DAS CORRENTES** 

**Fig. C.1 – Circuito de amostragem das correntes.**

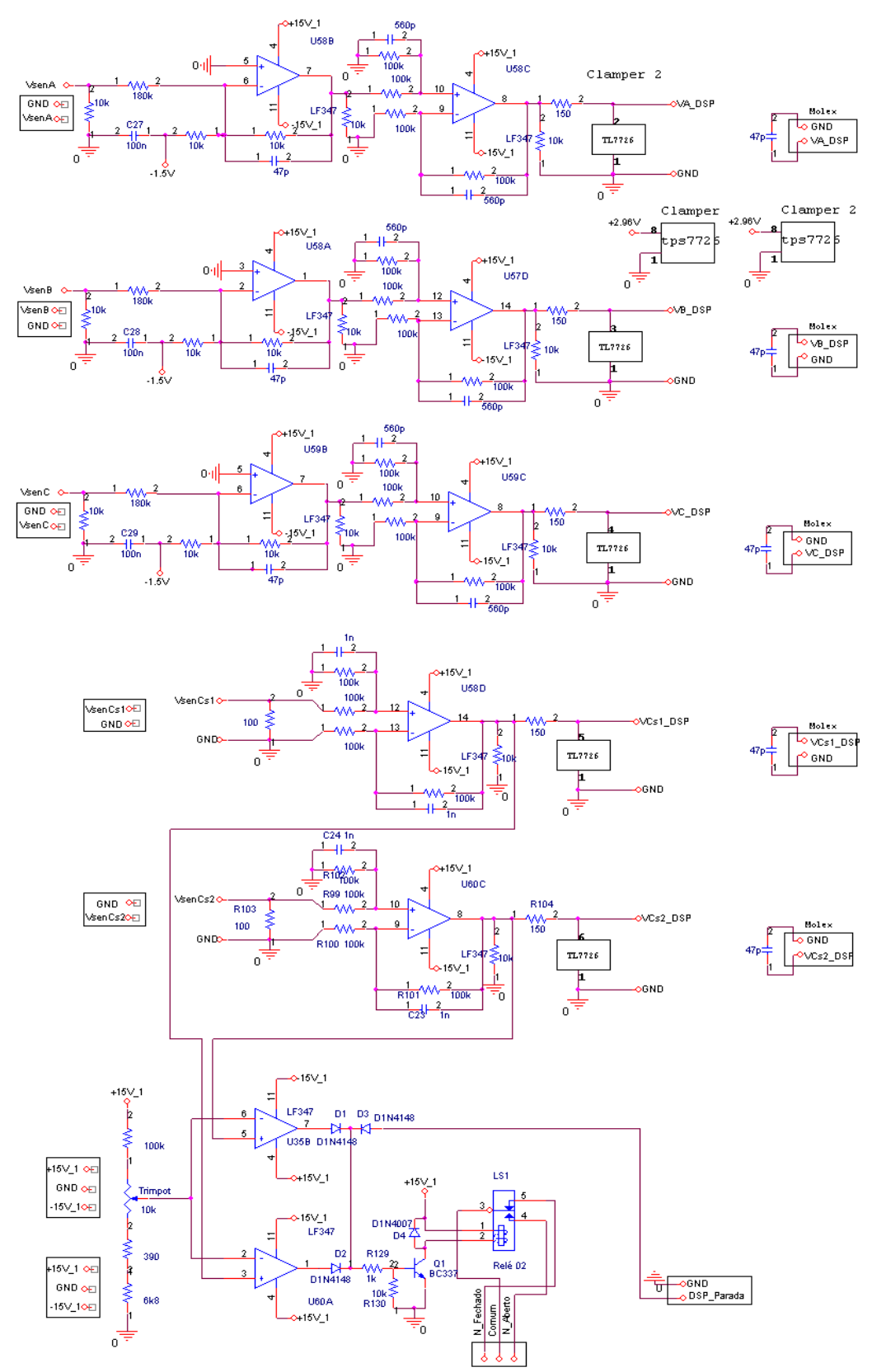

**ANEXO D – CIRCUITO DE AMOSTRAGEM DAS TENSÕES** 

**Fig. D.1 – Circuito de amostragem das tensões.**

# **ANEXO E – CIRCUITO DE CONDICIONAMENTO DOS SINAIS DAS**

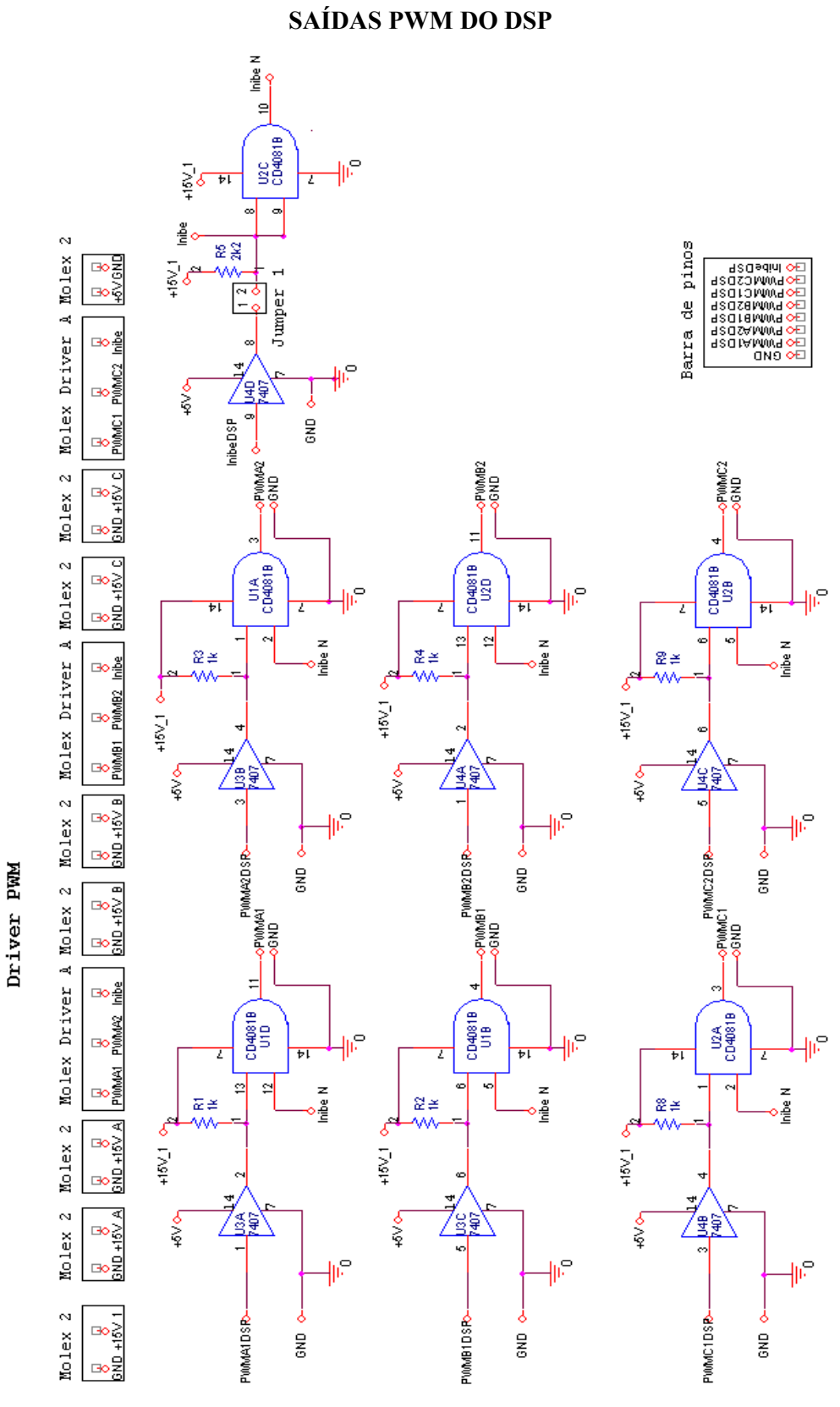

**Fig. E.1 – Circuito de condicionamento dos sinais das saídas PWM do DSP.** 

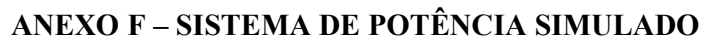

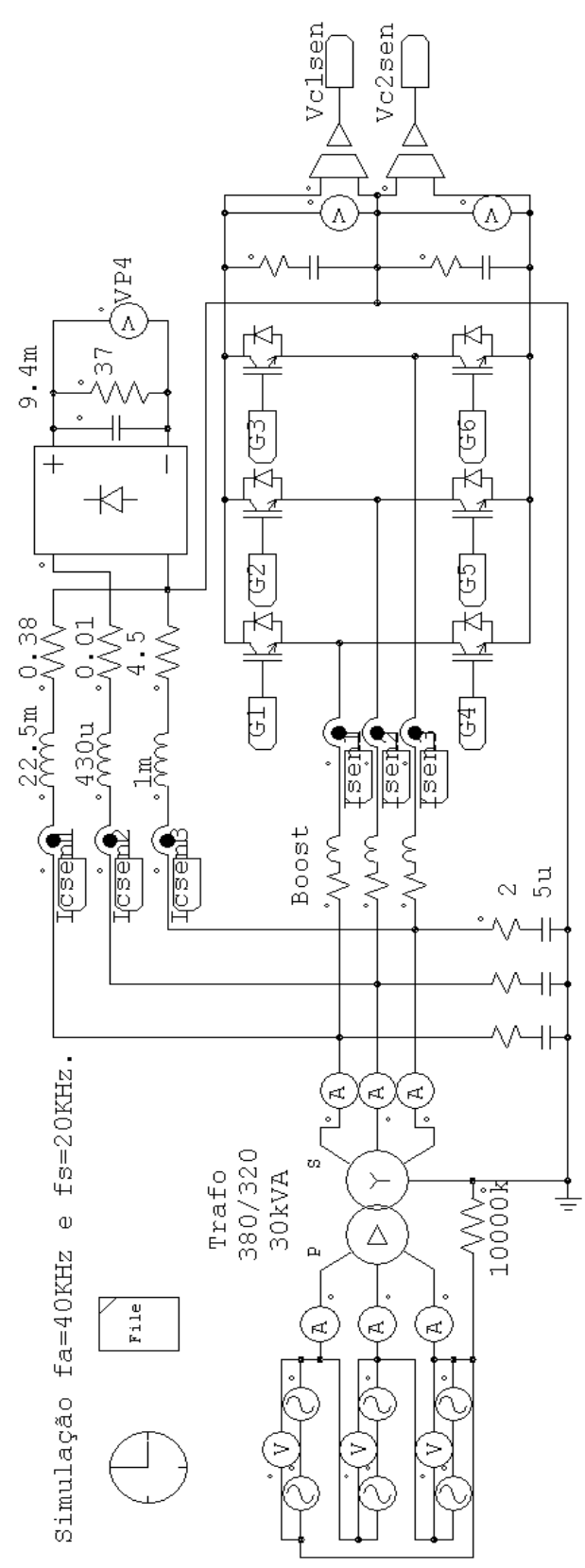

**Fig. F.1 – Sistema simulado: transformador, conversor e cargas.** 

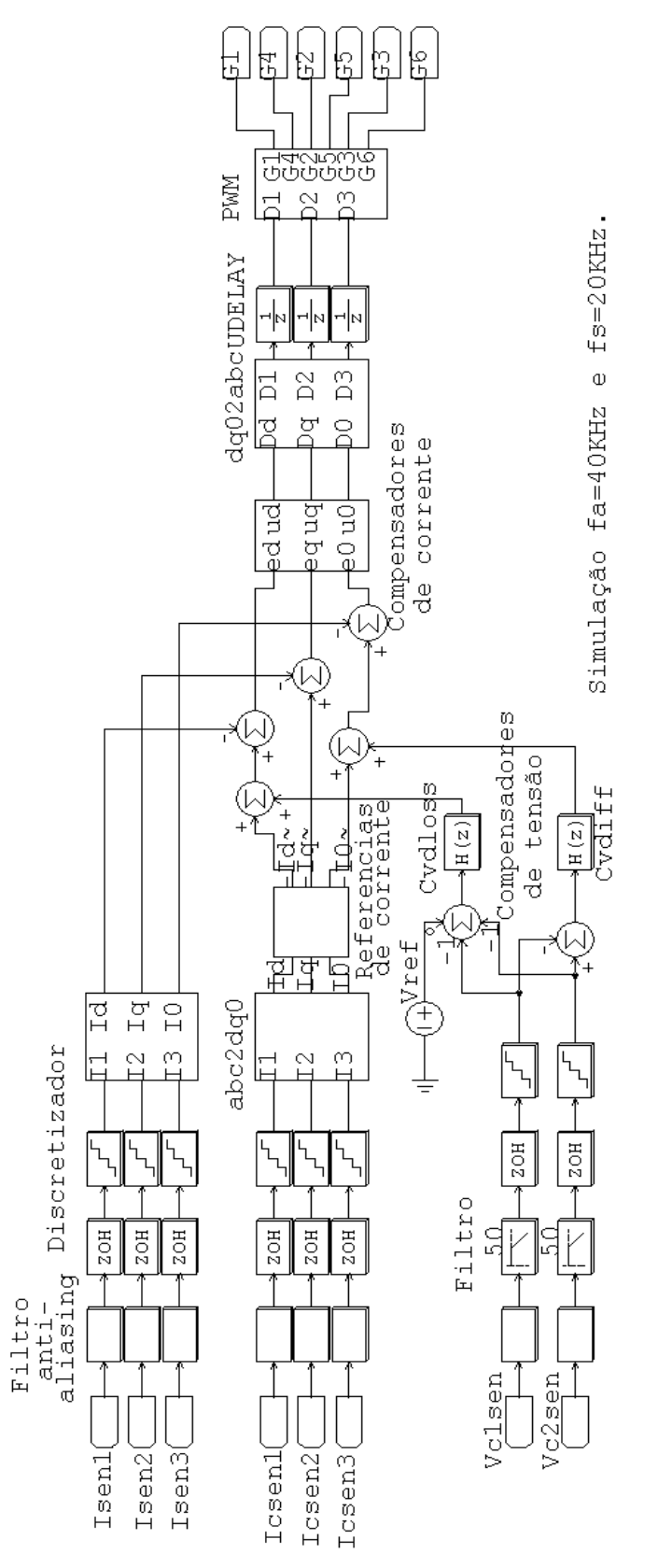

**ANEXO G – SISTEMA DE CONTROLE DISCRETO** 

**Fig. G.1 – Sistema simulado: sistema de controle discreto.** 

## **ANEXO H – PROGRAMA PARA CÁLCULO DAS FUNÇÕES DE TRANSFERÊNCIA DE CORRENTE E TENSÃO**

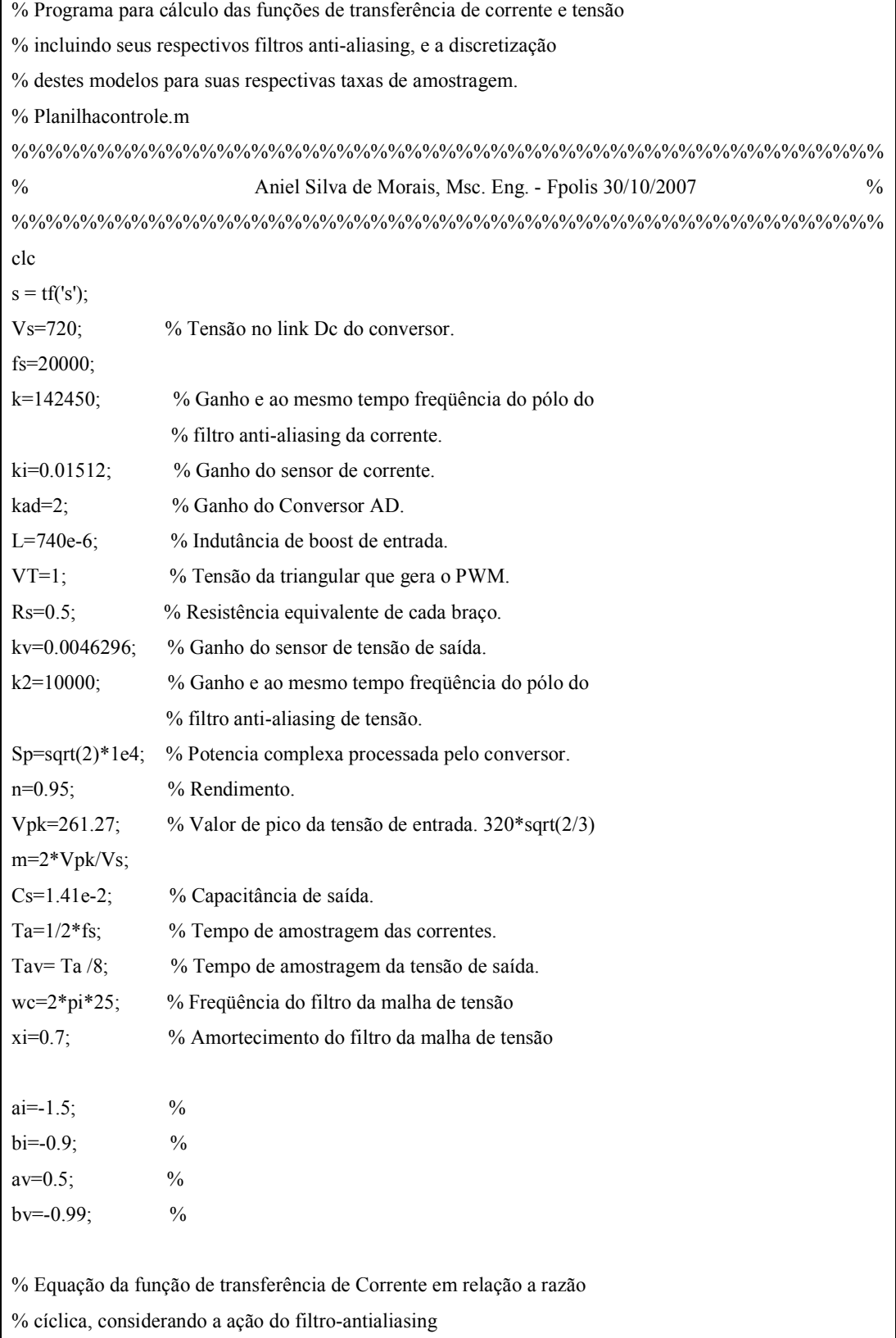

FTI=-(ki\*kad/VT)\*(Vs/(L\*s+Rs)); % Função de transferência de Corrente Fal=k/(s+k); % Função de transferência do filtro antialias Falz=c2d(Fal,Ta); % Função de transferência discreta do filtro % antialias FTIt=Fal\*FTI; % Produto entre as funções de transferência % do filtro antialias e de corrente % Função de transferência discretizada FTIz=c2d(FTIt,Ta);  $z = tf('z',Ta);$ % Função de transferência do compensador de corrente na base z  $Ciz=ai*(z+bi)/(z-1);$ % Equação da função de transferência de Tensão em relação a corrente, % considerando a ação do filtro-antialiasing Falv=k2/(s+k2); % Função de transferência do filtro anti-alias  $FTV=(kv/ki)*(sqrt(3)*m/(sqrt(2)*Cs*s));$ FTVt=Falv\*FTV; % Função de transferência do compensador de tensão na base z FTVz=c2d(FTVt,Tav); % Função de transferência do compensador de tensão na base z  $z = tf('z',Tav);$  $Cvz=av*(z+bv)/(z-1);$ % Equação da função de transferência de Tensão diferencial em relação a % corrente de seq.(0), considerando a ação do filtro-antialiasing.  $FTV0=((kv*sqrt(3))/(ki*Cs*s));$ FTVt0=Falv\*FTV0; % Função de transferência diferencial do compensador de tensão na base z FTV0z=c2d(FTVt0,Tav); sisotool

#### **ANEXO I – CONTROLE DE TENSÃO DIFERENCIAL**

Para que as tensões nos capacitores  $C_1$  e  $C_2$  possuam valores médios constantes e iguais, torna-se imprescindível a implementação de compensadores com este propósito.

Para tanto, é imperiosa a compreensão física do problema. A Tabela I.1 mostra o comportamento da tensão de saída do conversor apresentado no Anexo A em função do semiciclo da tensão de entrada, dos estados de operação, do sentido da corrente e da derivada da mesma. Conclui-se que os fatores realmente significativos são o sentido da corrente e sua derivada, conforme a Tabela I.2.

| Semiciclo |                         | Estados de operação                                | Derivada da corrente     | Tensão nos capacitores          |
|-----------|-------------------------|----------------------------------------------------|--------------------------|---------------------------------|
| $^{+}$    | $i_1(t) > 0$            | $\begin{cases} S_1 \to 0 \\ S_2 \to 1 \end{cases}$ | $\frac{di_1(t)}{dt} > 0$ | $\bigvee V_{C2}(t)$ diminui     |
|           | $\overline{i_1(t)} < 0$ |                                                    |                          | $\uparrow V_{c2}(t)$ aumenta    |
| $^{+}$    | $i_1(t) > 0$            | $\begin{cases} S_1 \to 1 \\ S_4 \to 0 \end{cases}$ | $\frac{di_1(t)}{dt} < 0$ | $\uparrow V_{C_1}(t)$ aumenta   |
|           | $i_1(t) < 0$            |                                                    |                          | $\downarrow V_{C_1}(t)$ diminui |
|           | $i_1(t) > 0$            | $\begin{cases} S_1 \to 1 \\ S_4 \to 0 \end{cases}$ | $\frac{di_1(t)}{dt} < 0$ | $\uparrow V_{C_1}(t)$ aumenta   |
|           | $i_1(t)$ < 0            |                                                    |                          | $\downarrow V_{C_1}(t)$ diminui |
|           | $i_1(t) > 0$            | $\begin{cases} S_1 \to 0 \\ S_4 \to 1 \end{cases}$ | $\frac{di_1(t)}{dt} > 0$ | $\bigvee V_{C2}(t)$ diminui     |
|           | $i_1(t) < 0$            |                                                    |                          | $\uparrow V_{c2}(t)$ aumenta    |

Tabela I.1 - Análise completa das condições de variação de tensão nos capacitores  $C_1$ e  $C_2$ .

Quando a corrente de entrada possui sentido positivo, isto é,  $i_1(t) > 0$ , a tensão  $V_{c1}(t)$ aumenta e a tensão  $V_{c2}(t)$  diminui. O inverso é verdadeiro para  $i_1(t) < 0$ .

O nível da tensão CC de saída depende do valor da corrente de referência. No entanto, a tensão de saída total, assim como a diferença de tensão  $(V_{C1}(t) - V_{C2}(t))$ , irá oscilar na frequência de comutação e principalmente na frequência da corrente de sequência zero  $i_0(t)$ [31].

Através da inserção de corrente contínua à corrente de seqüência zero, pode-se controlar a diferença entre as tensões dos capacitores de saída. Acrescentando um nível positivo de corrente contínua em  $i_N(t)$ , a tensão  $V_{c1}(t)$  torna-se maior que a  $V_{c2}(t)$ . O inverso também é verificado, ou seja, caso um nível negativo de corrente contínua seja inserido em  $i_N(t)$ , a tensão  $V_{C_1}(t)$  será menor que  $V_{C_2}(t)$ .

| $i_1(t) > 0$ e $\frac{di_1(t)}{dt} < 0$ | $\uparrow V_{c1}(t)$ aumenta   |
|-----------------------------------------|--------------------------------|
| $i_1(t) < 0$ e $\frac{di_1(t)}{dt} < 0$ | $\downarrow V_{c1}(t)$ diminui |
| $i_1(t) < 0$ e $\frac{di_1(t)}{dt} > 0$ | $\uparrow V_c$ , $(t)$ aumenta |
| $i_1(t) > 0$ e $\frac{di_1(t)}{dt} > 0$ | $\bigvee V_{C2}(t)$ diminui    |

Tabela I.2 - Condições sintetizadas para as variações de tensão nos capacitores  $C_1$ e  $C_2$ .

De acordo com a expressão  $\Delta_V(t) = V_{C1}(t) - V_{C2}(t)$ , se  $\Delta_V(t) > 0$ , tem-se  $V_{C_1}(t) > V_{C_2}(t)$ . Como se deseja o equilíbrio, deve-se diminuir  $V_{C_1}(t)$  e, portanto, diminuir  $I_{C_1}(t)$  e aumentar  $I_{C_2}(t)$  (ver itens 2.2.2 e 2.2.4). Para diminuir  $I_{C_1}(t)$ , deve-se gerar uma referência de corrente com um nível CC negativo, o que provoca na realidade uma inserção de um nível CC negativo nas correntes de entrada processadas pelo conversor. Em outras palavras, deslocam-se as correntes de entrada "para baixo", de modo que flui uma maior quantidade de energia para o capacitor  $C_2$  do que para  $C_1$ .

## **ANEXO J – CONDICIONADORES ATIVOS DE ENERGIA: FILTROS ATIVOS E COMPENSADORES DE ENERGIA.**

Os condicionadores ativos de energia podem ser subdivididos de acordo com os critérios apresentados na Fig. J.1. Este critério de subdivisão é definido utilizando-se a realimentação de uma referência e o controlador do sistema, que gera o sinal de controle que determinará os pulsos apropriados para controlar os dispositivos ativos. Os principais parâmetros compensados são: potência reativa, harmônicas em tensões e correntes e balanceamento de fases, [32]

- Parâmetros do sistema a serem compensados (potência reativa, harmônicas, balanceamento de fases);
- Configurações e conexões do circuito de potência;
- Técnicas de controle e de estimativa da referência.

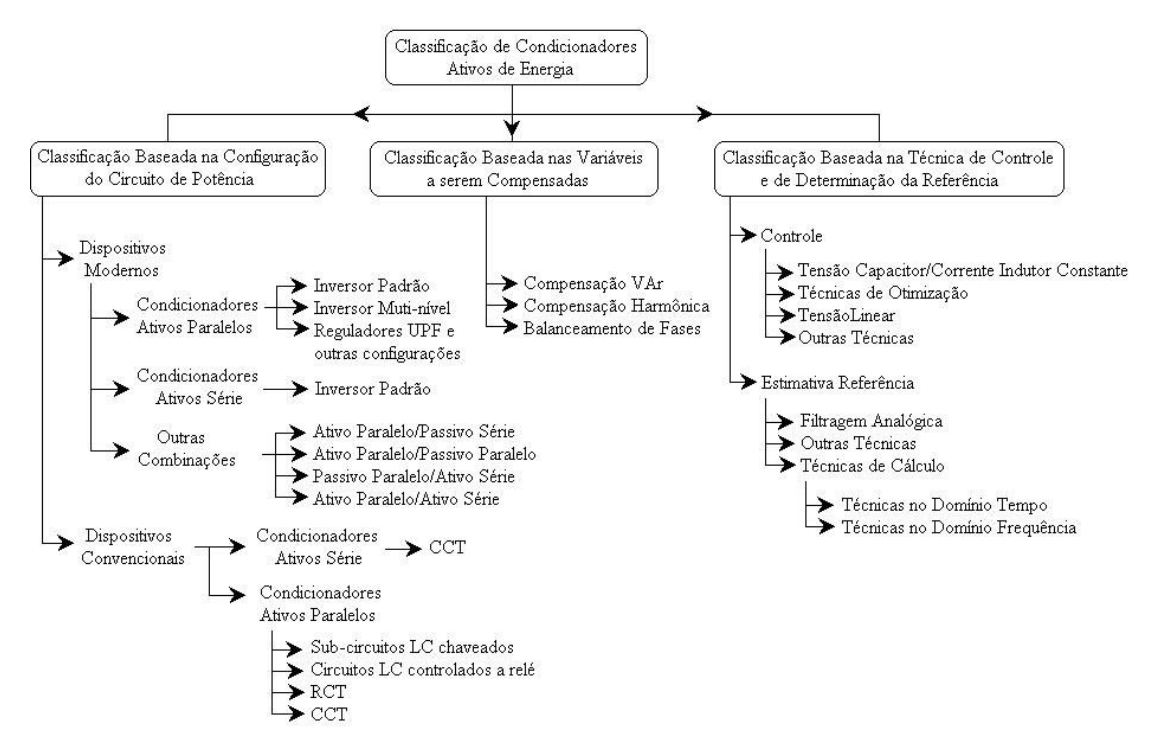

**Fig. J.1 - Classificação geral dos condicionadores ativos de energia.** 

## **J.1 - SISTEMAS FLEXÍVEIS DE TRANSMISSÃO EM CORRENTE ALTERNADA (FACT'S)**

O fluxo de potência em linhas transmissão em corrente alternada é dependente da impedância da linha, das magnitudes das tensões no inicio e no fim da linha e o ângulo de fase

entre estas tensões. A potência transmitida entre dois barramentos é dada por  $(8.1)$ , onde  $u_1$  e  $u_2$  são tensões dos terminais,  $\delta_{12}$  é o ângulo correspondente entre os vetores de tensão e *X* é a impedância equivalente da rede entre as duas barras, [33].

$$
P_{12} = \frac{u_1 \cdot u_2}{X} \sin(\delta_{12})
$$
\n(8.1)

$$
Q_{12} = \frac{u_1 \cdot u_2}{X} (1 - \cos(\delta_{12}))
$$
 (8.2)

FACTS (*Flexible Alternating Current Transmission System*) são equipamentos eletrônicos de alta potência baseados em dispositivos a tiristores. Esta tecnologia tem a finalidade de oferecer ao sistema de transmissão a habilidade de controlar fluxos de potência em suas rotas de transmissão até seu limite térmico. Dentre os equipamentos denominados FACTS pode-se citar.

Compensação série:

- Compensador série síncrono estático (*Static Synchronous Series Compensator SSSC*)
- Capacitor série controlado a tiristor (*Thyristor Controlled Series Capacitor TCSC*)
- Reator série controlado a tiristor (*Thyristor Controlled Series Reactor TCSR*)
- Capacitor série chaveado a tiristor (*Thyristor Switched Series Capacitor TSSC*)
- Reator série controlado a tiristor (*Thyristor Switched Series Reactor TSSR*)

Compensação shunt

- Compensador síncrono estático (*Static Synchronous Compensator STATCOM*) ou condensador estático (*Static Condenser - STATCON*)
- Compensador de var estático (*Static var compensator SVC*)
- Reator controlado a tiristor (*Thyristor Controlled Reactor TCR*)
- Reator chaveado a tiristor (*Thyristor Switched Reactor TSR*)
- Capacitor chaveado a tiristor (*Thyristor Switched Capacitor TSC*)
- Capacitor com chaveamento mecânico (*Mechanically Switched Capacitor MSC*)

Equipamentos equivalentes a estes são utilizados também em sistemas de distribuição com o intuito de melhorar os índices de qualidade da energia elétrica, DSTATICOMs (*Distribution Static Synchronous Compensators*), DVRs (*Dynamic Voltage Restorer*) e UPQCs (*Unified Power Quality Conditioner*).

O UPFC (*Unified Power Flow Controller*) é um equipamento de eletrônica de potência revolucionário, para aplicações em sistemas FACTS, ele pode não só regular a tensão da barra CA onde está conectado, como também controlar o fluxo de potência ativa e reativa de uma linha de transmissão, de forma independente. Sua estrutura de controle permite que sejam selecionados sinais de referência para a compensação reativa paralela desejada, a compensação série, o ângulo de potência e a tensão de saída. Estes sinais de referência forçam os inversores a produzirem tensões alternadas no terminal de entrada (Conectado em paralelo) e no terminal de saída (conectado em série) com o UPFC, o que estabelece os parâmetros desejados ( $Q_{\text{Ref}}$  para a entrada e V<sub>Ref</sub>, Z<sub>Ref</sub> e  $\delta_{12}$  na saída). O sistema também controla a tensão no barramento de corrente contínua e permite a transferência de potência ativa entre os dois inversores [34], ver Fig. J.2.

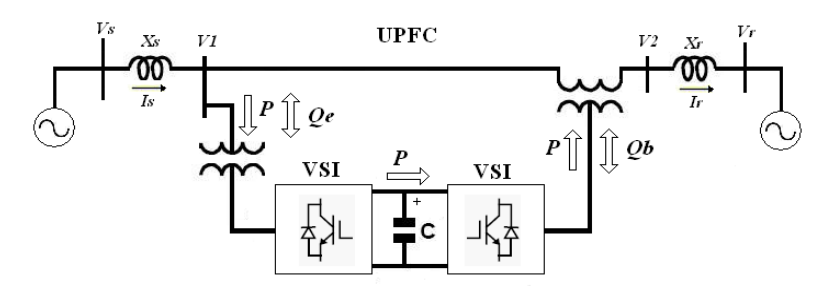

**Fig. J.2 – Controlador Unificado de Fluxo de Potência usando dois "***back-back***" inversores de tensão conectados no mesmo barramento de corrente contínua.**

#### **J.2 - FILTROS ATIVOS PUROS E FILTROS ATIVOS HÍBRIDOS**

Quando a teoria de potência instantânea foi proposta, tinha-se como objetivo o controle de filtros ativos de potência. Primeiro propôs-se o filtro ativo paralelo [35] e em seguida o filtro série em conjunto com um filtro passivo [31]. Depois disto, vários trabalhos foram publicados nestes assuntos. A seguir será apresentado o filtro ativo paralelo e em seguida o filtro ativo série.

A Fig. J.3 (a) apresenta o diagrama em blocos básico de um filtro ativo paralelo de potência. Nesta figura o sistema trifásico está representado por uma fonte de tensão. O filtro paralelo propriamente dito é representado pelo inversor alimentado em fonte de tensão (*VSI – Voltage Source Inverter*) e seu controle. Este inversor funciona com malha de controle de corrente e tem a função básica de "curto-circuitar" as correntes indesejadas, geradas pela carga [36].

Aqui vale dizer que correntes não desejadas, na maioria dos casos são as harmônicas, mas podem, em alguns casos, ser correntes na freqüência fundamental (e.g. corrente reativa ou de desequilíbrio). Assim, o grande desafio no projeto de um filtro ativo paralelo baseado em conversores deste tipo, está na determinação instantânea da referência de corrente a ser sintetizada [36].

A Fig. J.3 (b) mostra o diagrama unifilar básico de um filtro ativo série ideal. Nesta figura a fonte de alimentação está representada por uma fonte de tensão distorcida e desequilibrada. A carga está sendo representada por uma fonte de corrente ideal contendo apenas componente de seqüência positiva. Vale lembrar aqui que o filtro ativo série não é capaz de eliminar harmônicas de corrente gerados pela carga uma vez que este filtro está inserido em série com esta carga. Isto é exatamente o conceito dual do que ocorre com o filtro paralelo. O filtro ativo série é, da mesma forma que o filtro paralelo, composto por um inversor com um capacitor no seu lado CC e conectado à rede através de um transformador [36].

A função deste filtro é o de não permitir que as parcelas não desejáveis da tensão sejam aplicadas sobre a carga [36].

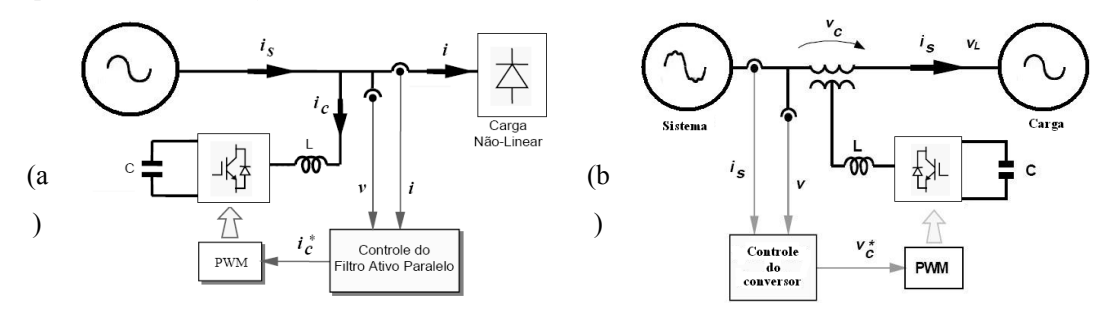

**Fig. J.3 – Diagrama de blocos de um filtro ativo: a) paralelo; b) série.** 

Existem vários casos de ocorrência de problemas com harmônicas que são resolvidos com o uso de filtros passivos. No entanto, estes filtros apresentam alguns inconvenientes que podem ser resolvidos com a sua associação com filtros ativos. Dentre os problemas pode-se citar [36]:

- Os filtros passivos perdem a sua sintonia quando a freqüência da rede varia;
- Mesmo nos casos em que a freqüência não varia, podem ocorrer fenômenos de ressonância ou anti-ressonância.

A Fig. J.4 (a) mostra um circuito unifilar de uma fonte de tensão, supostamente poluída com harmônicas, alimentando uma carga não-linear representada por uma fonte de corrente IL, também contendo harmônicas. Assume-se que um filtro passivo, representado de forma simplificada pelo circuito paralelo L-C foi conectado com a função de eliminar as harmônicas da carga (em geral as harmônicas da fonte não são considerados no projeto de filtros passivos). A Fig. J.4 (b) mostra o circuito equivalente apenas para as componentes harmônicas Vsh da fonte (neste caso a carga foi considerada como um circuito aberto) [36].

O filtro passivo, em geral, é projetado para funcionar idealmente como um curtocircuito nas freqüências das harmônicas da carga. No entanto, é possível que, dependendo dos valores de Xs (que pode variar de acordo com a configuração do circuito elétrico) pode ocorrer uma situação tal que a combinação série de Xs com o filtro passivo produza uma ressonância para uma dada freqüência de Vs, acarretando no aparecimento de um "curto-circuito" na fonte e conseqüentemente uma sobrecorrente. Este é o fenômeno da ressonância que pode danificar o filtro ou impedi-lo de operar corretamente [36].

O problema da anti-ressonância ocorre quando, para uma dada harmônica gerada pela carga não-linear, a combinação de Xs em paralelo com o filtro, Fig. J.4 (c), produz uma alta impedância para uma dada harmônica da carga. Em geral, isto ocorre para uma harmônica não característica da carga, ou seja, uma harmônica que não deveria existir ou era muito pequena para ser considerada no projeto do filtro. É muito comum este problema ocorrer com a harmônica de quarta ordem em retificadores, o qual só aparece por desbalanços no circuito ou nos ângulos de disparo. No entanto, a pesar desta harmônica ser pequena ela produz uma sobretensão quando tenta circular pela combinação Xs – filtro passivo. Nos casos reais, esta "sobretensão" de quarta harmônica sobre o filtro, em geral causa mais desequilíbrios no circuito de disparo do retificador que por sua vez produz mais componentes de quarta harmônica. A solução dos problemas acima pode ser conseguido pela associação de filtros ativos com os filtros passivos [36].

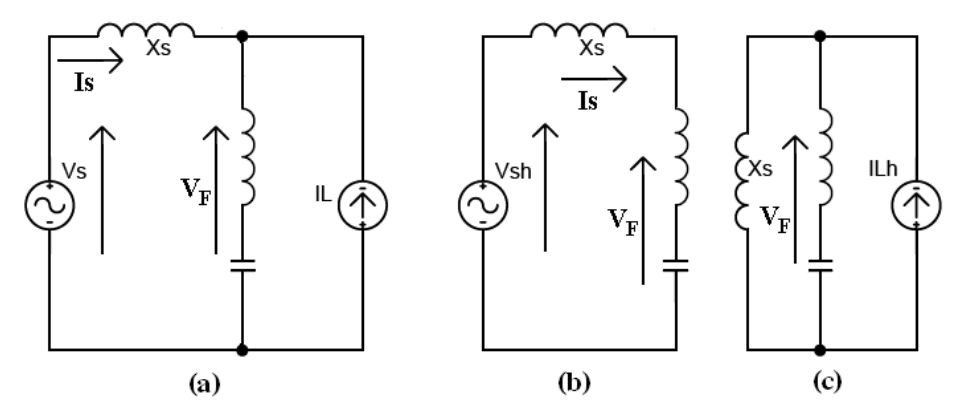

**Fig. J.4 – (a) Carga não-linear com filtro passivo alimentada por fonte contendo harmônicas de tensão; (b) circuito equivalente para as harmônicas da fonte; (c) circuito equivalente para as harmônicas da carga.** 

A Fig. J.5 (a) mostra o diagrama básico de um filtro ativo série combinado com um filtro passivo paralelo [31]. Nesta figura, o filtro ativo série está representado por uma fonte controlada VC, que pode ser sintetizada por um inversor fonte de tensão controlado em tensão, VC = k.ih. Este parâmetro k deve ser nulo para a freqüência fundamental da rede e um valor diferente de zero para as harmônicas. Além disto, k deve ser tal que a relação entre a tensão e a corrente nos terminais do filtro seja como em uma resistência. Isto é, k funciona como uma resistência de valor relativamente alto para as harmônicas e um curto-circuito para a freqüência fundamental. Esta "resistência", válida somente para as harmônicas, tem a função de garantir um desacoplamento entre a fonte e o conjunto filtro passivo/carga, em termos de harmônicas. Com isto, harmônicas da fonte têm dificuldade de fluir pelo filtro e harmônicas geradas pela carga têm dificuldade de fluir para a fonte. Enfim, pode-se conseguir um melhor desempenho do filtro passivo sem sobrecarregá-lo com as harmônicas vindas da fonte [36].

Uma forma de evitar as dificuldades de um transformador em série com a linha de transmissão está no uso de filtro(s) ativo(s) paralelo(s), conectado(s) em série com filtros passivos [37-39]. Estes filtros híbridos podem vir a ser interessantes em casos de aplicações em altíssima potência, como é o caso, por exemplo, de sistemas de transmissão em corrente contínua.

A Fig. J.5 (b) apresenta o esquema básico de um filtro ativo paralelo, representado pela fonte VC, em série com um filtro passivo representado por um circuito LC. É possível se mostrar que este filtro pode ter uma função similar ao filtro ativo série/passivo paralelo da Fig. J.5 (a) em termos de bloqueio de fluxo de harmônicas. Assim como na configuração anterior, esta combinação de filtros ativos e passivos também dificulta a saída de harmônicas geradas pela carga não-linear e atenua a circulação de correntes harmônicas provocadas pelas distorções na tensão de suprimento [36].

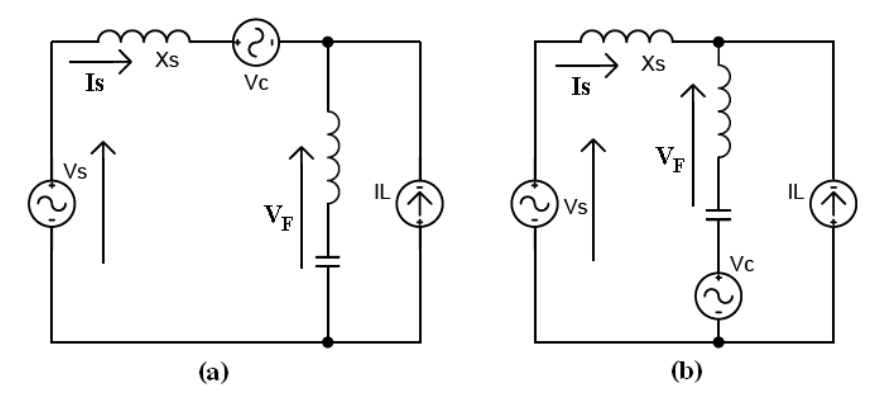

**Fig. J.5 – (a) Diagrama esquemático básico de um filtro ativo série associado a um filtro passivo paralelo, b) Diagrama esquemático do filtro ativo paralelo em série com um filtro passivo.** 

Foi visto que o filtro ativo paralelo da Fig. J.3 (a) é apropriado para compensação de correntes e o filtro série para compensação de tensões, Fig. J.3 (b). Para a compensação simultânea da tensão e da corrente, [40], desenvolveram uma combinação de filtros ativos série/paralelo, a qual vem sendo chamada de UPQC (*Unified Power Quality Conditioner*). Em um cenário onde se tem um grupo de cargas críticas, muito sensíveis às distorções harmônicas e requerem um suprimento de energia de boa qualidade. Porém, estas cargas estão conectadas a um barramento onde se encontram outras cargas não lineares, geradoras de alto conteúdo de correntes harmônicas e desbalanceadas. Além disso, admite-se que a tensão de suprimento deste barramento também seja desbalanceada e distorcida, independentemente destas cargas não lineares. O UPQC está inserido em paralelo, próximo à carga não linear e em série com a tensão de suprimento, de tal forma que a tensão do filtro série compense a tensão de entrada e torne a tensão na carga senoidal e balanceada. Por outro lado, a corrente do filtro paralelo compensa as harmônicas e desequilíbrios da corrente, impedindo que estas componentes indesejadas da corrente fluam pelo sistema, distorcendo ainda mais a tensão de suprimento. Caso seja desejável, o filtro paralelo pode ainda compensar a potência reativa fundamental da carga, sem a necessidade de elementos adicionais, armazenadores de energia. Portanto, o UPQC compensa simultaneamente a tensão de suprimento e a corrente da carga não linear, de tal forma que a tensão compensada (tensão na carga) e a corrente drenada da fonte tornam-se senoidais, balanceadas e em fase, melhorando sensivelmente a qualidade da energia suprida ao grupo de cargas críticas.

## **ANEXO K – CARACTERÍSTICAS TÉCNICAS BÁSICAS DO SISTEMA DE DISTRIBUIÇÃO**

#### **K.1 - TENSÕES NOMINAIS**

A Tabela K.1 apresenta a portaria DNAEE n° 04/89 com os padrões de tensões nominais.

| Atendimento em tensão secundária de distribuição |                    |                    |                    |  |  |
|--------------------------------------------------|--------------------|--------------------|--------------------|--|--|
|                                                  | Padronizadas       | Não Padronizadas   |                    |  |  |
| Tensão Nominal (V)                               |                    | Tensão Nominal (V) |                    |  |  |
| Trifásico                                        | 220/127<br>380/220 | Trifásico a 4 FIOS | 208/120            |  |  |
| <b>Monofásico</b>                                | 254/127<br>440/220 | <b>Monofásico</b>  | 230/115<br>240/120 |  |  |

**Tabela K.1 - Padrão das tensões secundárias de distribuição.** 

#### **K.2 - POTÊNCIA PADRONIZADA DOS TRANSFORMADORES**

Os transformadores para redes aéreas de distribuição são padronizados pela ABNT (ABNT, 1990), segundo os valores de potência dos transformadores da Tabela K.2.

#### **K.3 - SEÇÃO TRANSVERSAL E TIPOS DE CONDUTORES**

Cada concessionária utiliza seções transversais e tipos de condutores variados em suas redes de distribuição, de acordo com a necessidade da rede.

Nas redes de distribuição da CELESC, concessionária de energia elétrica do estado de Santa Catarina, independente da potência dos transformadores, as seções dos condutores adotados são [1]:

- Na alta tensão: na região litorânea, utilizam-se cabos de cobre de 25 mm<sup>2</sup> ou 35 mm<sup>2</sup>, e no interior cabos de alumínio com alma de aço 2AWG ou 1/0;
- Na baixa tensão: cabo de alumínio com alma de aço e seção 2AWG.

| Potência do transformador (kVA) |           |
|---------------------------------|-----------|
| Monofásico                      | Trifásico |
| 1                               | 1         |
| 3                               | 15        |
| 5                               | 30        |
| 10                              | 45        |
| 15                              | 75        |
| 25                              | 112,5     |
| 37,5                            | 150       |
| 50                              | 225       |
| 75                              | 300       |
| 100                             |           |

**Tabela K.2 - Potência padronizada dos transformadores para redes aéreas de distribuição.** 

#### **ANEXO L – QUALIDADE DE ENERGIA**

Uma definição abrangente do termo qualidade de energia é apresentada em [41, 42]: **"Qualquer problema de energia manifestado em desvio de tensão, corrente ou freqüência, e que resulte em falha ou mau funcionamento de equipamento, é considerado um problema de qualidade de energia".**

Portanto, este aspecto está intrinsecamente relacionado aos problemas ou distúrbios presentes no sistema elétrico, englobado tanto pelas concessionárias de energia elétrica como pelos consumidores. Os problemas relacionados à qualidade de energia elétrica compreendem desde distúrbios provocados por fenômenos naturais, tais como raios, tempestades e animais ou plantas que porventura entrem em contato com dispositivos do sistema, até mau funcionamento de equipamentos que compõem os sistemas elétricos das concessionárias ou dos usuários finais.

Visando solucionar estes problemas, pesquisas vêm sendo desenvolvidas no sentido de:

- Reestruturação do sistema e de cargas presentes no mesmo;
- Utilização de filtros passivos, tais como bancos de capacitores;
- Utilização de filtros ativos de potência, tais como filtros ativos série e paralelo;
- Utilização de filtros híbridos, que são combinações de filtros passivos e ativos;
- Estabelecimento de normas, tanto para a definição dos índices que quantificam a qualidade de energia elétrica, bem como para estabelecer os níveis máximos e mínimos aceitáveis de possíveis distúrbios presentes no sistema.

A seguir, são apresentados os principais termos e definições úteis para este trabalho.

#### **L.1 - OSCILAÇÃO TRANSITÓRIA**

Uma oscilação transitória é uma alteração súbita nas condições em regime permanente de tensão e/ou corrente.

Um exemplo típico deste fenômeno é a energização de banco de capacitores em subestações e sistemas de distribuições [41]. Transitórios envolvendo capacitores ligados em série com o sistema também podem ser incluídos nesta categoria.

Basicamente um transitório em um sistema trifásico com condutor neutro pode ser do tipo:

- modo comum (entre condutor neutro e terra);
- modo normal (entre condutor de linha e neutro).

#### **L.2 - SOBRETENSÃO**

Sobretensão é um incremento no valor eficaz da tensão alternada maior que 10% com uma duração maior que um minuto.

Sobretensões são usualmente o resultado de chaveamento de cargas, desligamento de grandes cargas, ou energização de bancos de capacitores. A sobretensão pode ser causada por inadequada regulação ou controle da tensão, ou ainda seleção incorreta de derivações em transformadores [41].

#### **L.3 - SUBTENSÃO**

Subtensão é uma redução do valor eficaz da tensão CA menor que 10 % com uma duração maior que um minuto.

Subtensões são resultantes de eventos reversos aos eventos de sobretensão. O chaveamento de grandes cargas ou desligamento de bancos capacitivos podem causar subtensões. Circuitos de alimentação com excesso de carga podem também ocasionar subtensões. O termo "brownout" é também empregado para descrever estes eventos, embora esta definição não seja totalmente clara em termos de caracterização de um distúrbio [41].

#### **L.4 - AFUNDAMENTO DE TENSÃO (SAGS OU DIPS)**

Um afundamento de tensão é uma redução de tensão eficaz entre 0,1 e 0,9 p.u. com duração entre 0,5 ciclos e um minuto. Estas ocorrências são usualmente associadas a faltas no sistema, mas podem ser também causadas pela energização de cargas elevadas ou partidas de grandes motores [42].

#### **L.5 - ELEVAÇÃO DE TENSÃO (SWELL)**

Uma elevação de tensão é definida como aumento de tensão eficaz entre 1,1 e 1,8 p.u. com duração entre 0,5 ciclos e um minuto. Este fenômeno pode ser associado a desligamentos de grandes cargas ou energização de grandes bancos de capacitores [42].

#### **L.6 - DESEQUILÍBRIO DE TENSÃO**

O desequilíbrio de tensão pode ser definido como o máximo desvio da média de tensões trifásicas, dividido pela média das tensões das três fases, expresso de forma percentual, conforme (8.3).

$$
Desq. \% = \left( \frac{\left| v_{frms} - v_{avg} \right|_{\text{max}}}{v_{avg}} \right) \cdot 100 \tag{8.3}
$$

Onde  $v_{\text{rms}}$  é o valor eficaz para a fase com maior desvio com relação à média e  $v_{\text{avg}}$  é a média das componentes das três fases.

Desequilíbrios de tensão podem também ser definidos utilizando a teoria de componentes simétricas, em que a taxa entre a componente de seqüência negativa ou zero em relação às componentes de seqüência positiva pode ser especificada como percentual de desbalanceamento [41, 42], conforme as equações (8.4) e (8.5).

$$
Desq. \%(-) = \left(\frac{Seq.(-)}{Seq.(+)}\right) \cdot 100
$$
\n(8.4)

$$
Desq. \% (0) = \left(\frac{Seq.(0)}{Seq.(+)}\right) \cdot 100
$$
\n(8.5)

Na literatura, desequilíbrios de tensão maiores que 5 % são considerados severos [41].

#### **L.7 - OFFSET CC**

A presença de tensão ou corrente contínua em um sistema de potência alternado é chamado *offset* CC. Este pode ocorrer como resultado de um distúrbio geomagnético ou devido ao efeito da retificação produzida por um conversor meia ponte. Componentes contínuas em redes de corrente alternada podem provocar saturação de transformadores ligados à rede elétrica, causando aquecimento e perdas adicionais com redução da sua vida útil [42].

#### **L.8 - ENTALHE OU CORTE (NOTCH)**

Entalhe ou corte é um distúrbio de tensão periódico causado pela operação normal de dispositivos eletrônicos de potência, quando a corrente é comutada de uma fase para outra. Geralmente, entalhes apresentam componentes de freqüência elevada, dificultando sua detecção por meio de equipamentos de medição normalmente usados para análise harmônica [42].

#### **L.9 - INTERFERÊNCIA ELETROMAGNÉTICA (EMI)**

Quando algum dispositivo eletrônico opera de forma a produzir variações bruscas de tensão e/ou corrente, torna-se uma fonte de interferência eletromagnética, podendo ocasionar o mau funcionamento de outros equipamentos eletrônicos que estejam conectados na mesma rede de alimentação.

A interferência eletromagnética é caracterizada por distúrbios repetitivos na banda de freqüência entre 10 kHz e 1 GHz com amplitude entre 100 µV e 100 V [42], podendo se propagar de forma conduzida ou irradiada.

A interferência eletromagnética conduzida, como o próprio nome indica, propaga-se através dos condutores, sendo subdividida em duas formas, a saber:

a) Emissões de modo comum (entre condutores de fase e terra);

b) EMI de modo diferencial (entre condutores de fase).

Os níveis de emissão eletromagnética irradiada surgem usualmente em conseqüência de equipamentos eletrônicos que apresentam comutação [42], sendo medido em ambientes anecóicos, quer seja um campo aberto ou câmara especial. Este tipo de radiação é minimizado através do uso de gabinetes metálicos que devem envolver todo o equipamento, constituindo assim uma blindagem [42].

#### **L.10 - FLUTUAÇÕES DE TENSÃO**

Flutuações de tensão são variações contínuas de tensão ou uma série de mudanças de tensão ao acaso. A magnitude das flutuações não deve exceder 1% da tensão nominal, segundo a norma ANSI C89.1-1982 [41].

Cargas que exibem contínuas e rápidas variações na magnitude das correntes podem causar variações de tensão que são conseqüentemente referidas como cintilações, cujo significado está relacionado com a sensibilidade do olho humano.

#### **L.11 - VARIAÇÕES DE FREQÜÊNCIA**

Variações de freqüência são definidas como variações na freqüência fundamental de operação do sistema, a qual é diretamente relacionada com a velocidade de rotação dos geradores do sistema. Existem leves variações na freqüência do sistema devido às alterações na carga e na geração. A magnitude e duração da variação dependem das características da carga e da resposta do sistema de controle da geração em relação à mudança da carga.

Em modernos sistemas de potência interligados, como no Brasil, variações de freqüência possuem uma taxa de ocorrência baixa [41], sendo mais comum em casos em que cargas são supridas por geradores isolados.

#### **L.12 - FATOR DE CRISTA (FC)**

O fator de crista é definido como a razão de corrente (ou tensão) máxima ou de pico pela corrente (ou tensão) eficaz de um dado circuito, conforme (8.6).

$$
Fc = \frac{V_{pk}}{V_{rms}}\tag{8.6}
$$

Para uma dada forma de onda senoidal pura, a relação ente os valores de pico e eficaz é igual a  $\sqrt{2}$ . O fator de crista é usado para redefinir a capacidade de saída de transformadores, fontes ininterruptas de energia (UPS) e outros equipamentos que alimentam cargas não lineares [42]. Uma vez comparado com o fator de crista da forma de onda senoidal, obtém-se o fator de correção da capacidade (FCC), que é representado pela equação (8.7).

$$
FCC\left(\%\right) = \left(\frac{\sqrt{2}}{Fc}\right) \cdot 100\tag{8.7}
$$

A potência corrigida se calcula mediante o produto do fator de correção de capacidade pela potência nominal do equipamento, como na equação (8.8).

$$
KVA_{\text{corrigido}} = KVA_{\text{nominal}} \cdot FCC \tag{8.8}
$$

#### **L.13 - FLICKER**

*Flicker* é a sensação visual induzida por inconstante estímulo luminoso quando há flutuação da luminância em relação ao tempo.

#### **L.14 - CARGAS NÃO-LINEARES**

Os dispositivos elétricos lineares, por natureza, são incapazes de gerar harmônicas. Os circuitos responsáveis por gerá-las são denominados não-lineares, caracterizados pela presença de interruptores estáticos. A Fig. L. ilustra elementos que possuem característica lineares e nãolineares, os interruptores estáticos são exemplos típicos deste tipo de elemento, sendo que a Fig. L. representa formas de onda típicas associadas aos mesmos [43].

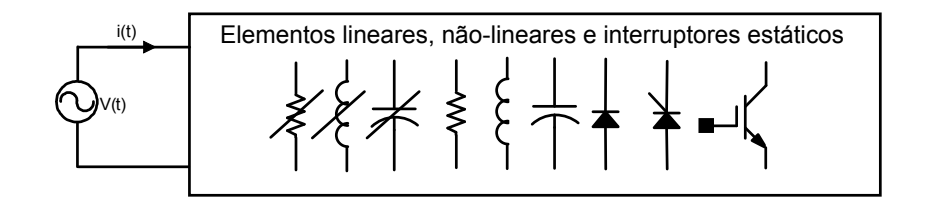

**Fig. L.1 - Circuito não-linear genérico.** 

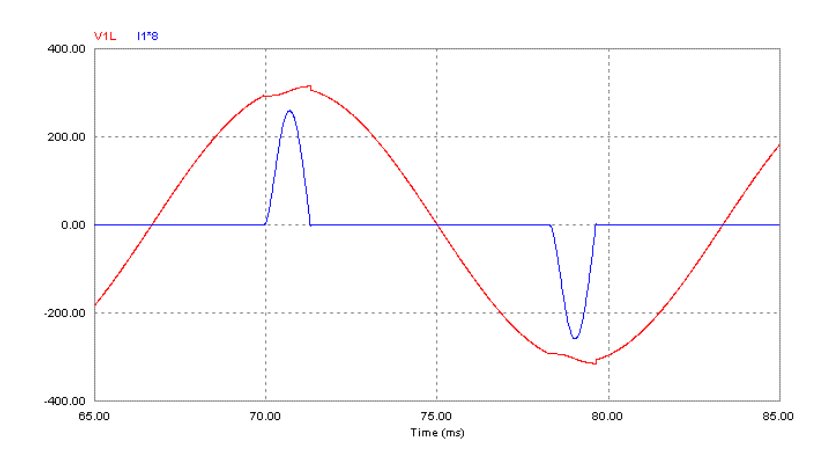

**Fig. L.2 - Comportamento não-linear da corrente.** 

#### **L.15 - HARMÔNICAS**

Harmônicas são componentes senoidais de tensões ou correntes com freqüências inteiras e múltiplas da freqüência do sistema de suprimento de energia, denominada fundamental, usualmente 50 Hz ou 60 Hz. Por exemplo, se a freqüência fundamental é 60 Hz, as freqüências da segunda e terceira harmônicas são 120 Hz e 180 Hz, respectivamente, e assim por diante [43].

A série de Fourier é uma ferramenta matemática que permite que qualquer função periódica possa ser representada como a soma de componente contínua e uma série de funções senoidais, desde que satisfaça as condições suficientes (condições de Dirichlet). Assim, pode-se decompor formas de onda não-senoidais de tensão ou corrente.

Em regime permanente, as formas de onda periódicas no domínio do tempo podem ser expressas por um somatório infinito, dado pelas expressões (8.9), (8.10), (8.11) e (8.12).

$$
f(t) = f(t + hT) = a_0 + \sum_{h=1}^{\infty} \left\{ a_h \cdot \cos\left(2\pi h \frac{t}{T}\right) + b_h \cdot \sin\left(2\pi h \frac{t}{T}\right) \right\}
$$
(8.9)

$$
a_0 = \frac{1}{T} \int_0^T f(t) dt
$$
 (8.10)

$$
a_h = \frac{2}{T} \int_0^T f(t) \cos\left(2\pi h \frac{t}{T}\right) dt \tag{8.11}
$$

$$
b_h = \frac{2}{T} \int_0^T f(t) \sin\left(2\pi h \frac{t}{T}\right) dt \tag{8.12}
$$

A representação de uma forma de onda de tensão ou corrente distorcida, desde que sejam satisfeitas condições supracitadas, pode também ocorrer no domínio da freqüência, considerando a componente CC igual a zero. A partir desta representação, resultam as expressões (8.13) e (8.14).

$$
V(t) = \sum_{h=1}^{\infty} V_{pk} \operatorname{sen}\left(h\omega t + \theta_r\right)
$$
\n(8.13)

$$
i(t) = \sum_{h=1}^{\infty} i_{pk} \operatorname{sen}\left(h\omega t + \varphi_r\right)
$$
\n(8.14)

O termo h varia de 1 até infinito, sendo que h=1 corresponde à componente fundamental e os demais valores são componentes harmônicas de h-ésima ordem. O subíndice pk corresponde aos valores de pico das grandezas. Os ângulos  $\theta_r$  e  $\varphi_r$  correspondem aos ângulos de fase das componentes fundamental e de h-ésima ordem de tensão e corrente respectivamente, [42, 43].

#### **L.16 - FATOR DE POTÊNCIA**

A expressão genérica para o fator de potência [15] é apresentada na equação (8.15).

$$
F.P. = \cos(\phi) \cdot \frac{(1 + TDH_P)}{\sqrt{1 + TDH_I^2} \cdot \sqrt{1 + TDH_V^2}}
$$
(8.15)

Onde *TDH*<sub>*I*</sub> e *TDH*<sub>*V*</sub> correspondem às taxas de distorção harmônica de corrente e tensão, dadas por (8.16) e (8.17), respectivamente.

$$
TDH_I = \sqrt{\sum_{n=2}^{\infty} \left(\frac{I_{n\_ef}}{I_{1\_ef}}\right)^2}
$$
\n(8.16)

$$
TDH_V = \sqrt{\sum_{n=2}^{\infty} \left( \frac{V_{n\_ef}}{V_{1\_ef}} \right)^2}
$$
(8.17)

A expressão (8.18) fornece *TDH<sup>P</sup>* , que corresponde à potência ativa proveniente das componentes harmônicas de tensão e de corrente, normalizadas em relação à potência ativa das fundamentais de tensão e de corrente. Se  $TDH<sub>I</sub>$  e  $TDH<sub>V</sub>$  forem nulas,  $TDH<sub>P</sub>$  também será nula.

$$
TDH_P = \sum_{n=2}^{\infty} \frac{V_{n_{\text{eff}}} \cdot I_{n_{\text{eff}}} \cdot \cos(\phi_n)}{V_{1_{\text{eff}}} \cdot I_{1_{\text{eff}}} \cdot \cos(\phi_1)}
$$
(8.18)

Onde  $\phi = \phi_1$  corresponde ao ângulo de defasagem entre as componentes fundamentais de tensão e corrente. Além disso,  $cos(\phi)$  é conhecido como fator de deslocamento, pois se as taxas de distorção harmônica da tensão e da corrente forem nulas,  $cos(\phi)$  corresponde ao fator de potência. Isto ocorre quando a tensão de alimentação é perfeitamente senoidal e a carga alimentada é linear.

Caso a tensão de alimentação seja puramente senoidal, tem-se que *TDH<sub>V</sub>* é igual a zero e, conseqüentemente, *TDH<sup>P</sup>* também se anula, de forma que (8.15) pode ser simplificada conforme (8.19).

$$
F.P. = \frac{\cos(\phi_1)}{\sqrt{1 + TDH_I^2}}\tag{8.19}
$$

Em termos práticos, a expressão (8.19) é a mais utilizada, não somente pela visível simplicidade, já que a determinação de *TDH*<sub>P</sub> é complexa, mas também porque geralmente  $TDH_V$  e  $TDH_P$  realmente apresentam valores bastante próximos de zero.

Pode-se ainda dividir a potência reativa em duas parcelas:

- Q, proveniente do fator de deslocamento, ou seja, do deslocamento entre as componentes fundamentais da tensão e da corrente;
- H, proveniente da distorção harmônica da tensão e da corrente.

Desta forma, a potência aparente passa a ser definida conforme (8.20).

$$
S = \sqrt{P^2 + Q^2 + H^2}
$$
 (8.20)

O fator de potência é o produto entre o fator de deslocamento e o fator de distorção harmônica, segundo (8.21).

$$
F.P. = \cos(\phi) \cdot \cos(\gamma) \tag{8.21}
$$

Onde a expressão (8.22) apresenta o fator de distorção harmônica.

$$
\cos(\gamma) = \frac{(1 + T.D.H._P})}{\sqrt{1 + T.D.H._I^2} \cdot \sqrt{1 + T.D.H._V^2}}
$$
(8.22)

Ou, quando se despreza a taxa de distorção harmônica da tensão em (8.22), tem-se:

$$
\cos(\gamma) = \frac{1}{\sqrt{1 + T.D.H._{1}^{2}}}
$$
(8.23)

## **ANEXO O – FOTOS DO PROTOTIPO**

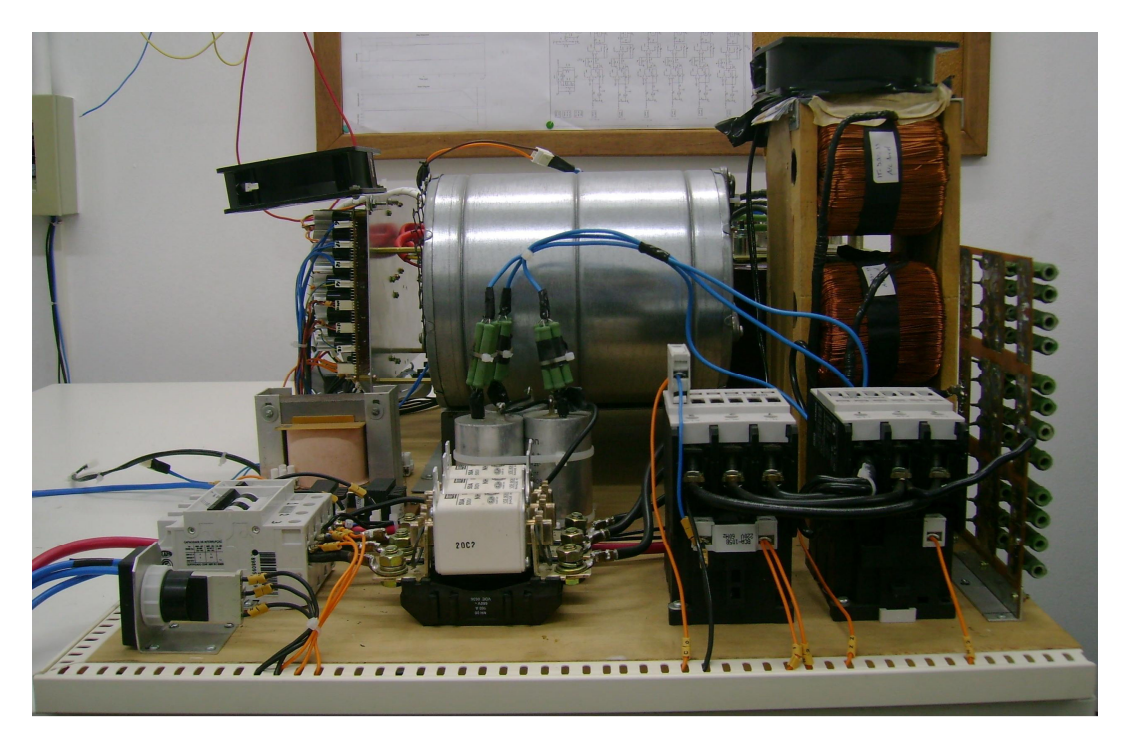

**Fig. O.1 – Foto frontal do conversor.** 

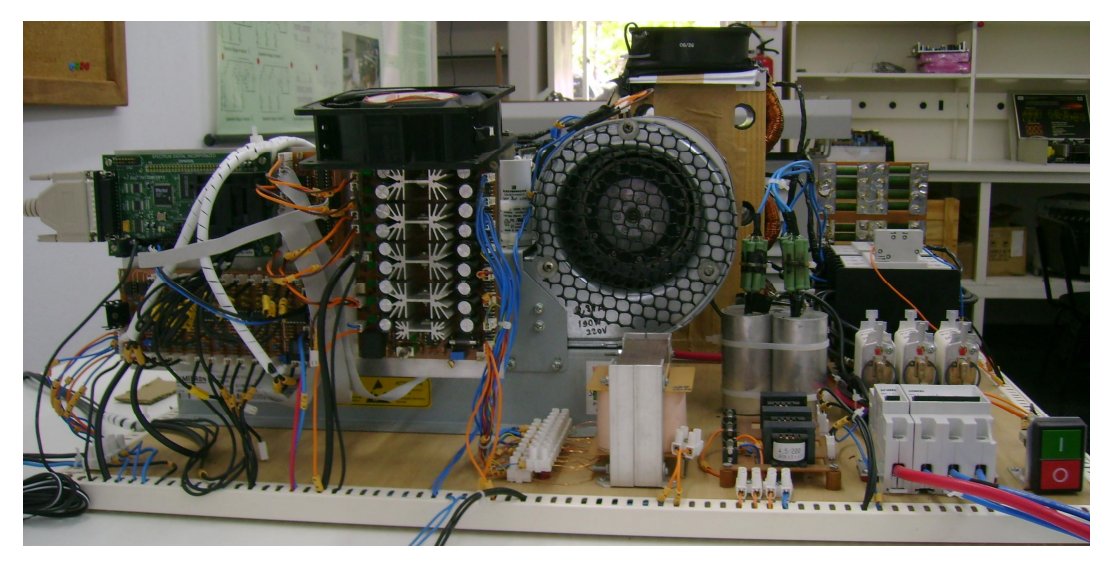

**Fig. O.2 – Foto da lateral esquerda do conversor.** 

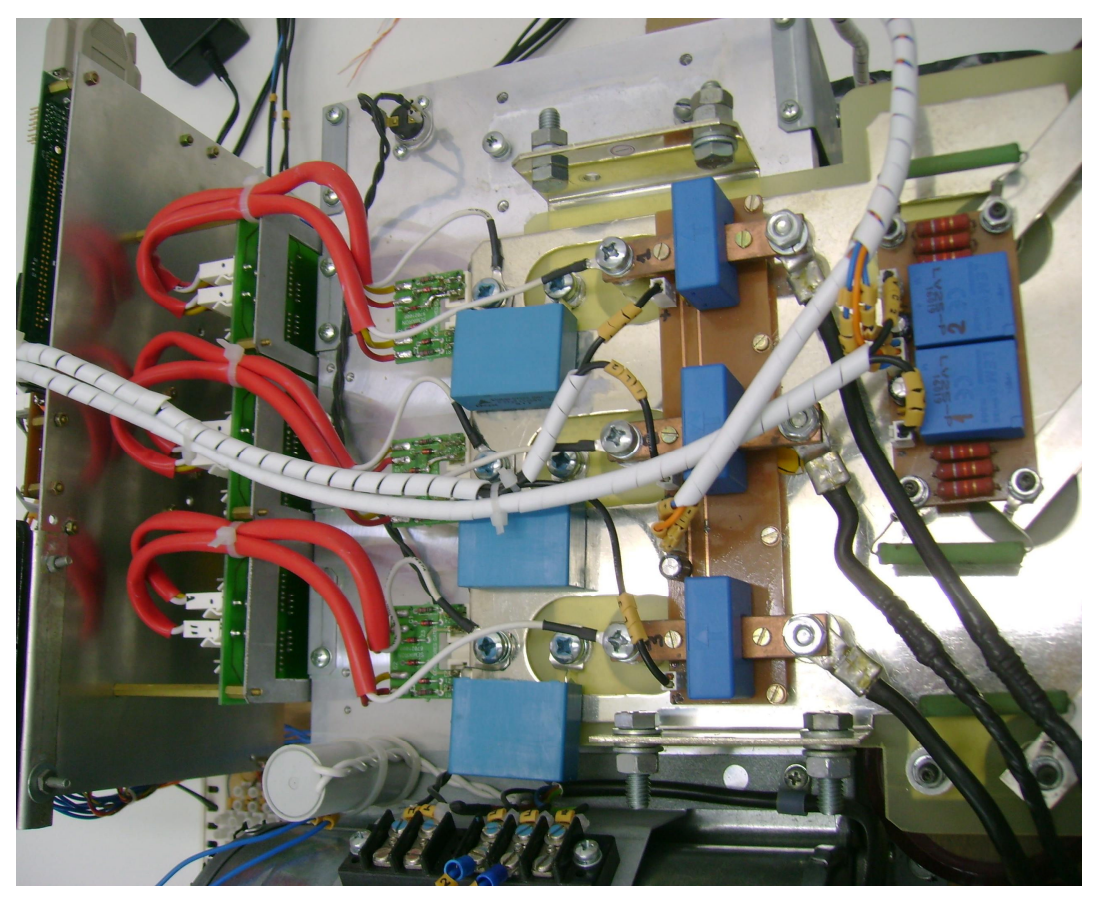

**Fig. O.3 – Foto superior do conversor.**

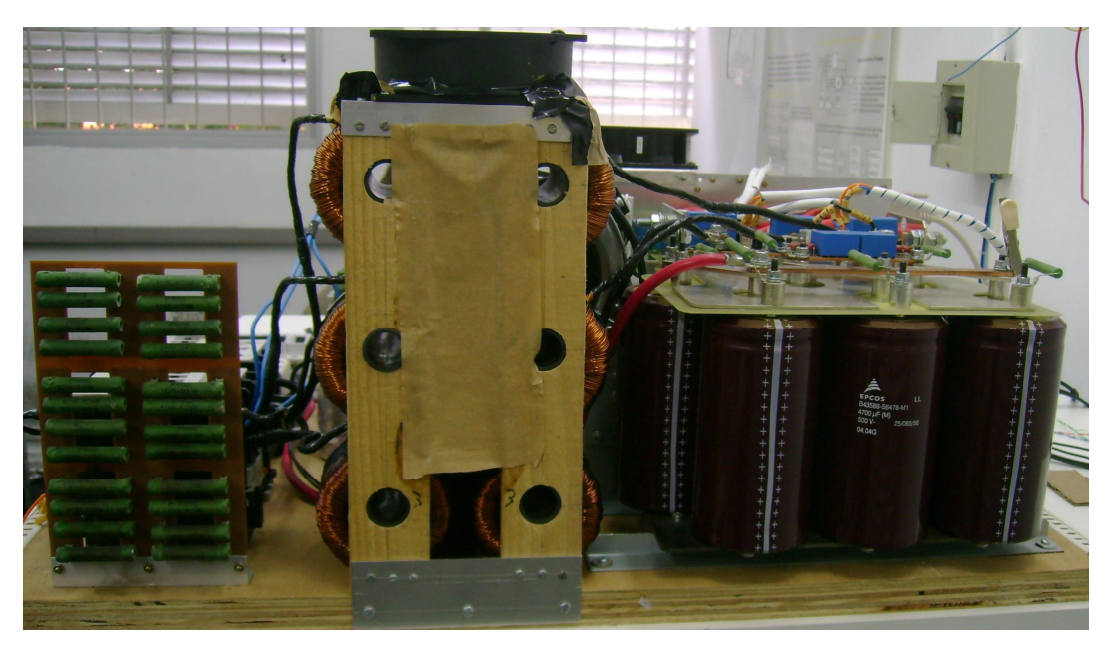

**Fig. O.4 – Foto da lateral direita do conversor.**

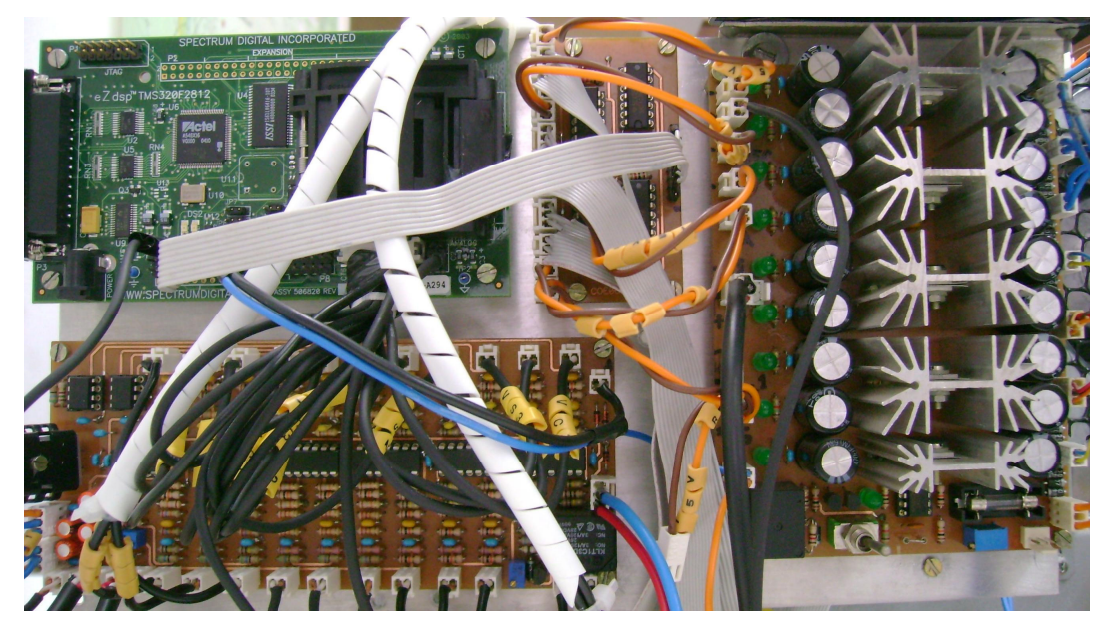

**Fig. O.5 – Foto de todo o circuito eletrônico de comando do conversor.**

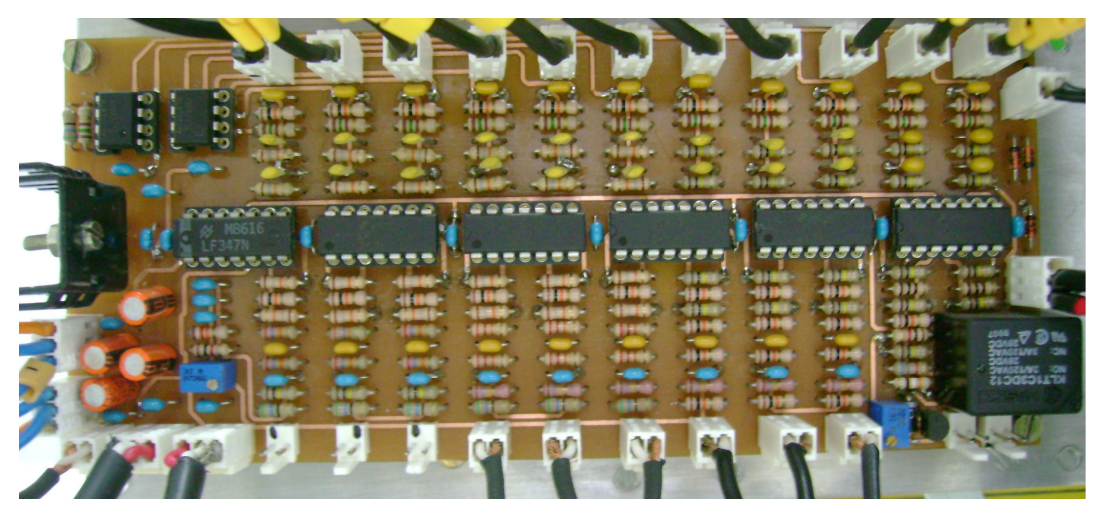

**Fig. O.6 – Foto placa de condicionamento de sinais.**

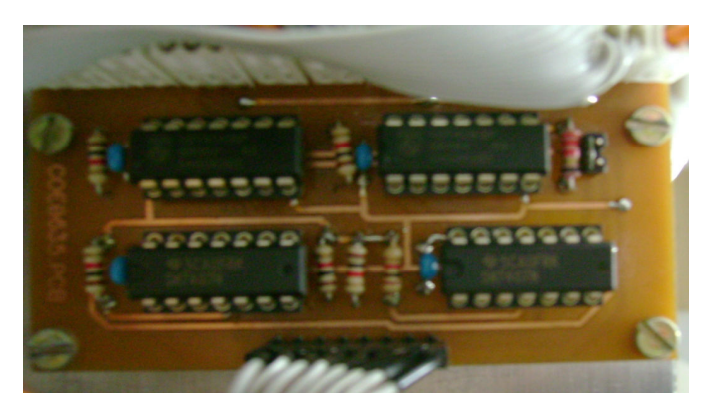

**Fig. O.7 – Foto do circuito de condicionamento dos sinais das saídas PWM do DSP.**

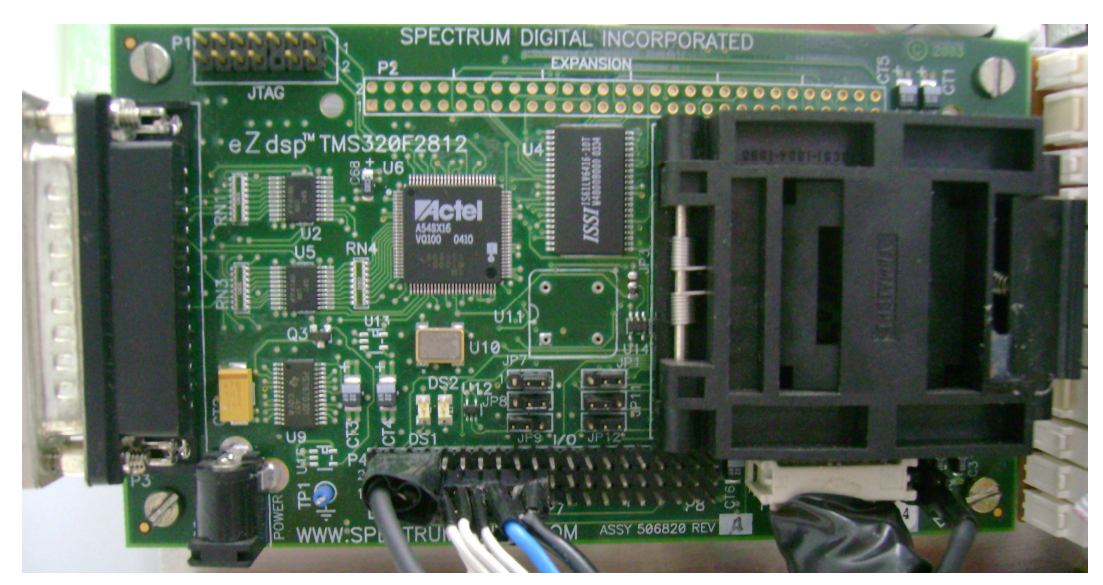

**Fig. O.8 – Foto do "kit" ZdspTM TMS320F2812.**

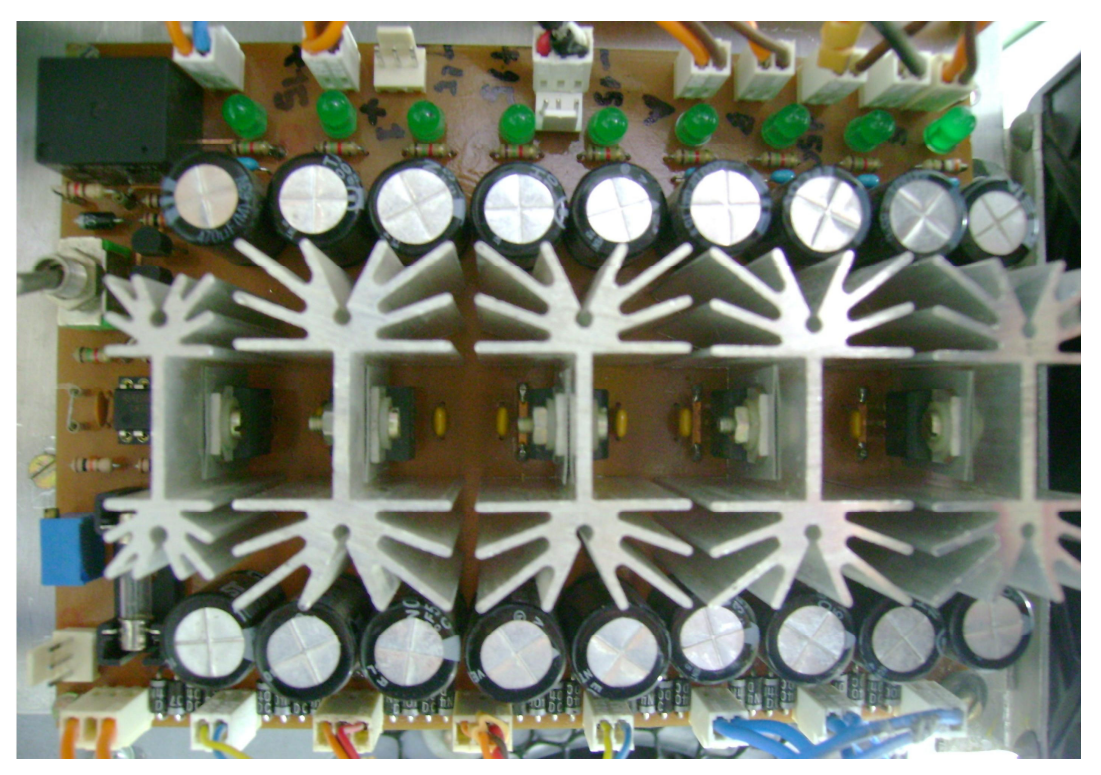

**Fig. O.9 – Foto da fonte de alimentação.**

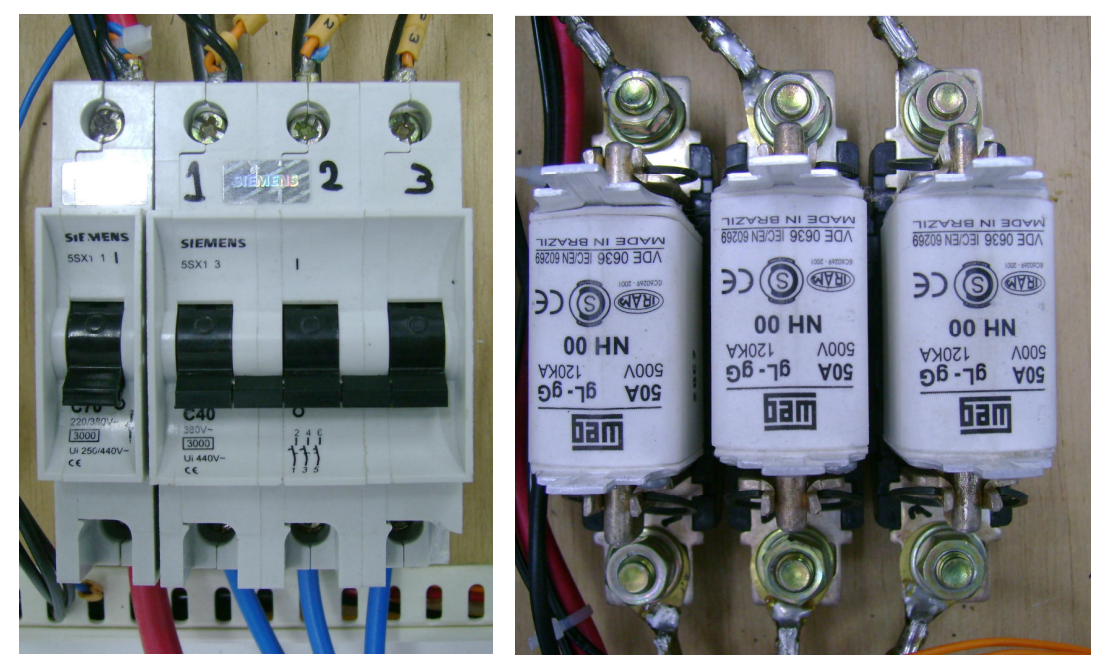

**Fig. O.10 – Foto dos disjuntores (esquerda) e Fusíveis (direita).**

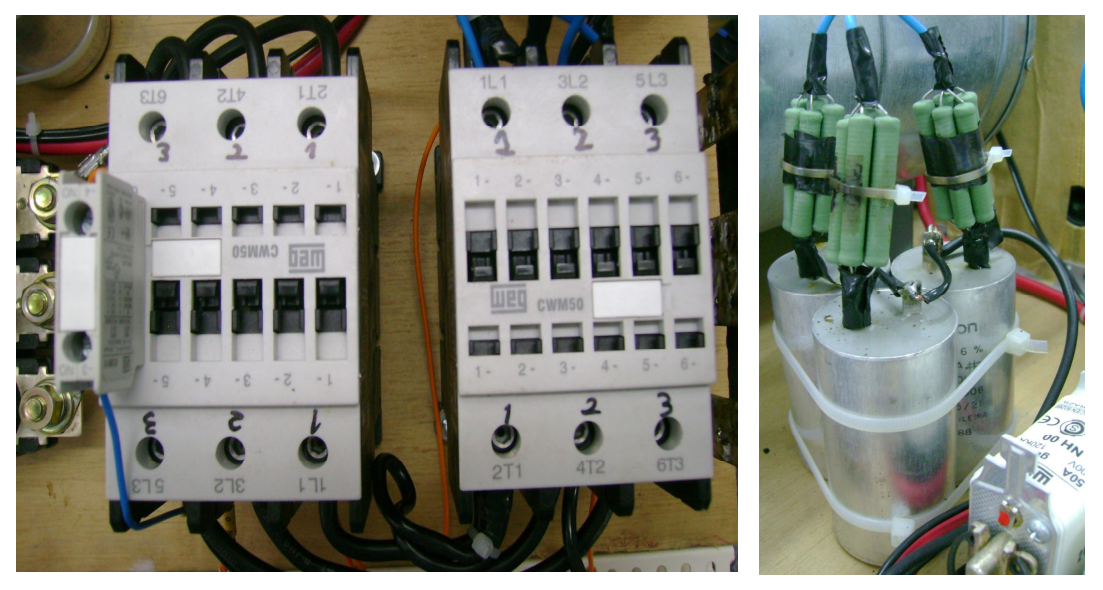

**Fig. O.11 – Foto dos contatores (esquerda) e filtros RC (direita).**

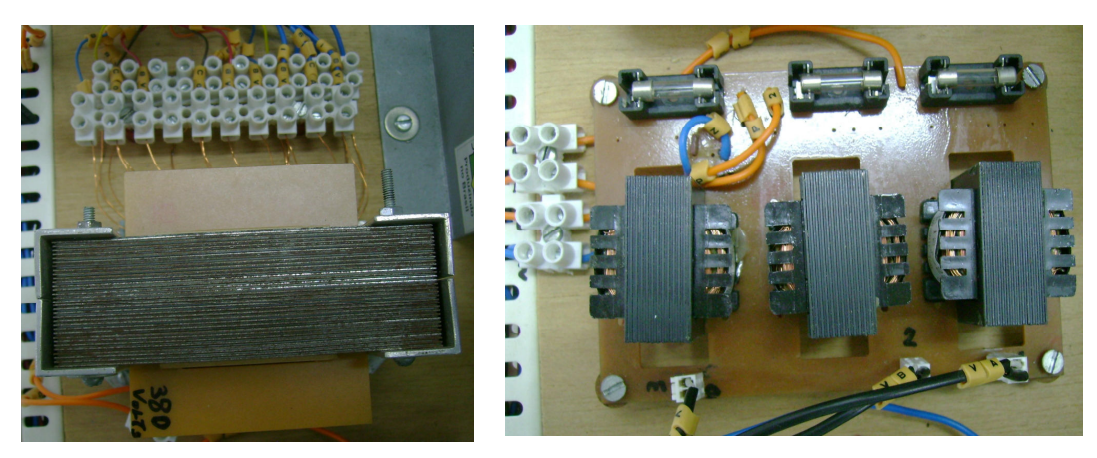

**Fig. O.12 – Foto do transformador da fonte de alimentação (esquerda) e dos transformadores de sincronismo (direita).**

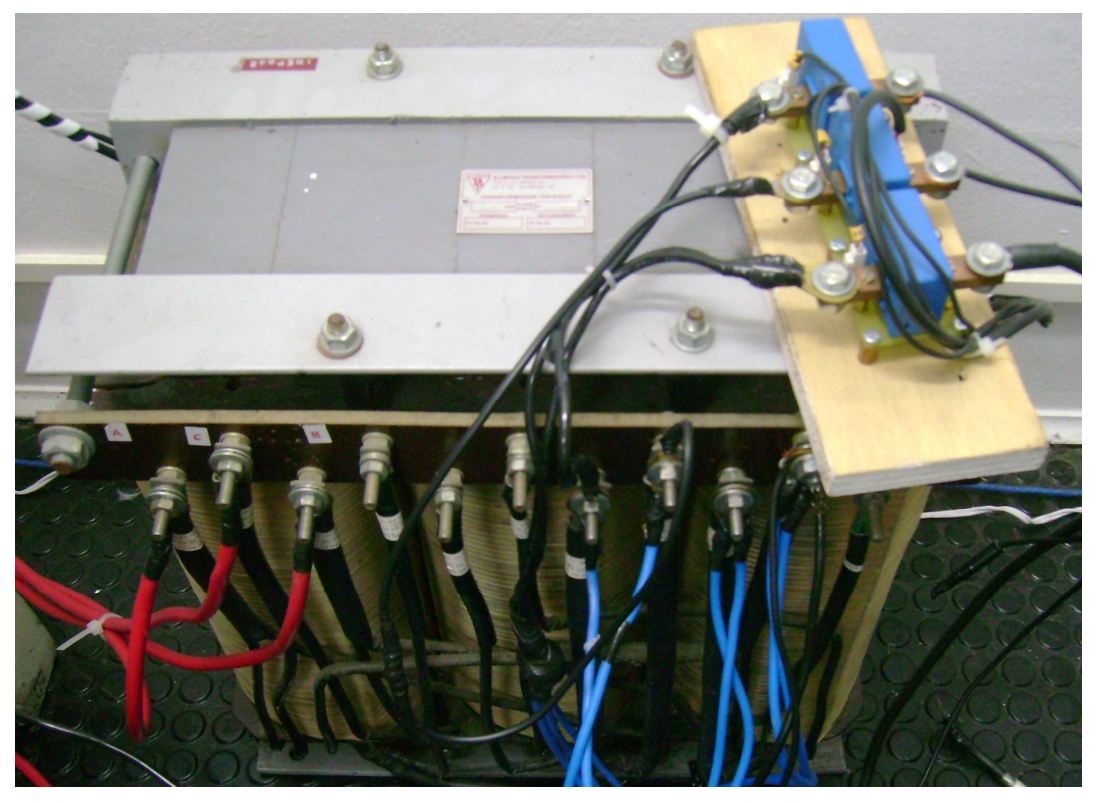

**Fig. O.13 – Foto do transformador de trifásico de 30kVA ligado em conexão delta-estrela.**

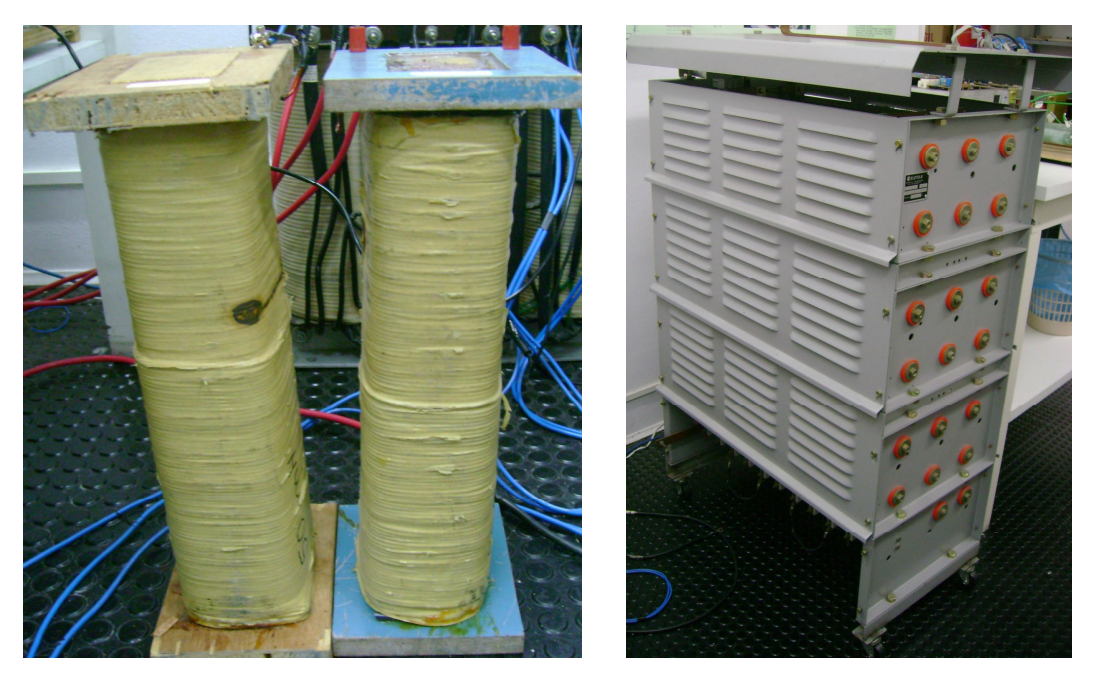

**Fig. O.14 – Foto da Carga 01 (esquerda) e da Carga 03 (direita).**

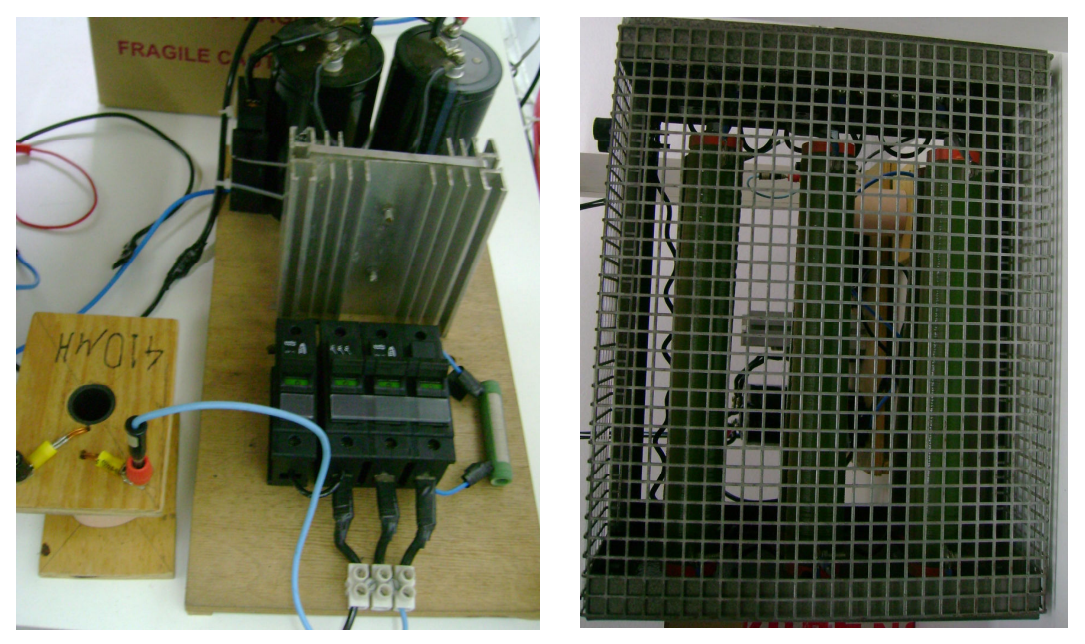

**Fig. O.15 – Foto da do retificador utilizado como Carga 02 (esquerda) e da carga resistiva ligada à saída deste retificador (direita).**

### **REFERÊNCIAS BIBLIOGRÁFICAS**

- [1] Knolseisen, A. B. **Planejamento de Sistemas de Distribuição com Enfoque na Qualidade dos Serviços e no Desbalanceamento das Redes**. Dissertação (Mestrado em Engenharia Elétrica) – Centro Tecnológico, Universidade Federal de Santa Catarina. Florianópolis.
- [2] Kagan, N.; Oliveira, C. C. B. de; 2000. **Planejamento de Longo Prazo Considerando Indicadores de Qualidade através de Ações de Manutenção e Operação e de Investimentos de Expansão do Sistema.** In: CIERTEC – COMISSÃO DE INTEGRAÇÃO ELÉTRICA REGIONAL/COMITÊ NACIONAL BRASILEIRO (3 Ago. 2000; Florianópolis). Anais em CD.
- [3] Parada, G. M. O; 1999. **Proposta de Regulamentação da Qualidade de Serviço em Sistemas de Distribuição**. Florianópolis. Dissertação (Mestrado em Engenharia Elétrica) – Centro Tecnológico, Universidade Federal de Santa Catarina.
- [4] CODI Comitê de distribuição; 1990. **Processo de Planejamento Elétrico de Sistemas de Distribuição** – (Parte II).
- [5] Chen, T. H.; Cherng, J. T. **Optimal Phase Arrangement of Distribution Transformers Connected to a Primary Feeder for System Unbalanced Improvement and Loss Reduction Using a Genetic Algorithm**. IEEE Transactions on Power Systems. [S. l.], p. 994-1000, Aug. 2000.
- [6] Coelho, J.; Bell, F. Font. **Alocação a Mínimo Custo de Transformadores com Carregamento Inadequado**. Comitê 12 do X ERLAC. LABPLAN-PGEEL-UFSC. Florianópolis. 2000.
- [7] Gyugyi, L., Strycula, E. **Active AC Power Filters**. IEEE IAS Annual Meeting, p. 529- 535, 1976.
- [8] Sasaki, H.; Machida, T. **A New Method to Eliminate AC Harmonic Current by Magnetic Compensation – Considerations on Basic Design**. IEEE Transactions on Power Applications and Systems, vol. PAS-90, p. 2009, 1971.
- [9] Mohan, N., et al. **Active Filter for AC Harmonic Suppression**. IEEE/PES Winter Meeting, p. A77026-8, 1977.
- [10] Akagi, H.; Kanazawa, Y.; Nabae, A. **Instantaneous Reactive Power Compensators Comprising Switching Devices Without Energy Storage Components**. IEEE Transactions on Industry Application, Vol. IA-20, p. 625-630, 1984
- [11] Ghosh, Arindam; Joshi, Avinash. **The concept and Operating Principles of a Mini Custom Power Park.** IEEE Transactions on Power Delivery, Vol. 19, N° 4, October 2004.
- [12] Ghosh, Arindam; Ledwich, Gerard. **Load Compensating DSTATICOM in Weak AC Systems.** IEEE Transactions on Power Delivery, Vol. 18, N° 4, October 2003.
- [13] Pottker, Fabiana. **Correção do Fator de Potência para Instalações de Baixa Potência Empregando Filtros Ativos.** Tese de Doutorado. INEP-PGEEL-UFSC. Florianópolis. 2000.
- [14] Font, C.H.I.; Batista, F.A.B.; Alves, R.L. **Retificador Trifásico PWM com Elevado Fator de Potência Utilizando a Transformação de Park: Abordagem por Variáveis de Fase.** Relatório Interno. INEP. Florianópolis. 2003.
- [15] Borgonovo, D. **Modelagem e Controle de Retificadores Trifásicos PWM Empregando a Transformação de Park.** Dissertação de Mestrado. INEP-PGEEL-UFSC. Florianópolis. 2001.
- [16] Font, C.H.I.; Batista, F.A.B.; Alves, R.L. **Modelagem e Controle do Retificador Trifásico PWM Unidirecional de Dois Níveis a Três Interruptores Utilizando a Transformação de Park.** Relatório Interno. INEP. Florianópolis. 2003.
- [17] Chen, Z. **Three-Phase Four-Wire System Power Redistribution Using a Power Electronic Converter.** IEEE Power Engineering Review, October 2000.
- [18] de Morais, Aniel Silva ;Barbi, Ivo. **Power Redistributor Applied to Distribution Transformers.** IEEE Industrial Electronics, IECON 2006 - 32nd Annual Conference on. 2006.
- [19] de Morais, Aniel Silva ;Barbi, Ivo. **A Control Strategy for Four-Wire Shunt Active Filters Using Instantaneous Active and Reactive Current Method.** IEEE Industrial Electronics, IECON 2006 - 32nd Annual Conference on. 2006.
- [20] Barbi, Ivo. **Teoria Fundamental do Motor de Indução**. Editora da UFSC 1985.
- [21] Aredes, Maurício. **Active Power Line Conditioners.** Tese de Doutorado. Vom Fachbereich 12 Elektrotechnik der Technischen Universität Berlin. Berlin. 1996.
- [22] Knolseisen, A B., Coelho, J. **Balanceamento de Cargas em Sistemas de Distribuição de Baixa Tensão.** UFSC, Florianópolis, 2003
- [23] Cutri, R.; Matakas, L. Jr. **Compensação de Desequilíbrios de Carga Empregando Conversor Estático Operando com Modulação em Largura de Pulso**. Eletrônica de Potência – Vol.9, n° 2, Novembro de 2004.
- [24] C.L. Fortescue**. Method of Symmetrical Coordinates Applied to the Solution of Polyphase Networks.** Trans. AIEE, vol. 37, pgs. 1027-1140, 1918.
- [25] W. Bolton. **Análise de Circuitos Electricos**, Makron Books, 1994, pp. 259–261.
- [26] http://semisel.semikron.com/
- [27] Tomaseli, L. C.; **Controle de um Pré-Regulador com Alto Fator de Potência o Controlador DSP TMS320F243**. Florianópolis, 2001. Dissertação de Mestrado em Engenharia Elétrica – INEP, UFSC.
- [28] Mussa, S. A.; **Controle de um Conversor CA-CC Trifásico de Três Níveis com Fator de Potência Unitário Utilizando DSP**. Florianópolis, 2003. Tese de Doutorado em Engenharia Elétrica – INEP, UFSC.
- [29] Batista, F.; **Modulação Vetorial Aplicada a Retificadores Trifásicos PWM Unidirecionais.** Florianópolis, 2006. Tese de Doutorado em Engenharia Elétrica – INEP, UFSC.
- [30] TMS320x281x DSP Event Manager (EV) Reference Guide. Literature number SPRU065E. Texas Instruments. 2004.
- [31] Peng, F.Z., Akagi, H. e Nabae, A. **A New Approach to Harmonic Compensation in Power Systems**. Proceedings of the IEEE/IAS Ann. Meeting Conf., pp. 874-880. 1988.
- [32] M. El-Habrouk, M. K. Darwish, P. Mehta. **A Survey of Active Filters and Reactive Power Compensation Techniques.** Power Electronics and Variable Speed Drives, 18- 19 September 2000.
- [33] Camargo, C. Celso de Brasil. **Transmissão de energia elétrica: aspectos fundamentais**. Editora da UFSC, 2006.
- [34] CIGRÉ 14-27. **Unified Power Flow Controller (UPFC)**. Report 2000.
- [35] Akagi, H., Nabae, A. e Atoh, S. **Control Strategy of Active Power Filter Using Multiple Voltage source PWM Converters.** IEEE Trans. Ind. Appl., IA-22(3). 1986.
- [36] Watanabe, E. H.; Aredes, M. **Teoria de Potência Ativa e Reativa Instantânea e Aplicações – Filtros Ativos e FACTS**. COPPE – UFRJ.
- [37] Fujita, H. e Akagi, H. **A Practical Approach to Harmonic Compensation in Power Systems – Series Connection of Passive and Active Filters**. IEEE Trans. on Ind. Appl., 27(6): 1020-1025. 1991.
- [38] Häfner, J., Aredes, M. e Heumann, K. **A Shunt Active Power Filter Applied to High Voltage Distribution Lines**. IEEE Trans. on Power Delivery, 12(1): 266-272. 1997.
- [39] Monteiro, J.A.R. **Filtros Híbridos Ativo/Passivo de Potência: Modelagem no Domínio da Freqüência.** M.Sc. Thesis, COPPE/UFRJ. 1997.
- [40] Aredes, M., Häfner, J. e Heumann, K. **A Combined Séries and Shunt Active Power**  Filter. Proceedings of the IEEE/KTH Stockholm Power Tech Conf., Vol. PE, Stockholm, pp. 237-242. 1995.
- [41] R. C. Dugan, M. F. McGranaghan and H. W. Beaty. **Electrical Power Systems Quality.** 1ª Ed., New York: McGraw-Hill, 1996, pp. 1–260.
- [42] Robinson Figueiredo de Camargo. **Contribuição ao Estudo de Filtros Ativos de Potência.** Dissertação de Mestrado, UFSM, Santa Maria, RS, BRASIL 2002.
- [43] Kassick, E. V. **Harmônicas em Sistemas industriais de Baixa Tensão.** CIPEEL, UFSC, INEP, SC, Brasil, 2004.